#### **МИНИСТЕРСТВО НАУКИ И ВЫСШЕГО ОБРАЗОВАНИЯ РОССИЙСКОЙ ФЕДЕРАЦИИ**

#### **ФЕДЕРАЛЬНОЕ ГОСУДАРСТВЕННОЕ БЮДЖЕТНОЕ ОБРАЗОВАТЕЛЬНОЕ УЧРЕЖДЕНИЕ ВЫСШЕГО ОБРАЗОВАНИЯ**

### **«КАРАЧАЕВО-ЧЕРКЕССКИЙ ГОСУДАРСТВЕННЫЙ УНИВЕРСИТЕТ ИМЕНИ У.Д. АЛИЕВА»**

Факультет экономики и управления

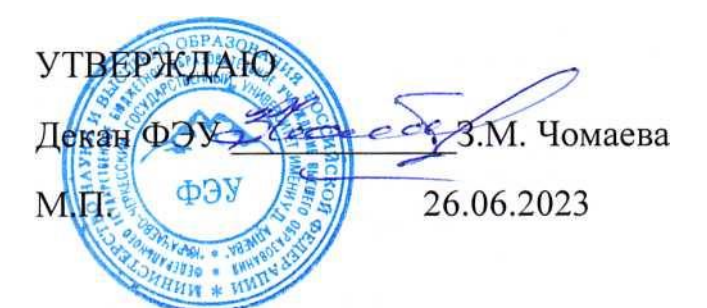

### **УЧЕБНО-МЕТОДИЧЕСКИЙ КОМПЛЕКС «Информатика»**

*(наименование дисциплины)*

### **38.02.01 ЭКОНОМИКА И БУХГАЛТЕРСКИЙ УЧЕТ (ПО ОТРАСЛЯМ)**

*(шифр, название направления)*

**Среднее профессиональное образование**

Квалификация выпускника *бухгалтер*

Форма обучения

*Очная*

**Год начала подготовки - 2023** *(по учебному плану)*

Карачаевск, 2023

Составитель: *к.п.н., доц. Лепшокова А.Н.*

**УЧЕБНО-МЕТОДИЧЕСКИЙ КОМПЛЕКС** составлен для обучающихся очной формы обучения по направлению подготовки *38.02.01 Экономика и бухгалтерскийучет (по отраслям)* на основании учебного плана

**УЧЕБНО-МЕТОДИЧЕСКИЙ КОМПЛЕКС** утвержден на заседании кафедры экономики и прикладной информатики на 2023-2024 уч. год

Протокол № 10.2 от 22. 06. 2023 г.

*И.о. заведующего кафедрой канд. экон. наук, доцент Маршанов Б.М.* 

### **СОДЕРЖАНИЕ**

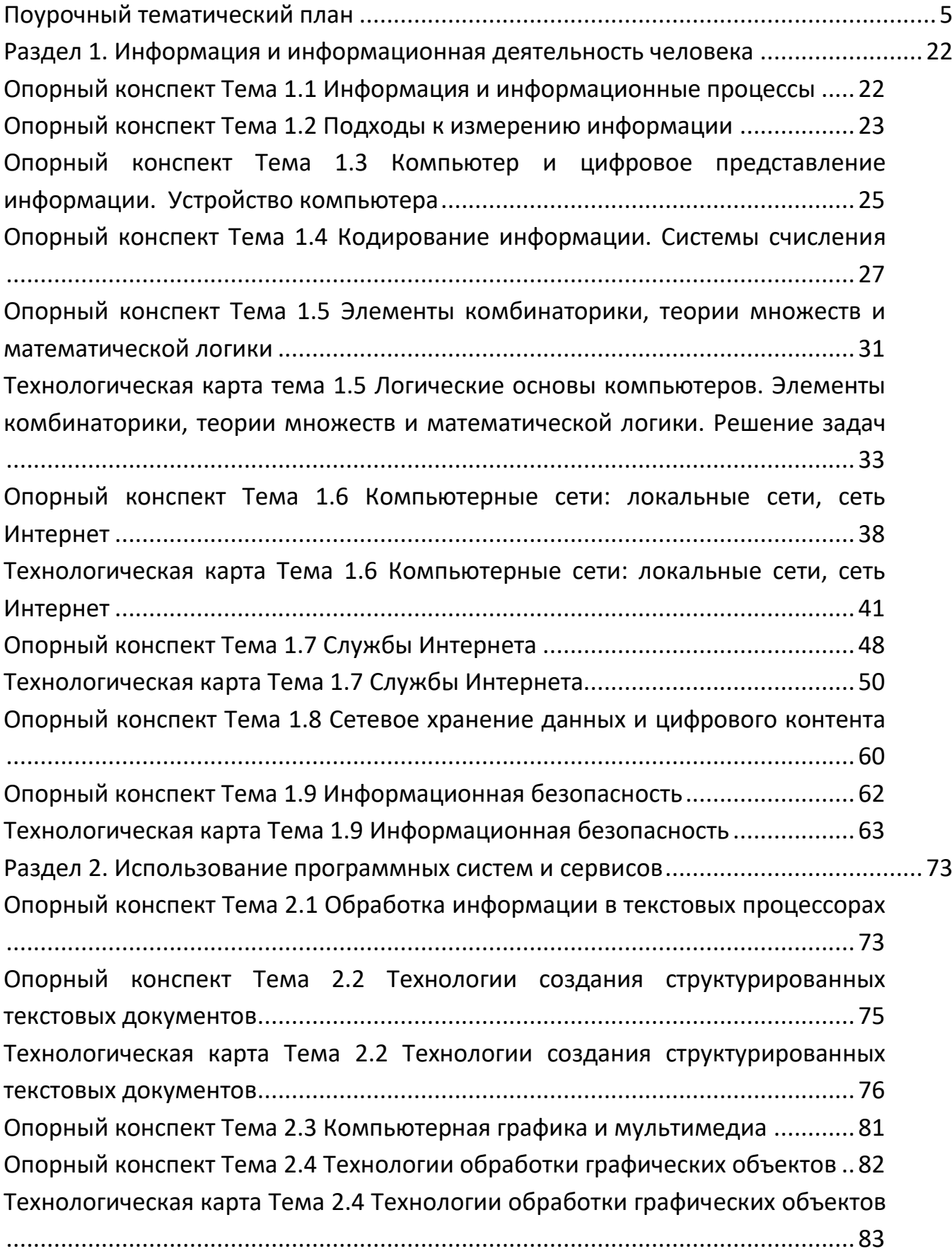

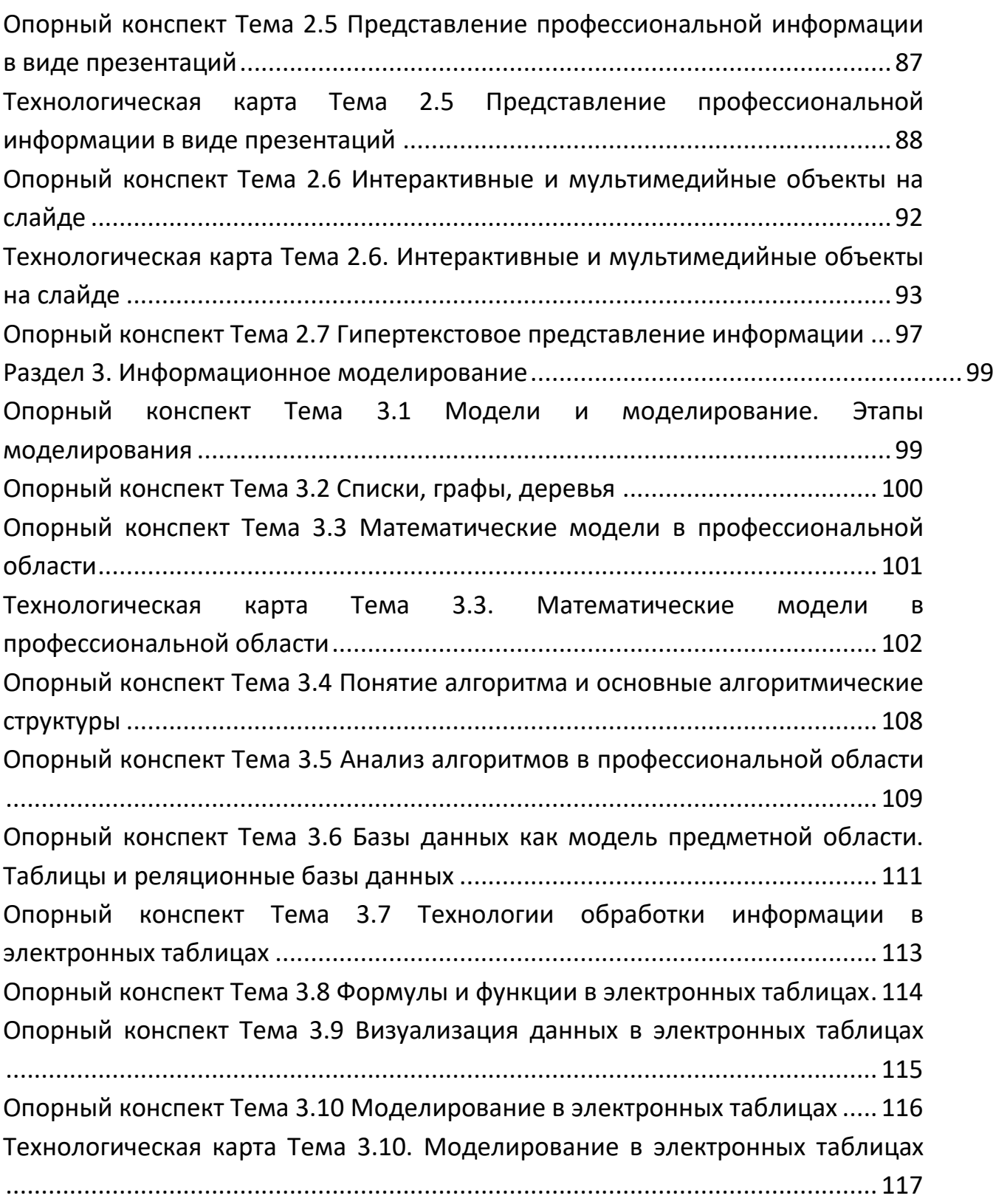

### Поурочный тематический план

### Дисциплина Информатика

Специальность / профессия \_38.02.01 ЭКОНОМИКА И БУХГАЛТЕРСКИЙ УЧЕТ (ПО ОТРАСЛЯМ)

<span id="page-4-0"></span>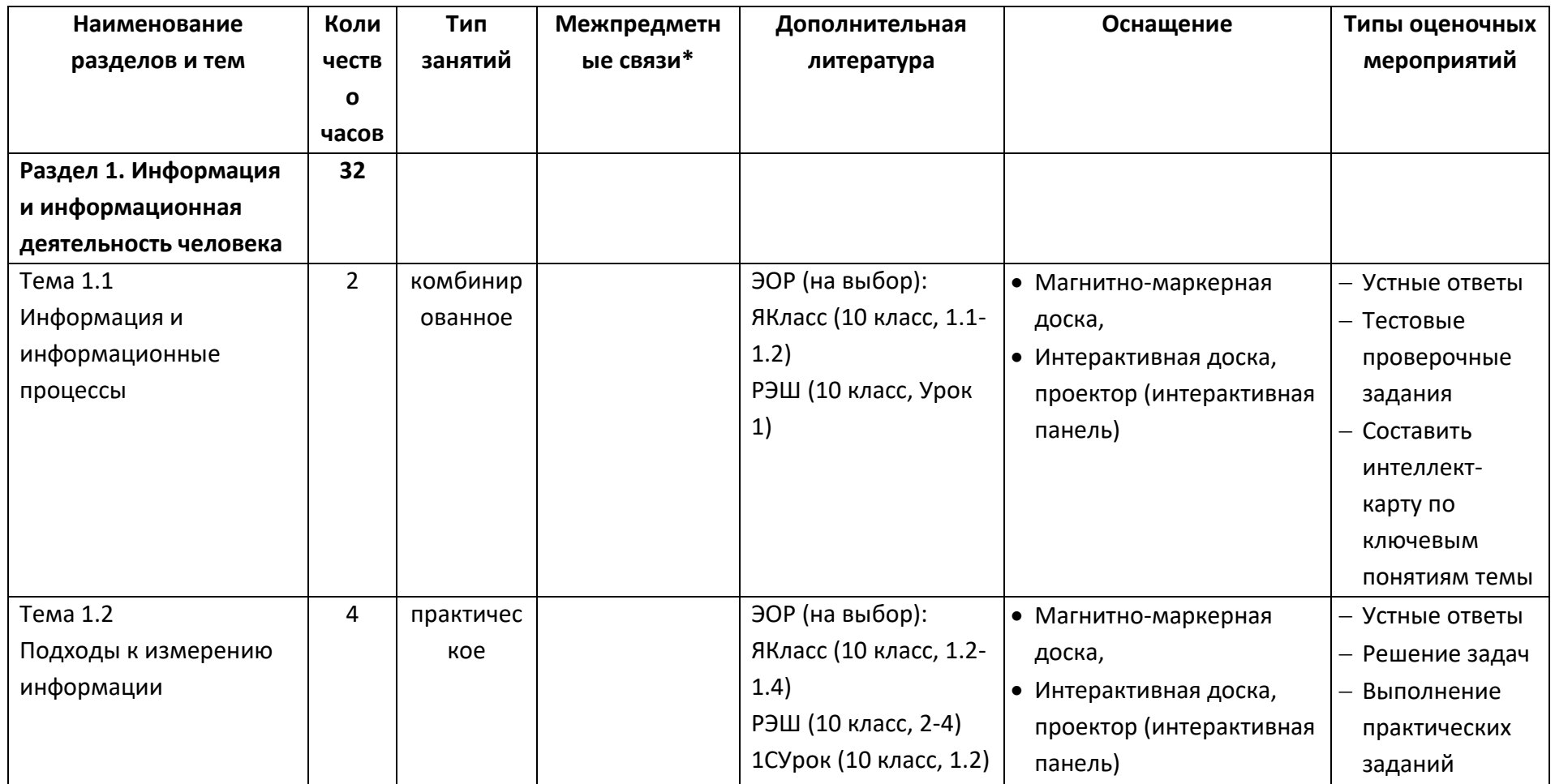

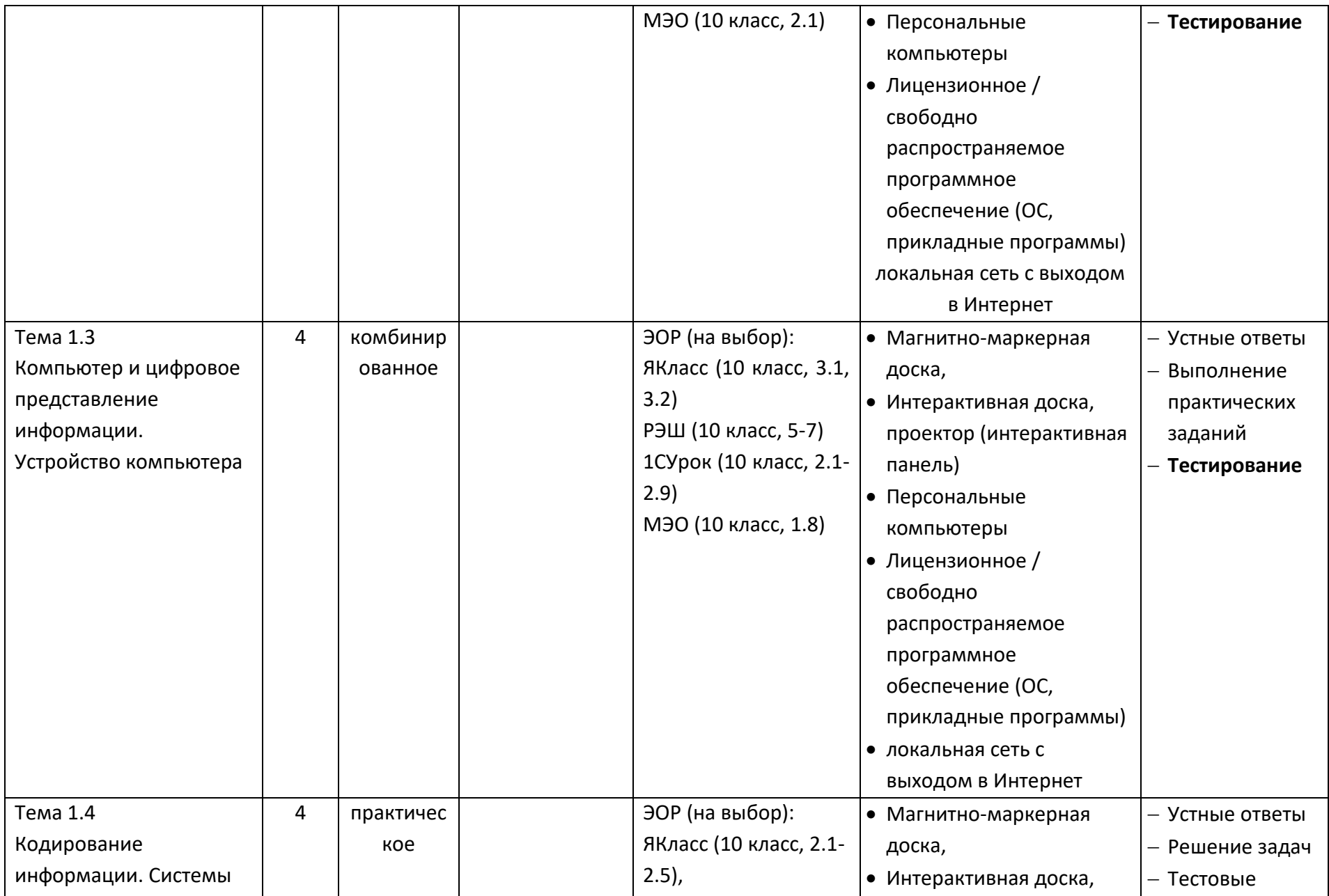

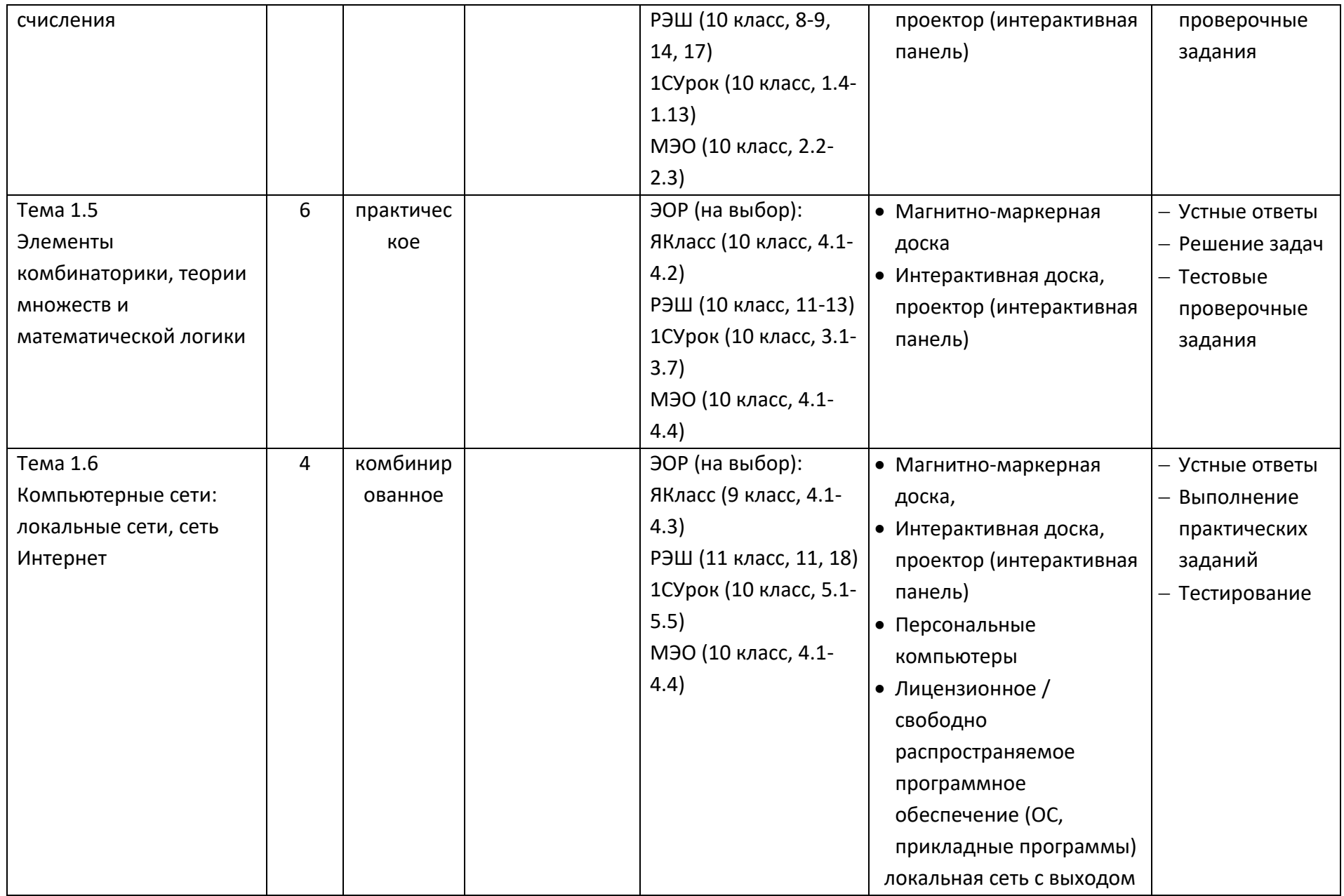

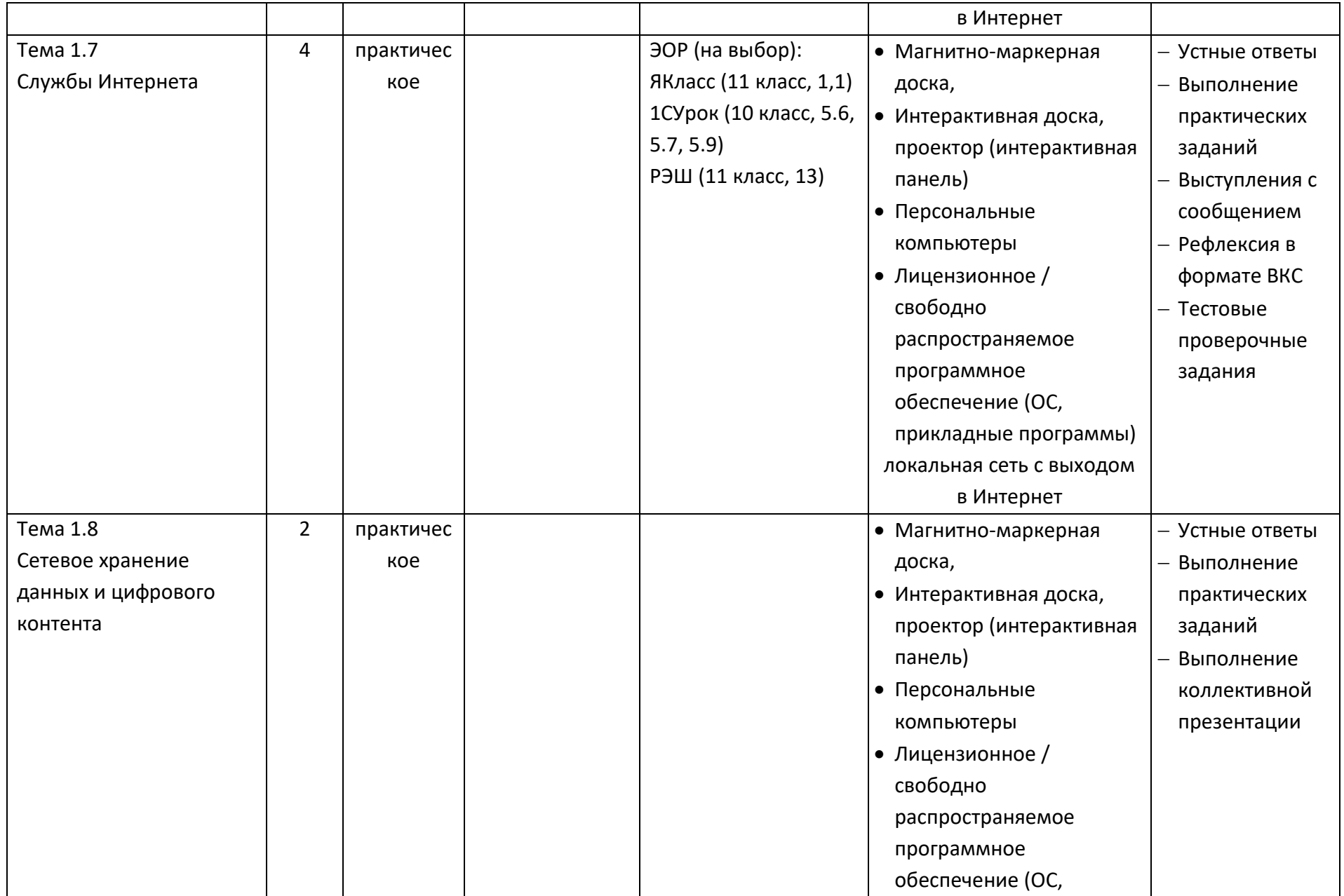

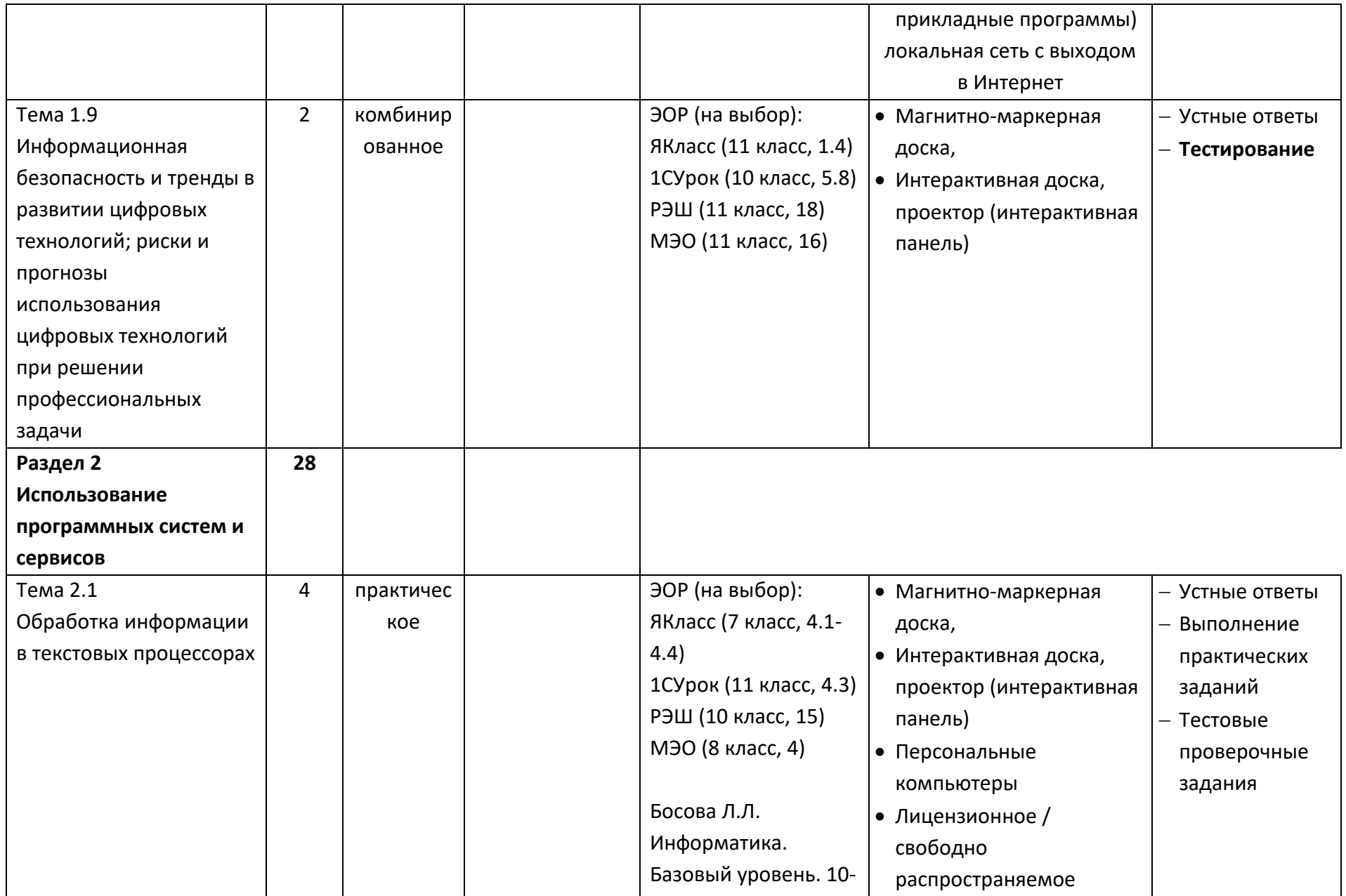

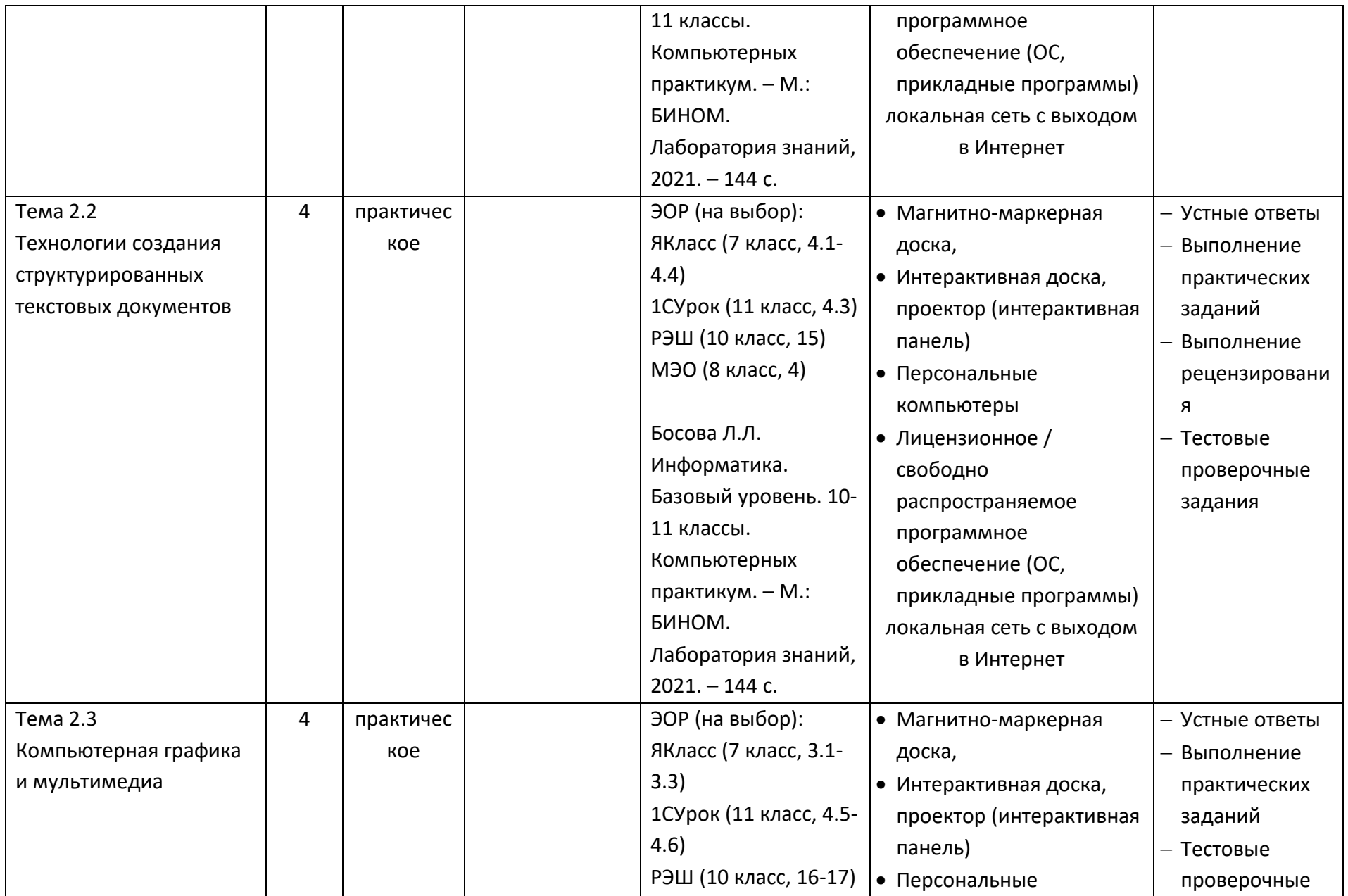

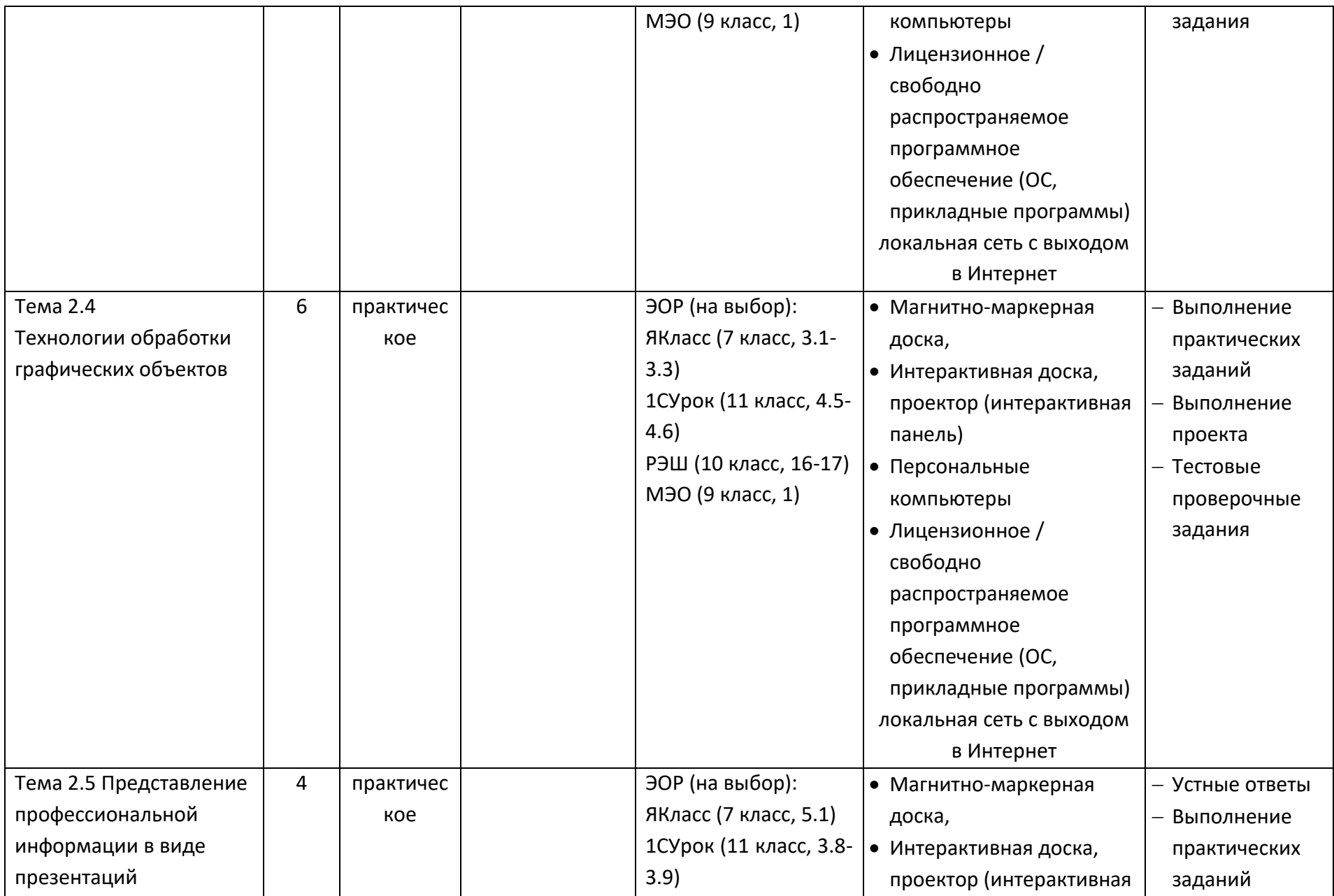

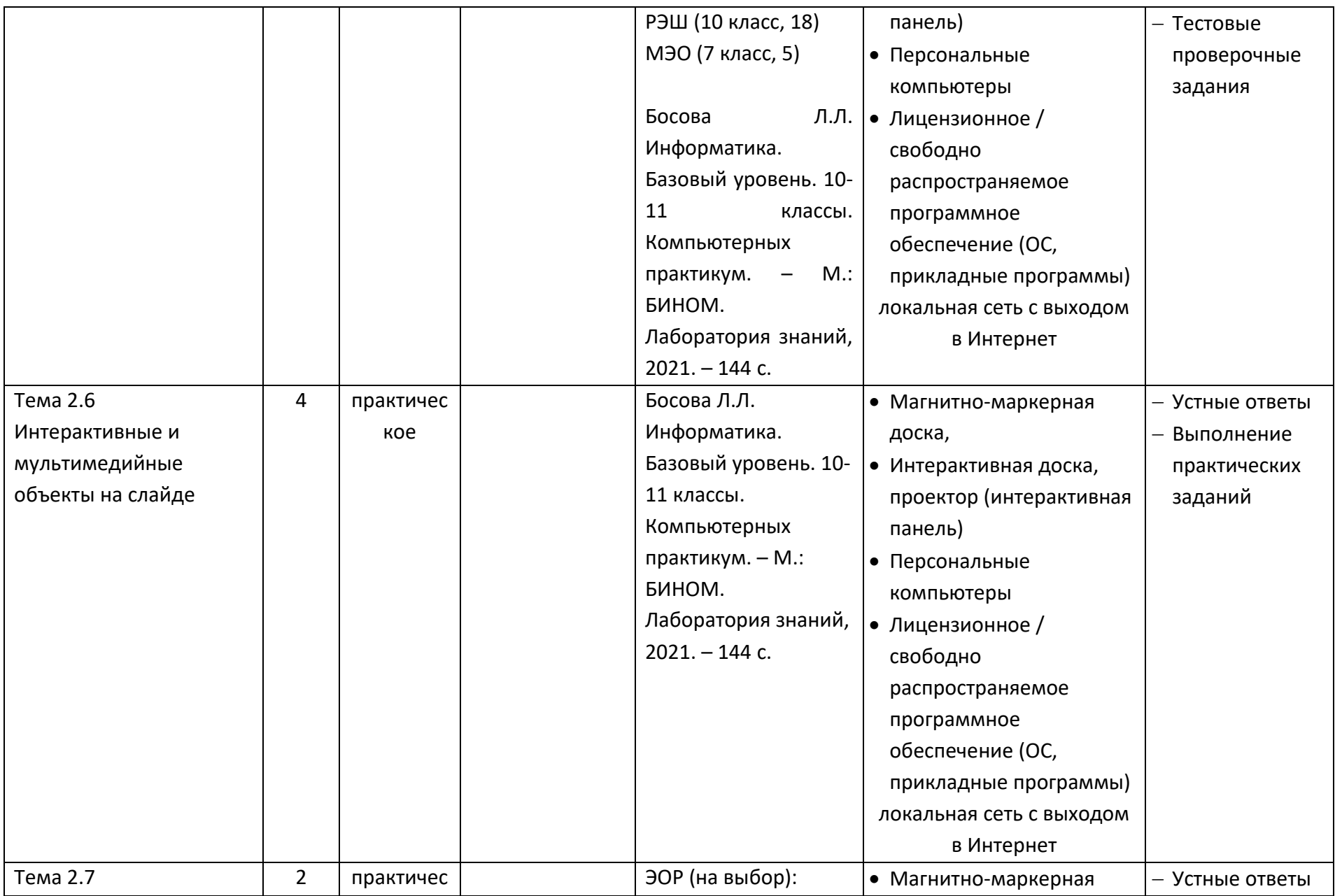

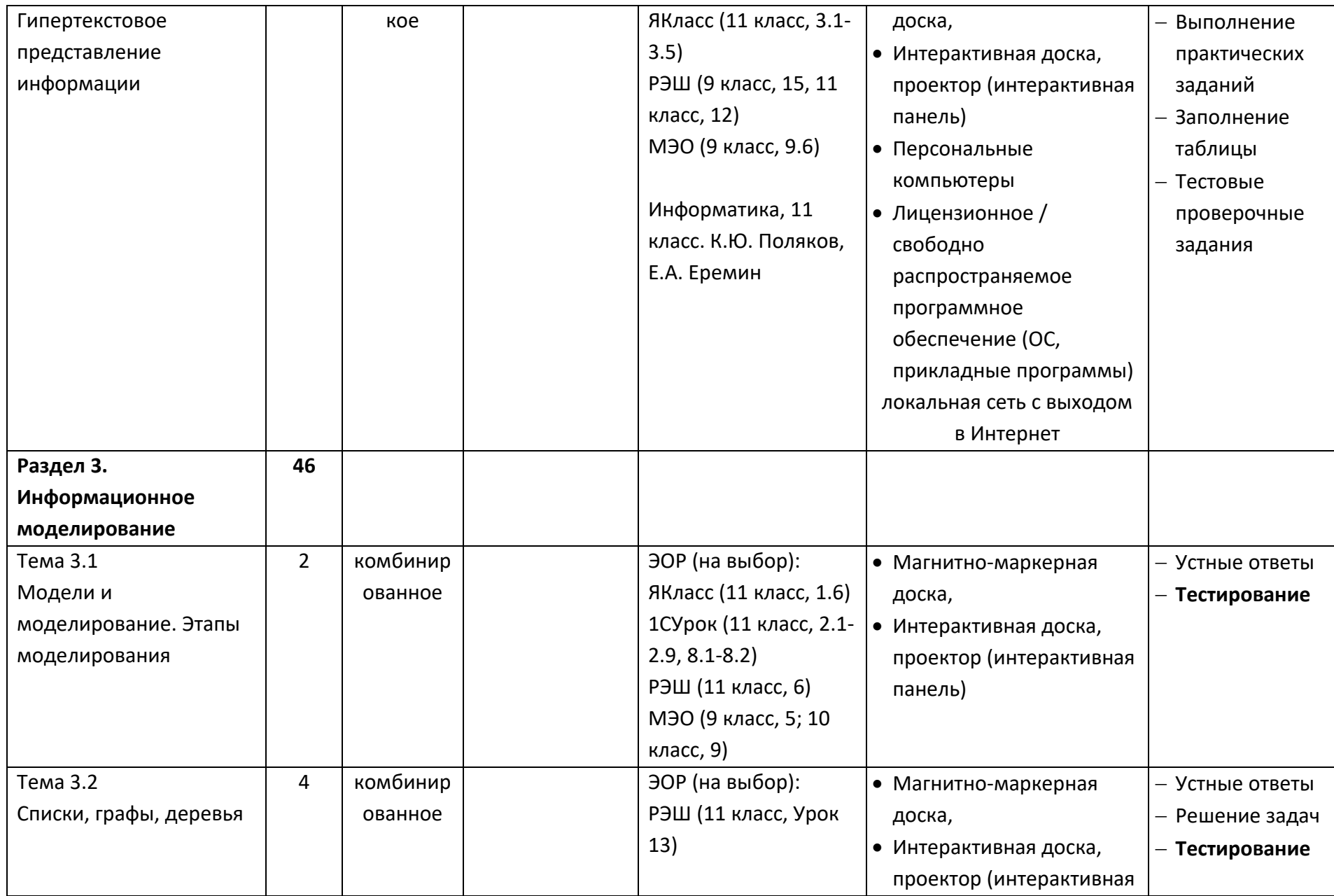

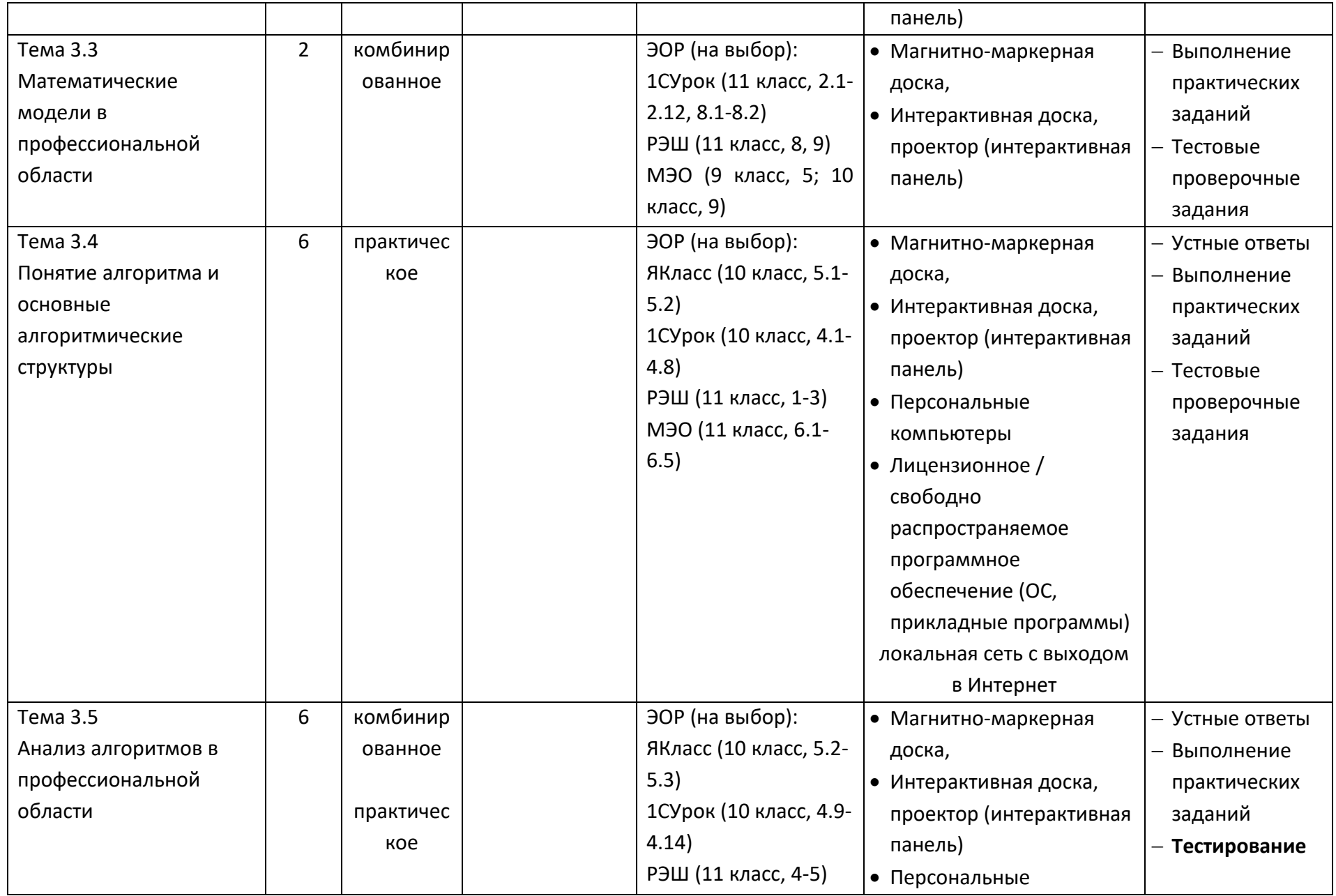

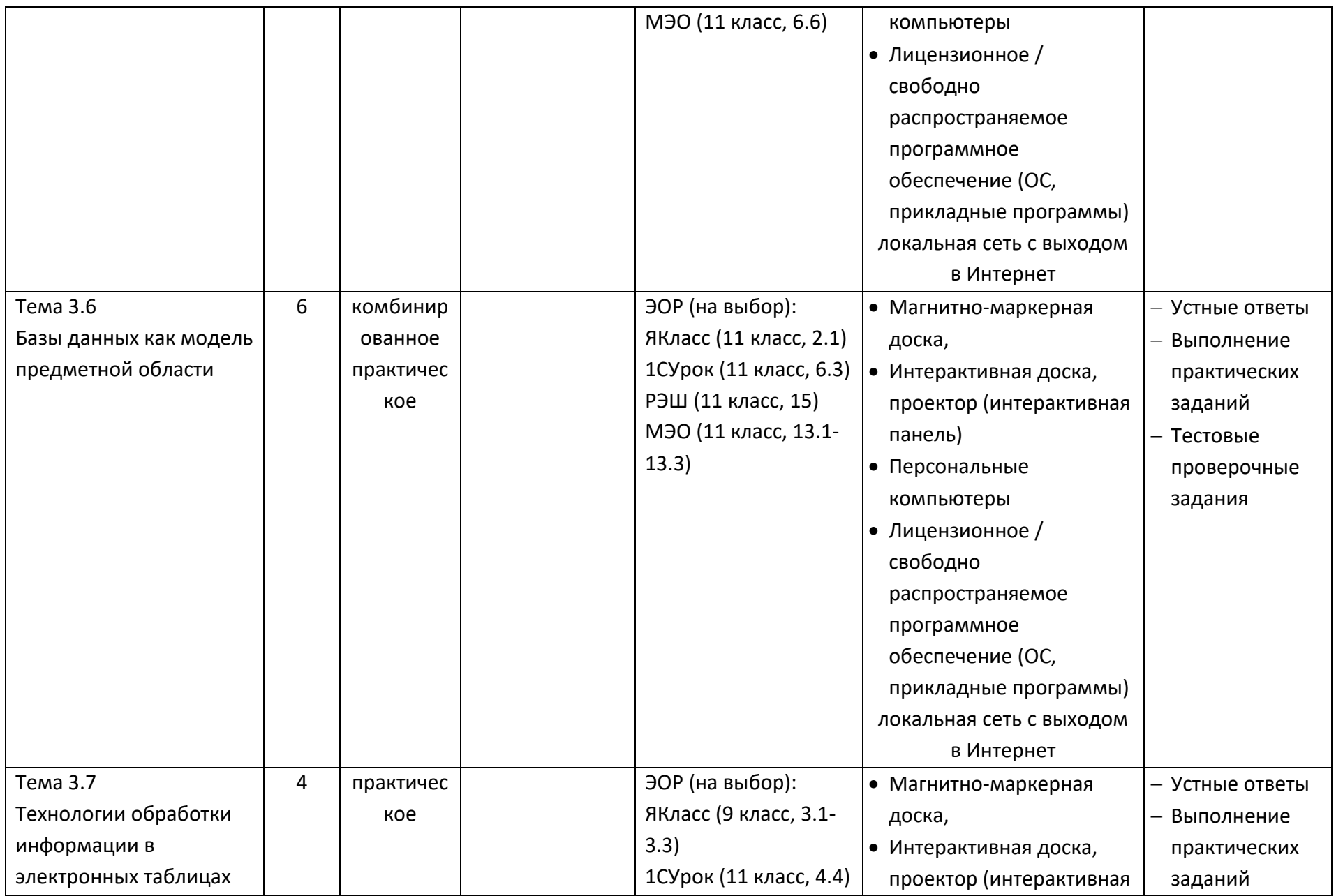

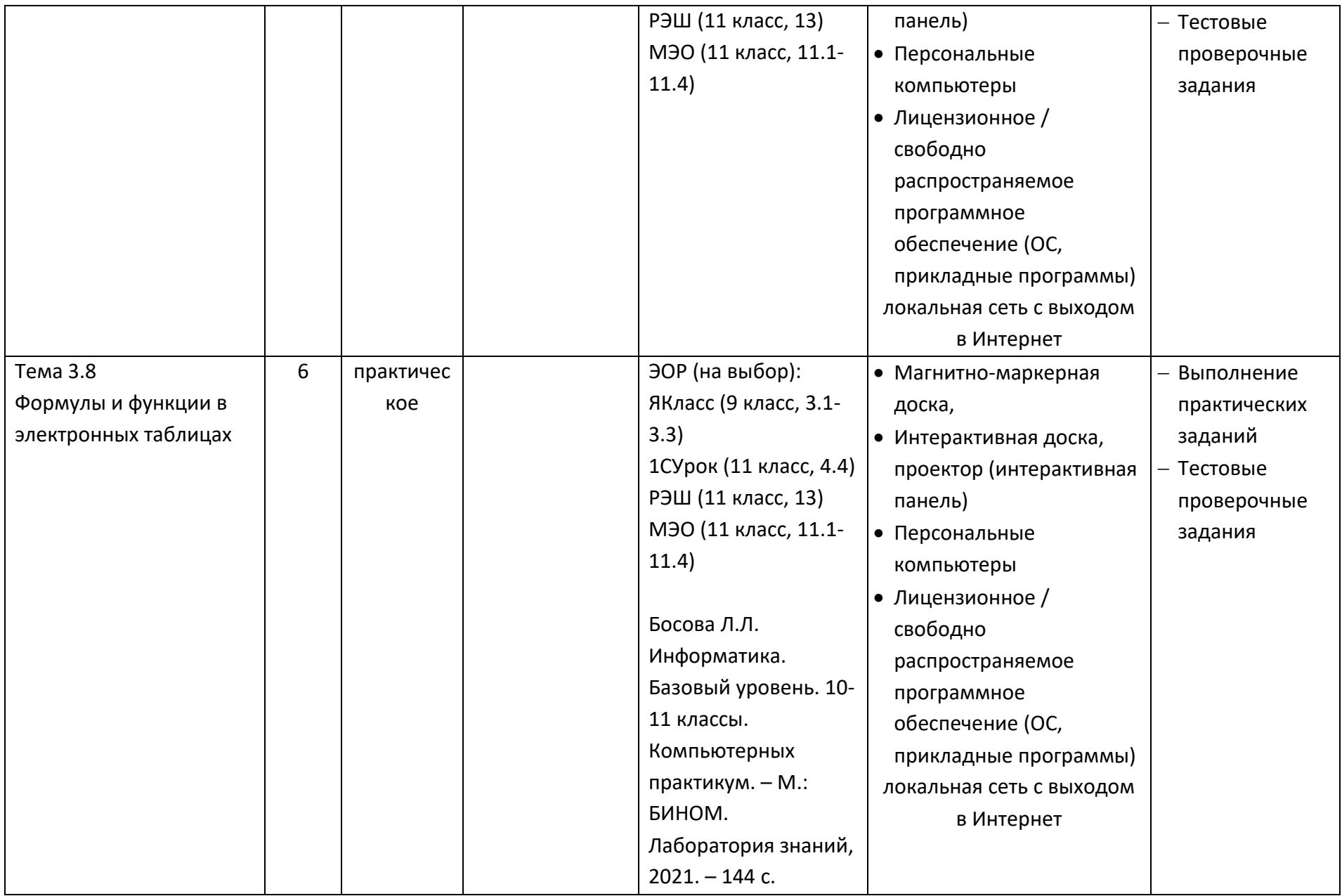

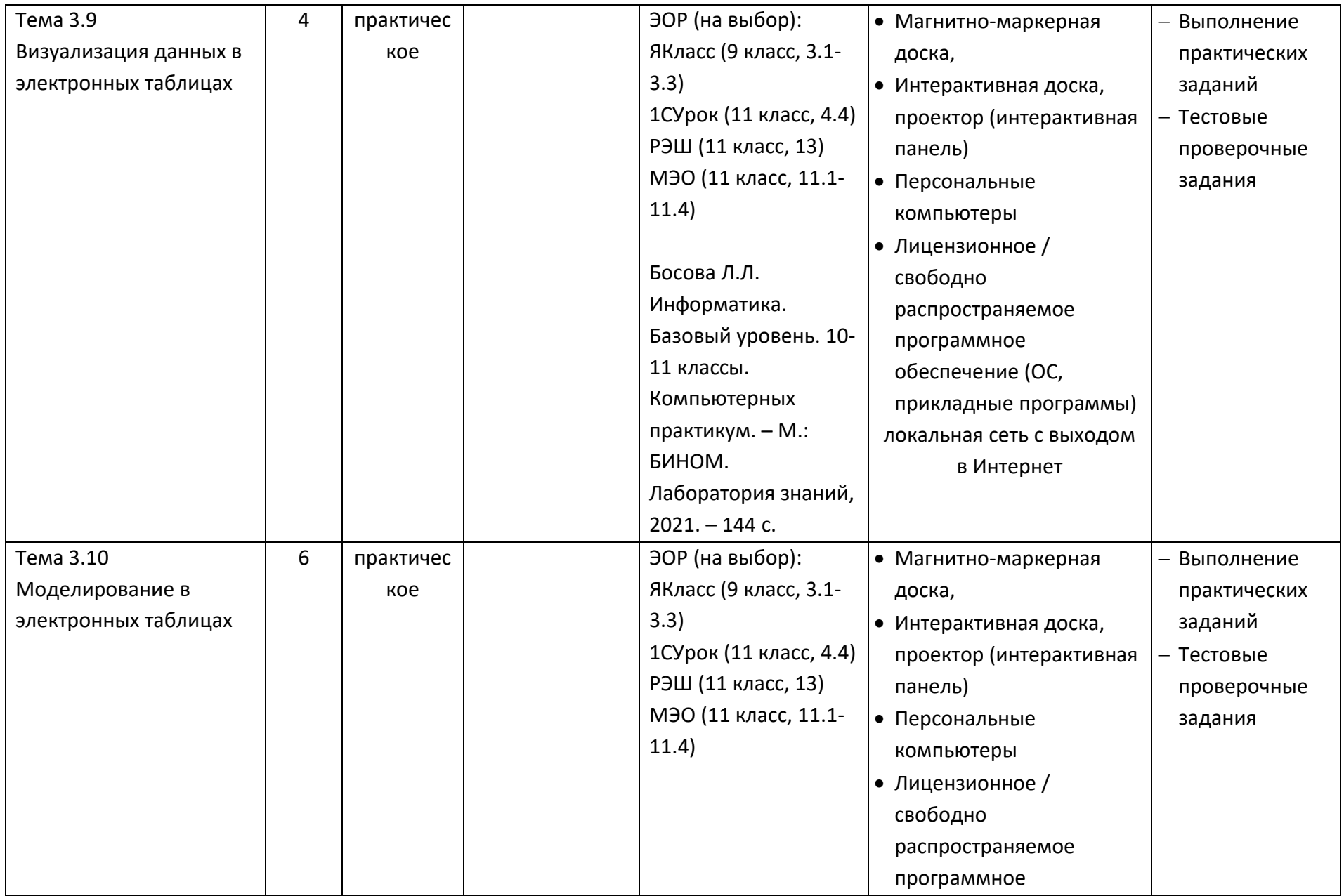

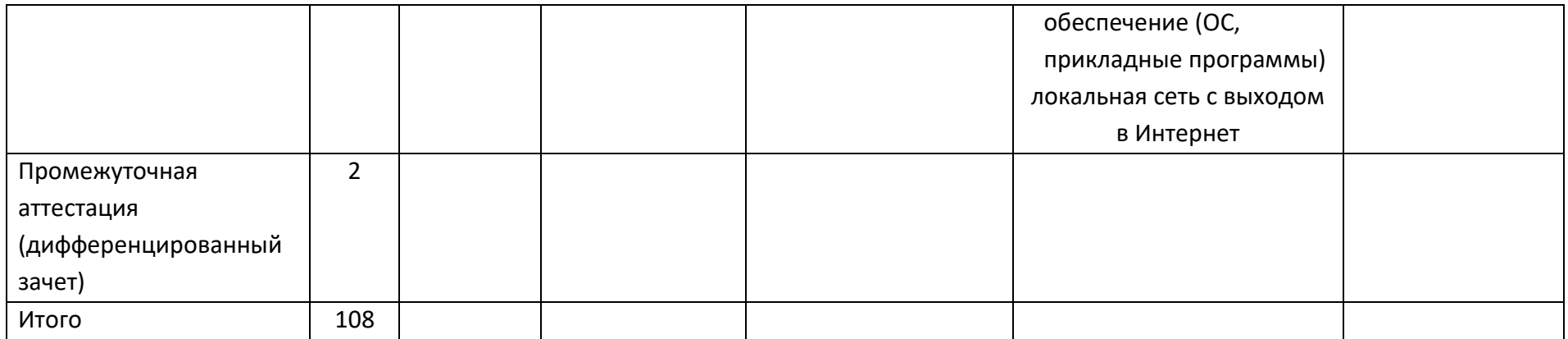

В опорных конспектах и технологических картах используются следующие обозначения планируемых результатов освоения дисциплины:

#### Предметные результаты на базовом уровне Вариант 1 отражают:

Базовый уровень предметных результатов ОД «Информатика» B соответствии с ФГОС СОО:

Б1 владение представлениями о роли информации и связанных с ней процессов природе, технике и обществе; понятиями «информация»,  $\mathsf{B}$ «информационный процесс», «система», «компоненты системы» «системный эффект», «информационная система», «система управления»; владение методами поиска информации в сети Интернет; умение критически оценивать информацию, полученную из сети Интернет; умение характеризовать большие данные, приводить примеры источников их получения и направления использования;

Б2 понимание основных принципов устройства и функционирования современных стационарных и мобильных компьютеров; тенденций развития компьютерных технологий; владение навыками работы с операционными системами и основными видами программного обеспечения для решения учебных задач по выбранной специализации;

БЗ наличие представлений о компьютерных сетях и их роли в современном мире; об общих принципах разработки и функционирования интернетприложений;

Б4 понимание угроз информационной безопасности, использование методов и средств противодействия этим угрозам, соблюдение мер безопасности, предотвращающих незаконное распространение персональных данных; соблюдение требований техники безопасности и гигиены при работе с компьютерами и другими компонентами цифрового окружения; понимание правовых основ использования компьютерных программ, баз данных и работы в сети Интернет;

Б5 понимание основных принципов дискретизации различных видов информации; умение определять информационный объем текстовых, графических и звуковых данных при заданных параметрах дискретизации;

Б6 умение строить неравномерные коды, допускающие однозначное декодирование сообщений (префиксные коды); использовать простейшие коды, которые позволяют обнаруживать и исправлять ошибки при передаче данных;

владение теоретическим аппаратом, позволяющим осуществлять Б7 представление заданного натурального числа в различных системах счисления; выполнять преобразования логических выражений, используя законы алгебры логики; определять кратчайший путь во взвешенном графе и количество путей между вершинами ориентированного ациклического графа;

Б8 умение читать и понимать программы, реализующие несложные алгоритмы обработки числовых и текстовых данных (в том числе массивов и выбранном для СИМВОЛЬНЫХ строк) на изучения универсальном языке программирования высокого уровня (Паскаль, Python, Java,  $C++$ .  $CH):$ анализировать алгоритмы с использованием таблиц трассировки; определять без использования компьютера результаты выполнения несложных программ, включающих циклы, ветвления и подпрограммы, при заданных исходных данных; модифицировать готовые программы для решения новых задач, использовать их в своих программах в качестве подпрограмм (процедур, функций);

Б9 умение реализовать этапы решения задач на компьютере; умение реализовывать на выбранном для изучения языке программирования высокого уровня (Паскаль, Python, Java, C++, C#) типовые алгоритмы обработки чисел, числовых последовательностей и массивов: представление числа в виде набора простых сомножителей; нахождение максимальной (минимальной) цифры натурального числа, записанного в системе счисления с основанием, не превышающим 10; вычисление обобщенных характеристик элементов массива или числовой последовательности (суммы, произведения среднего арифметического, минимального И максимального элементов, количества элементов, удовлетворяющих заданному условию); сортировку элементов массива;

умение создавать структурированные текстовые документы **610** И демонстрационные материалы с использованием возможностей современных программных средств и облачных сервисов; умение использовать табличные (реляционные) базы данных, в частности, составлять запросы в базах данных (в том числе вычисляемые запросы), выполнять сортировку и поиск записей в базе данных; наполнять разработанную базу данных; умение использовать электронные таблицы для анализа, представления и обработки данных (включая вычисление суммы, среднего арифметического, наибольшего и наименьшего значений, решение уравнений);

Б11 умение использовать компьютерно-математические модели для анализа объектов и процессов: формулировать цель моделирования, выполнять анализ результатов, полученных в ходе моделирования; оценивать адекватность модели моделируемому объекту или процессу; представлять результаты моделирования в наглядном виде;

Б12 умение организовывать личное информационное пространство с использованием различных средств цифровых технологий; понимание

20

возможностей цифровых сервисов государственных услуг, цифровых образовательных сервисов; понимание возможностей и ограничений технологий искусственного интеллекта в различных областях; наличие представлений об использовании информационных технологий в различных профессиональных сферах.

#### **Формируемые общие компетенции**:

**ОК 01.** Выбирать способы решения задач профессиональной деятельности применительно к различным контекстам

**ОК 02**. Использовать современные средства поиска, анализа и интерпретации информации и информационные технологии для выполнения задач профессиональной деятельности

## Раздел 1. Информация и информационная деятельность человека Опорный конспект Тема 1.1 Информация и информационные процессы

<span id="page-21-1"></span><span id="page-21-0"></span>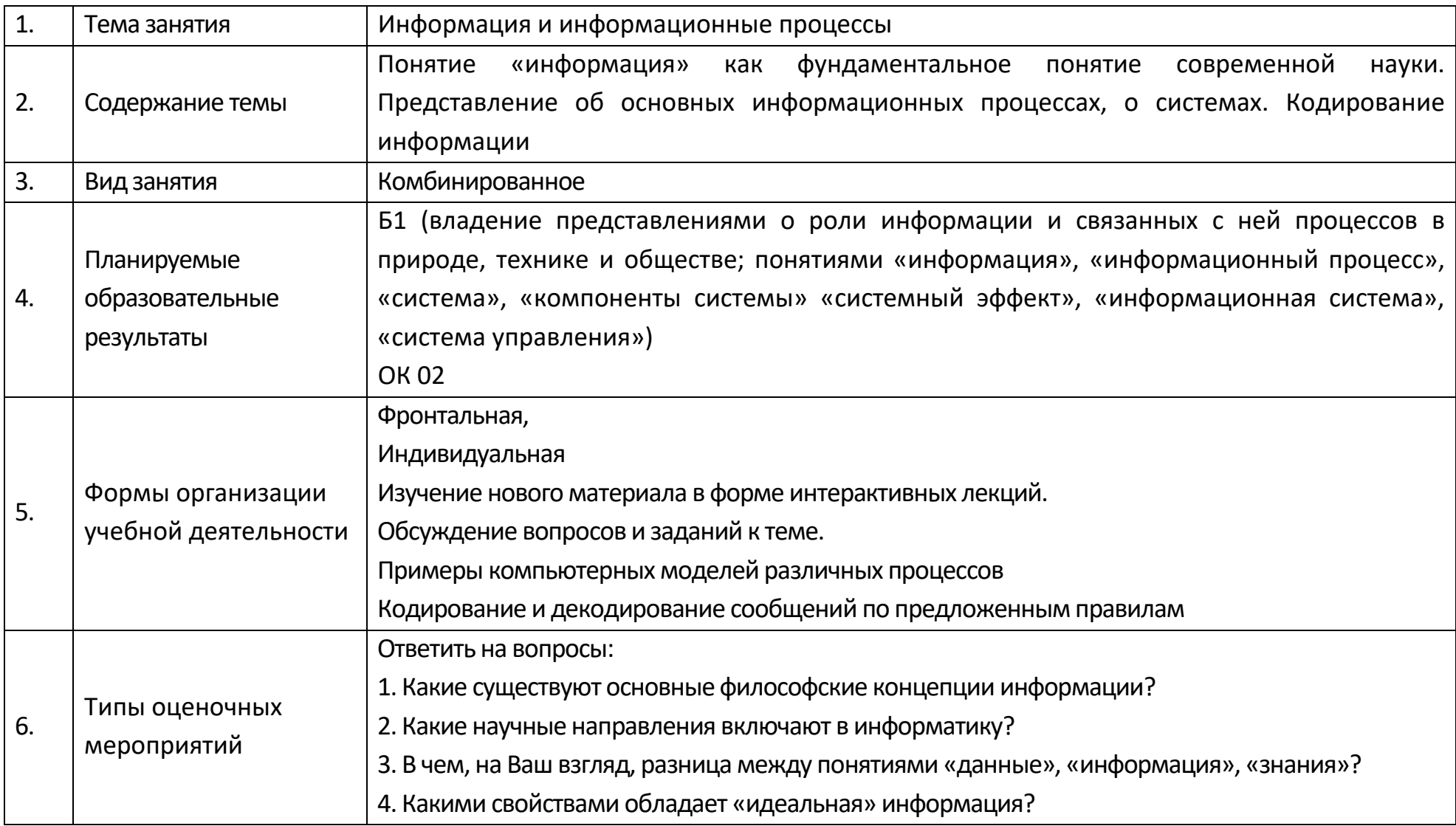

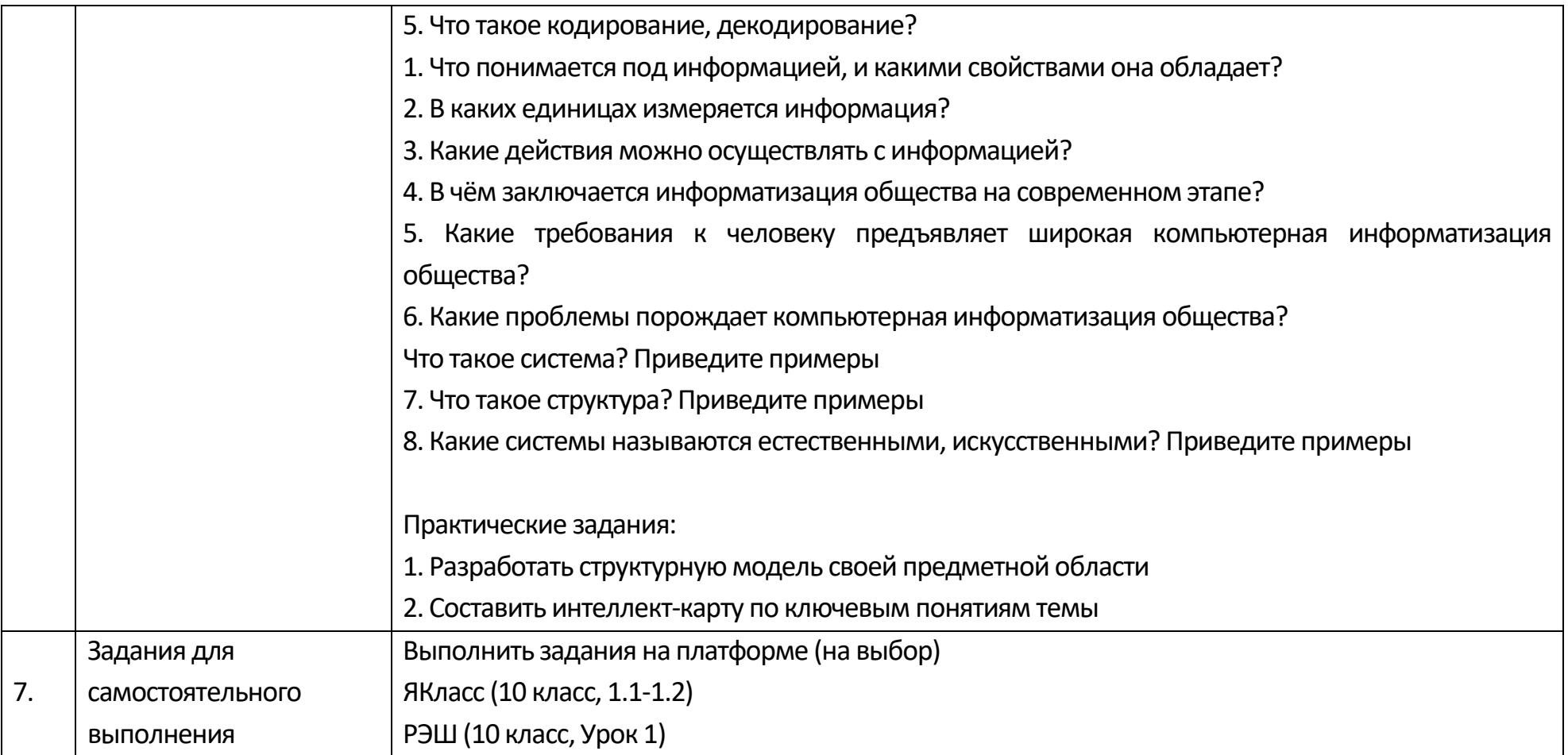

## **Опорный конспект Тема 1.2 Подходы к измерению информации**

<span id="page-22-0"></span>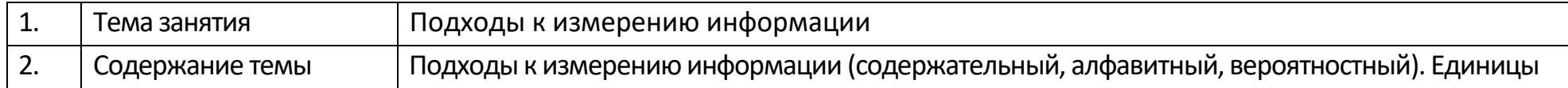

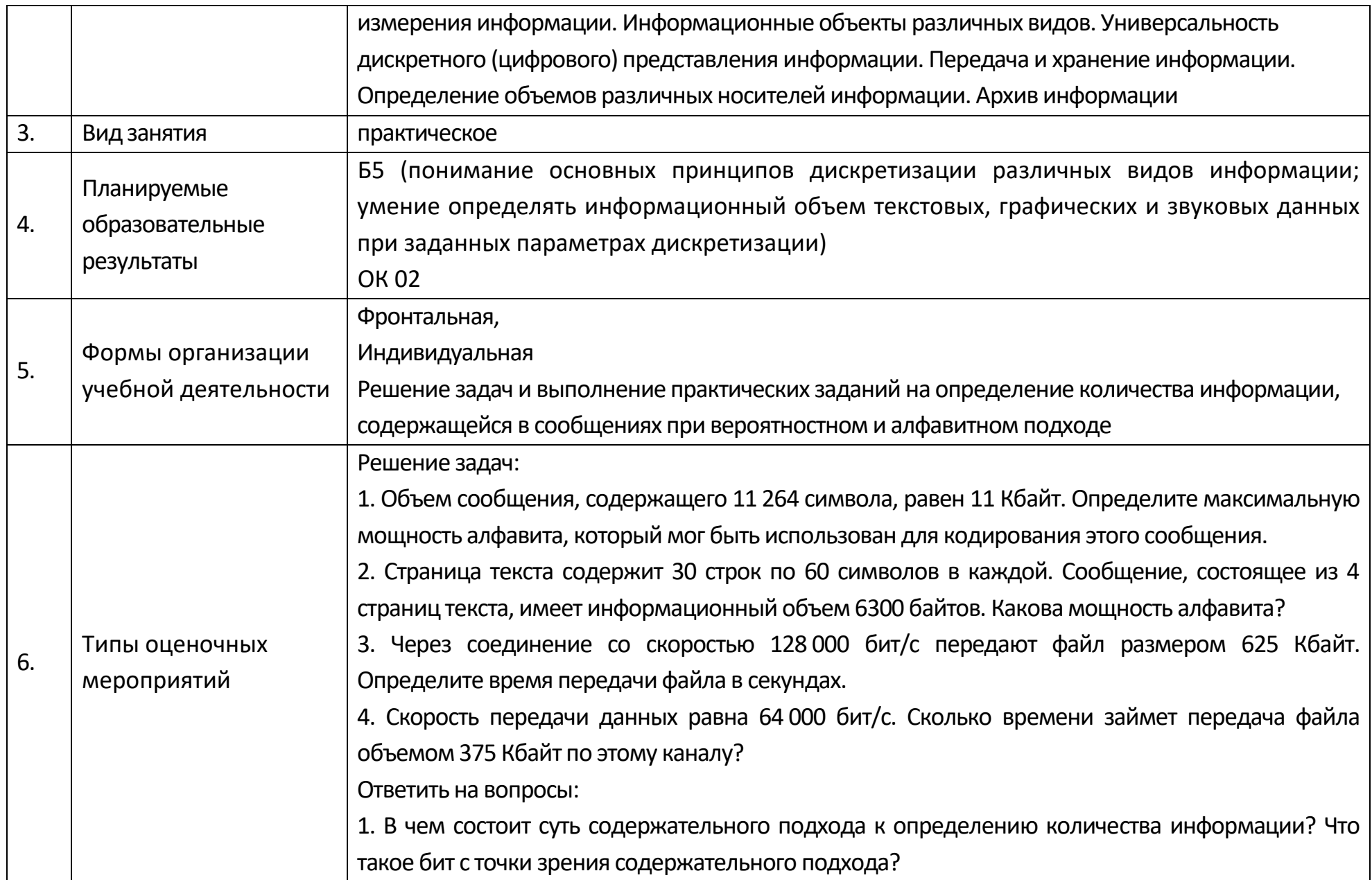

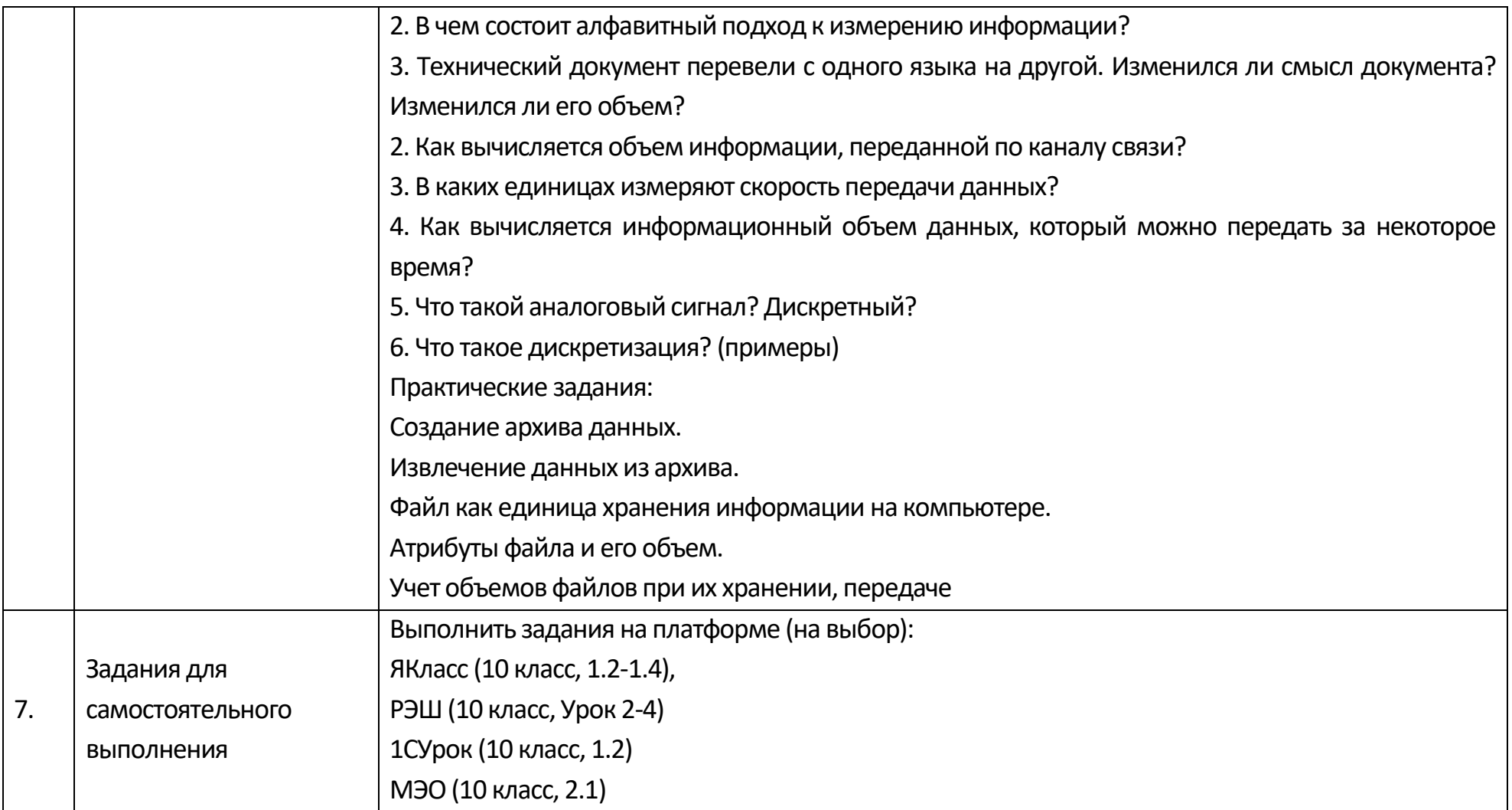

## **Опорный конспект Тема 1.3 Компьютер и цифровое представление информации. Устройство компьютера**

<span id="page-24-0"></span>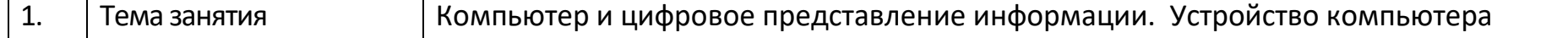

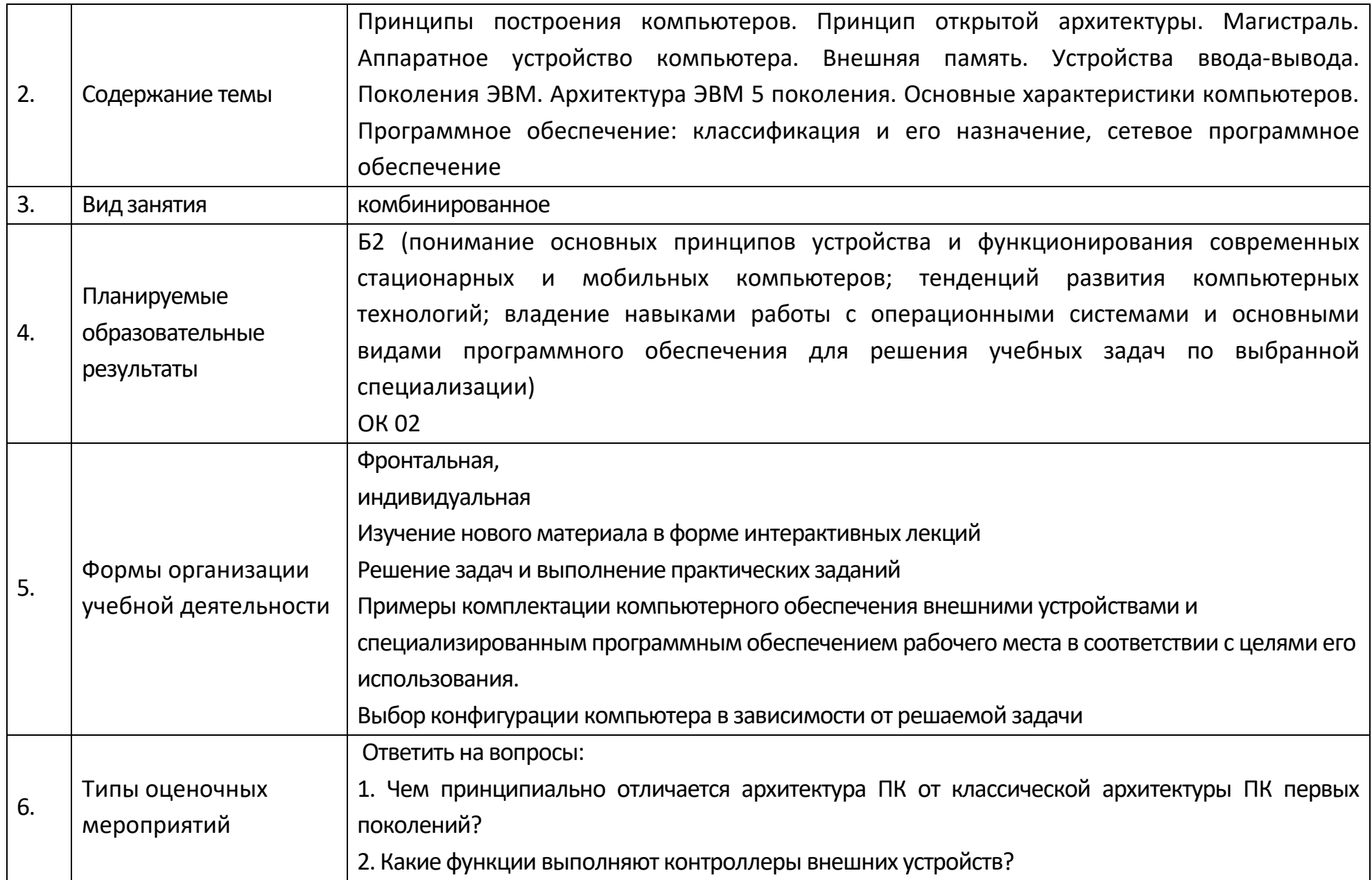

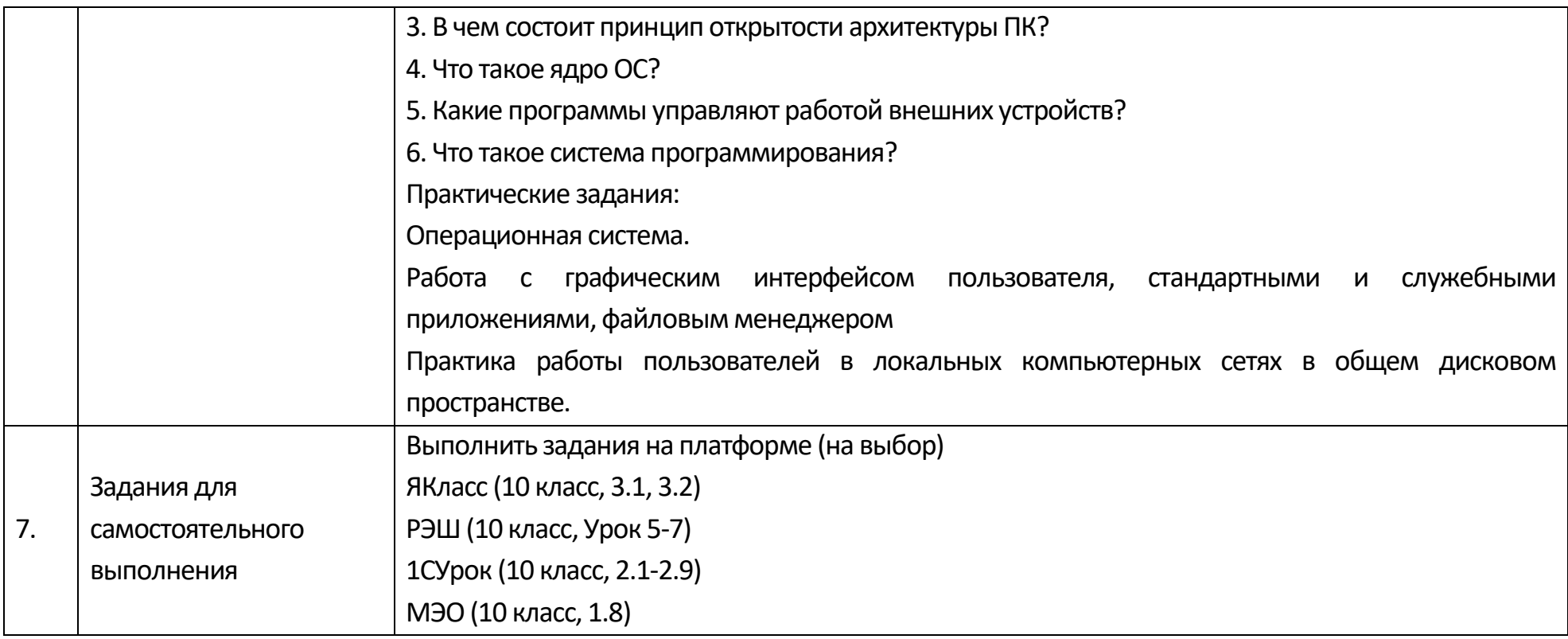

## Опорный конспект Тема 1.4 Кодирование информации. Системы счисления

<span id="page-26-0"></span>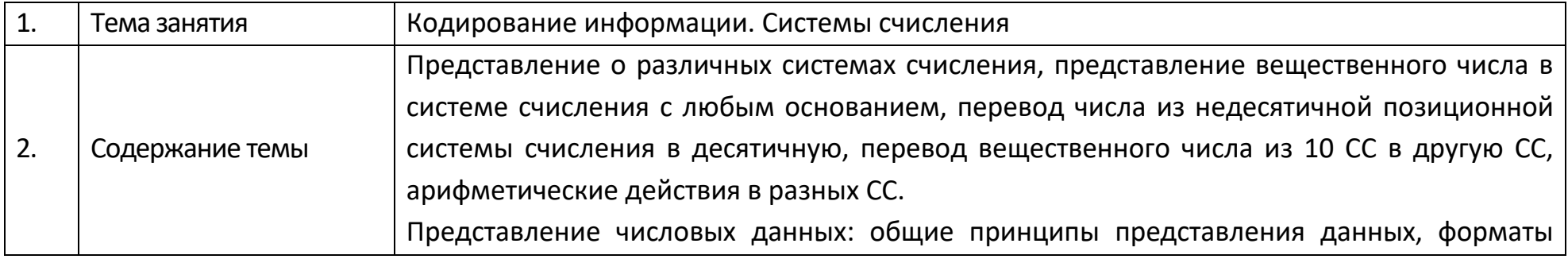

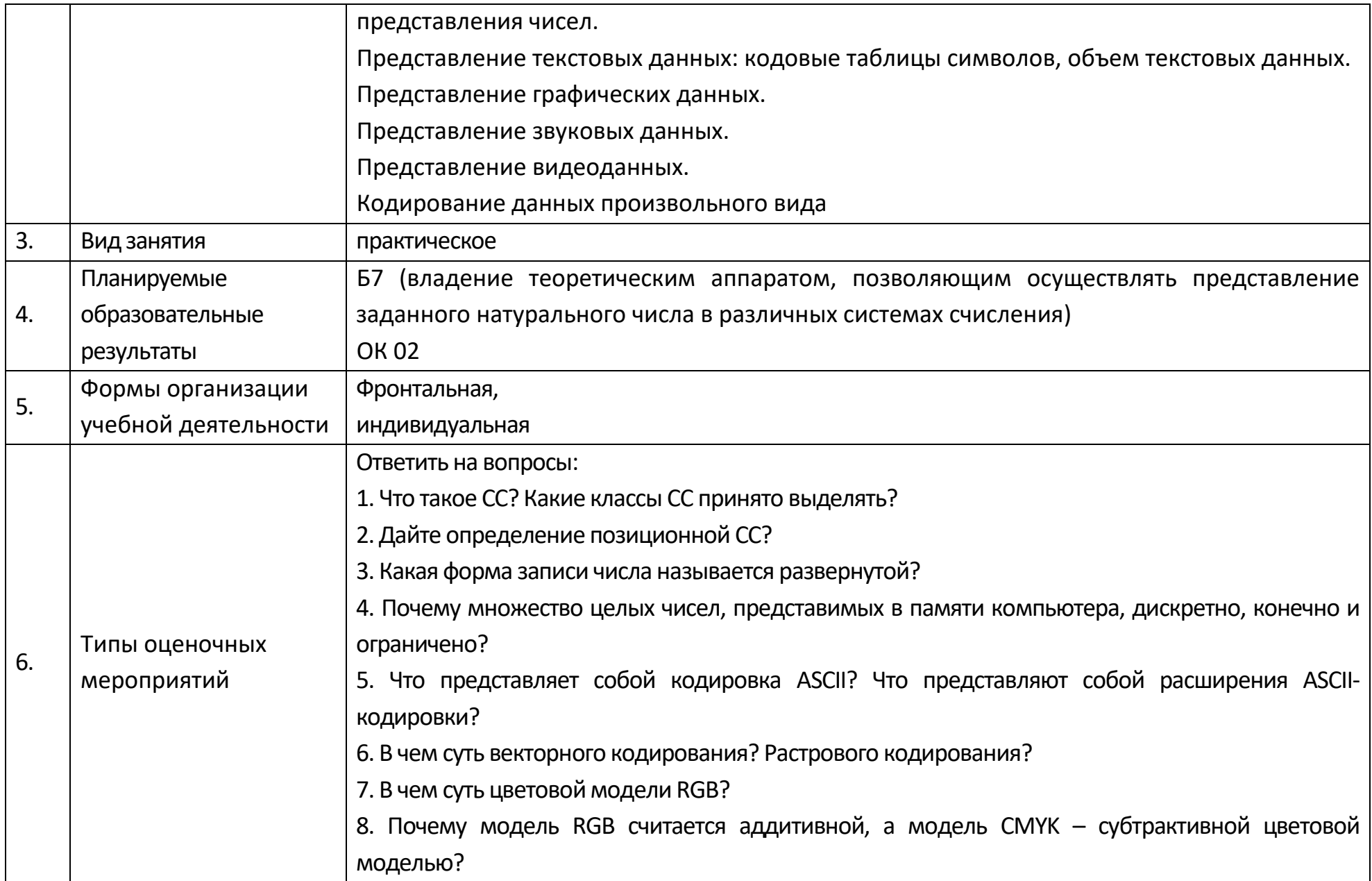

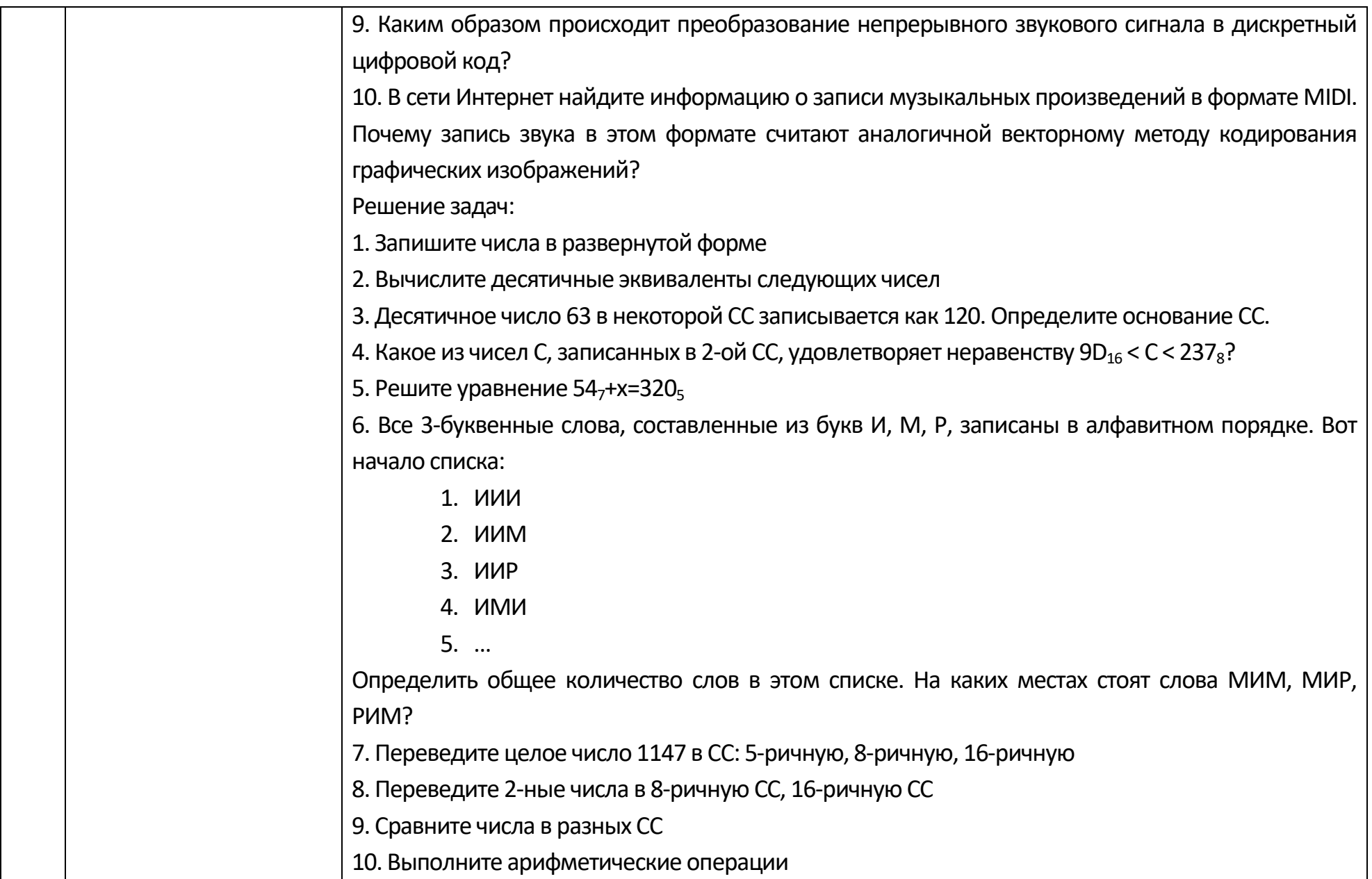

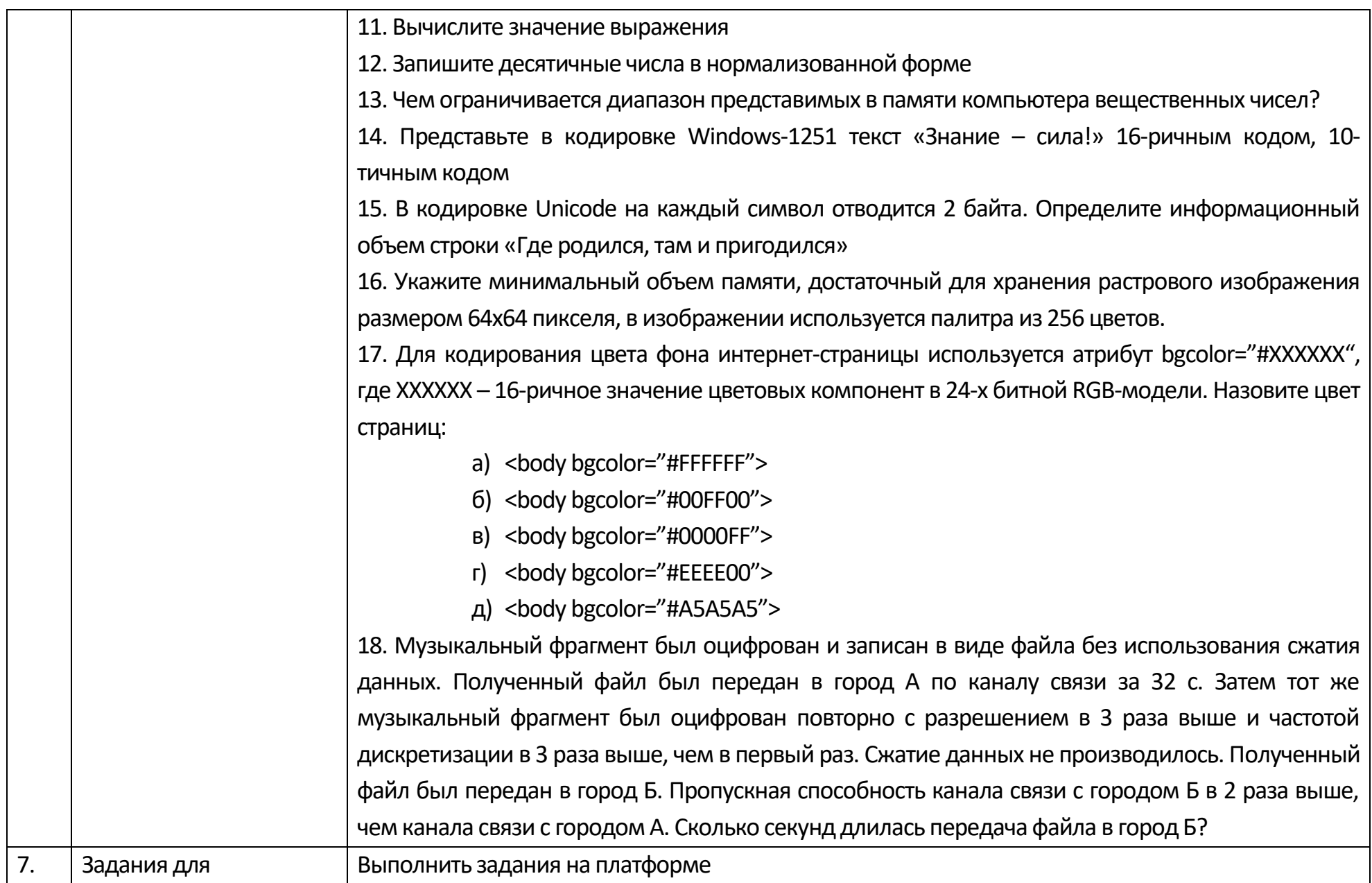

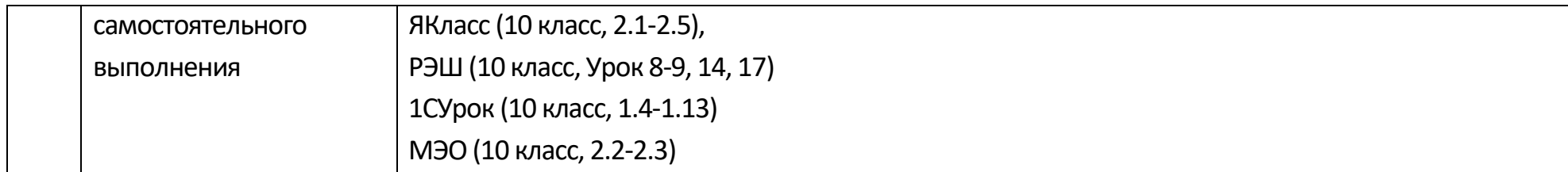

# Опорный конспект Тема 1.5 Элементы комбинаторики, теории множеств и математической логики

<span id="page-30-0"></span>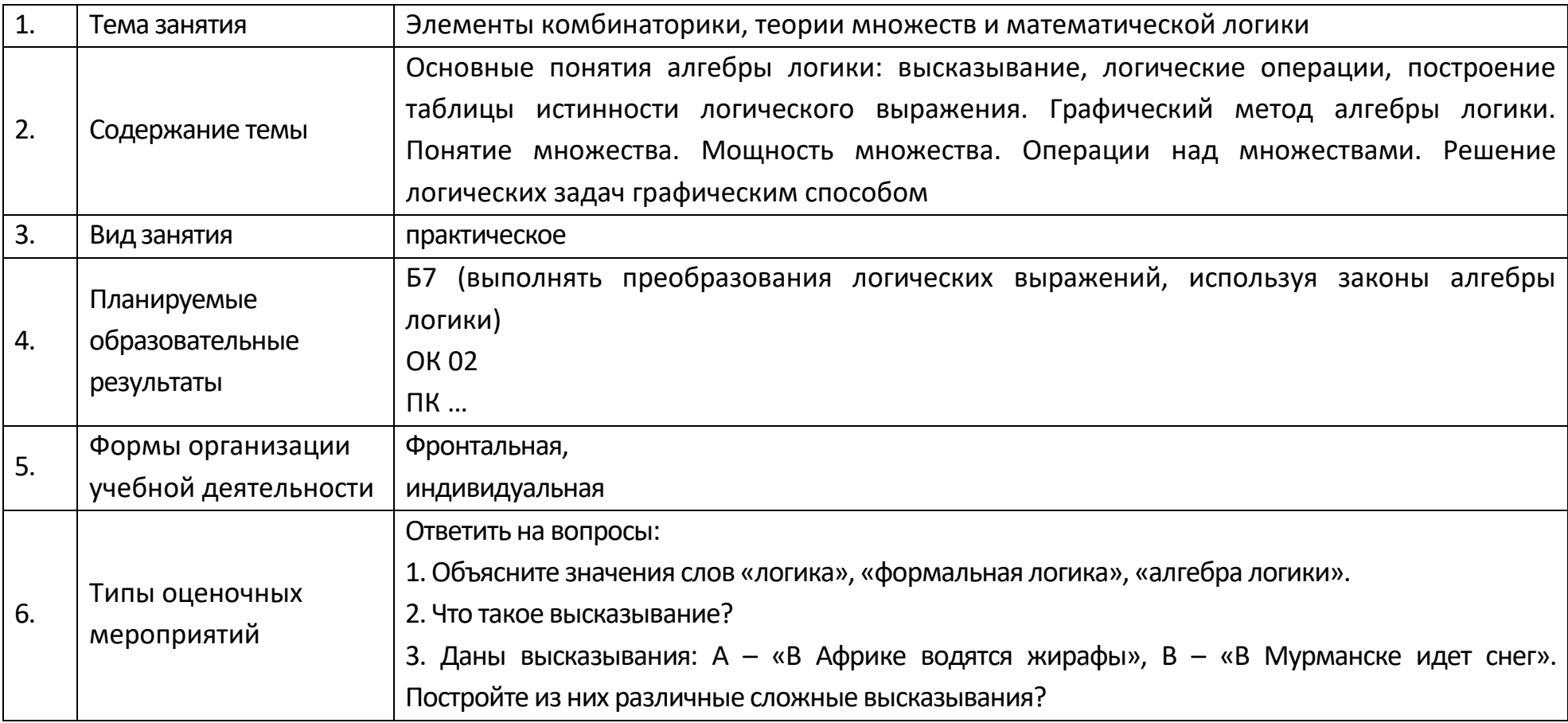

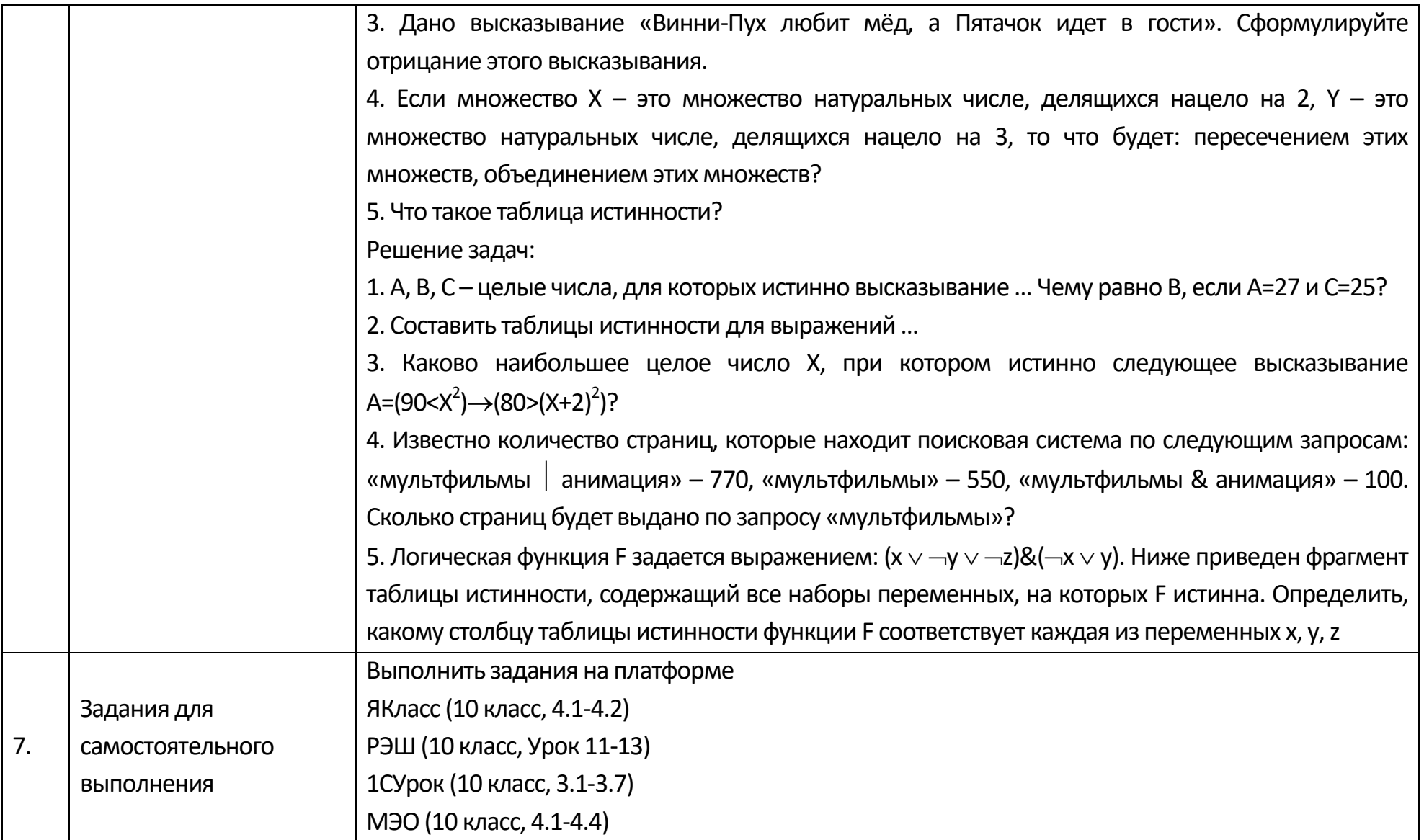

## **Технологическая карта тема 1.5 Логические основы компьютеров. Элементы комбинаторики, теории множеств и математической логики. Решение задач**

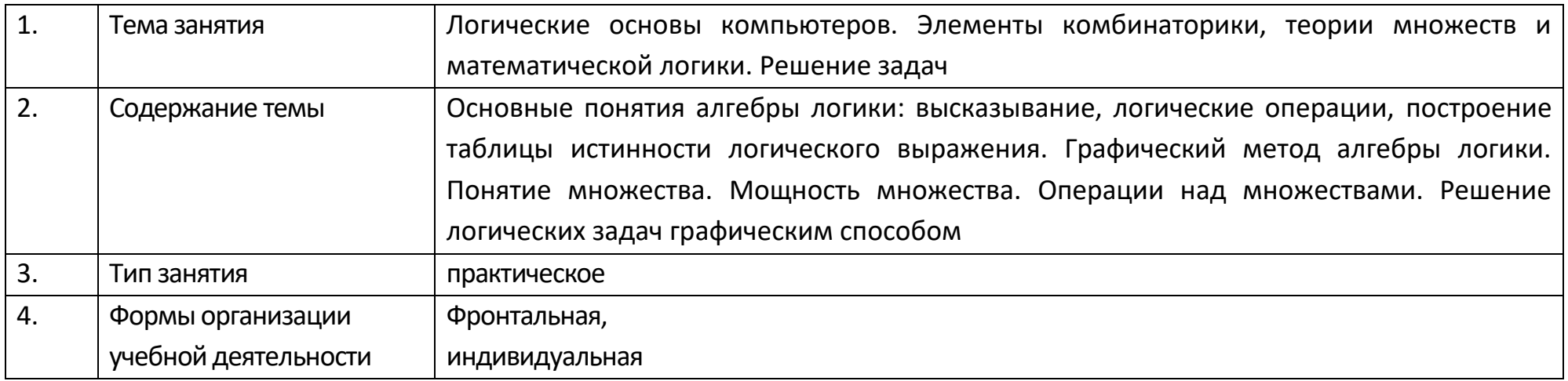

<span id="page-32-0"></span>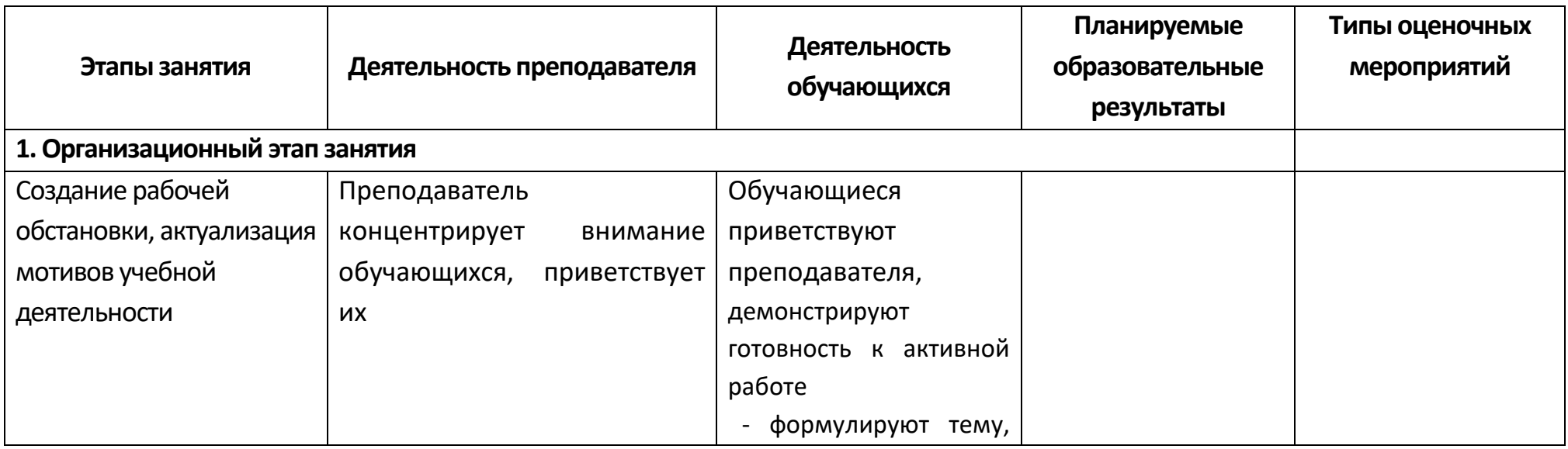

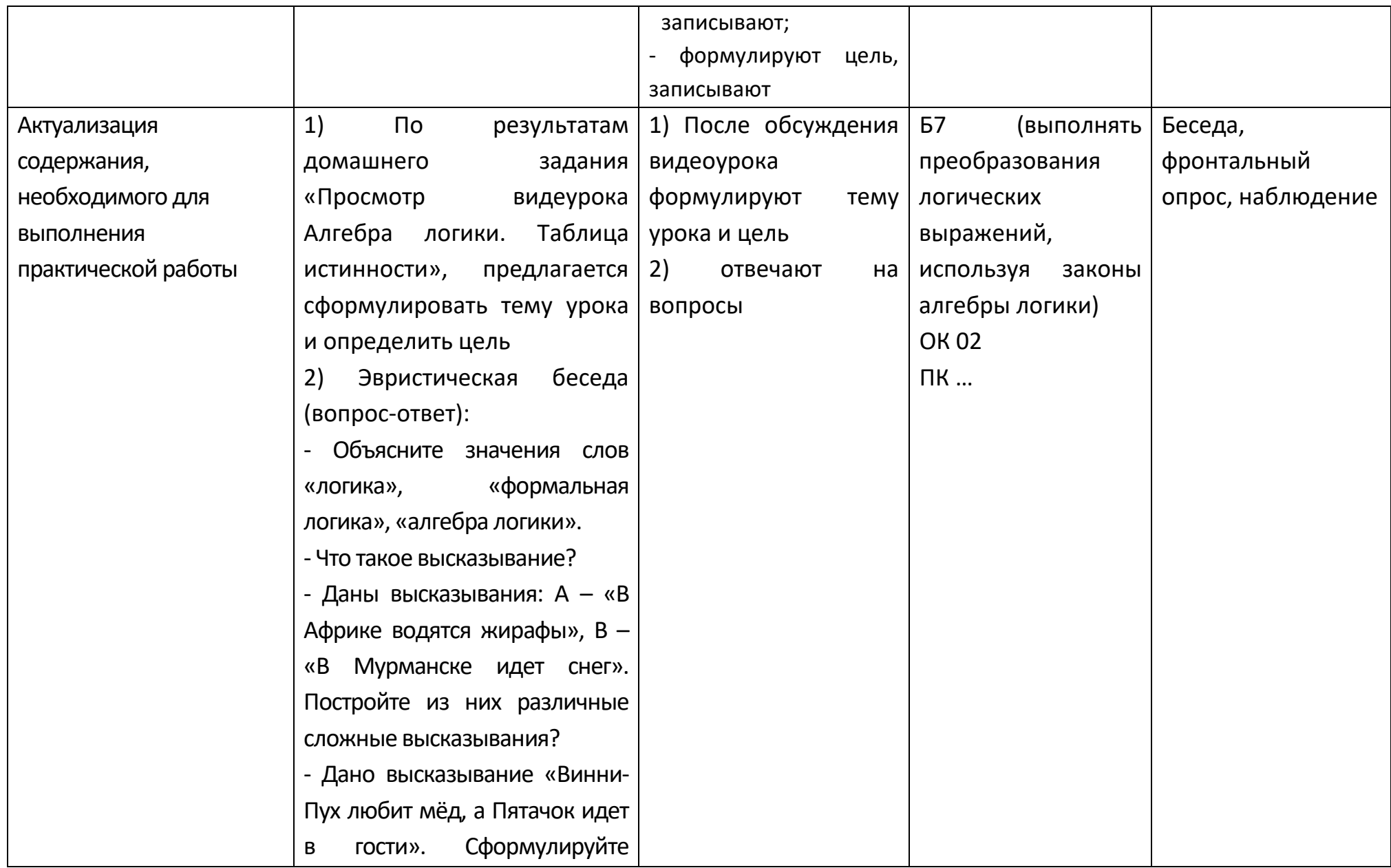

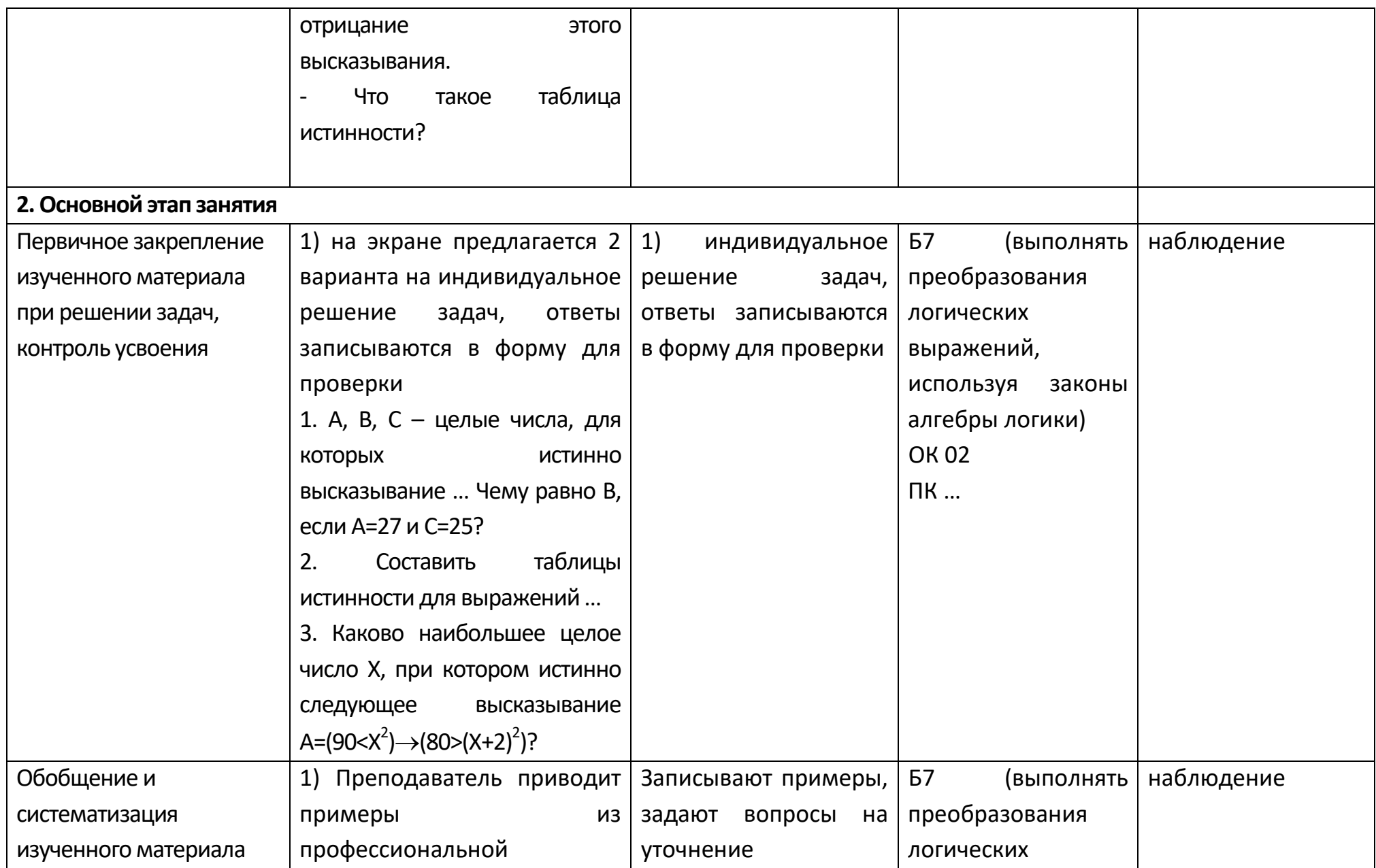

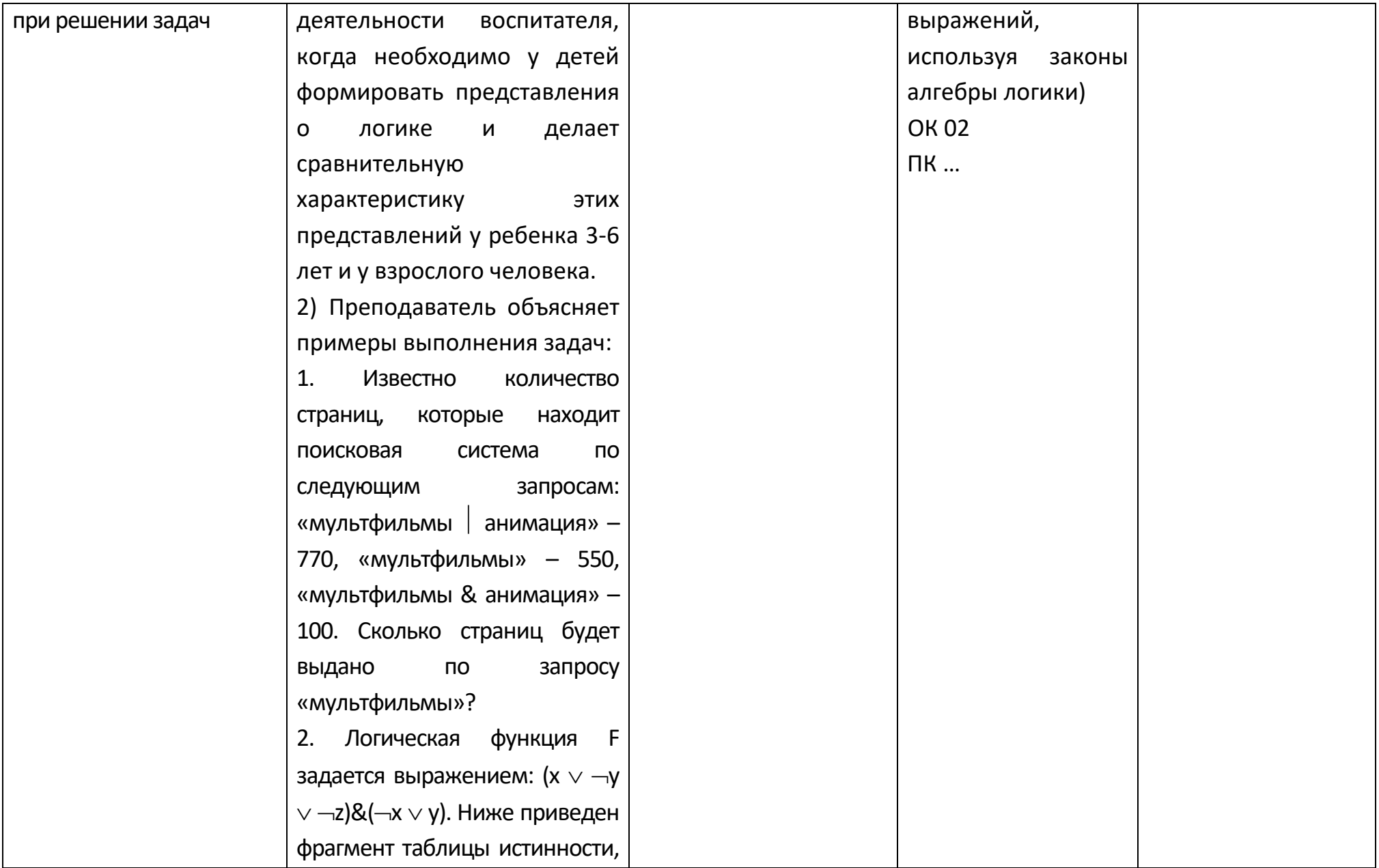
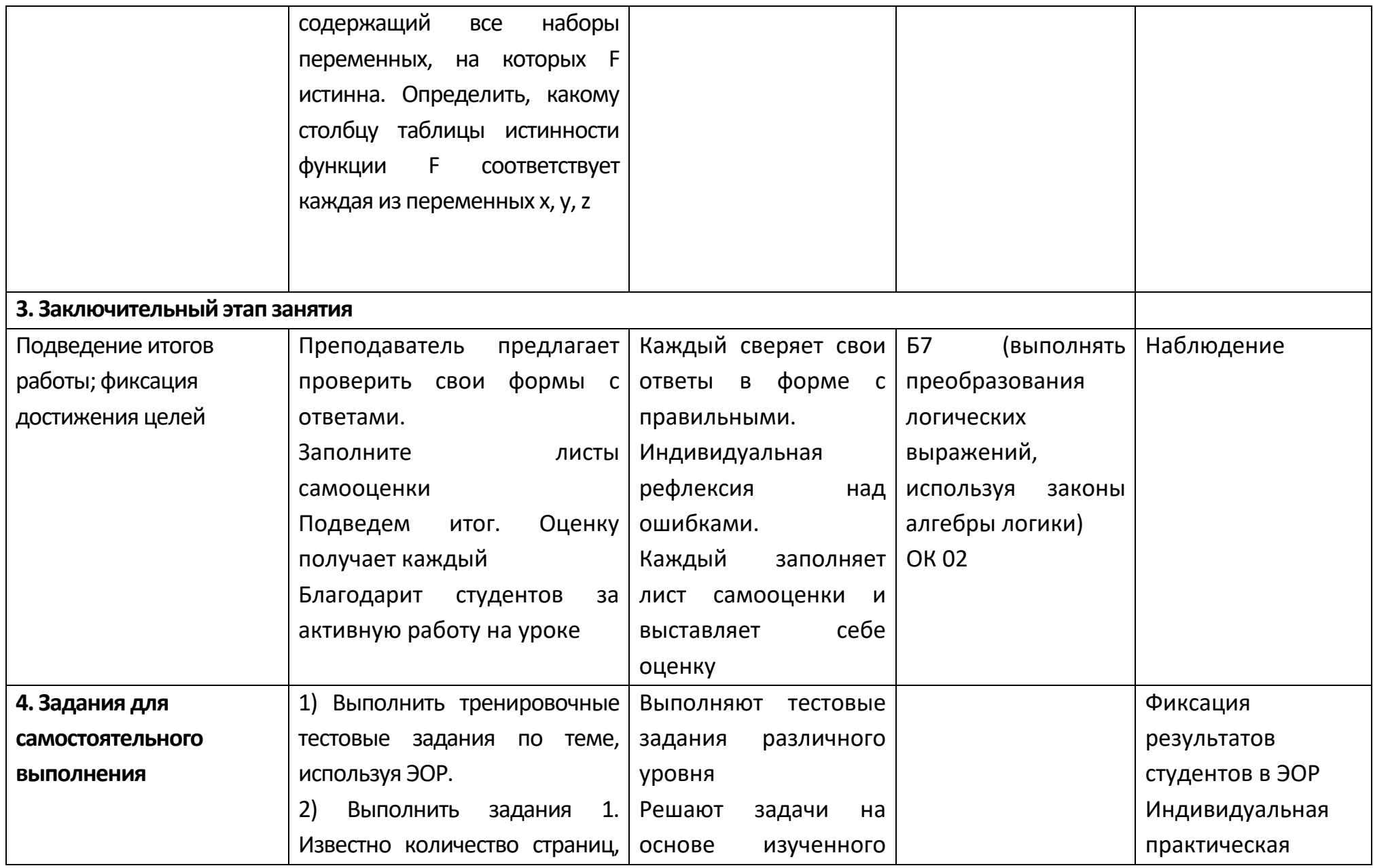

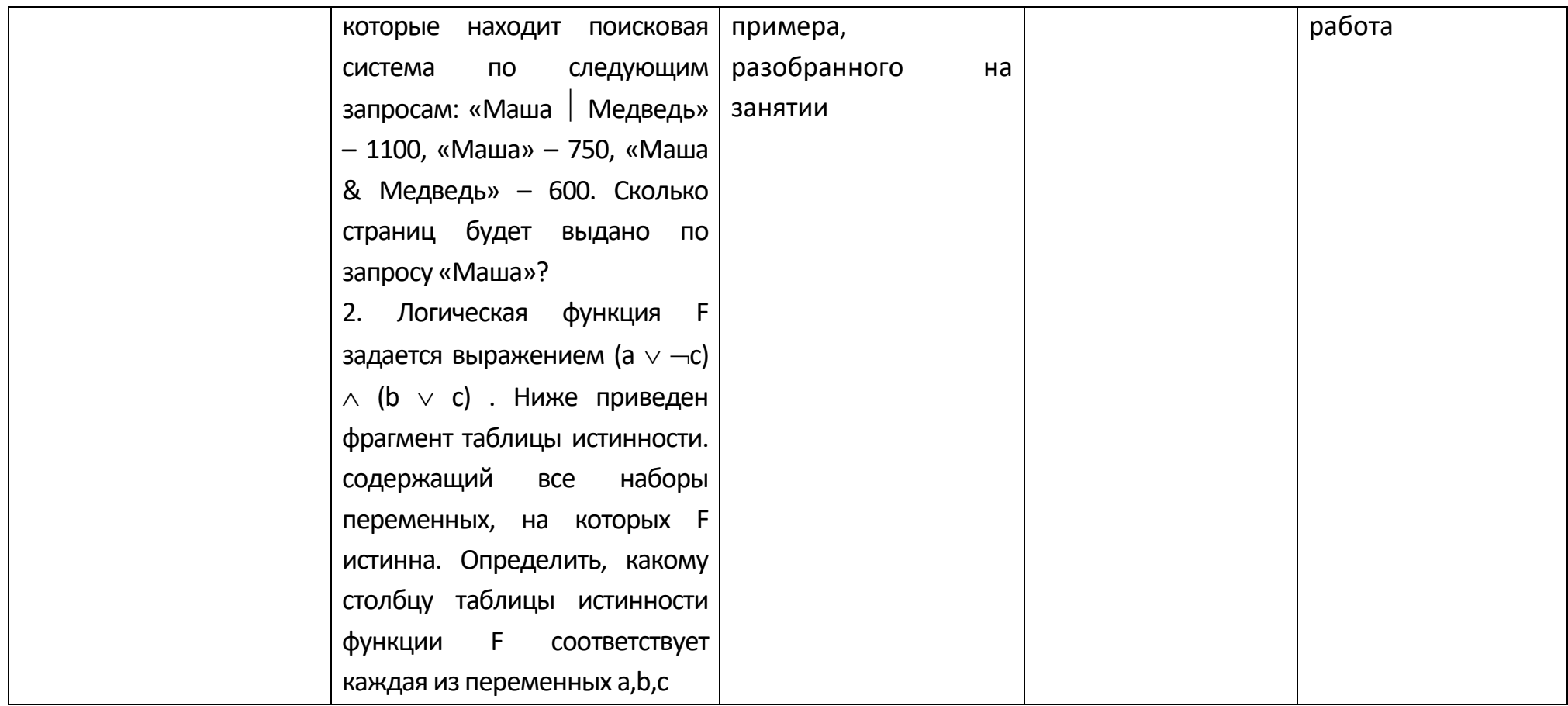

# **Опорный конспект Тема 1.6 Компьютерные сети: локальные сети, сеть Интернет**

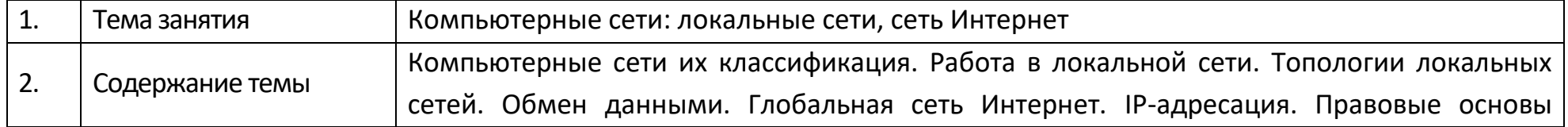

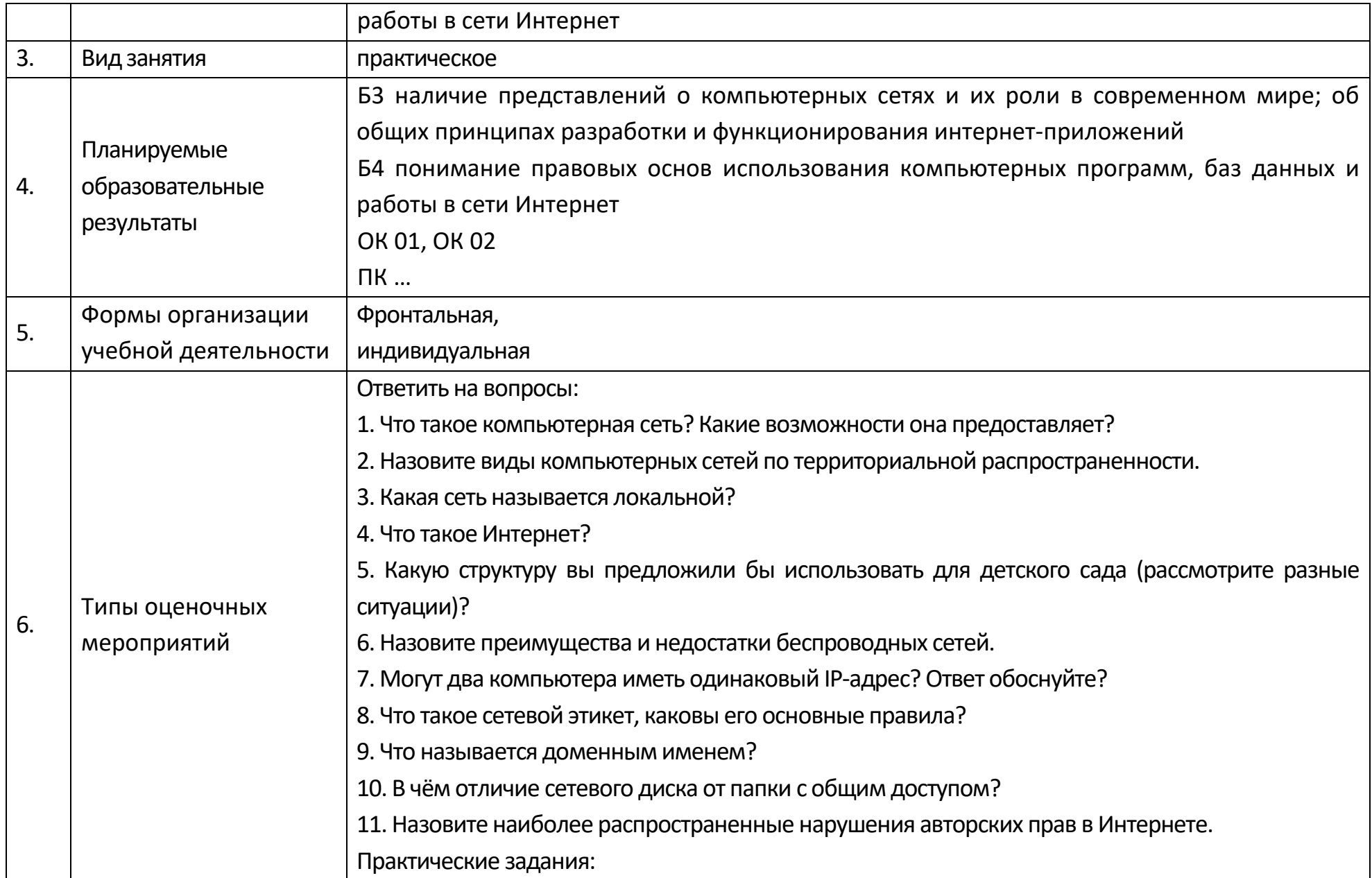

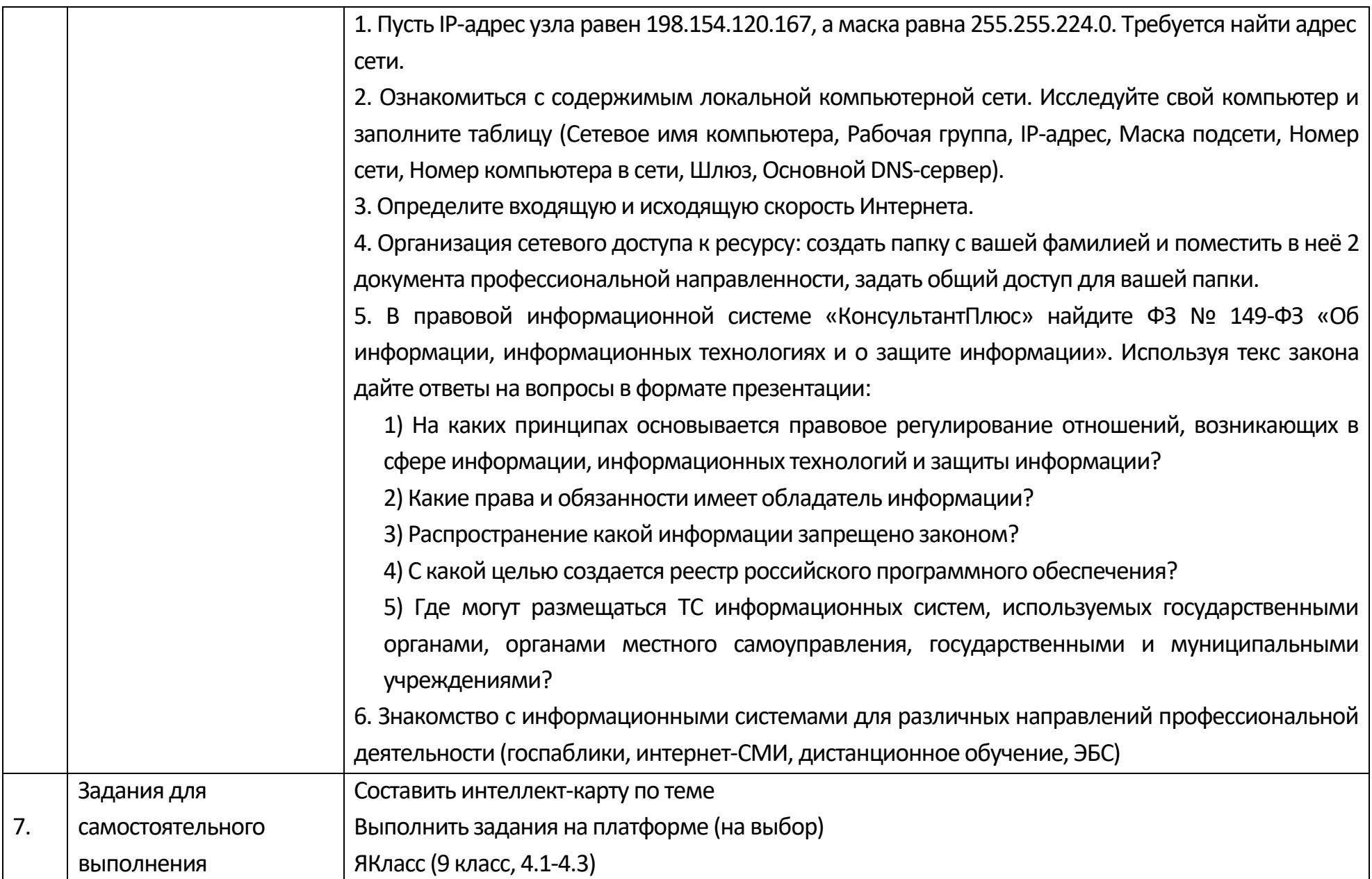

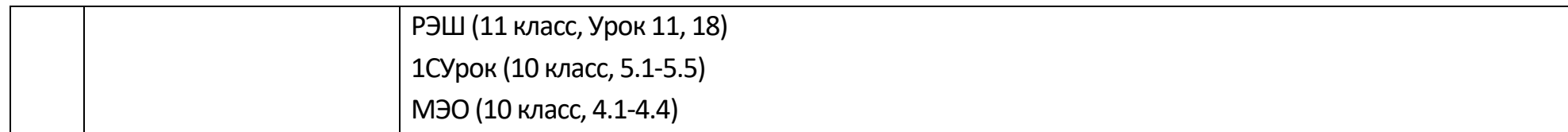

### **Технологическая карта Тема 1.6 Компьютерные сети: локальные сети, сеть Интернет**

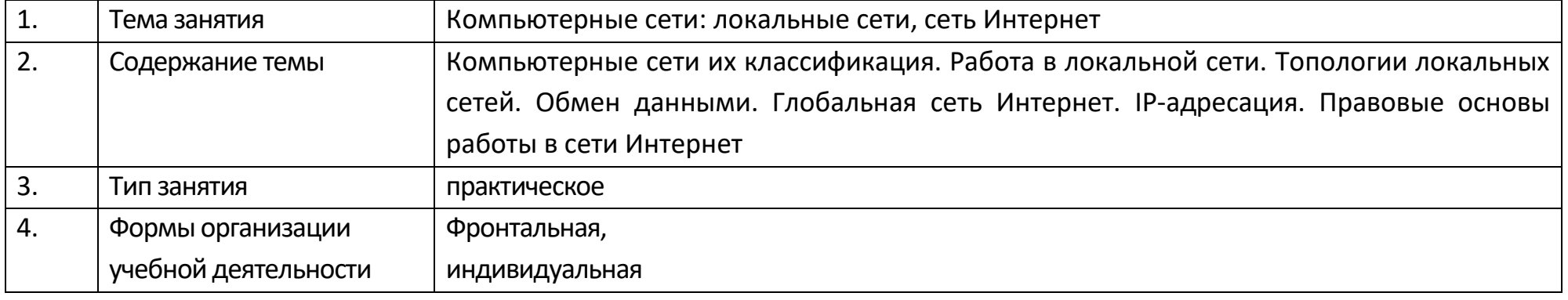

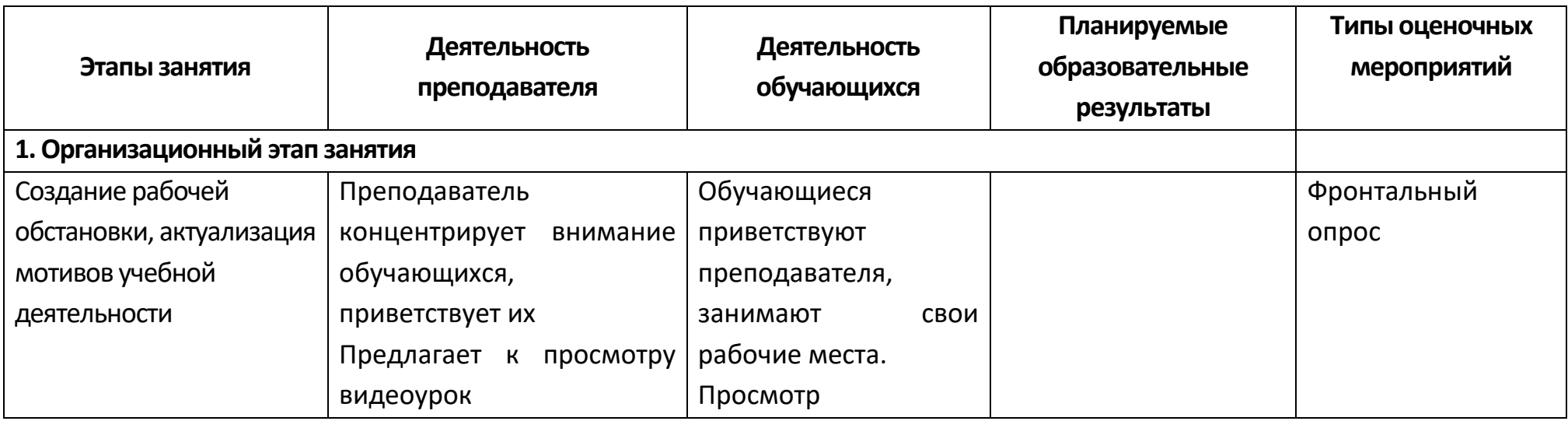

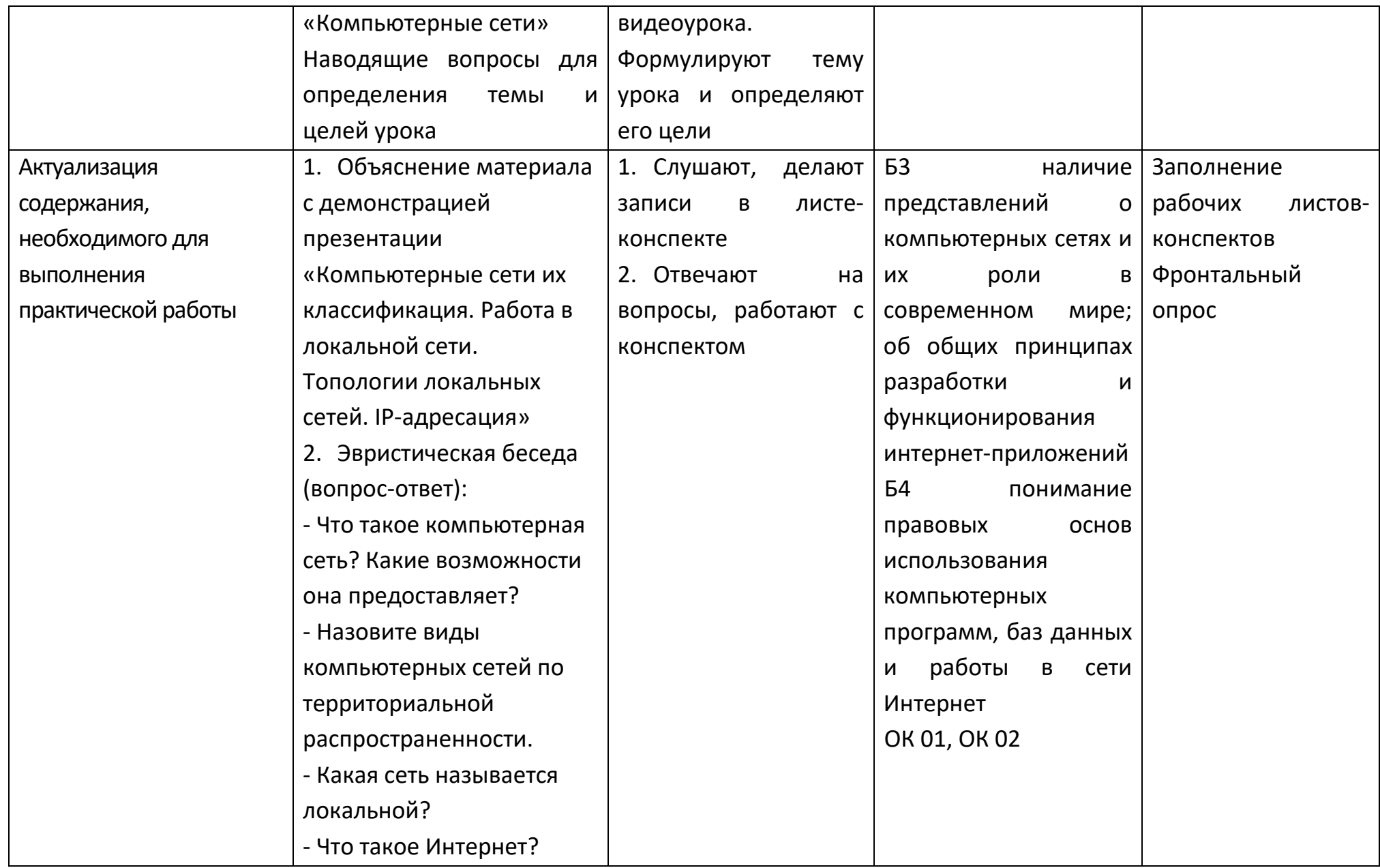

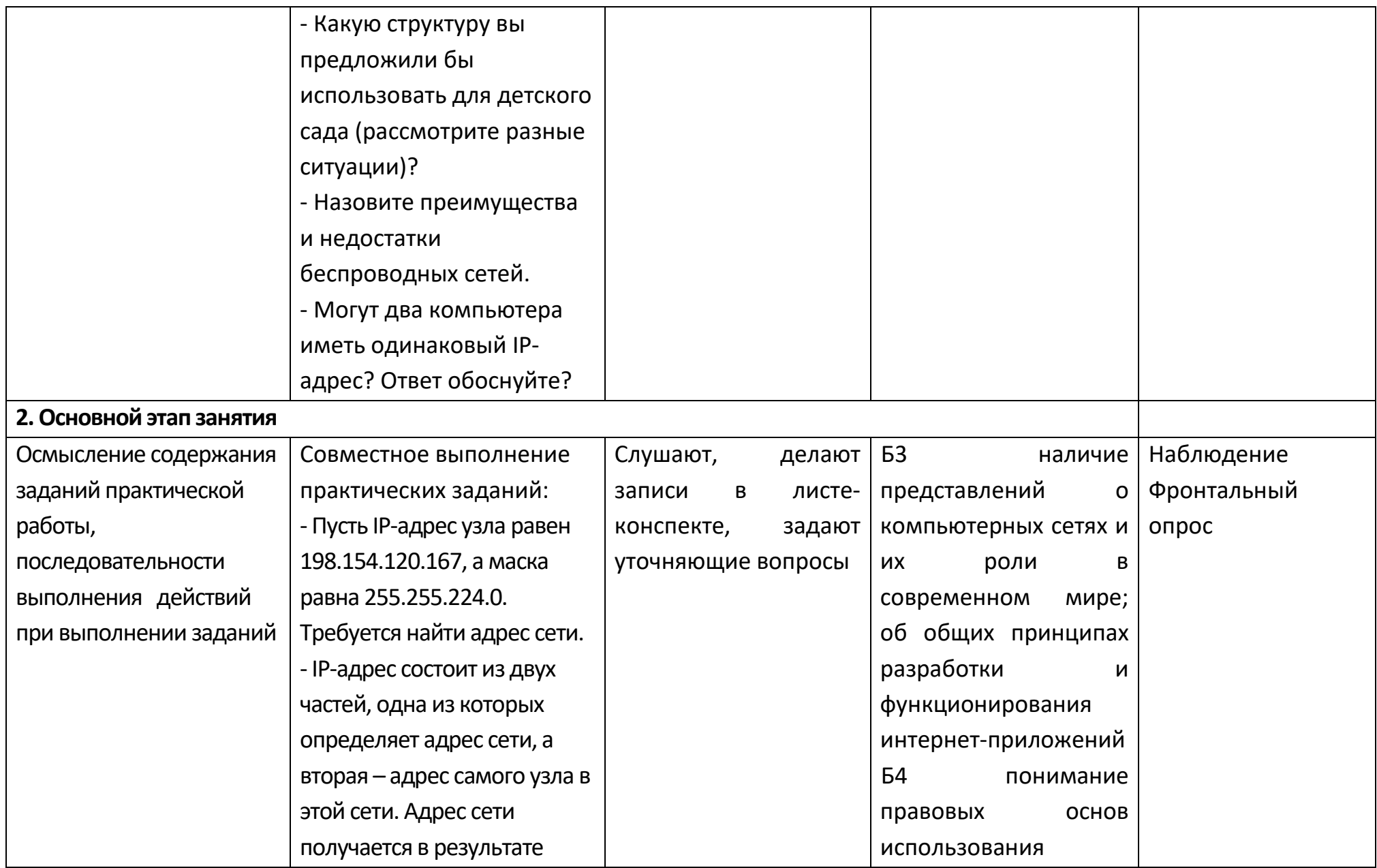

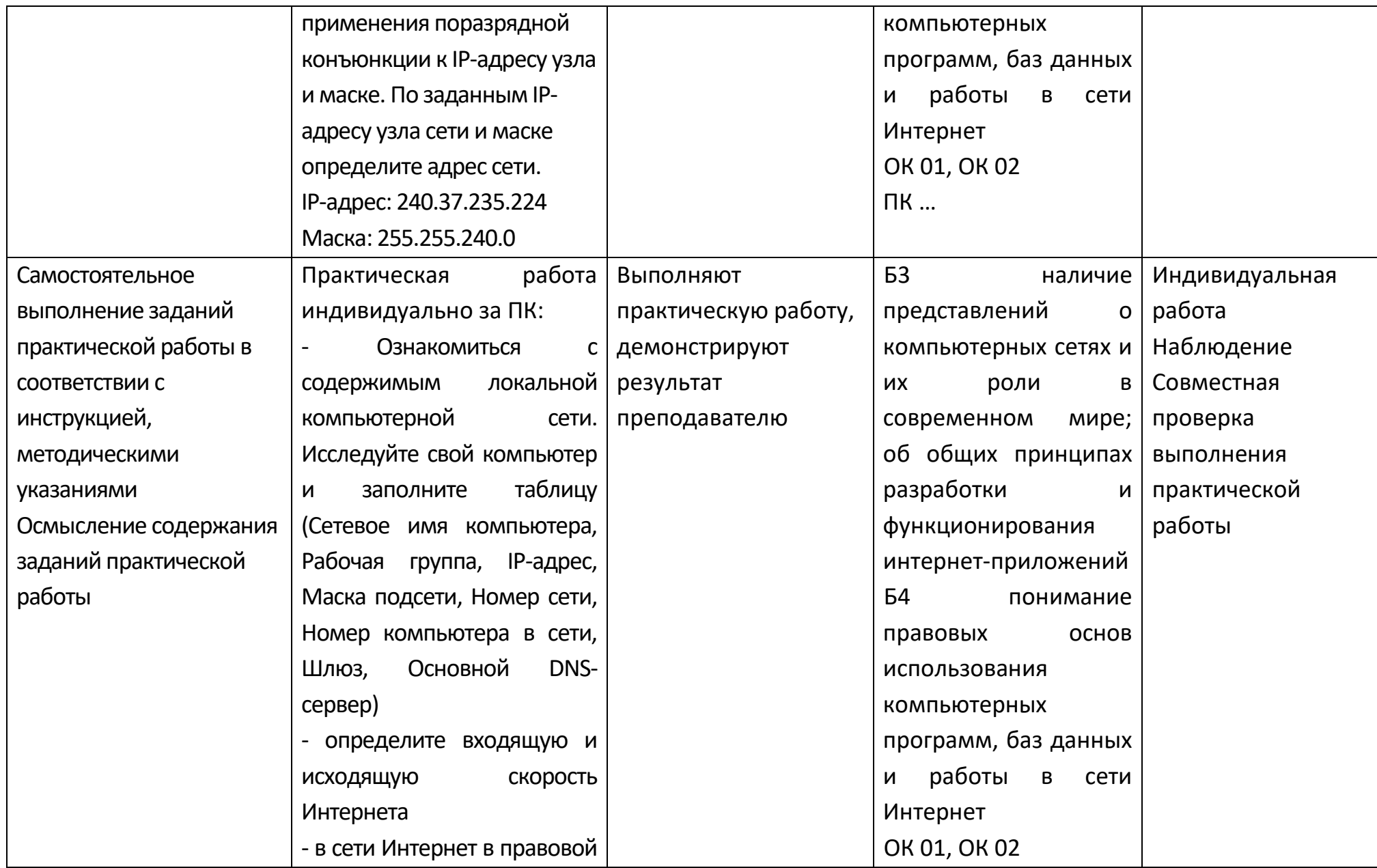

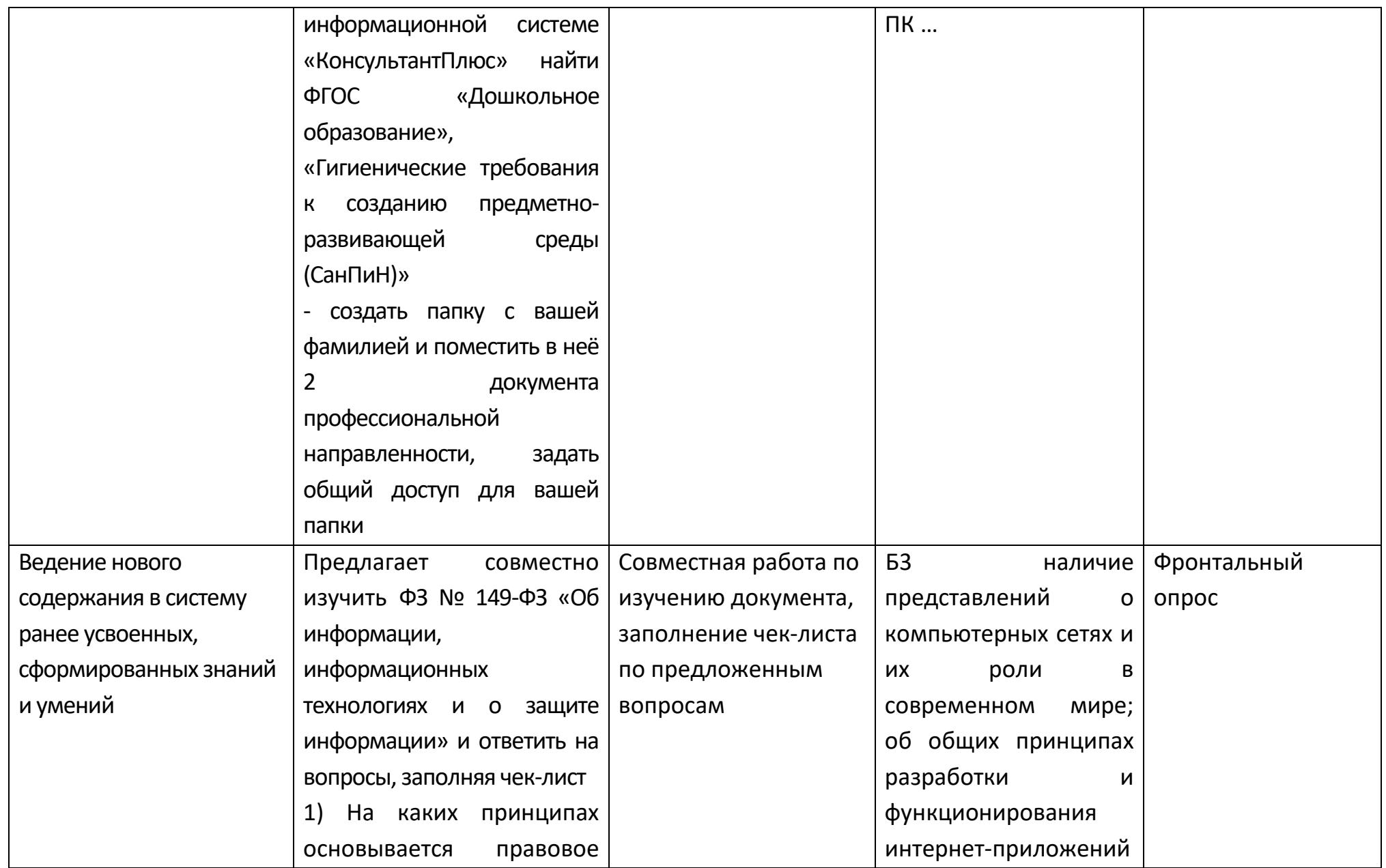

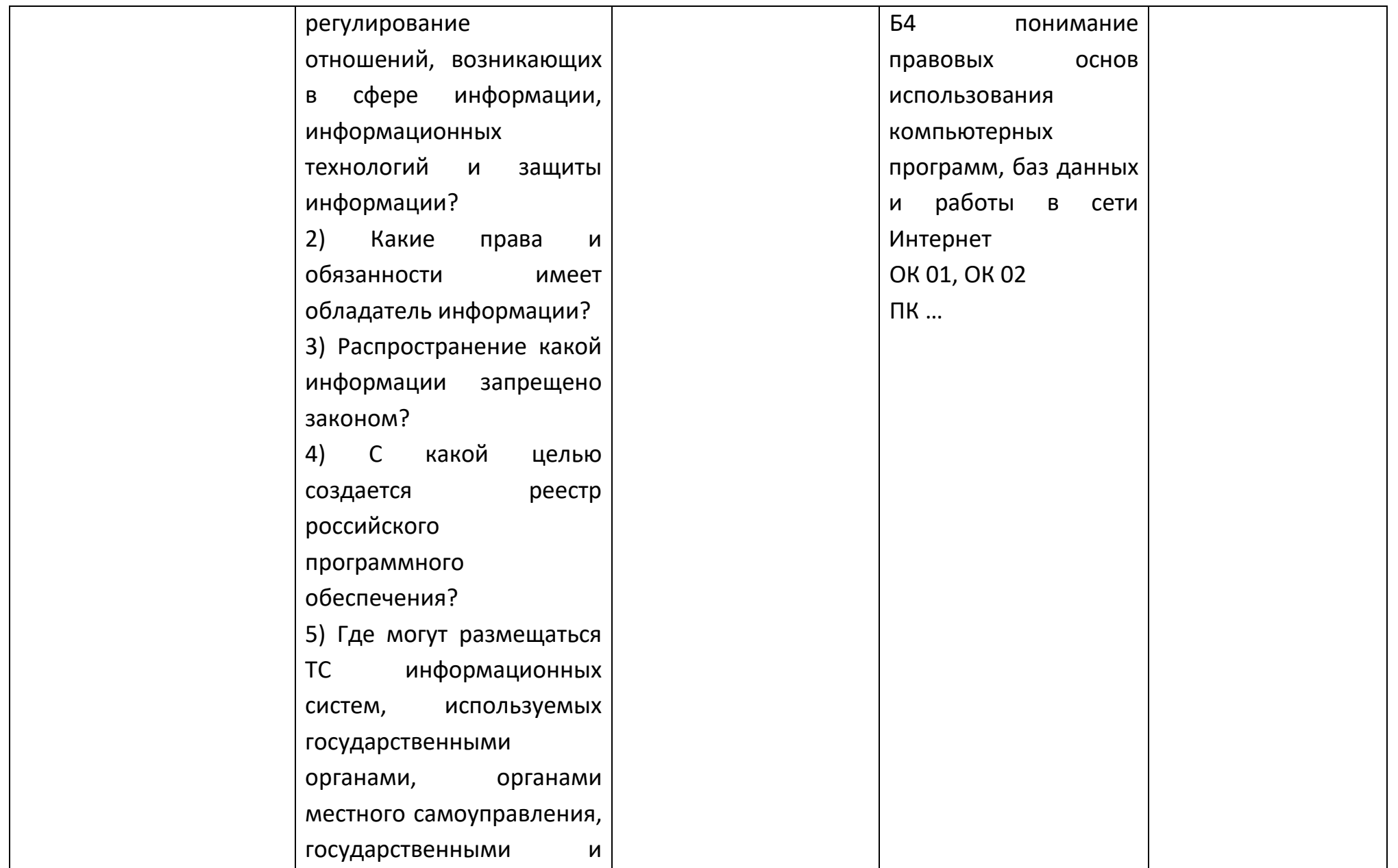

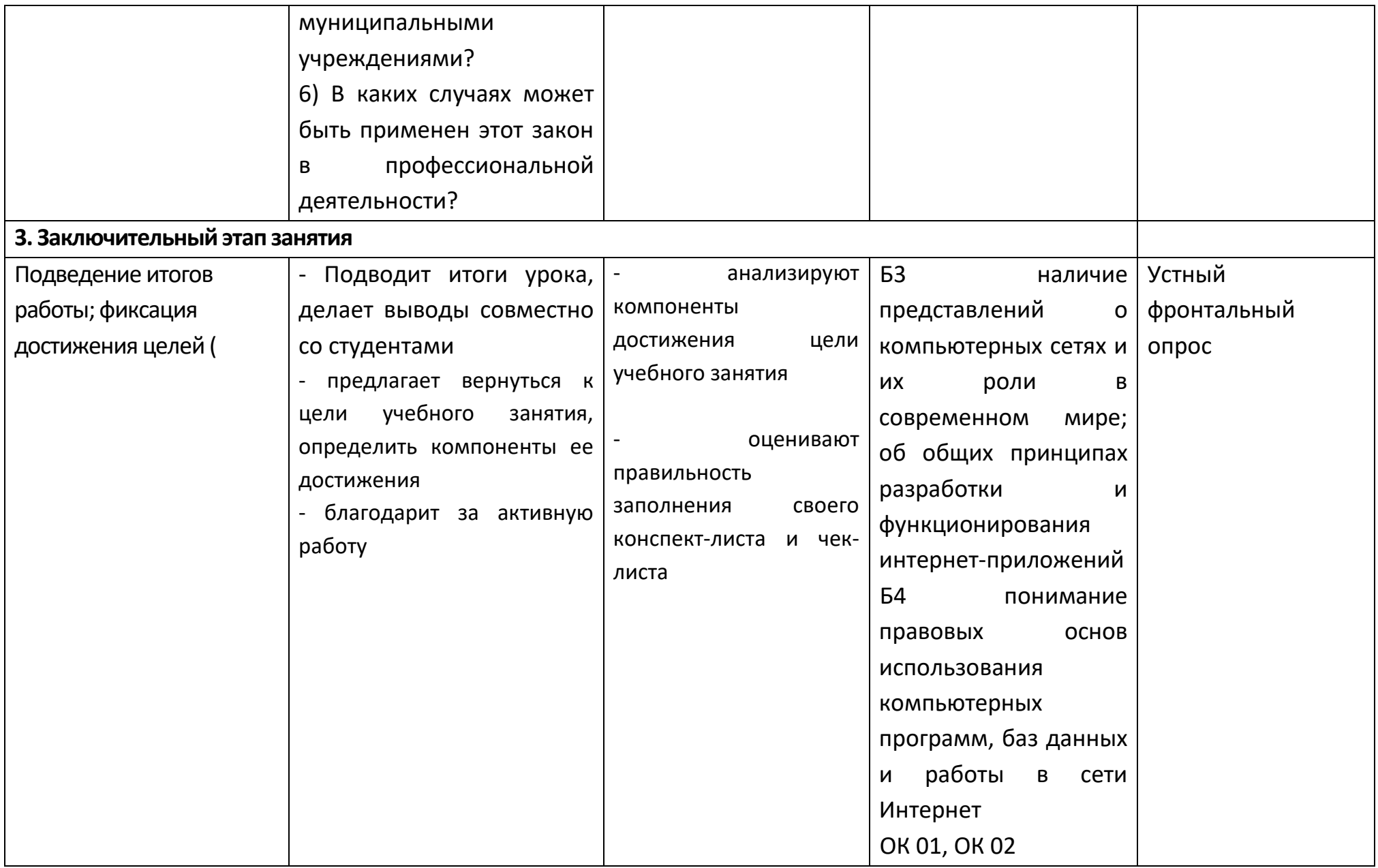

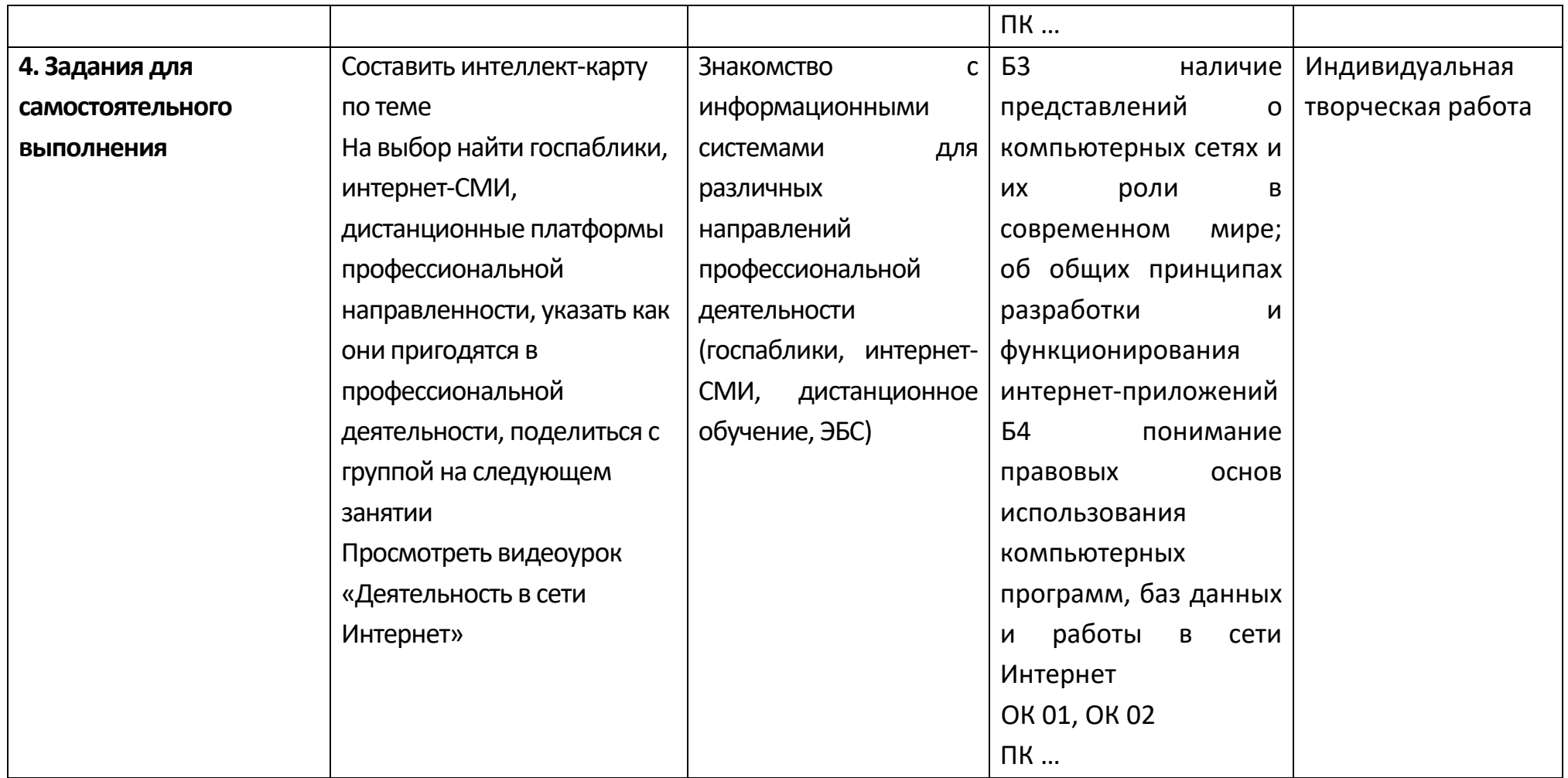

# **Опорный конспект Тема 1.7 Службы Интернета**

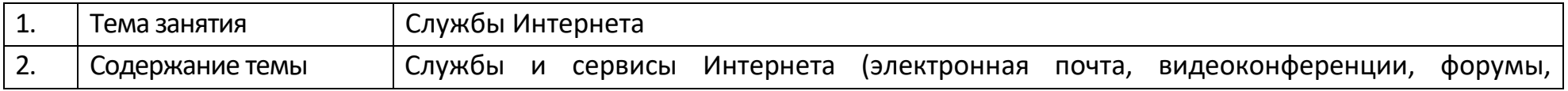

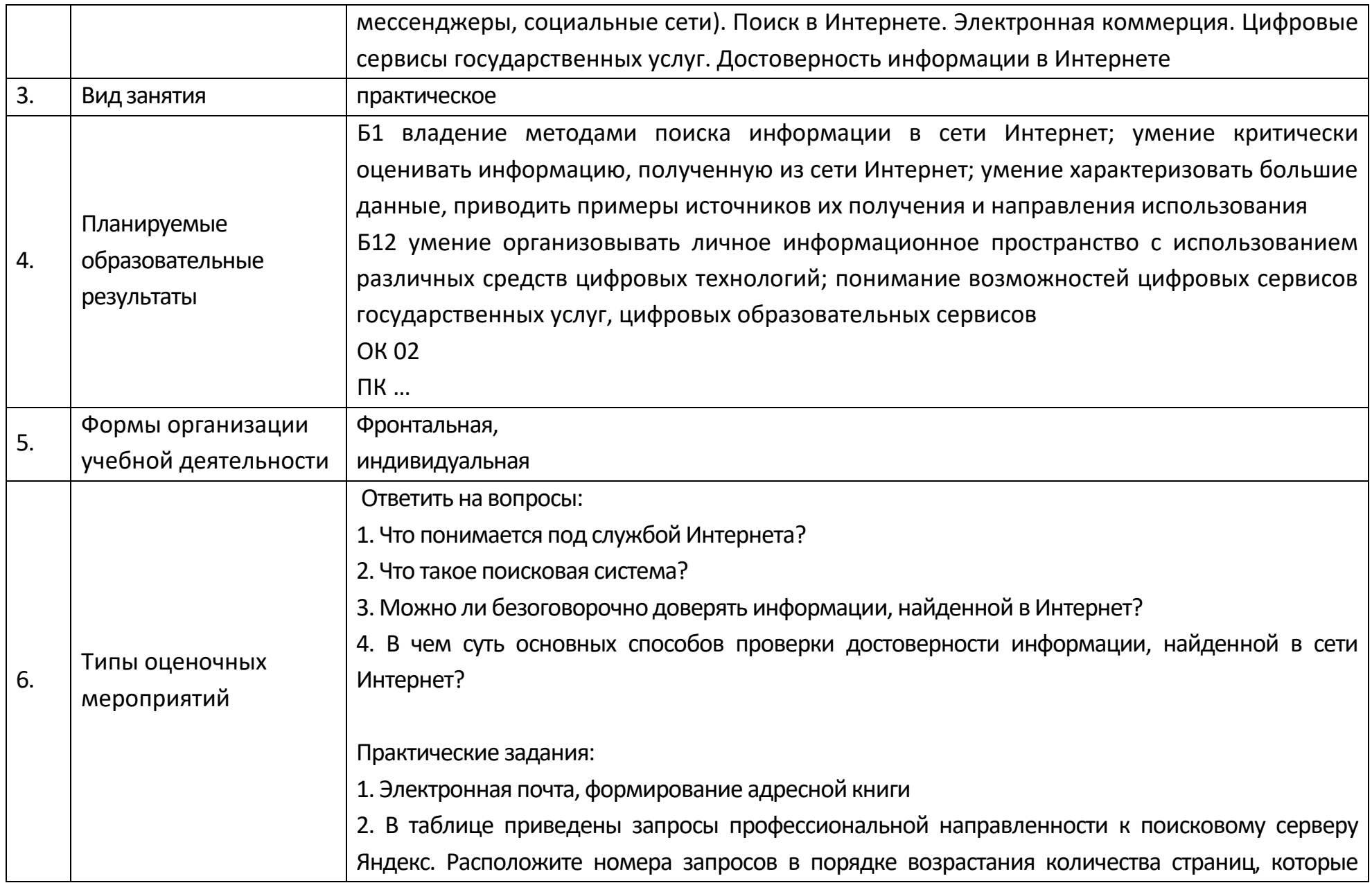

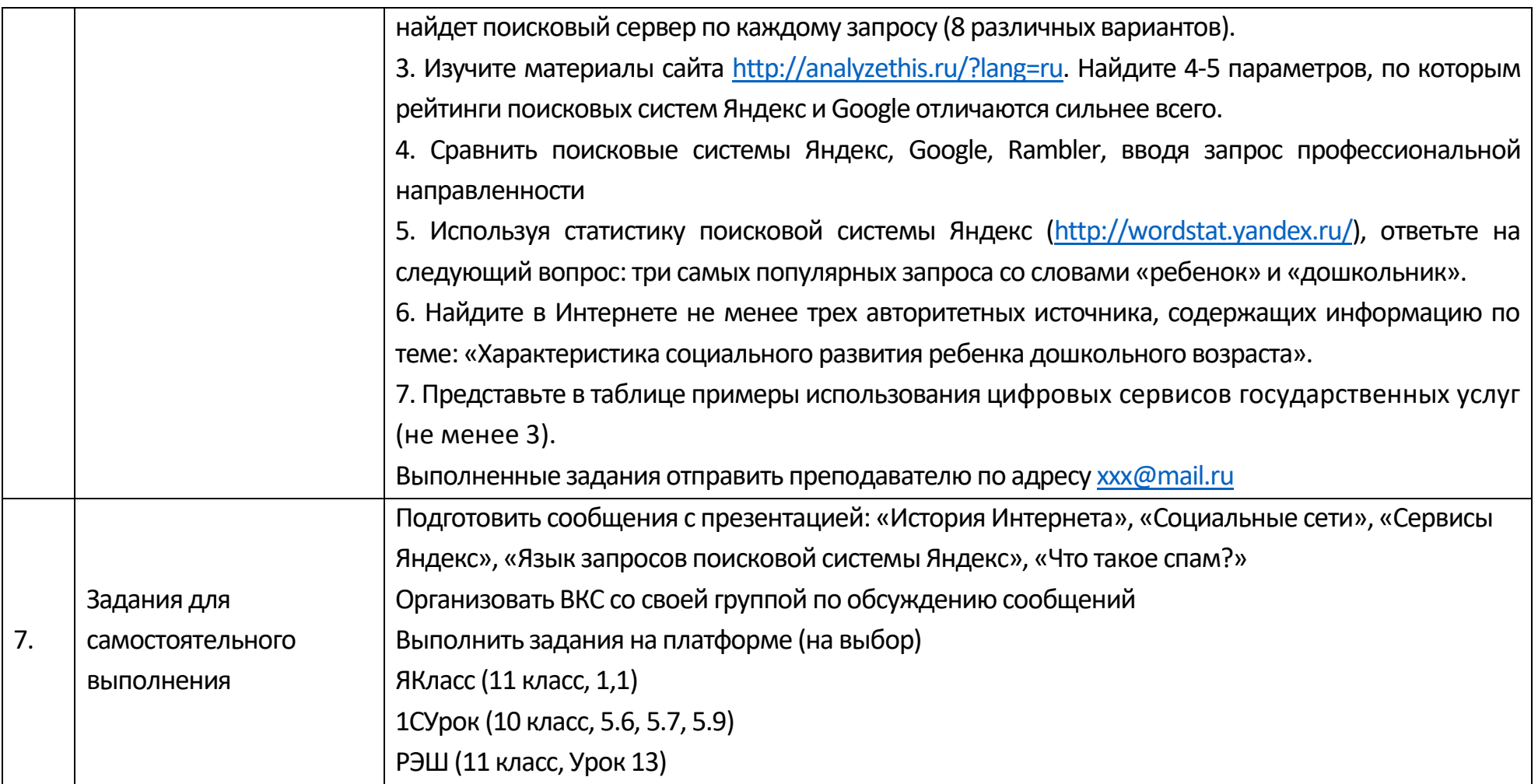

### **Технологическая карта Тема 1.7 Службы Интернета**

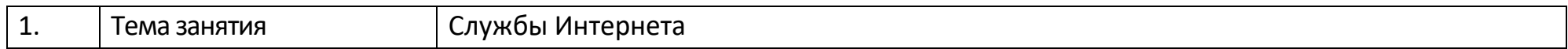

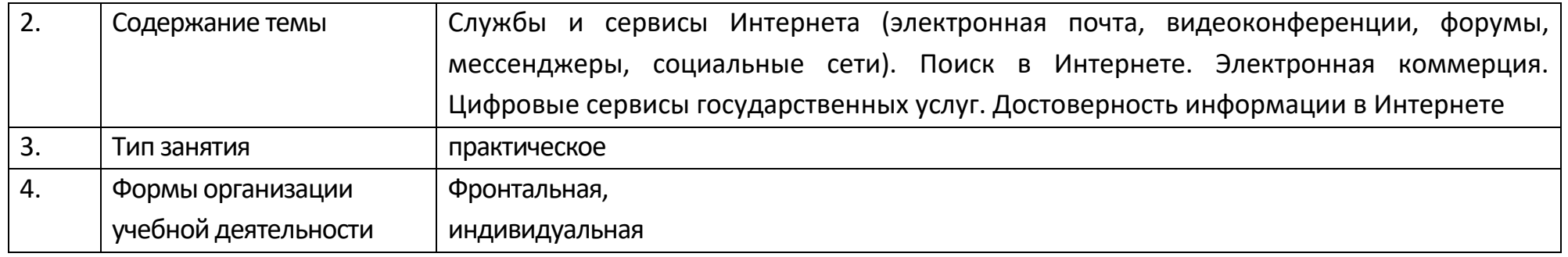

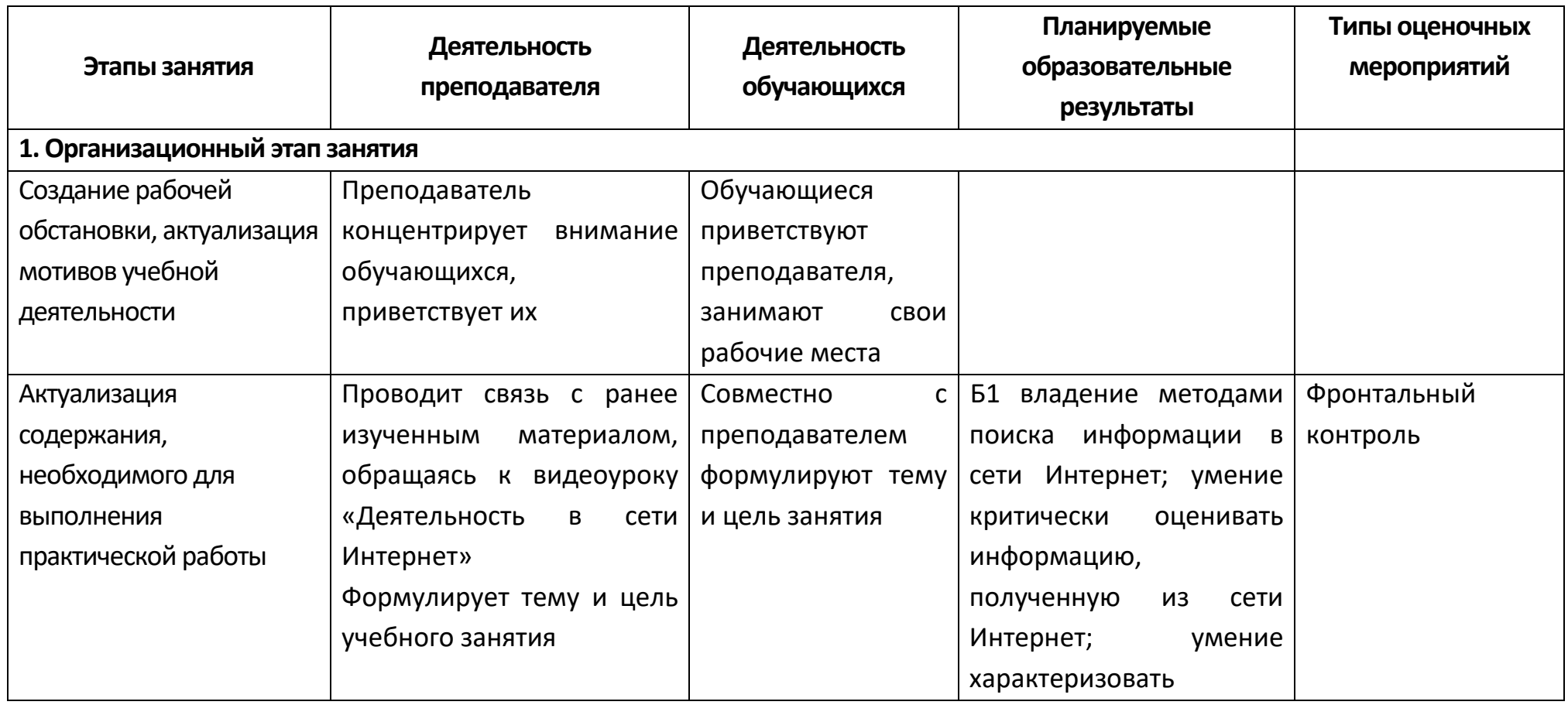

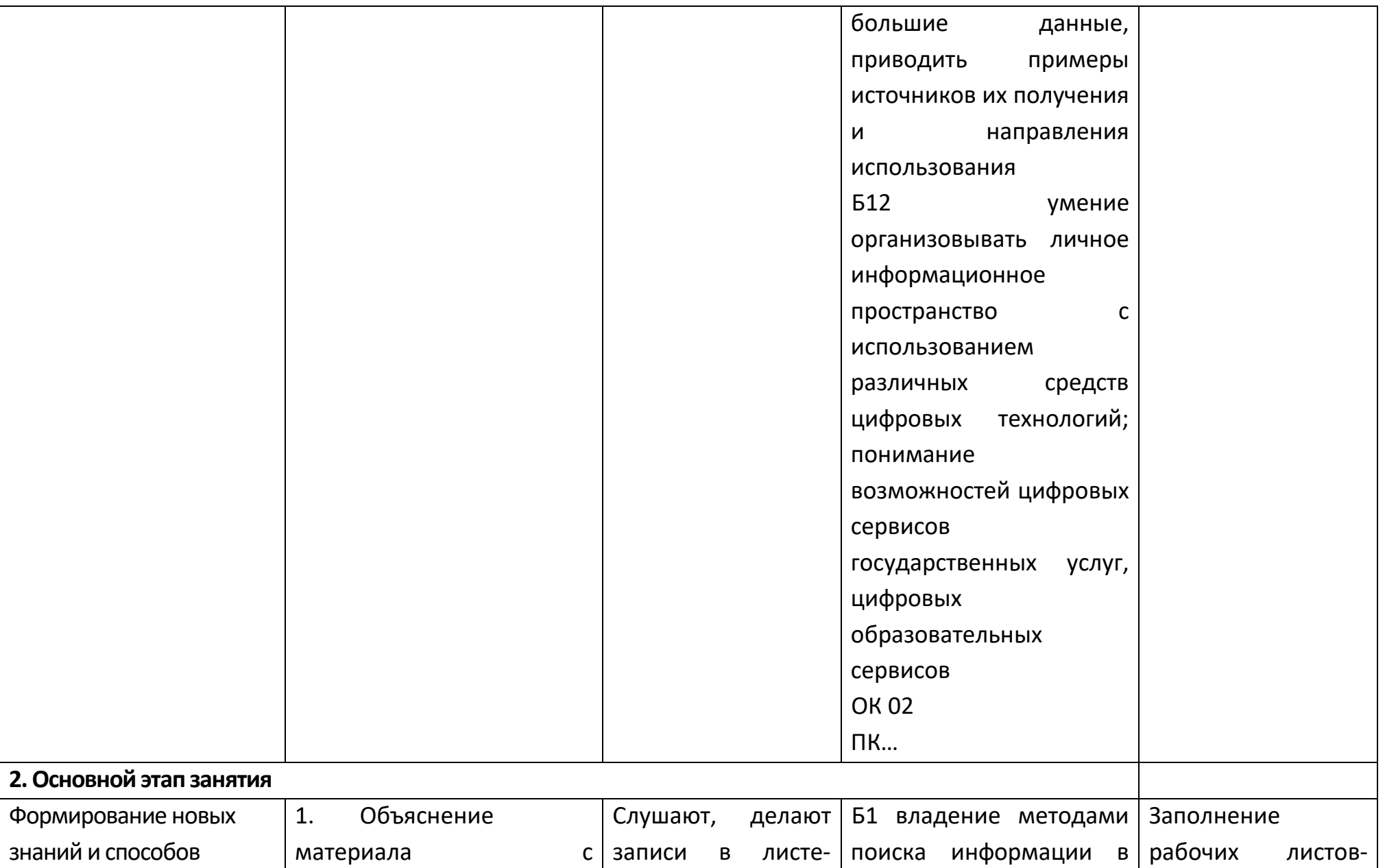

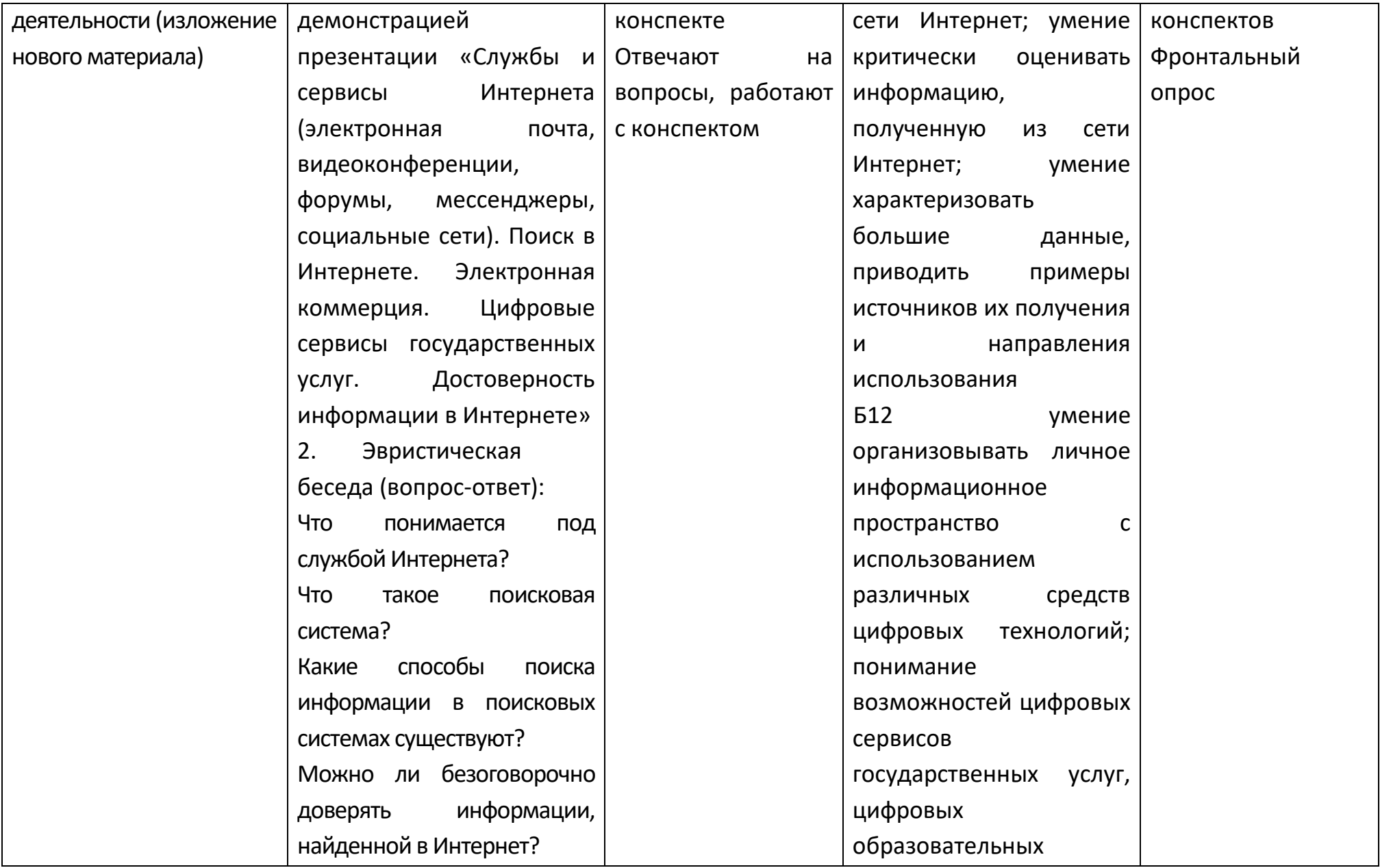

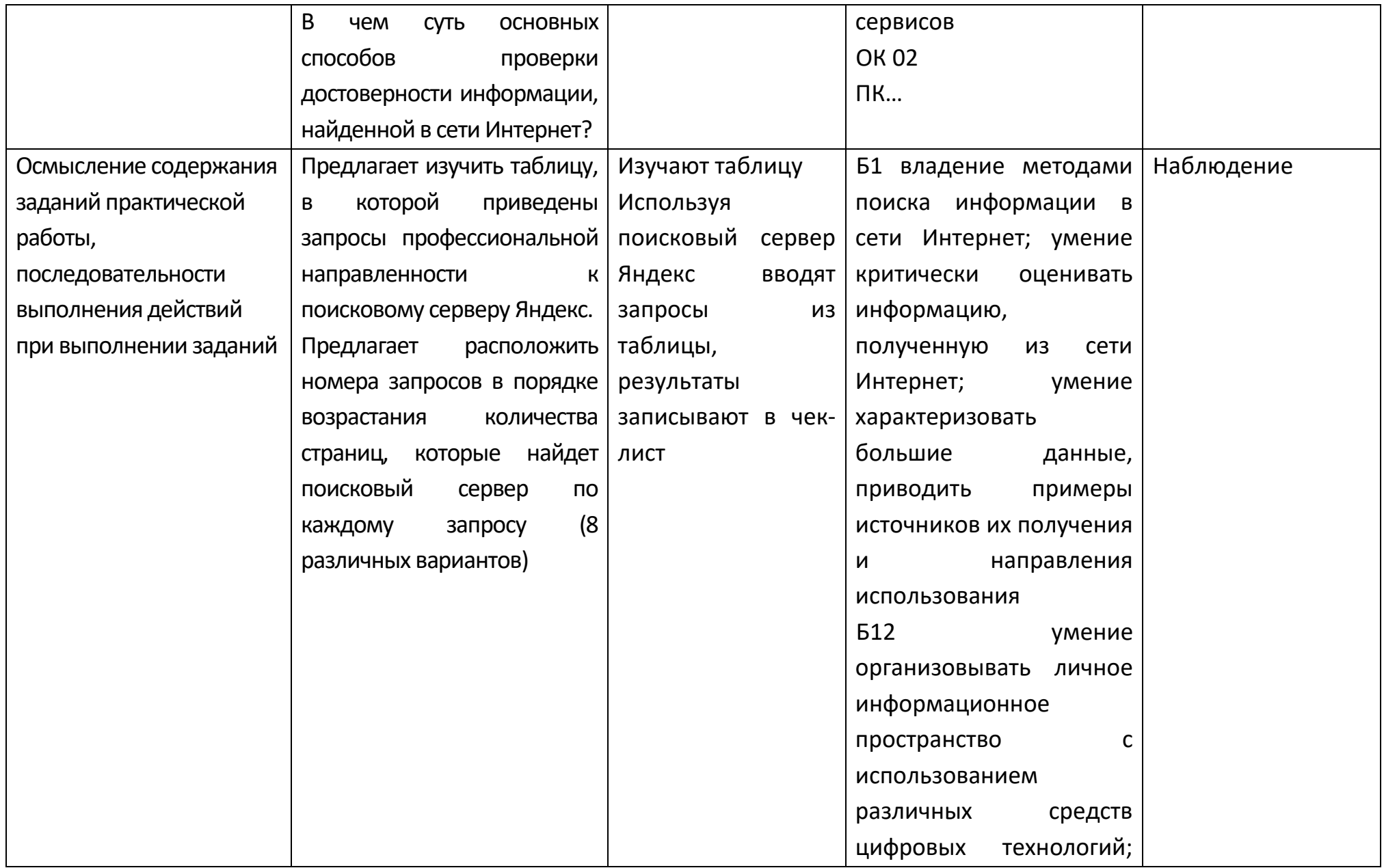

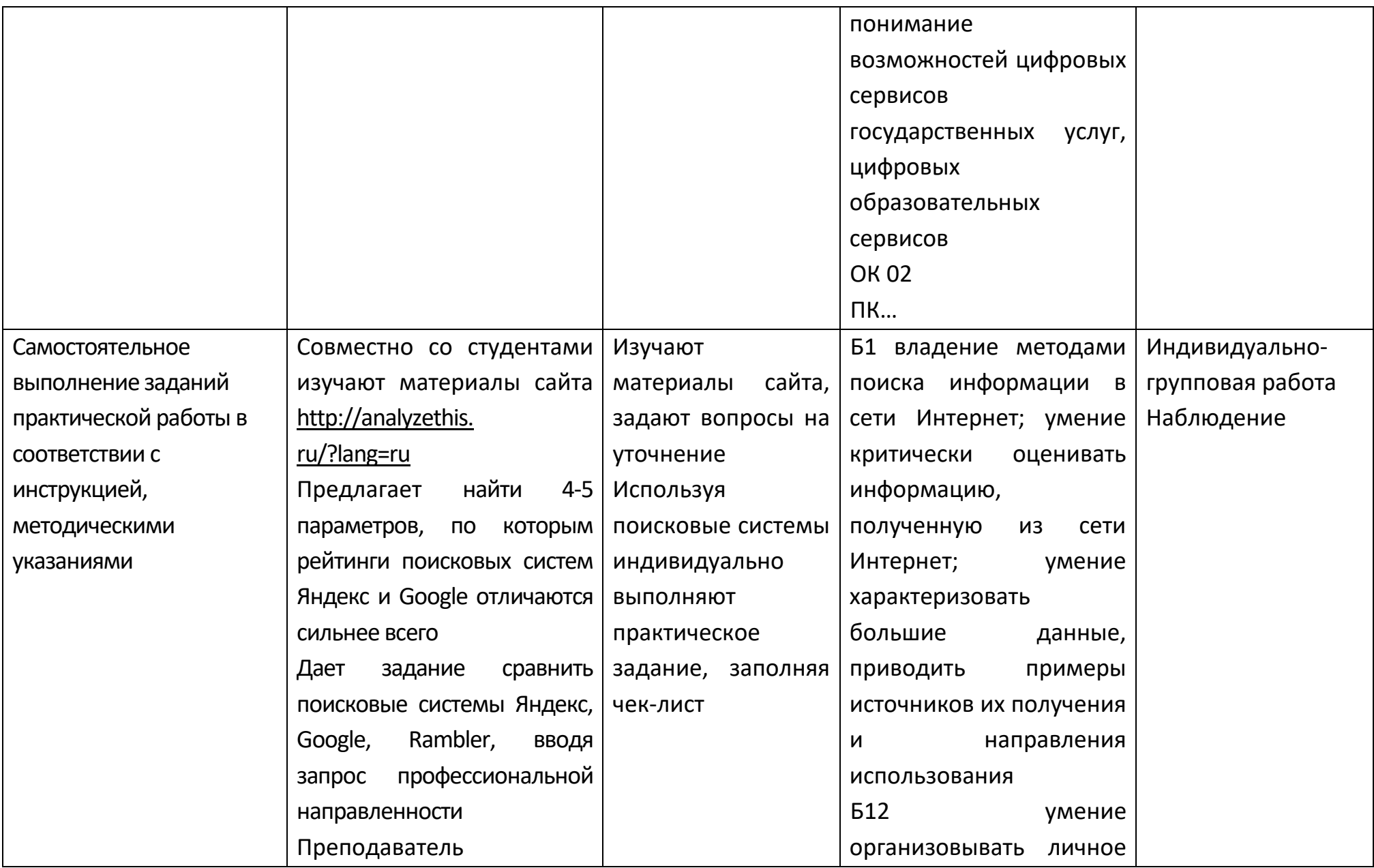

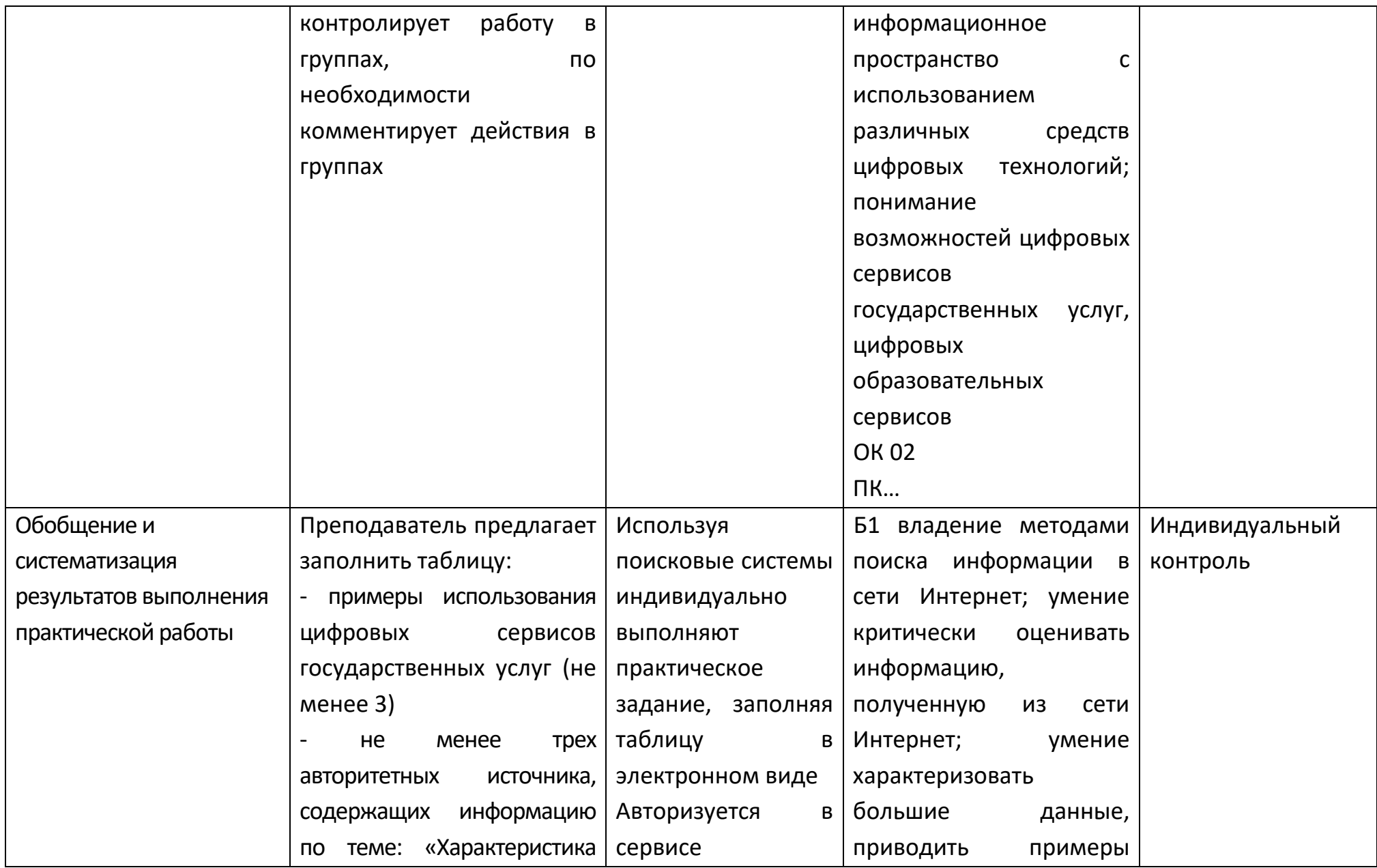

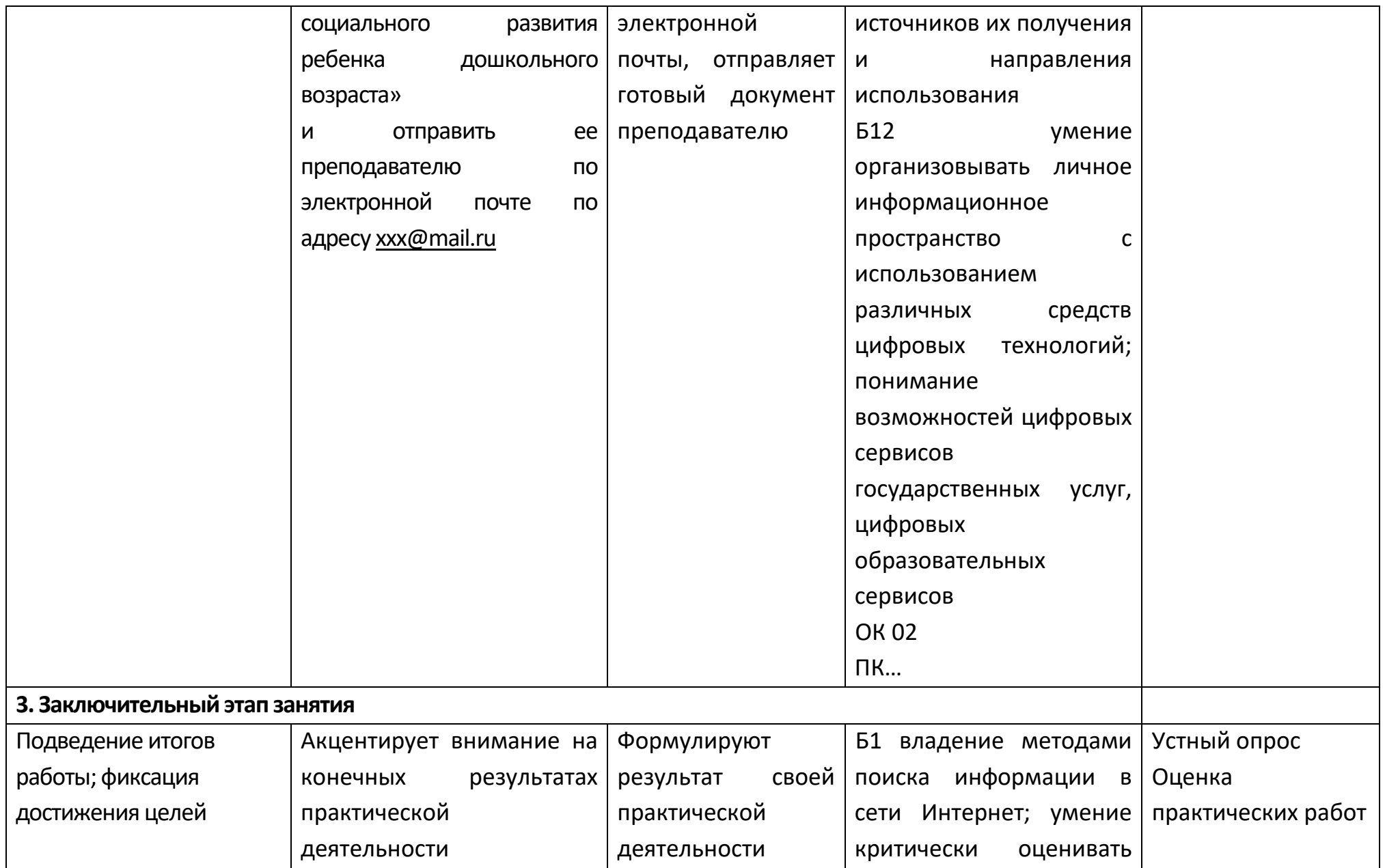

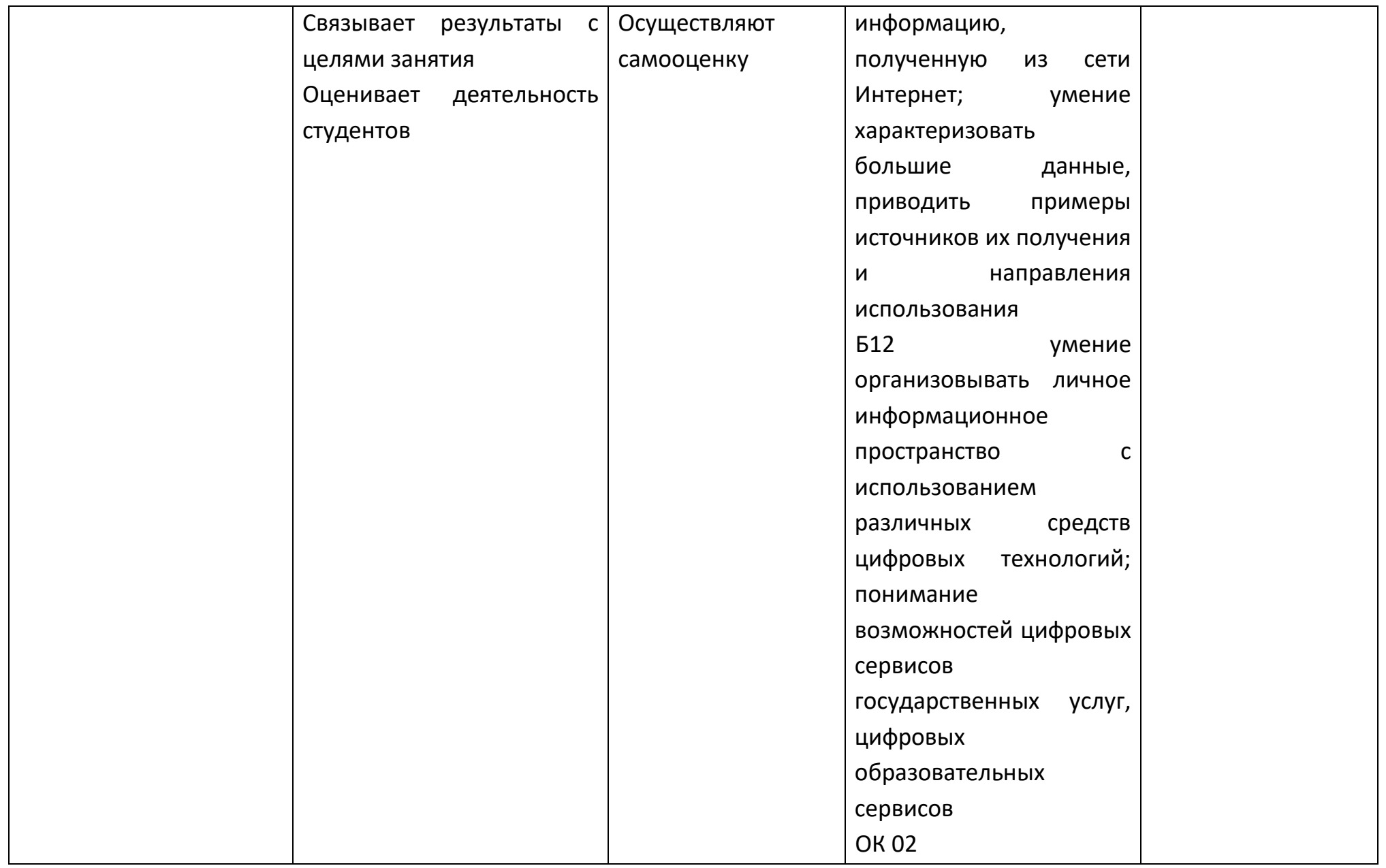

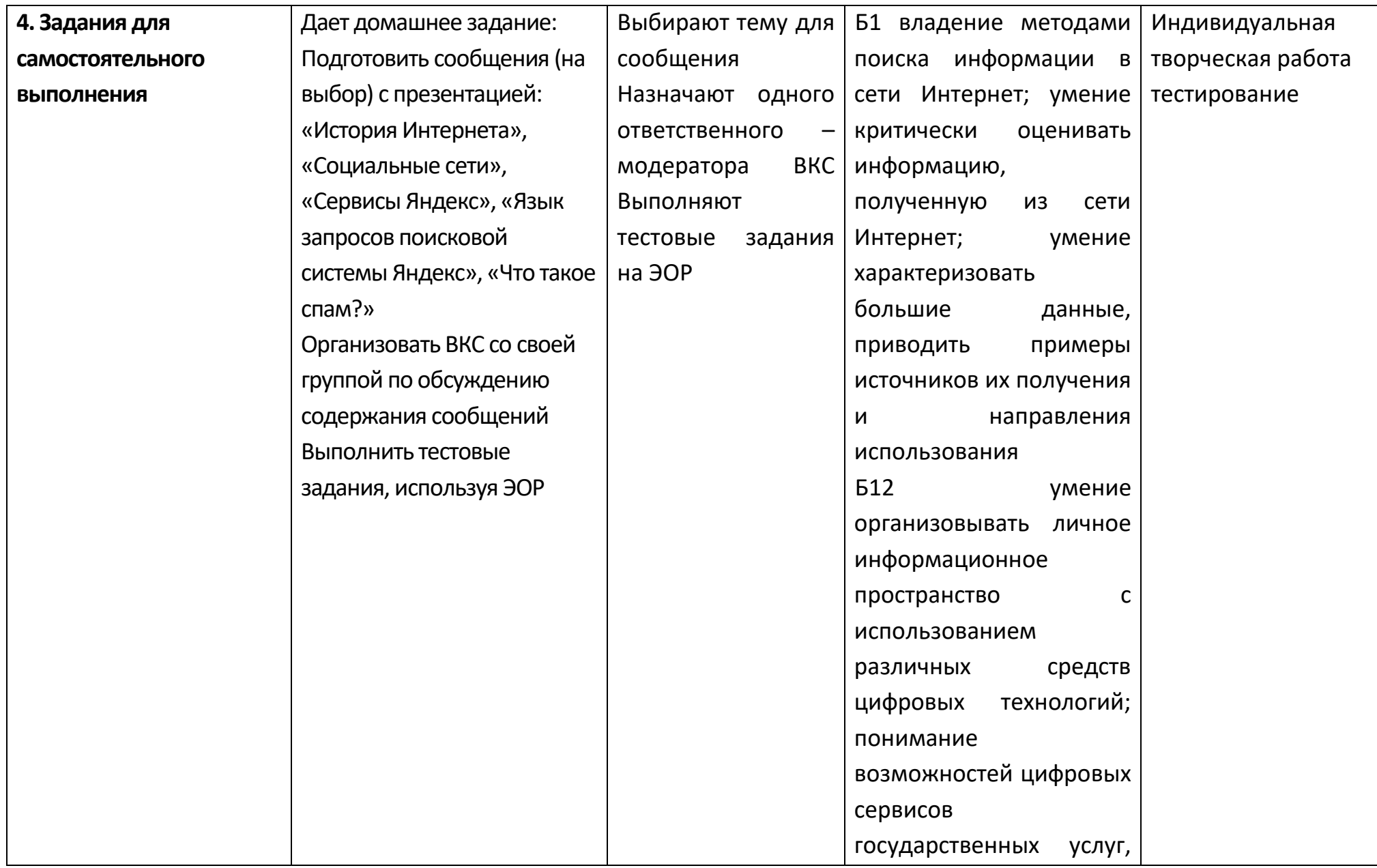

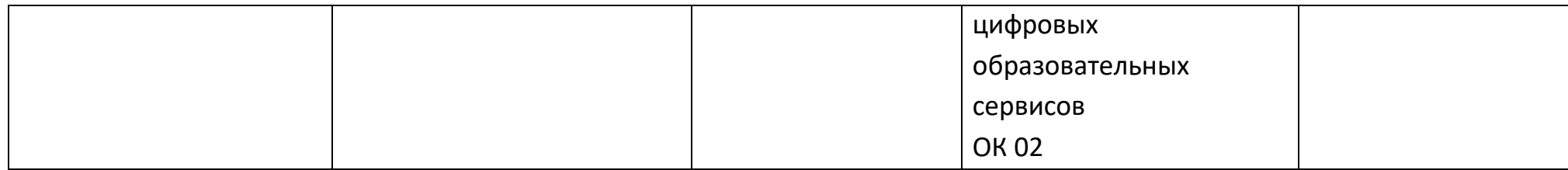

# **Опорный конспект Тема 1.8 Сетевое хранение данных и цифрового контента**

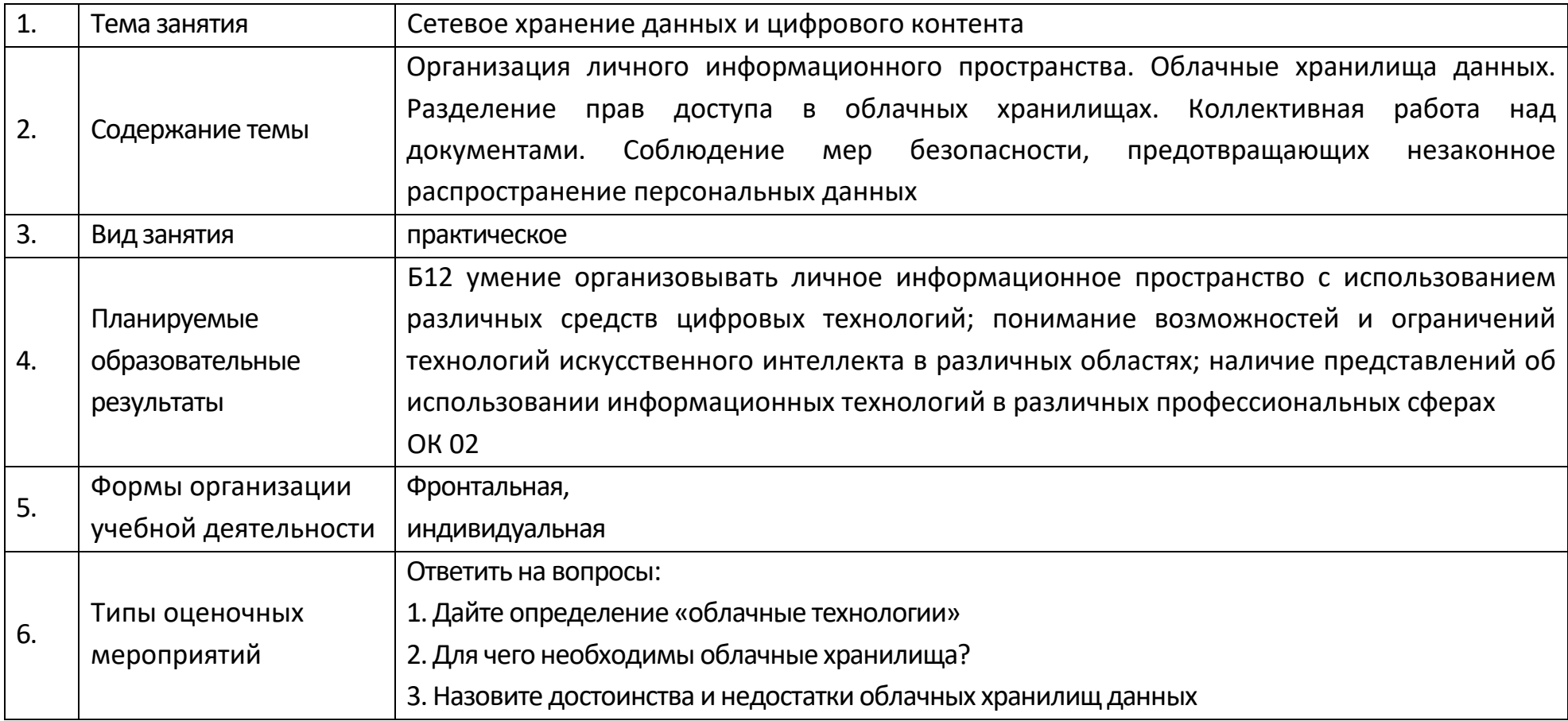

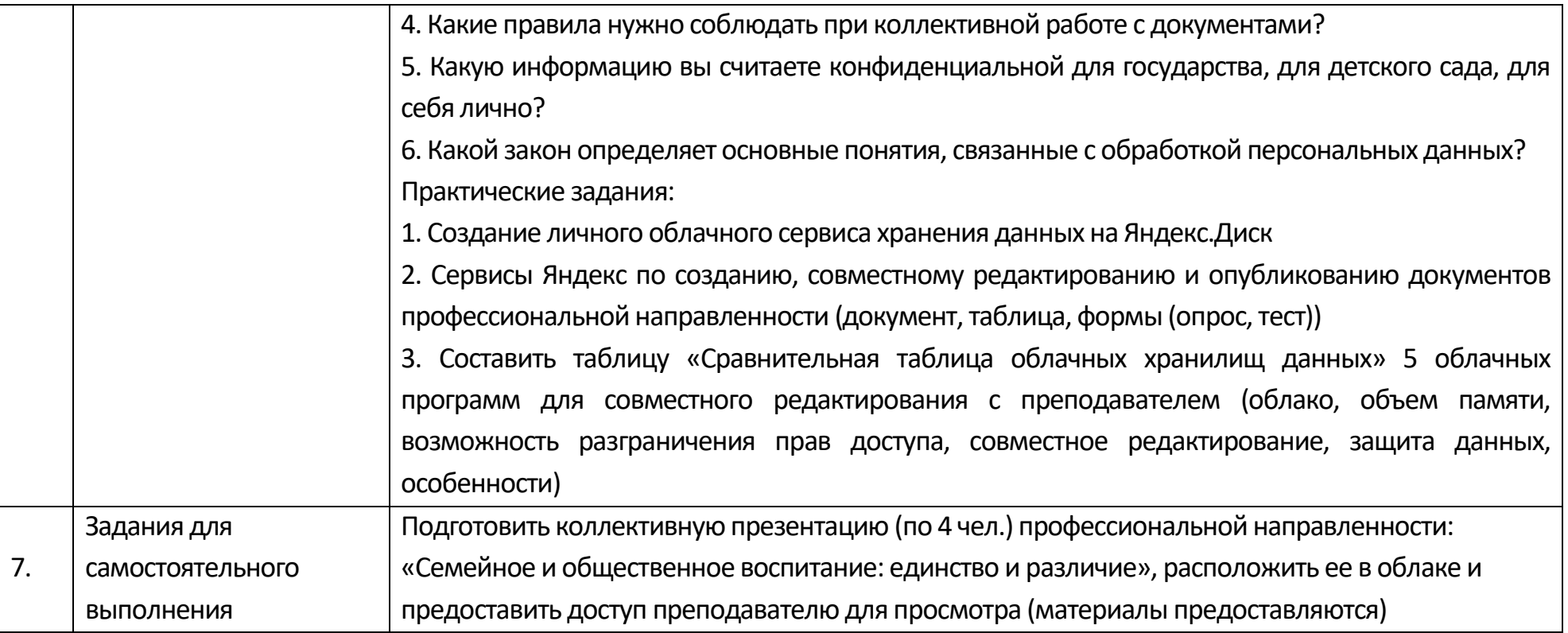

# Опорный конспект Тема 1.9 Информационная безопасность

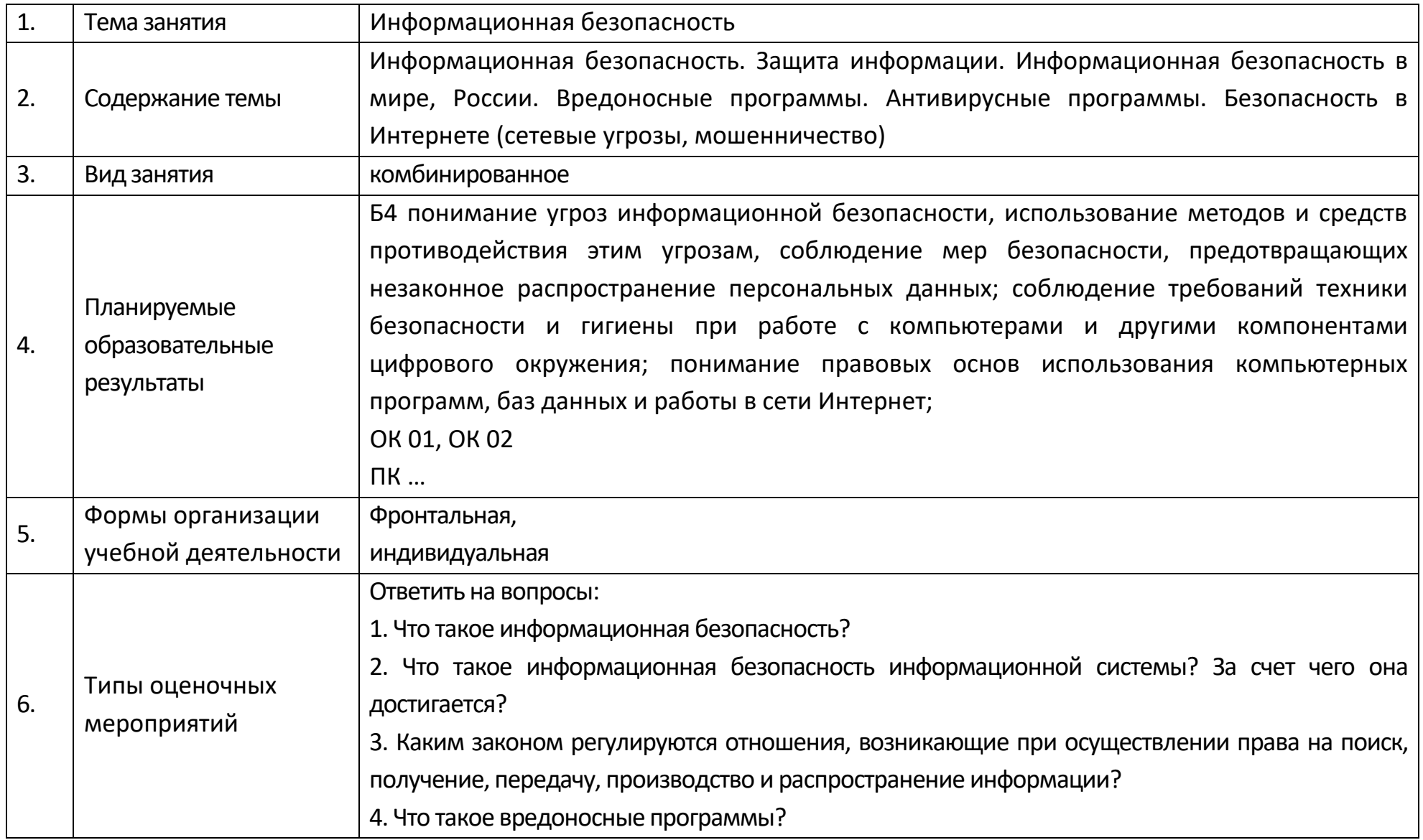

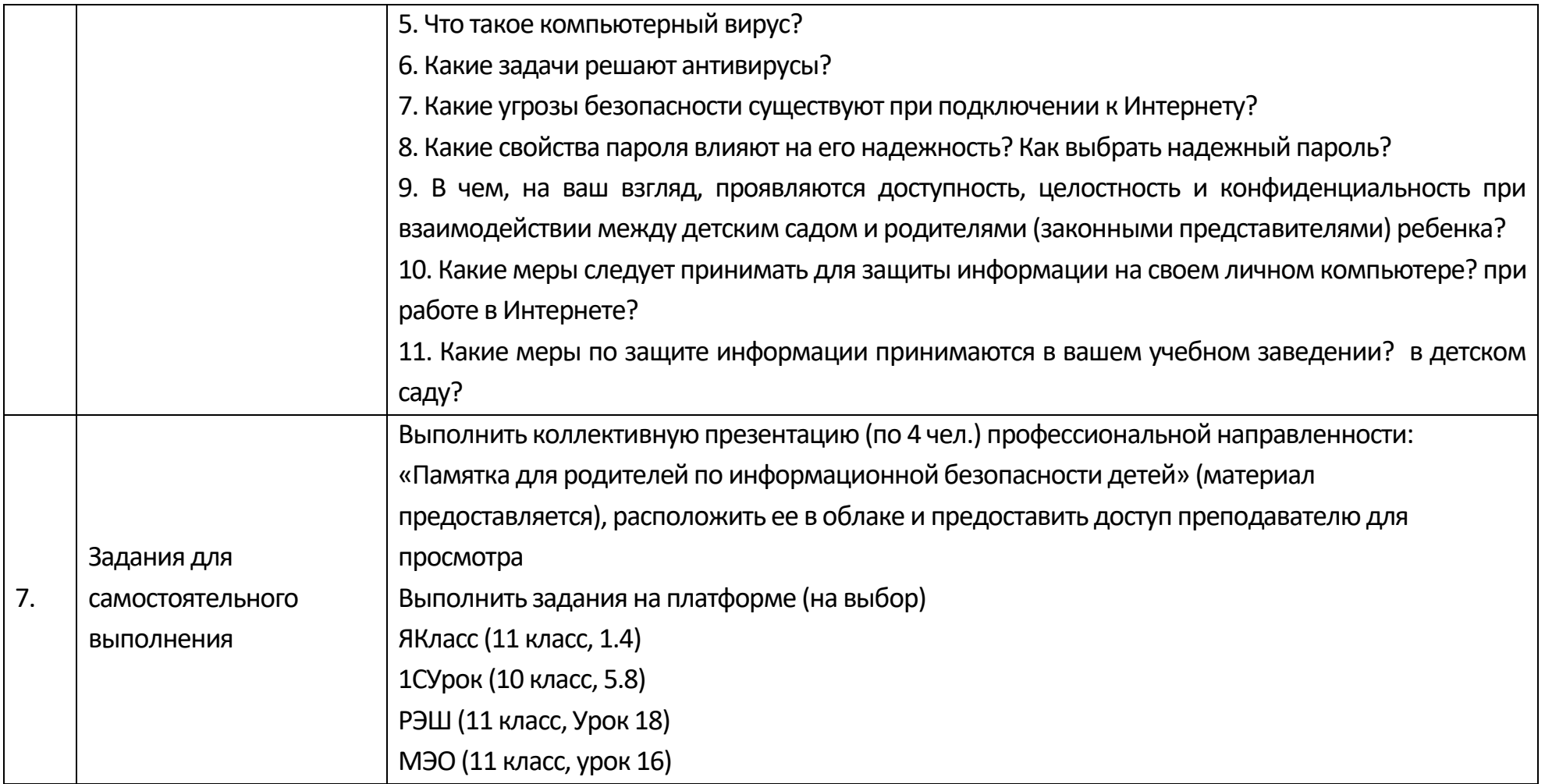

### **Технологическая карта Тема 1.9 Информационная безопасность**

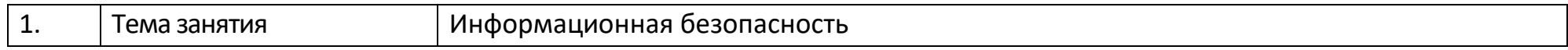

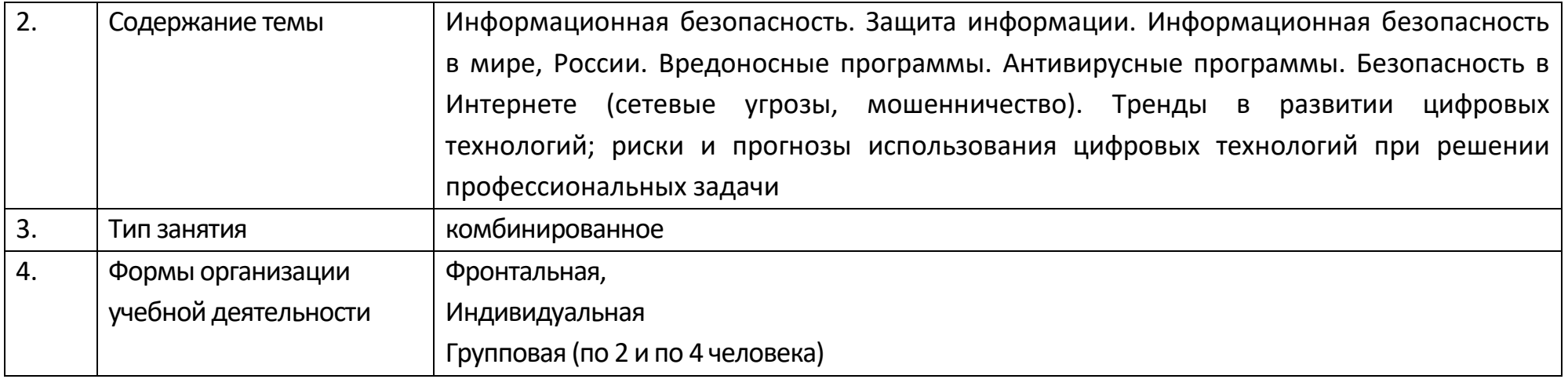

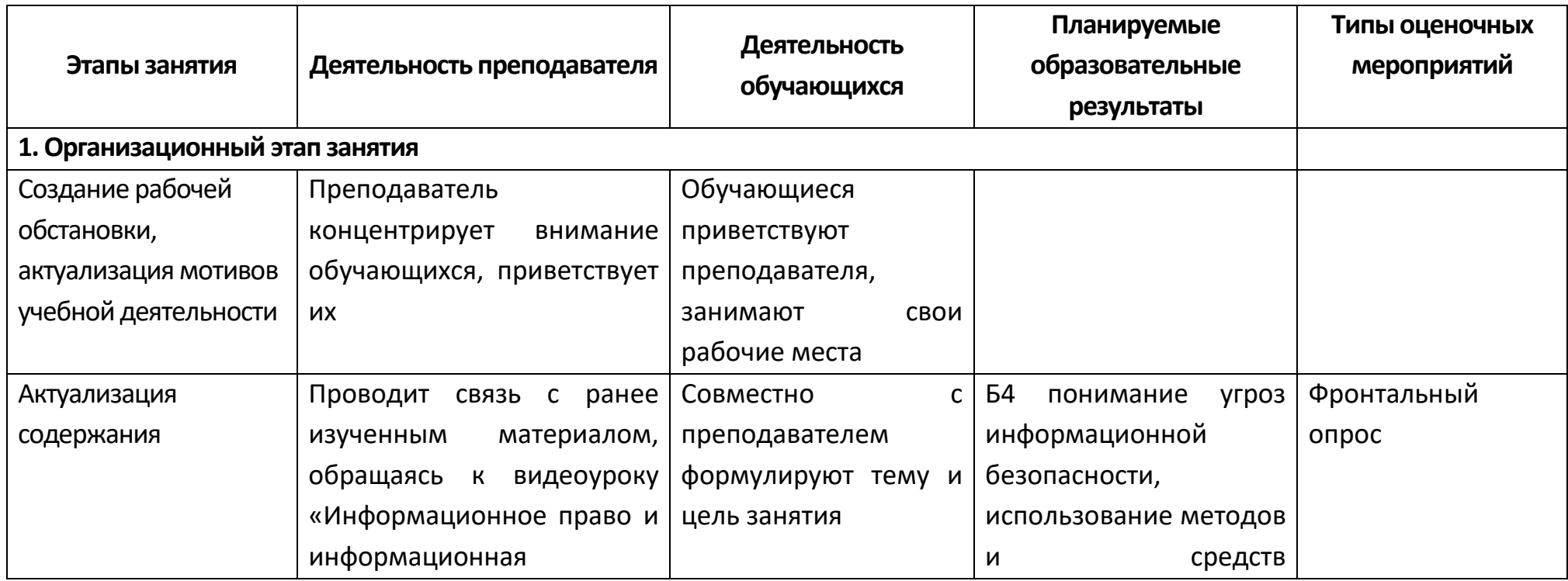

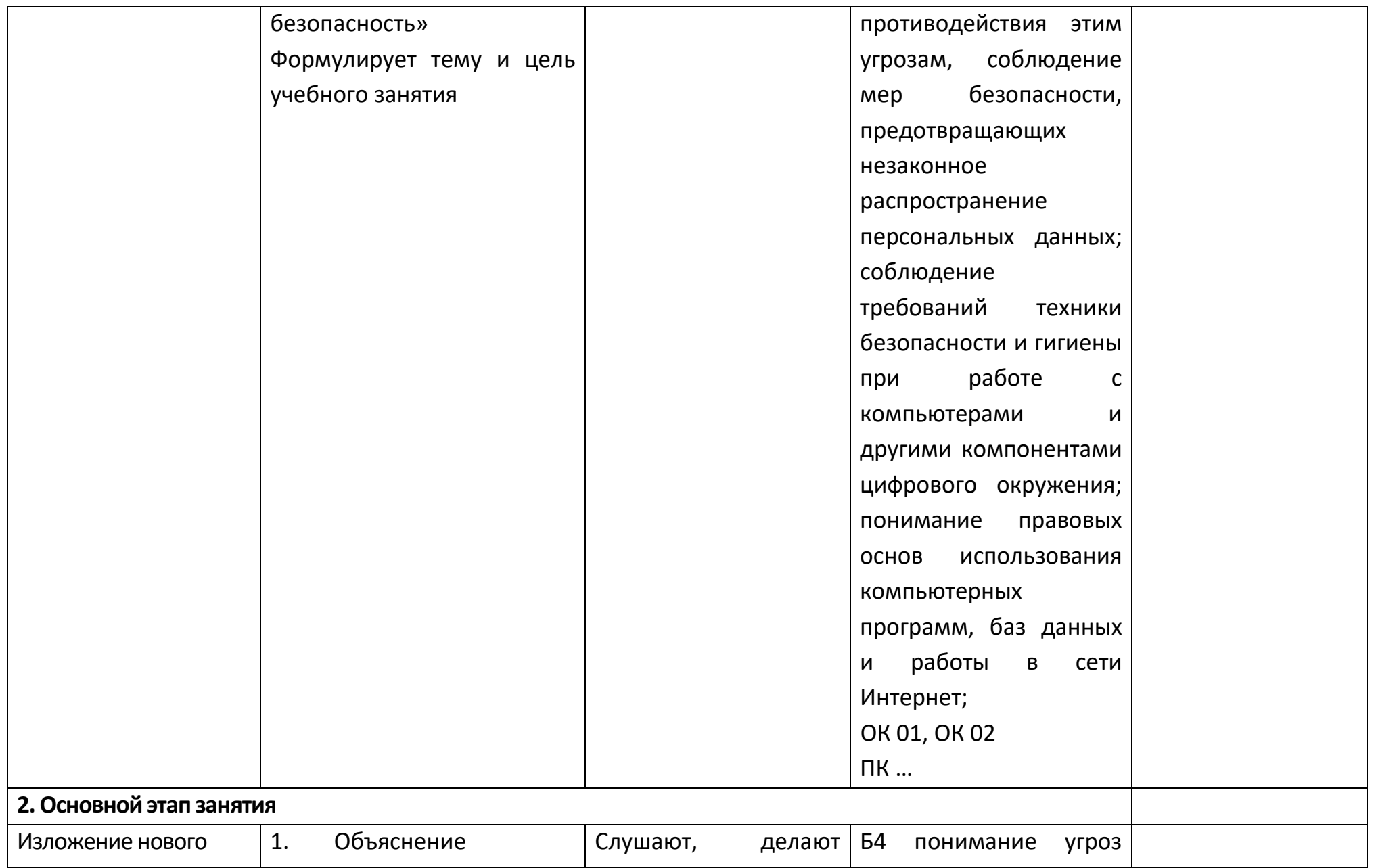

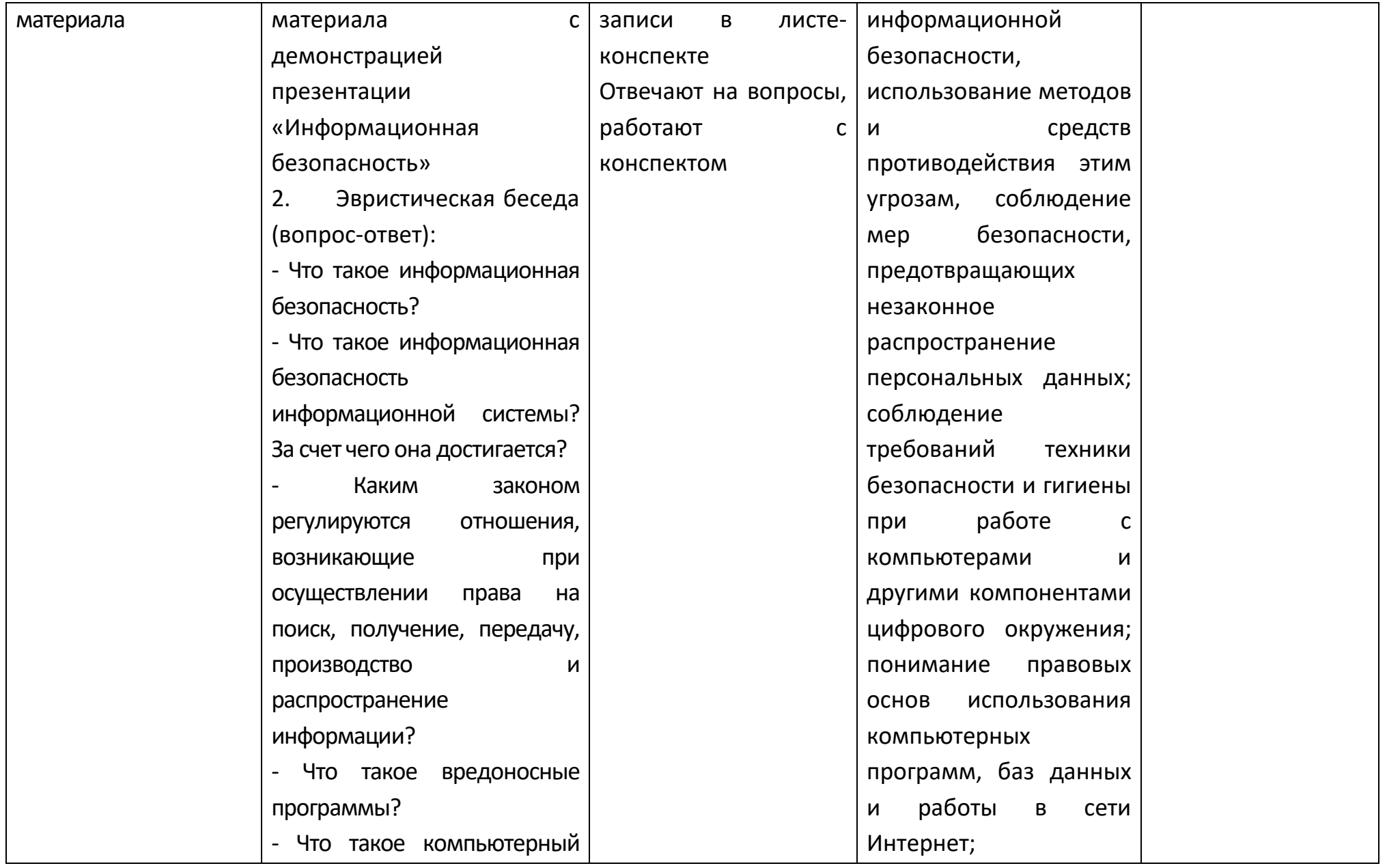

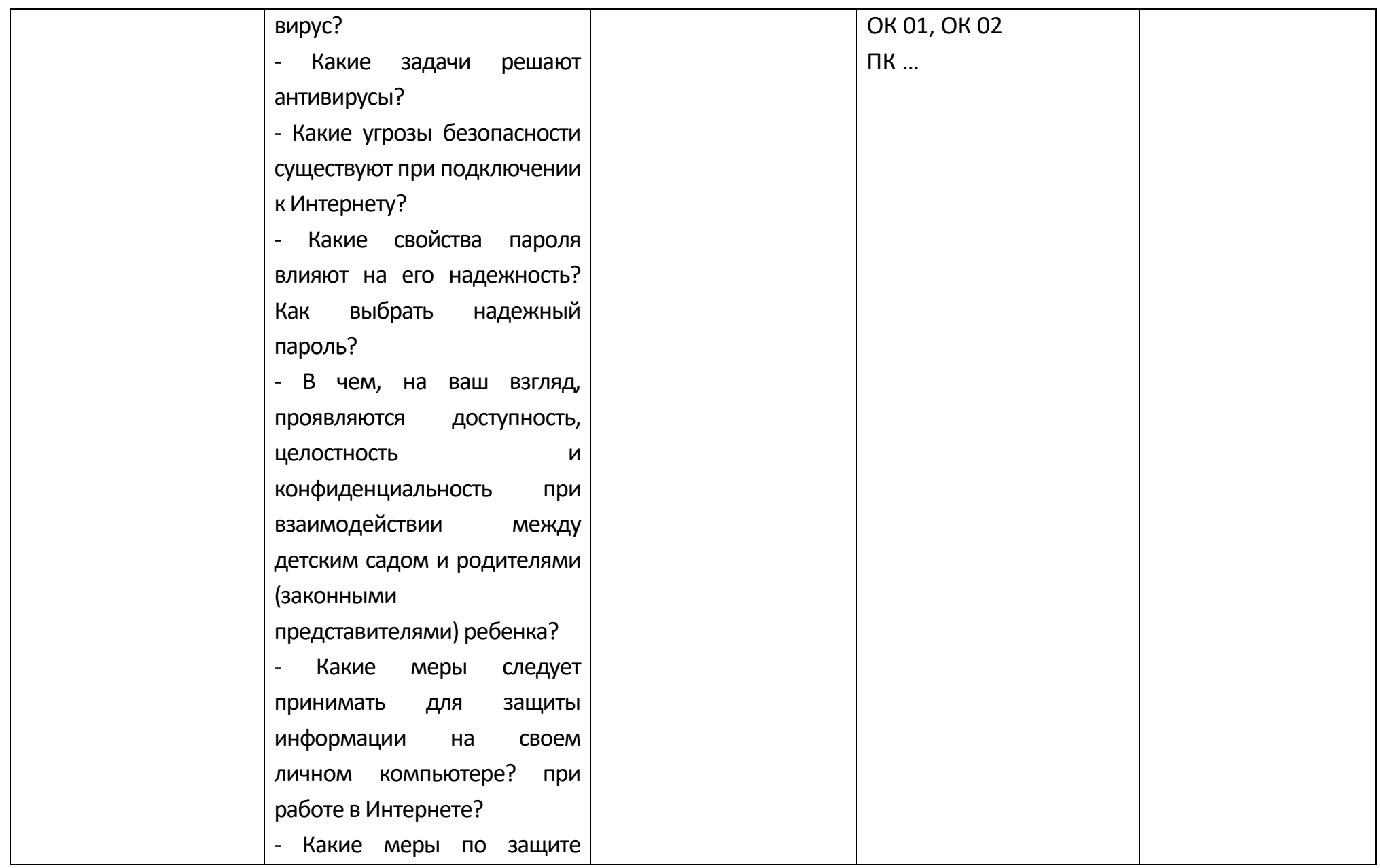

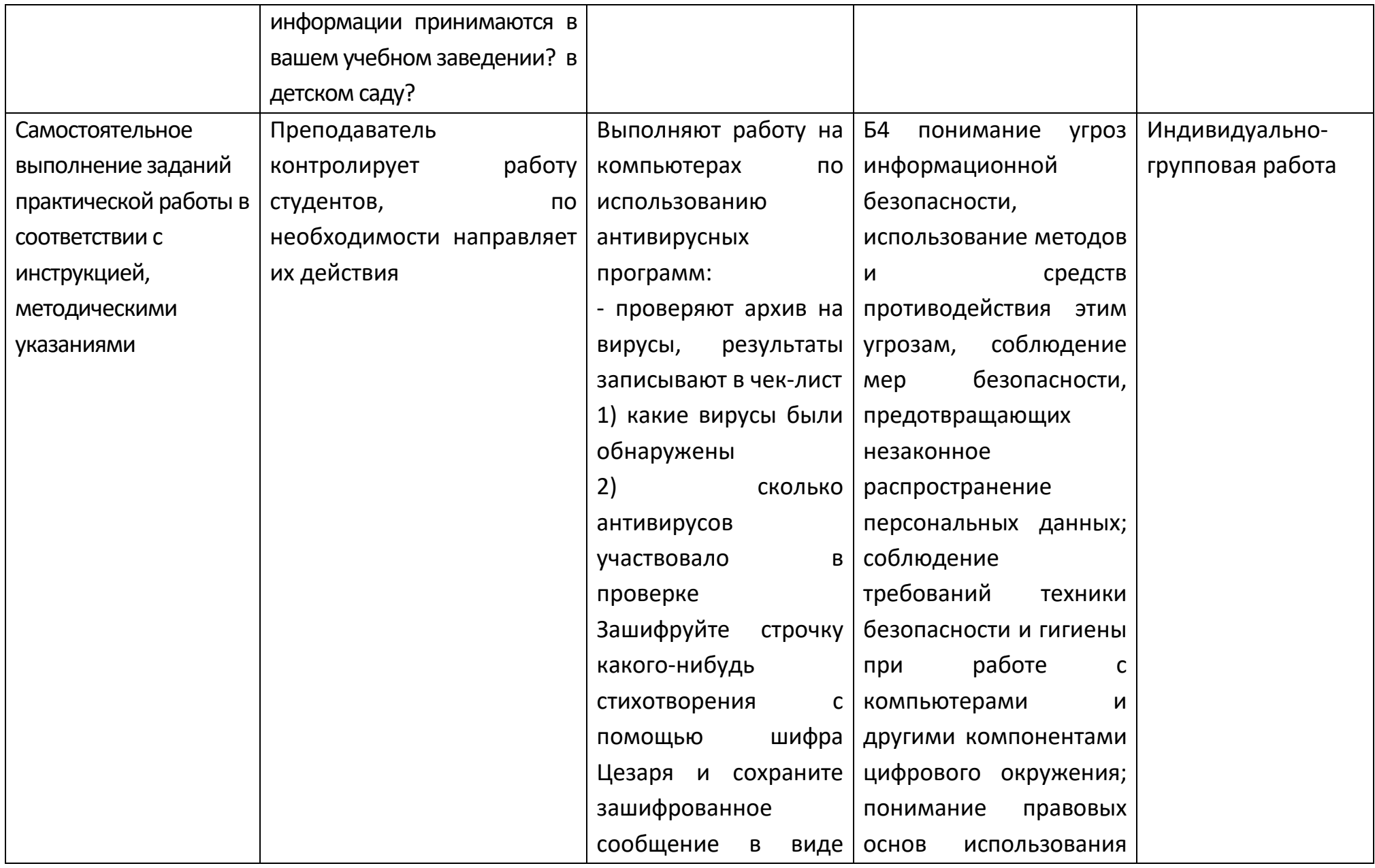

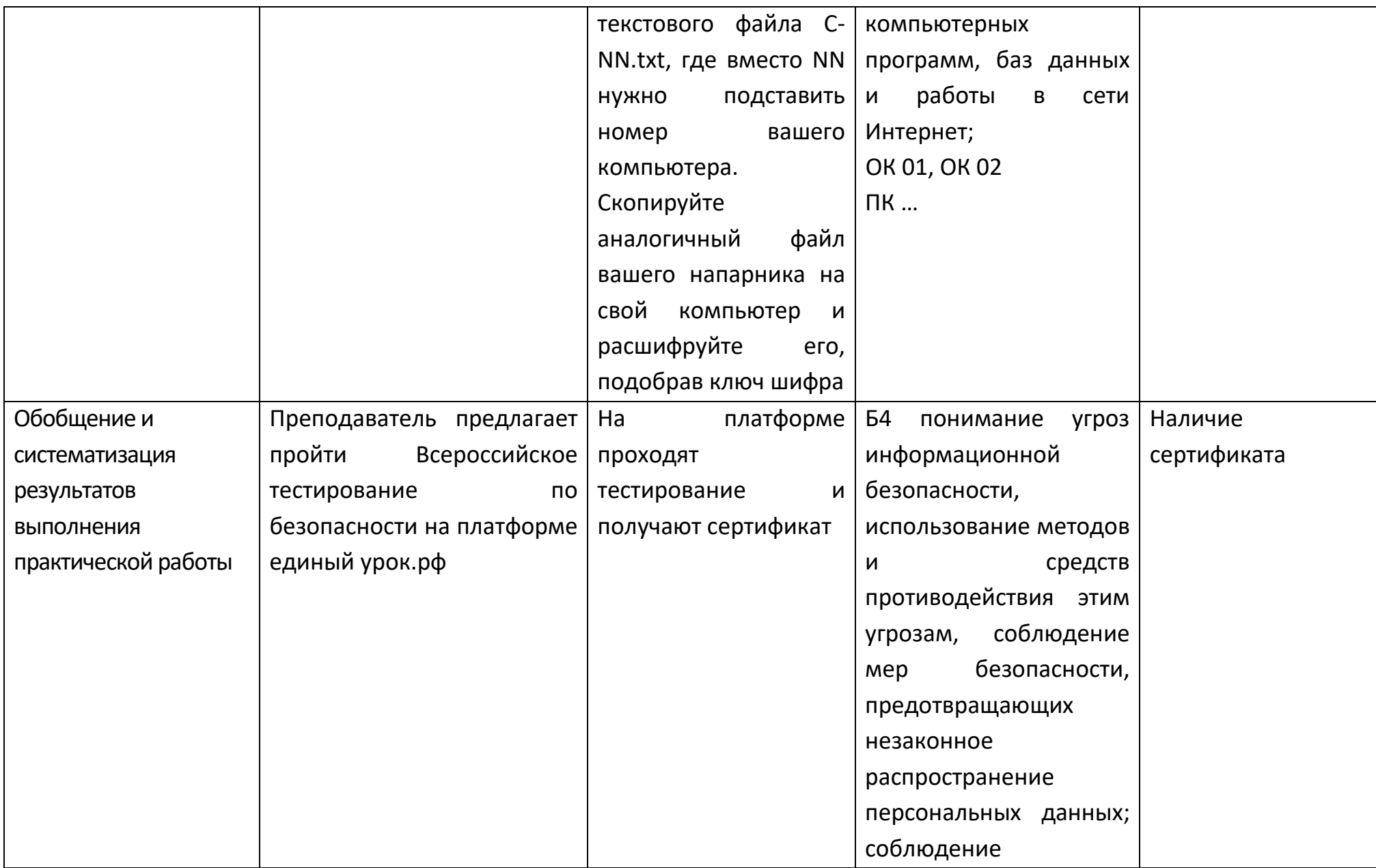

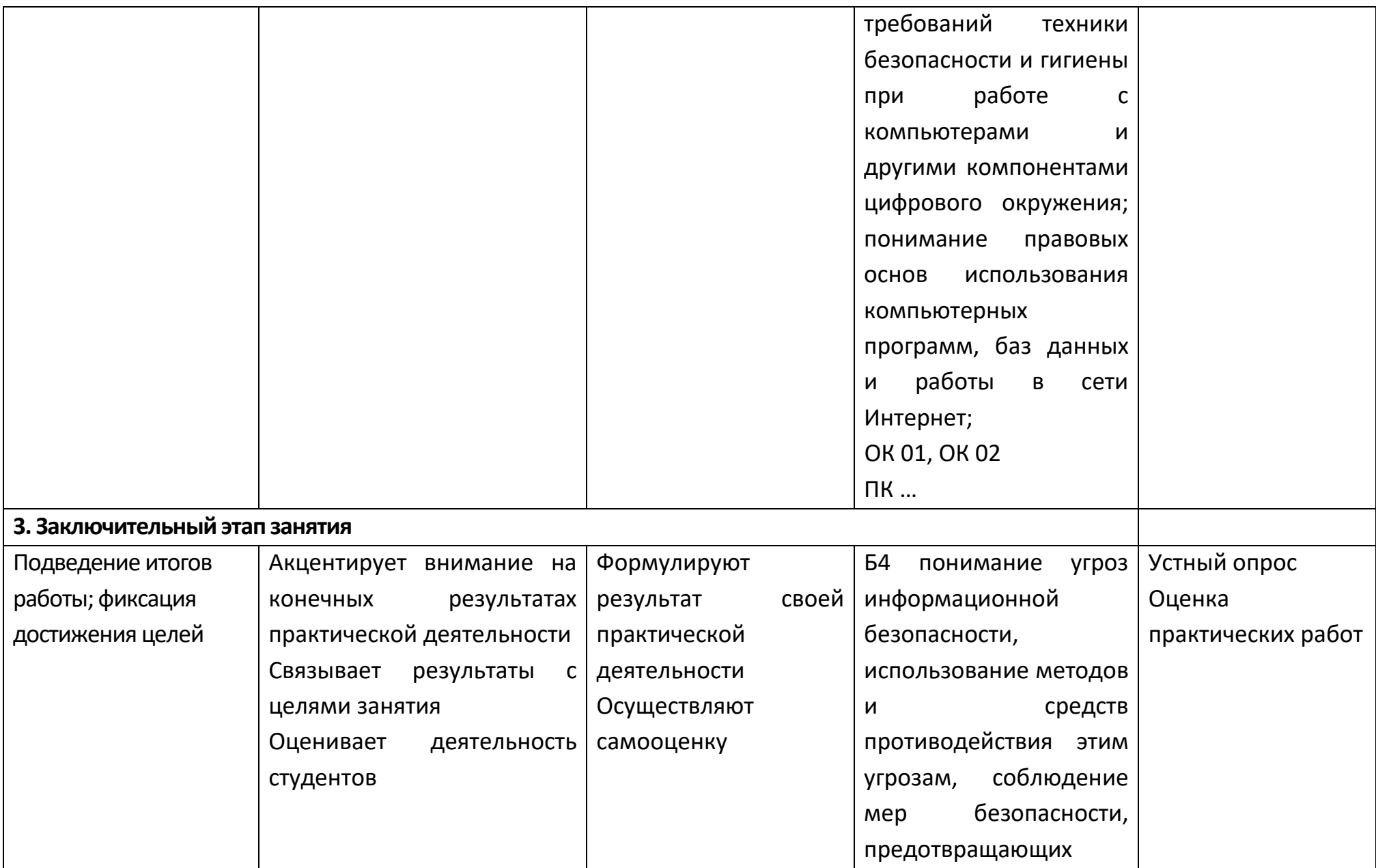

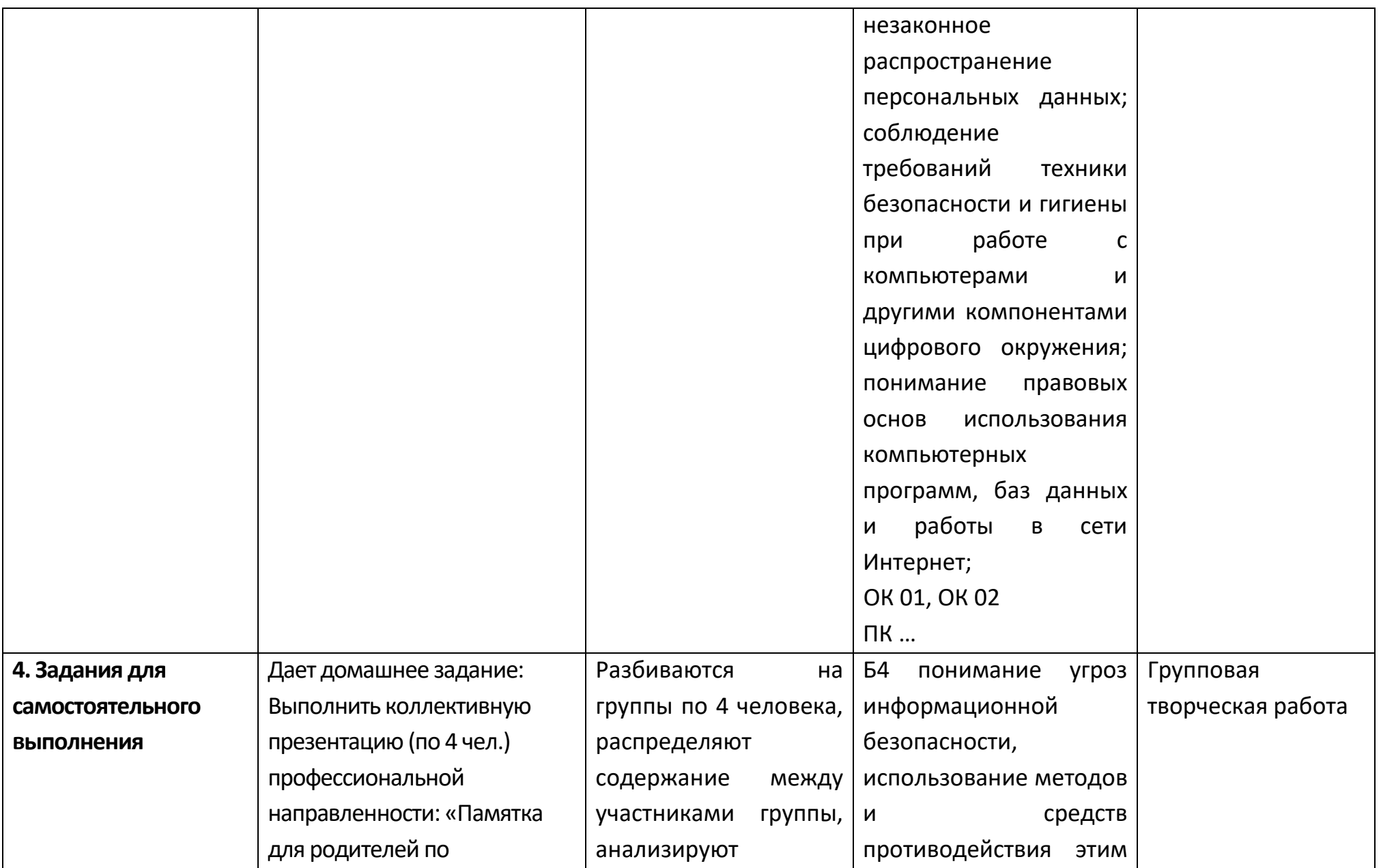

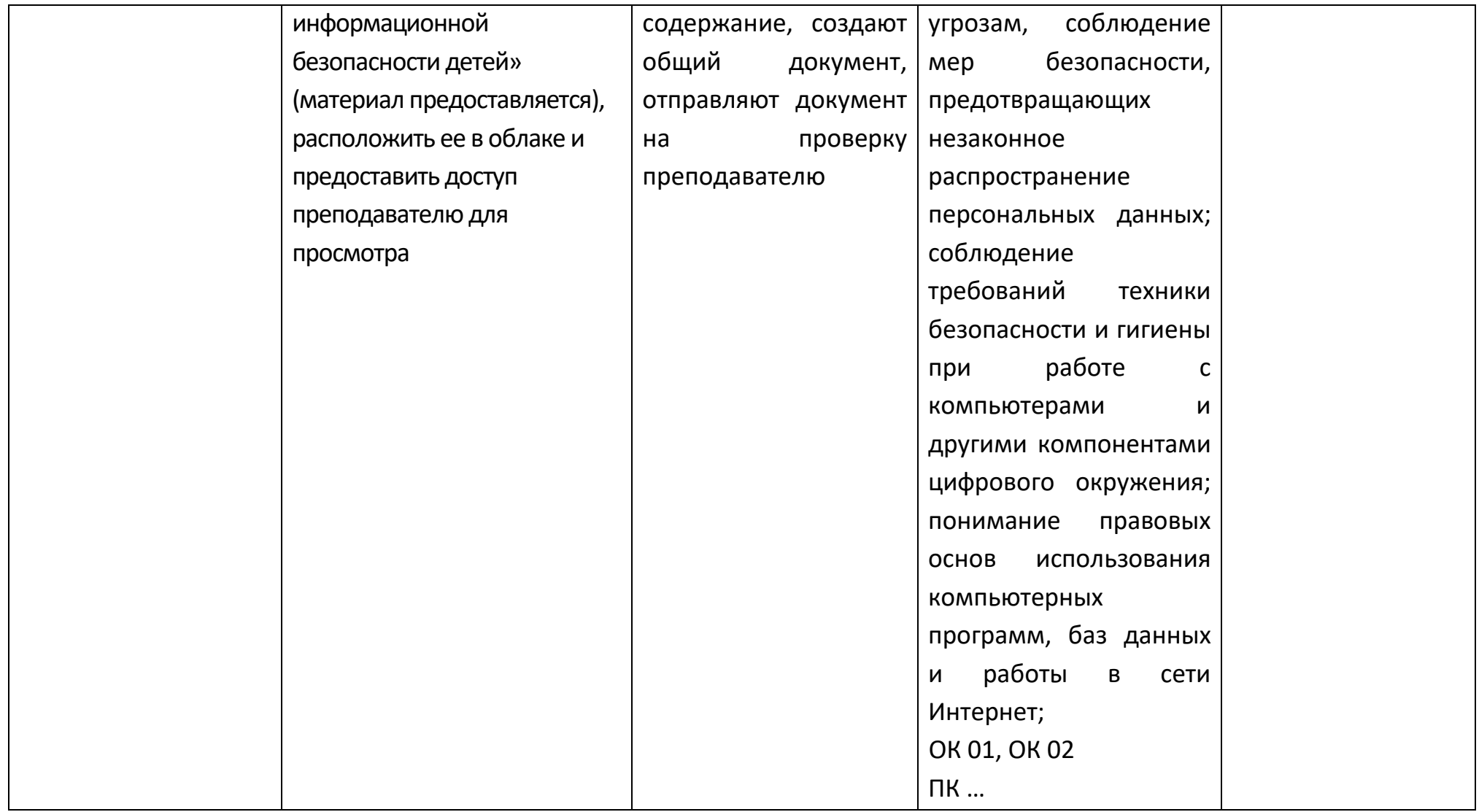
#### Раздел 2. Использование программных систем и сервисов

#### Опорный конспект Тема 2.1 Обработка информации в текстовых процессорах

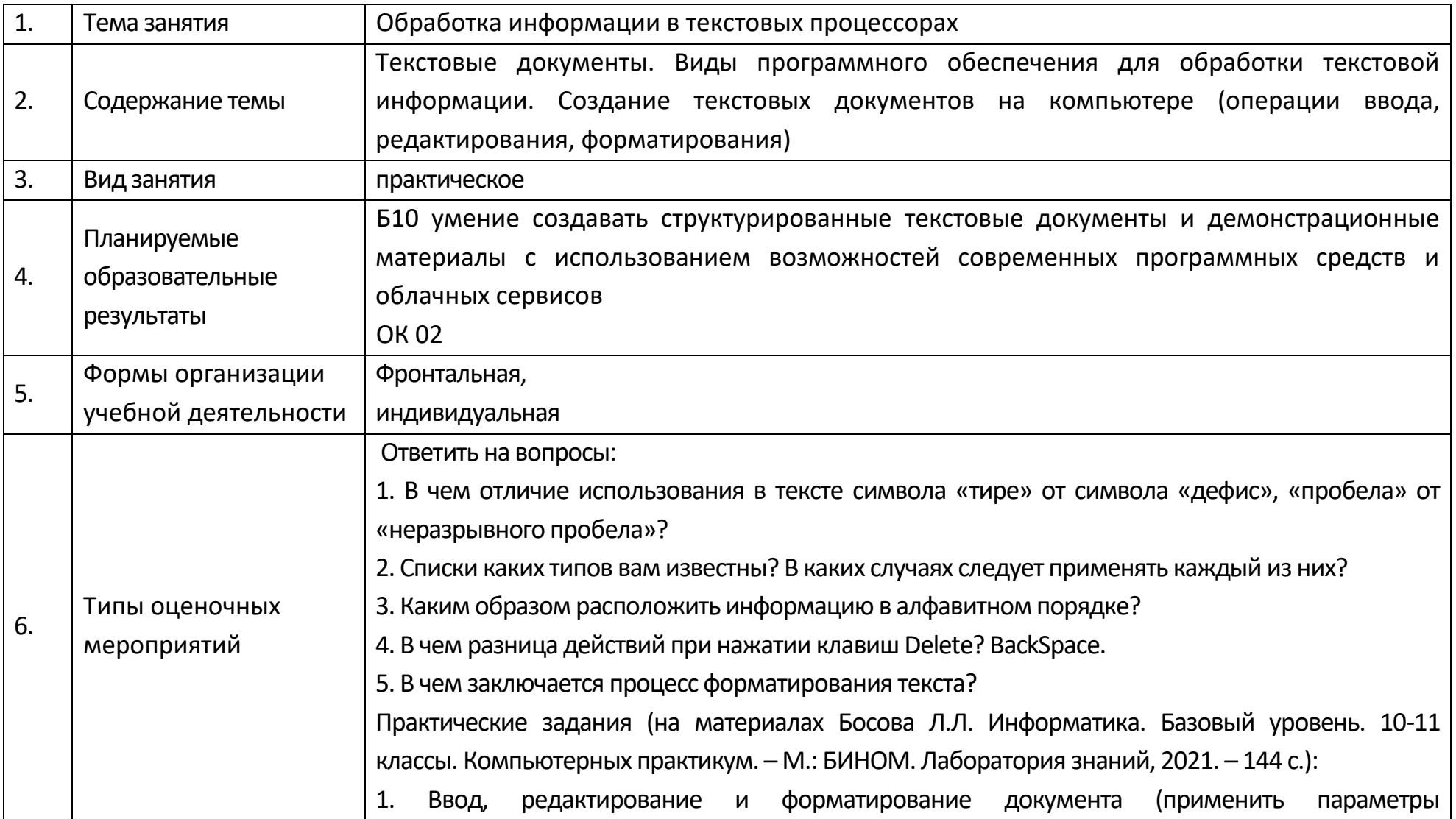

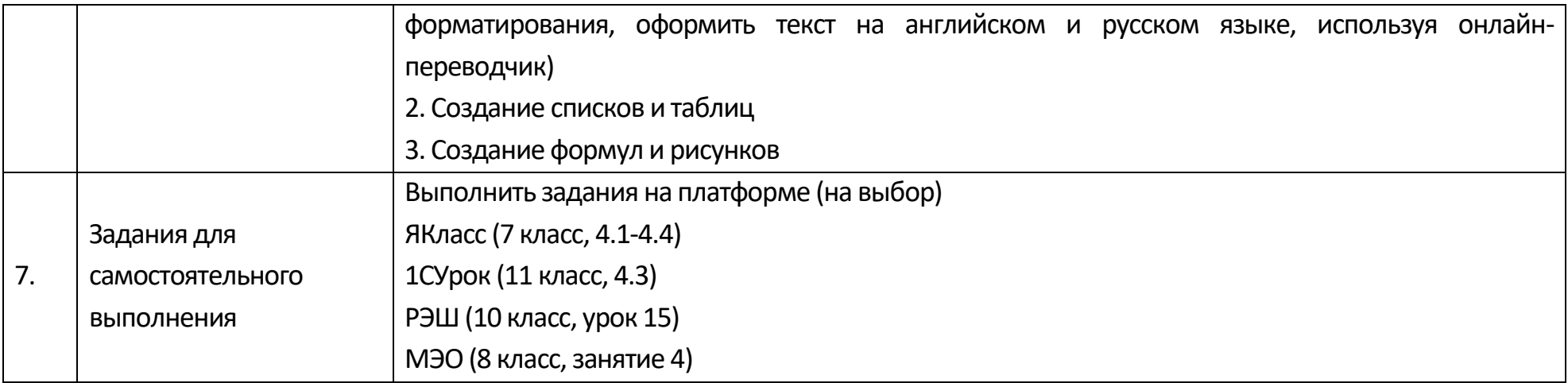

### **Опорный конспект Тема 2.2 Технологии создания структурированных текстовых документов**

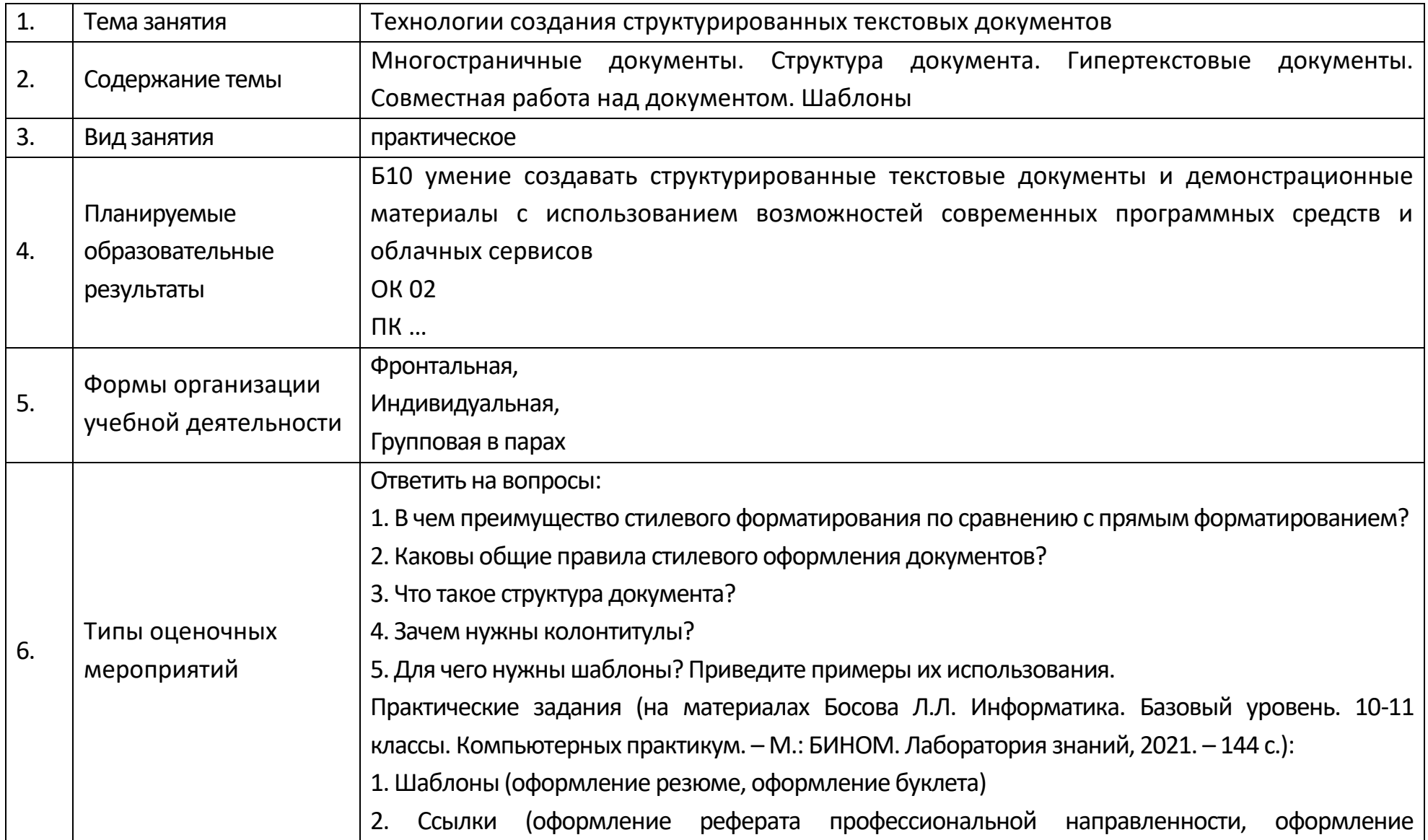

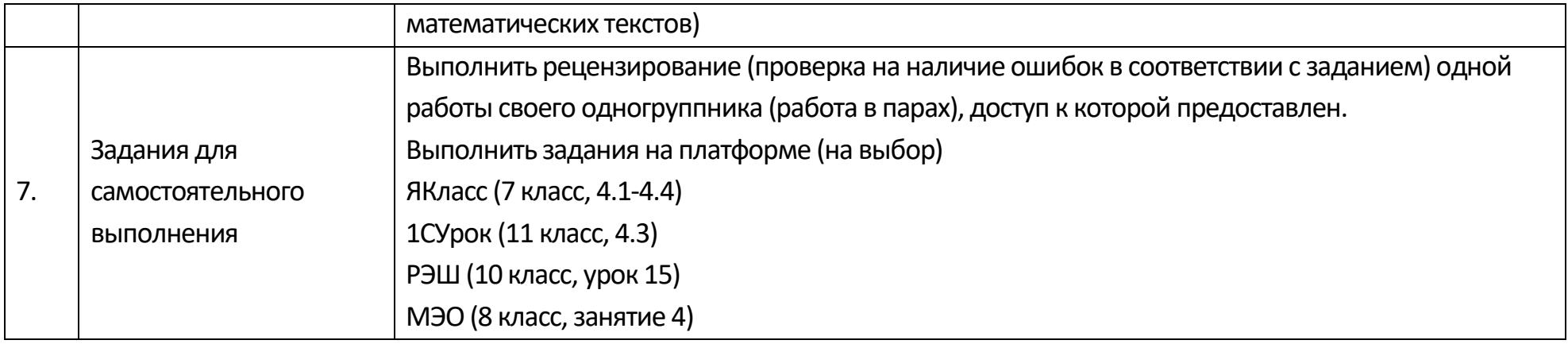

## **Технологическая карта Тема 2.2 Технологии создания структурированных текстовых документов**

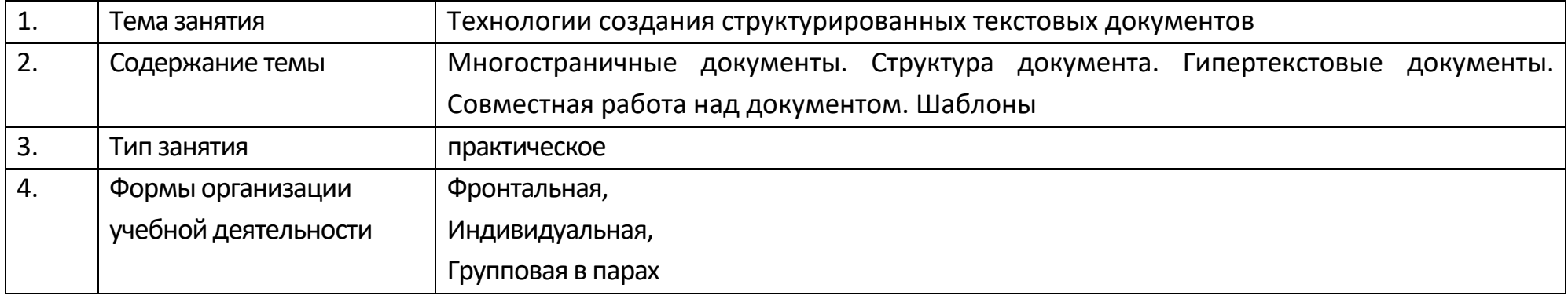

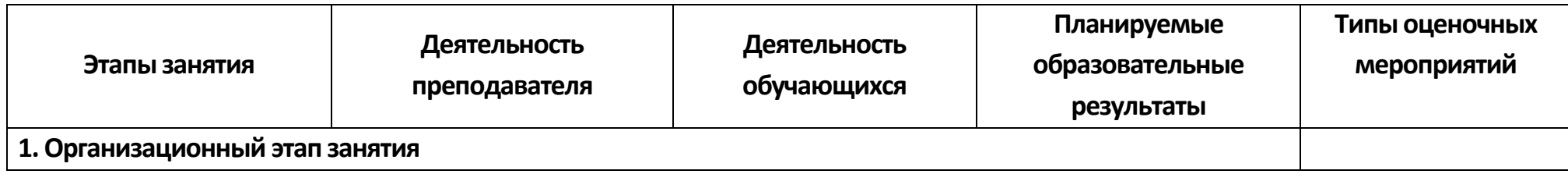

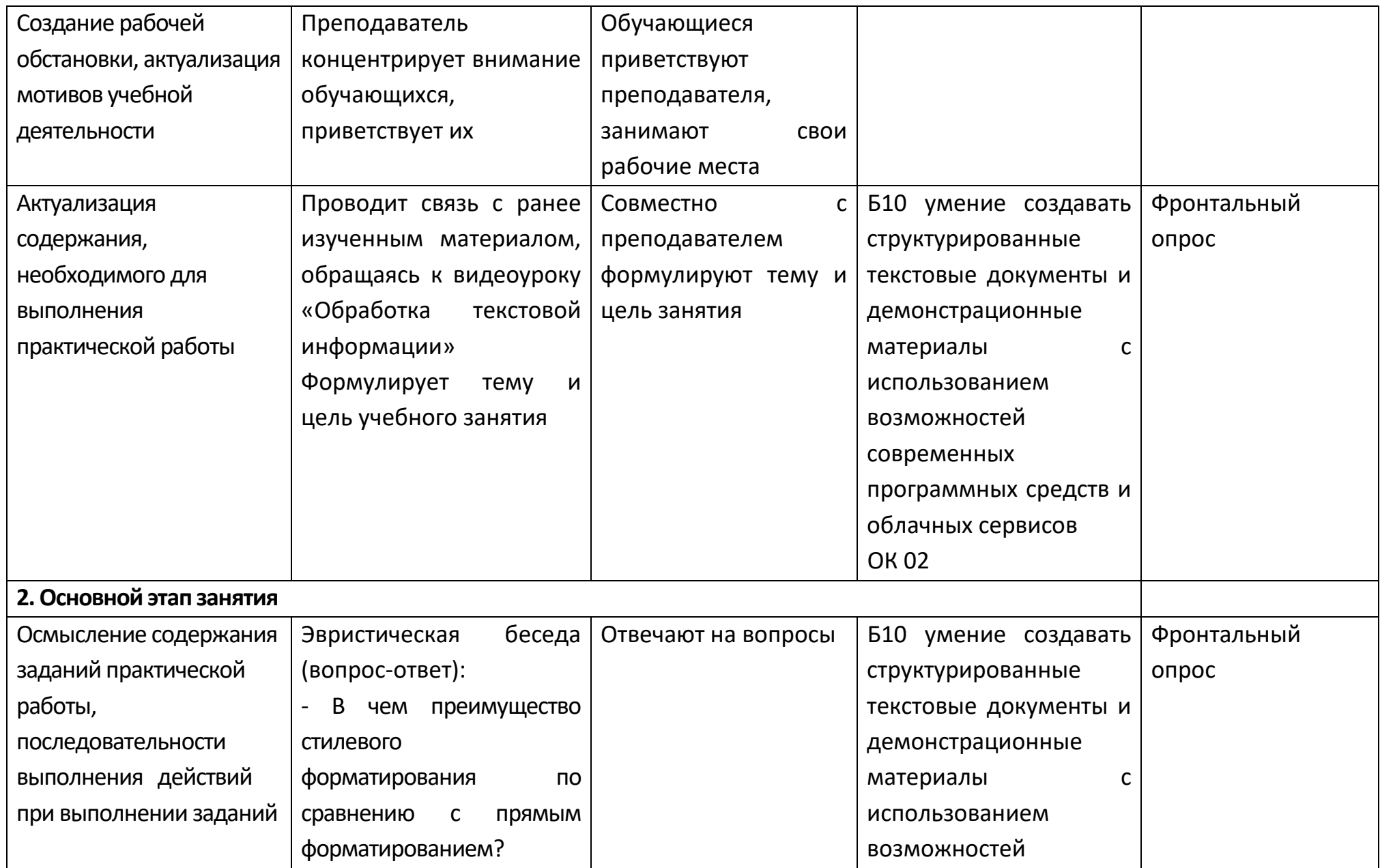

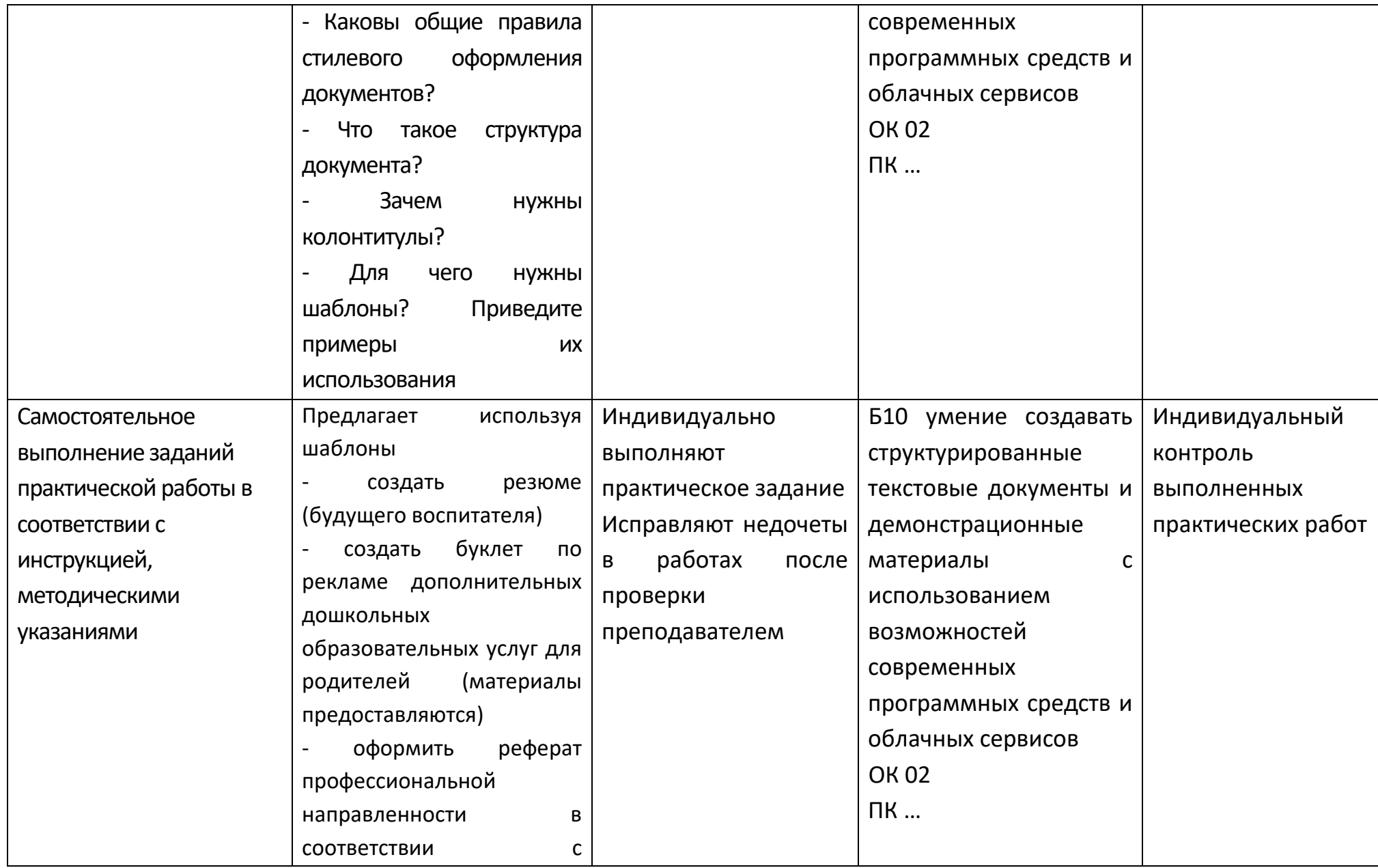

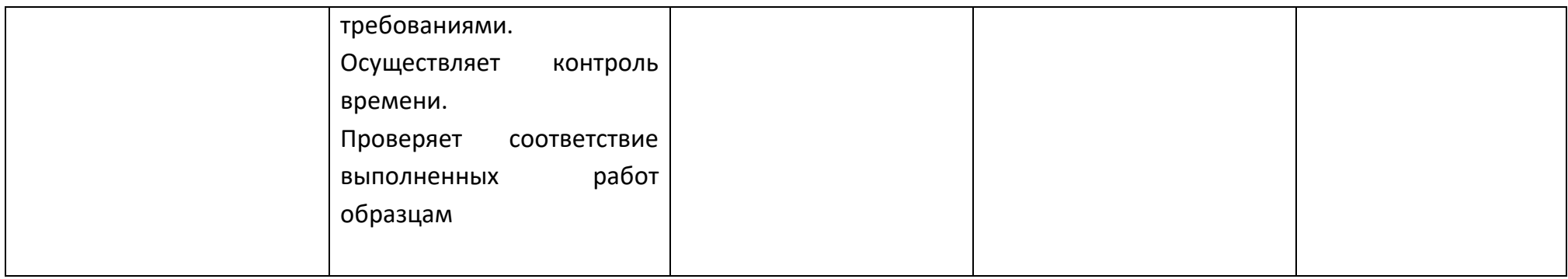

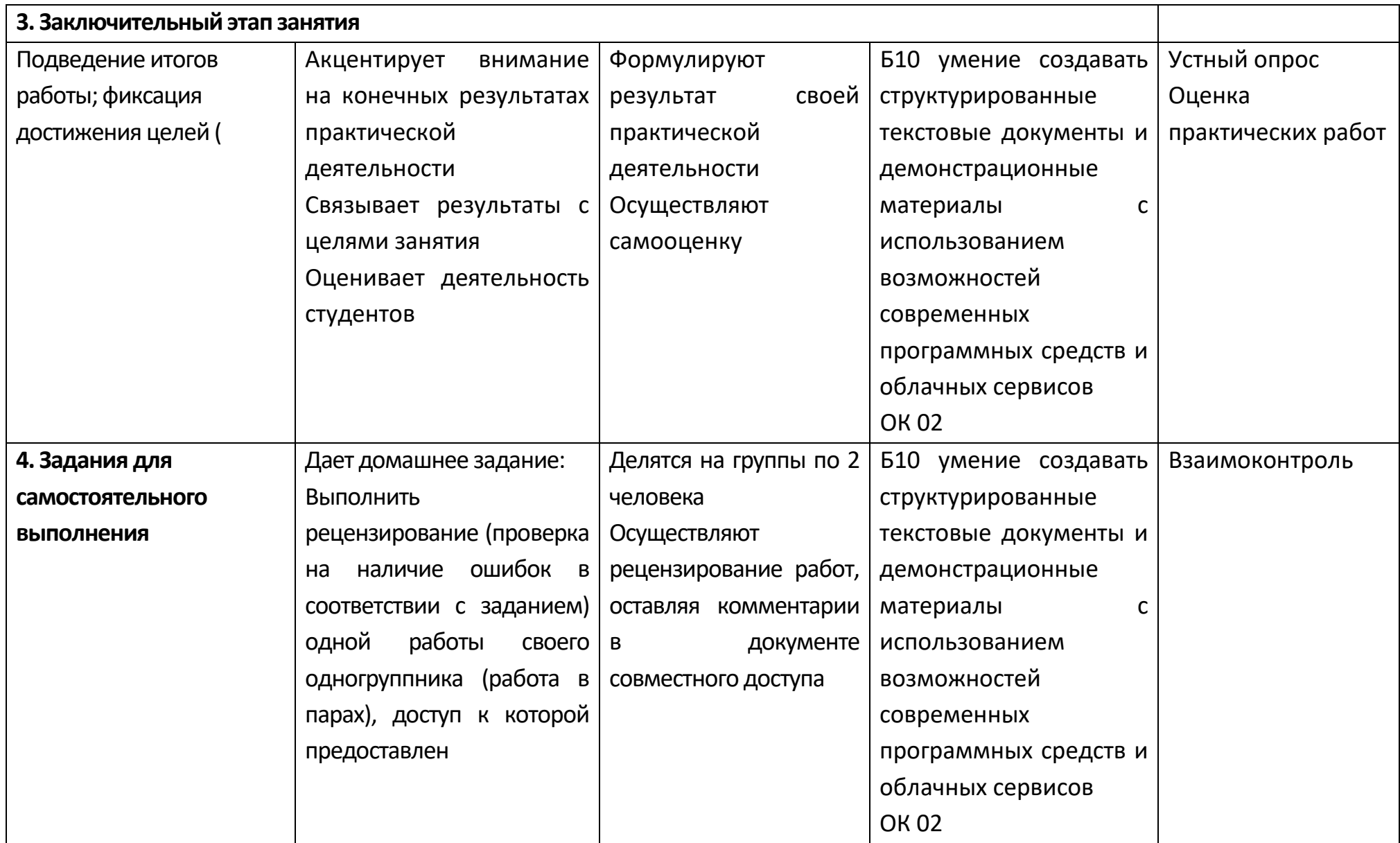

### **Опорный конспект Тема 2.3 Компьютерная графика и мультимедиа**

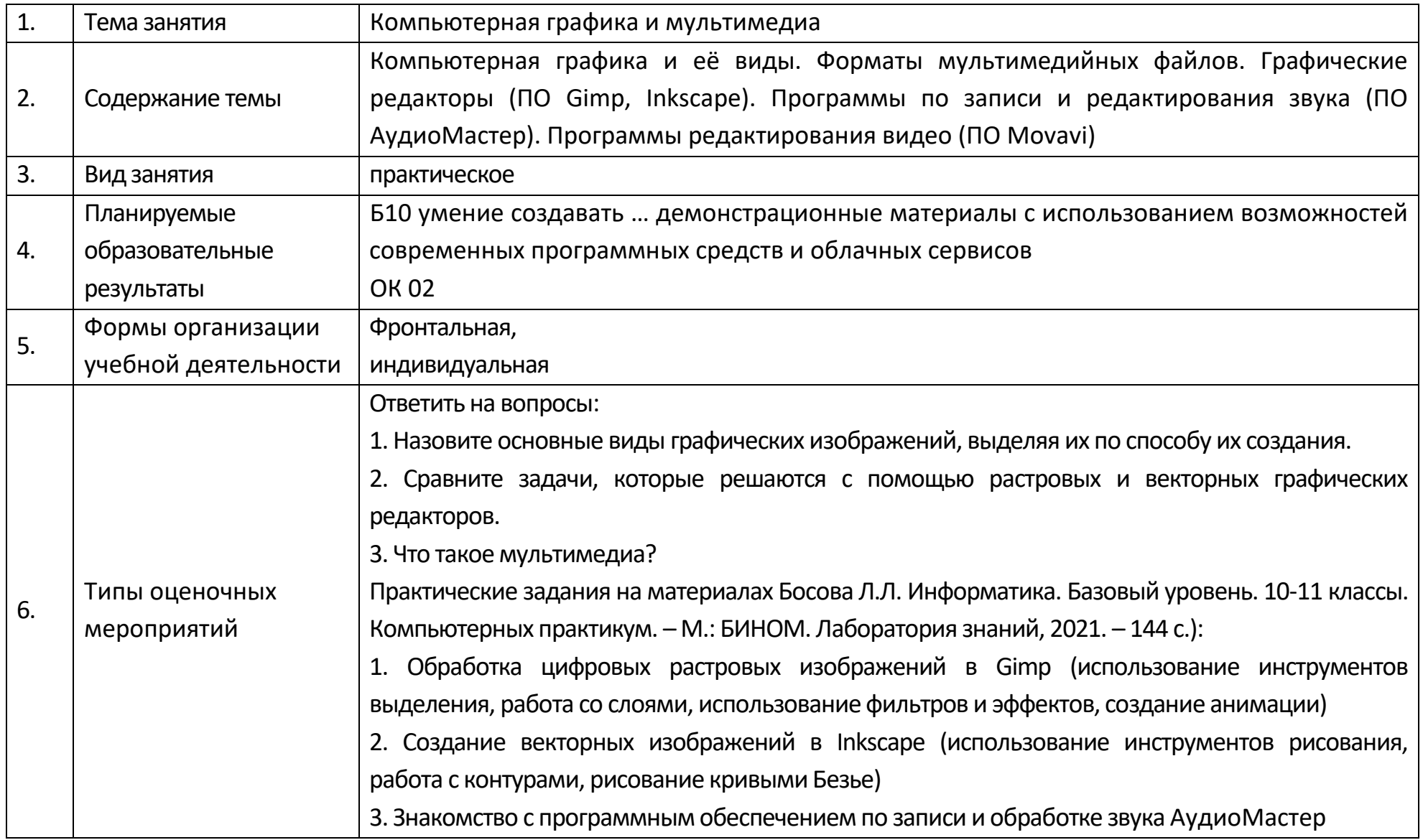

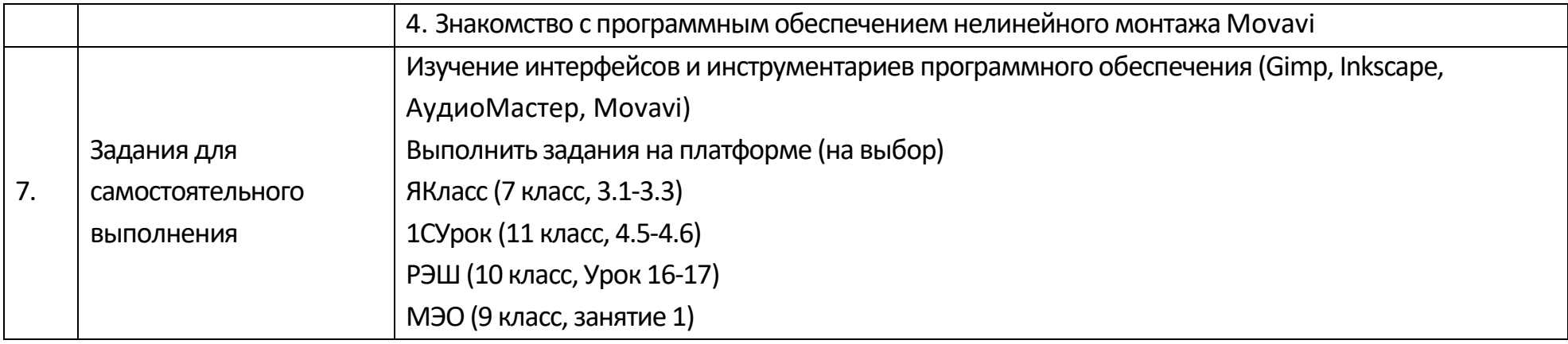

## **Опорный конспект Тема 2.4 Технологии обработки графических объектов**

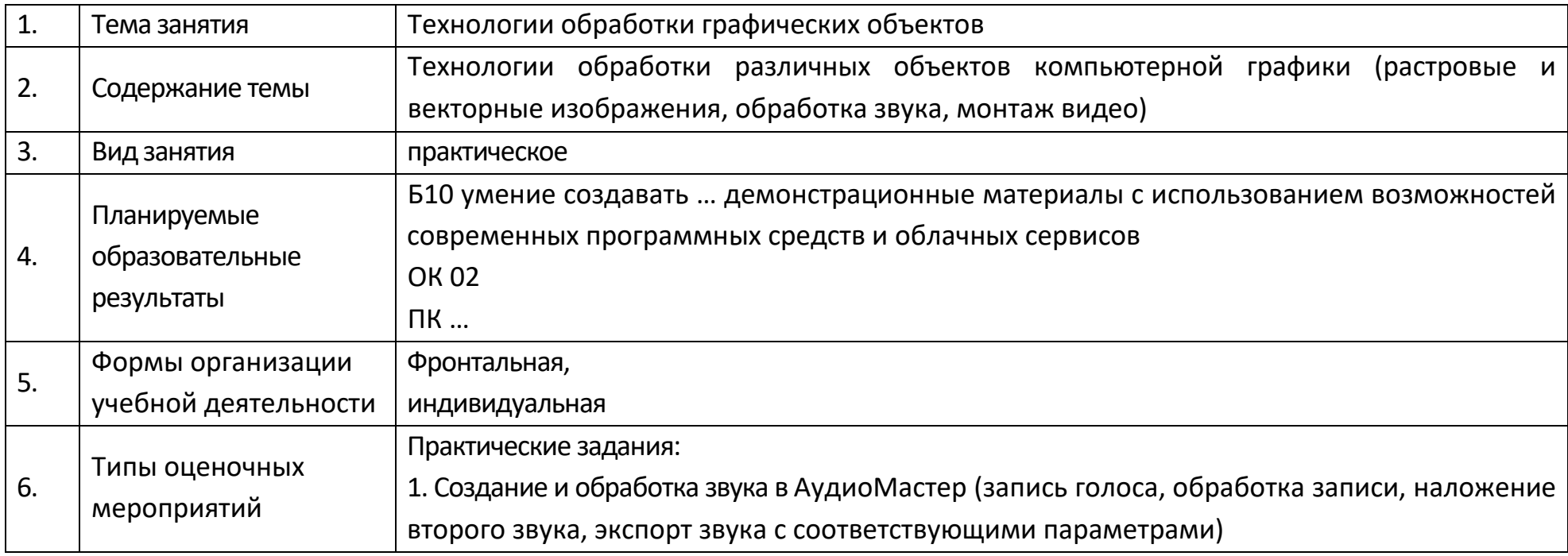

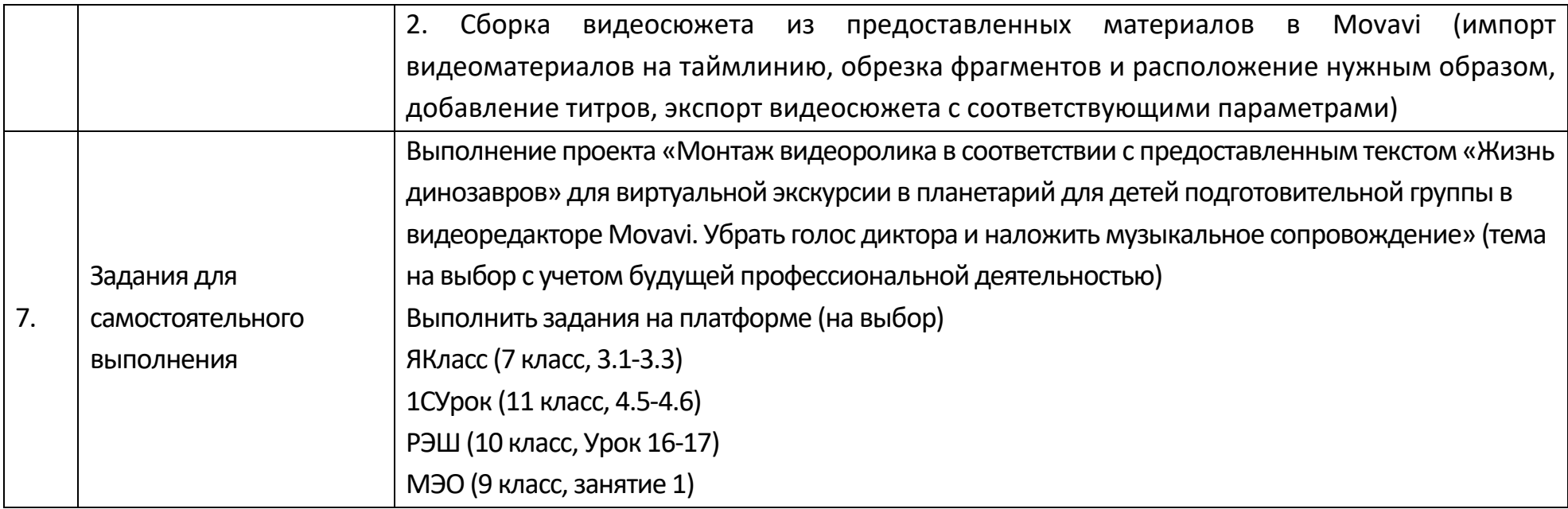

## **Технологическая карта Тема 2.4 Технологии обработки графических объектов**

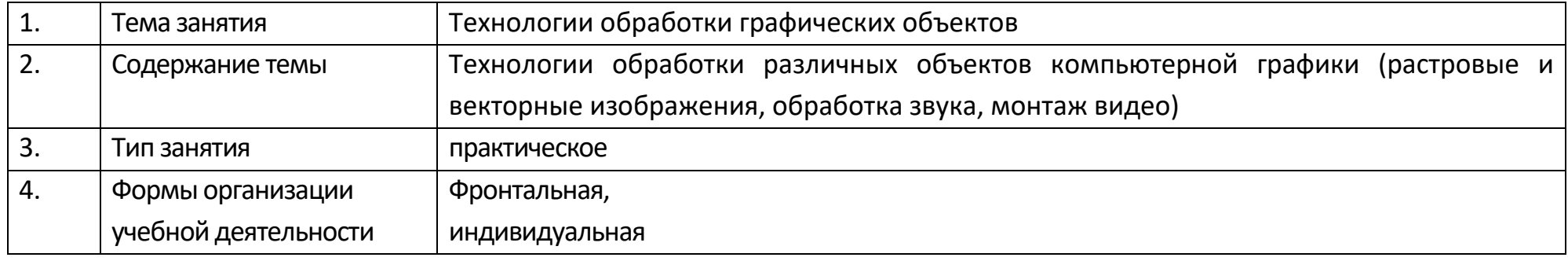

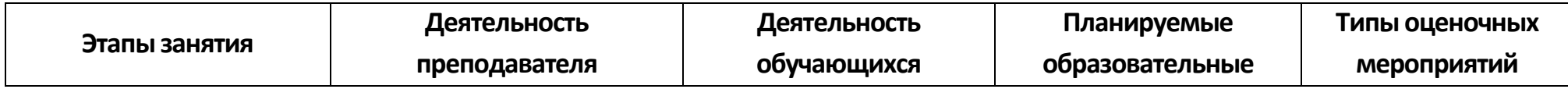

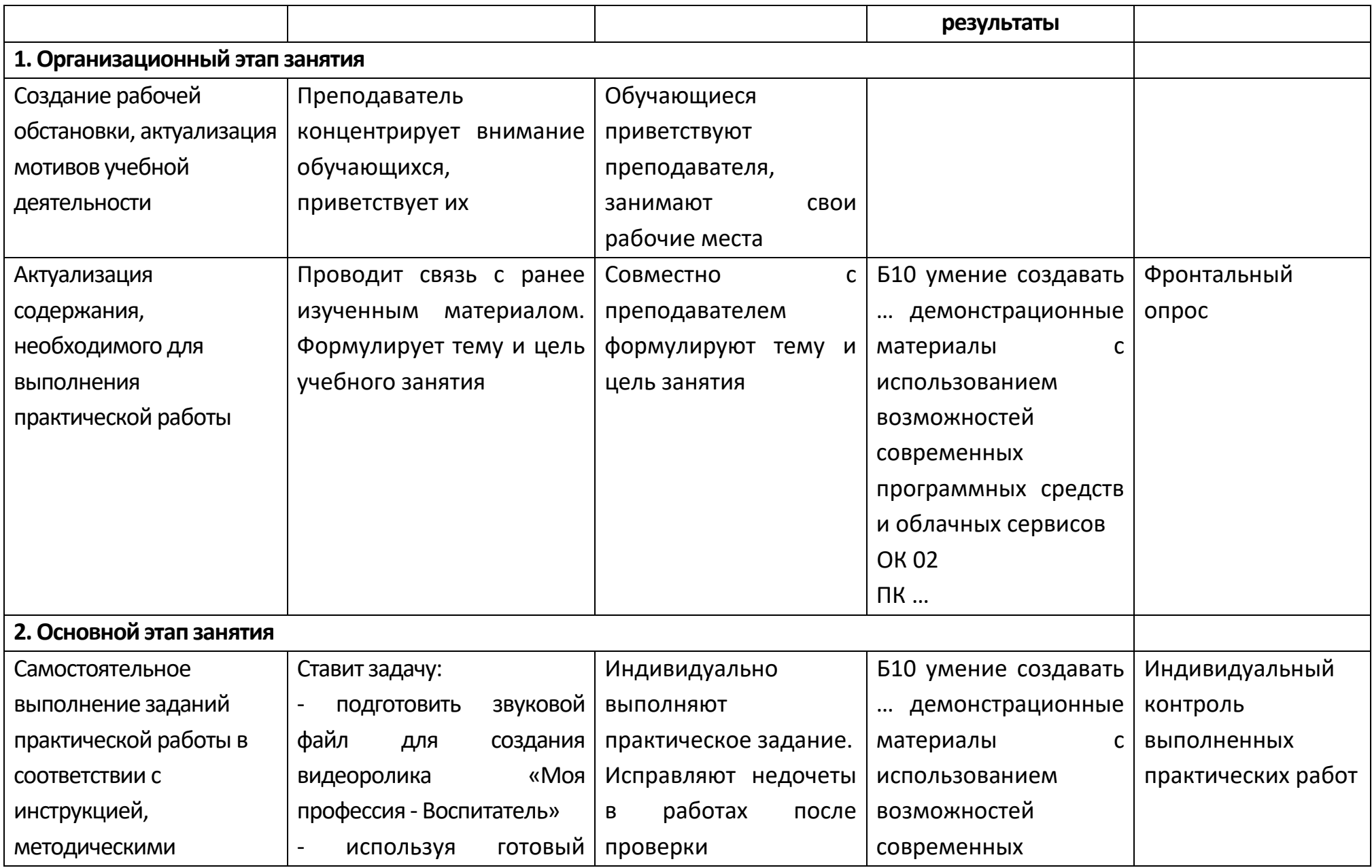

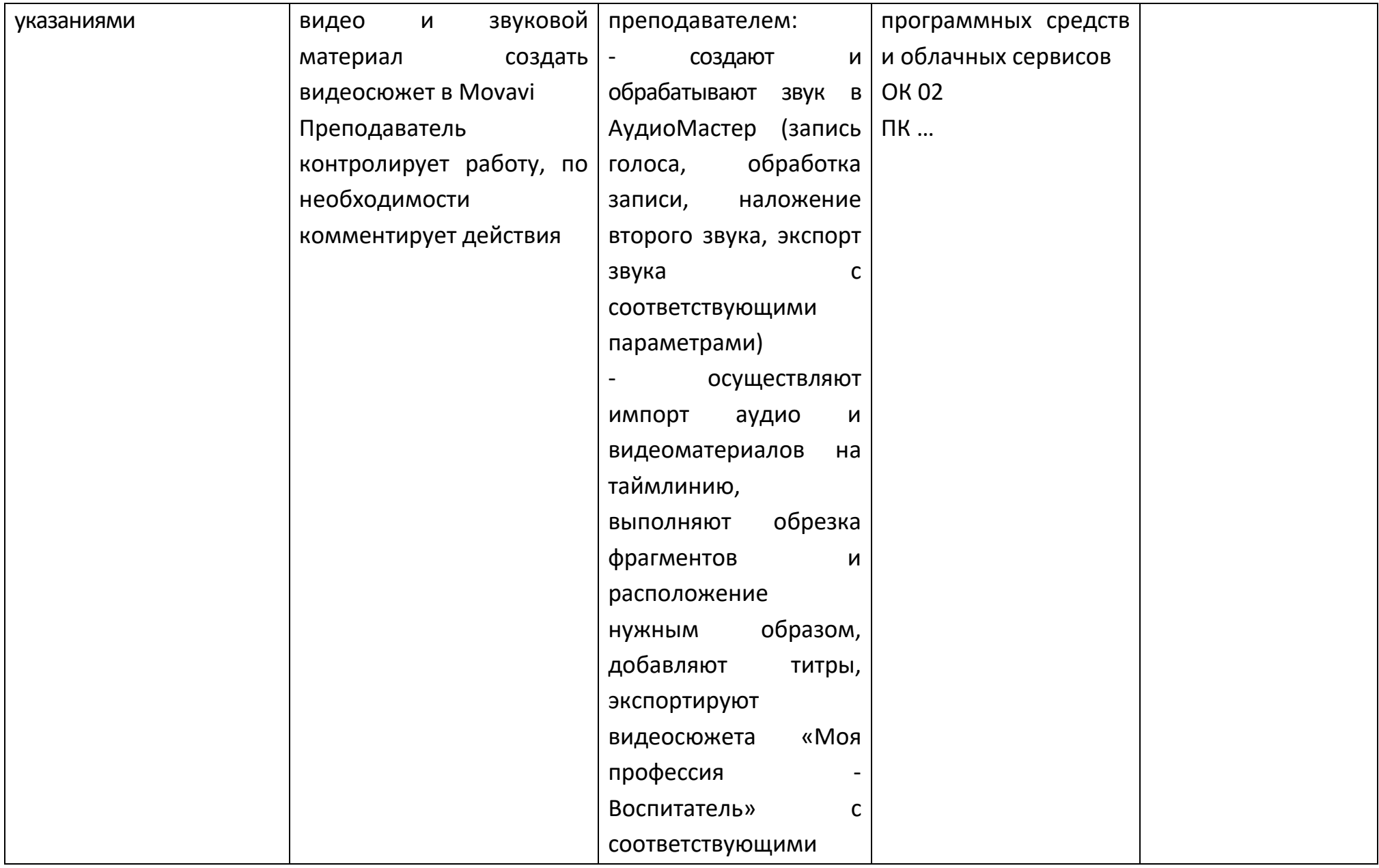

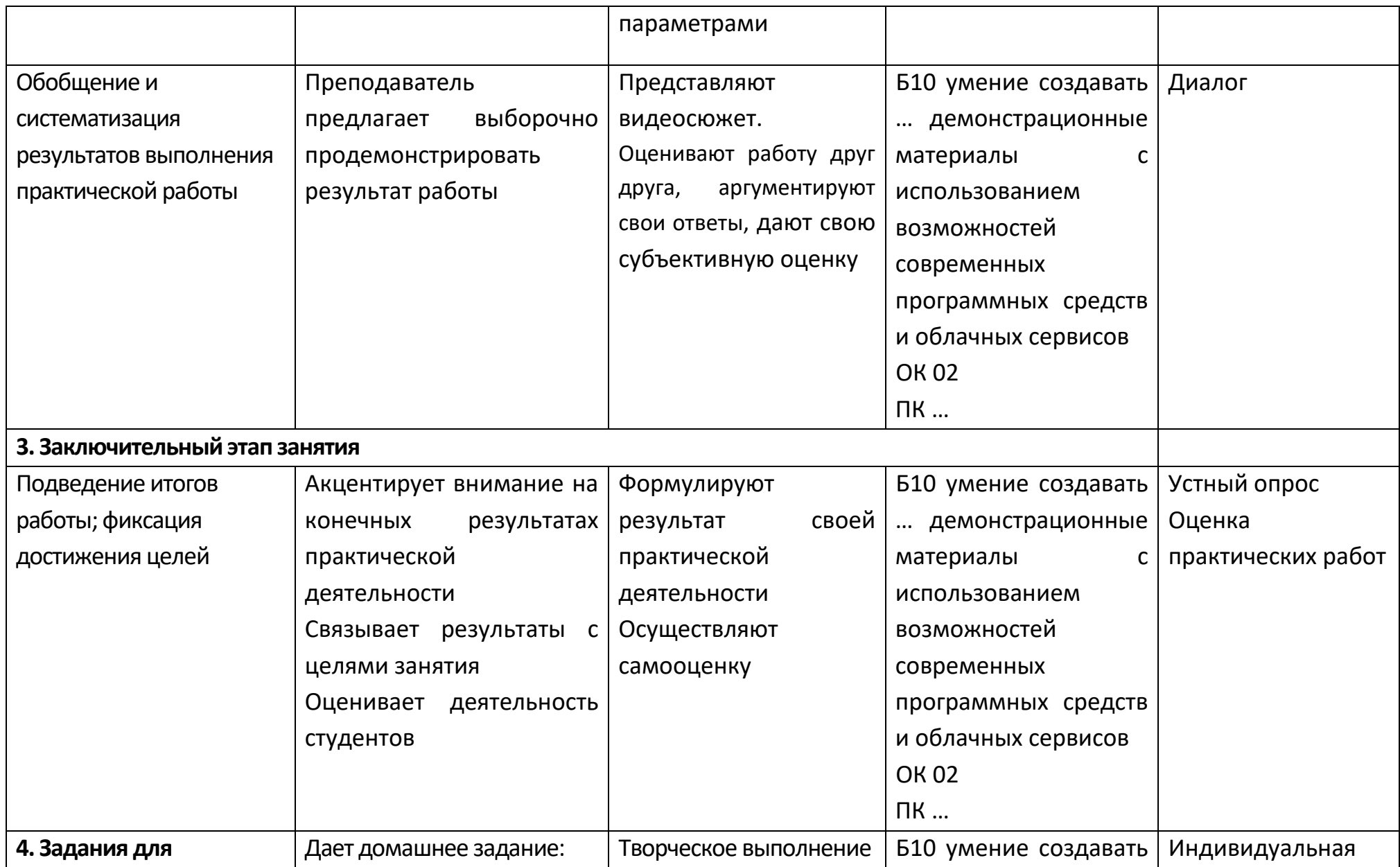

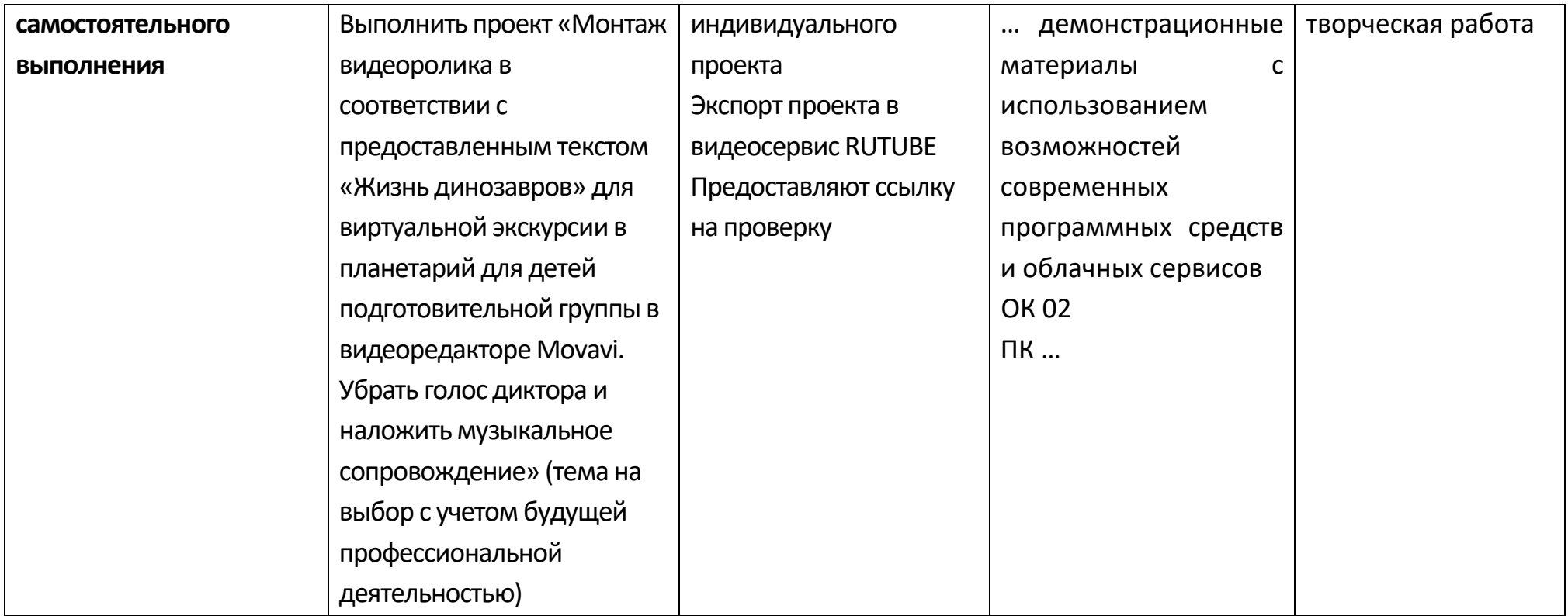

#### **Опорный конспект Тема 2.5 Представление профессиональной информации в виде презентаций**

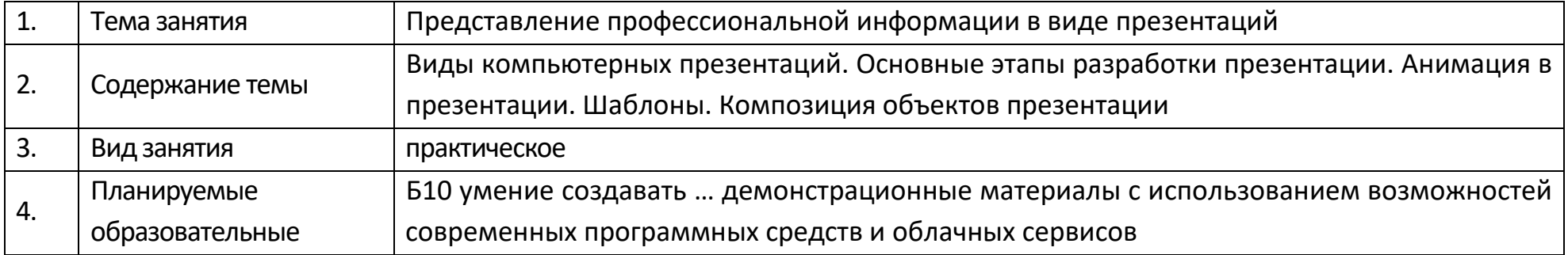

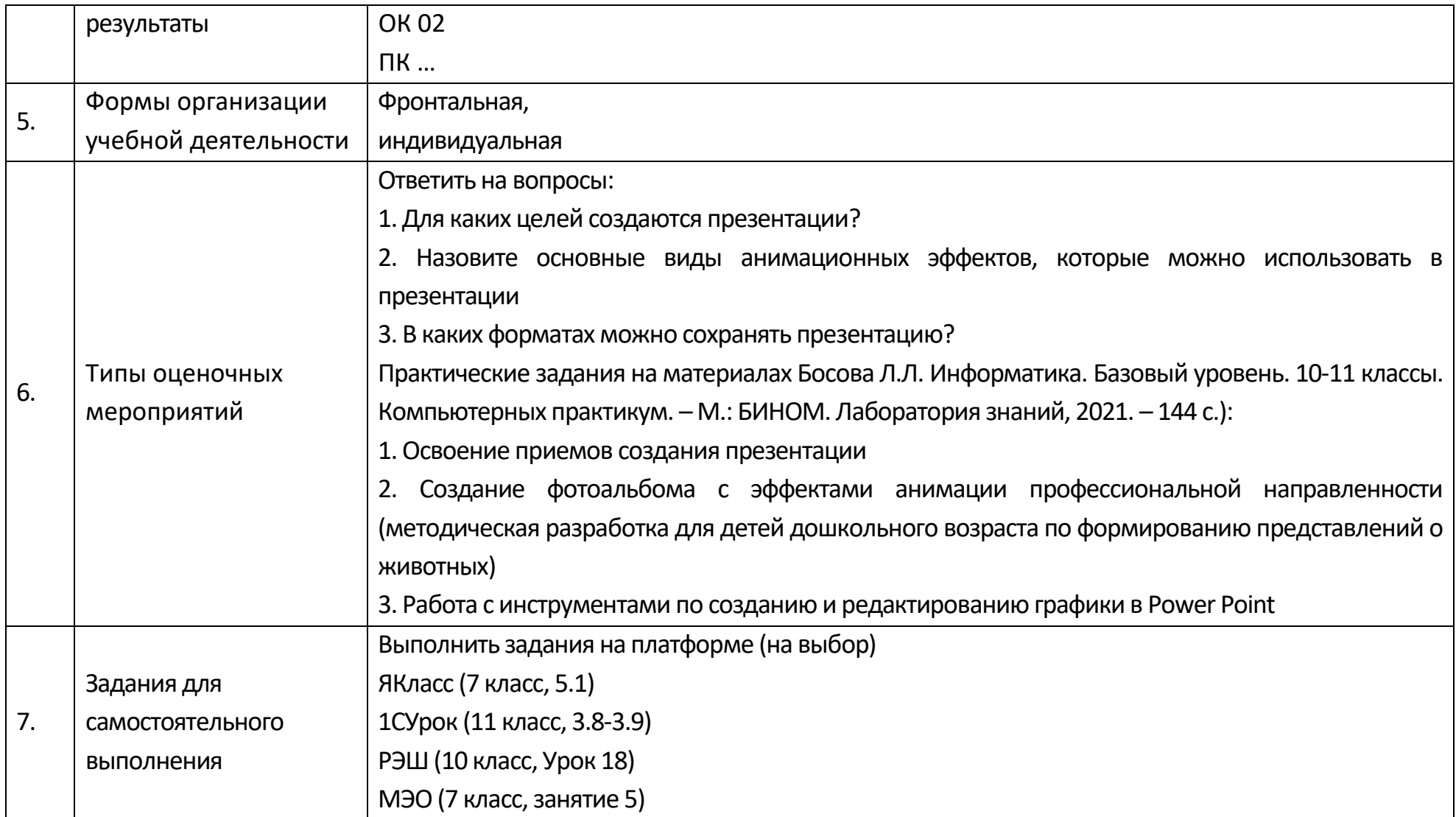

#### **Технологическая карта Тема 2.5 Представление профессиональной информации в виде презентаций**

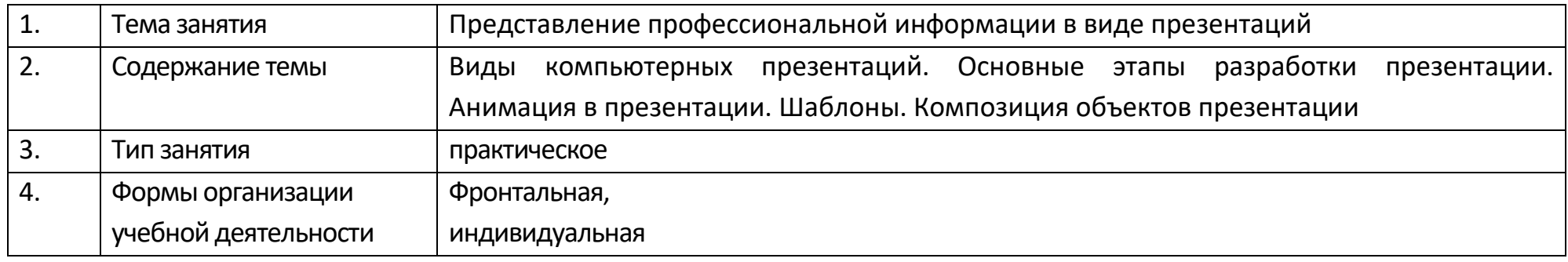

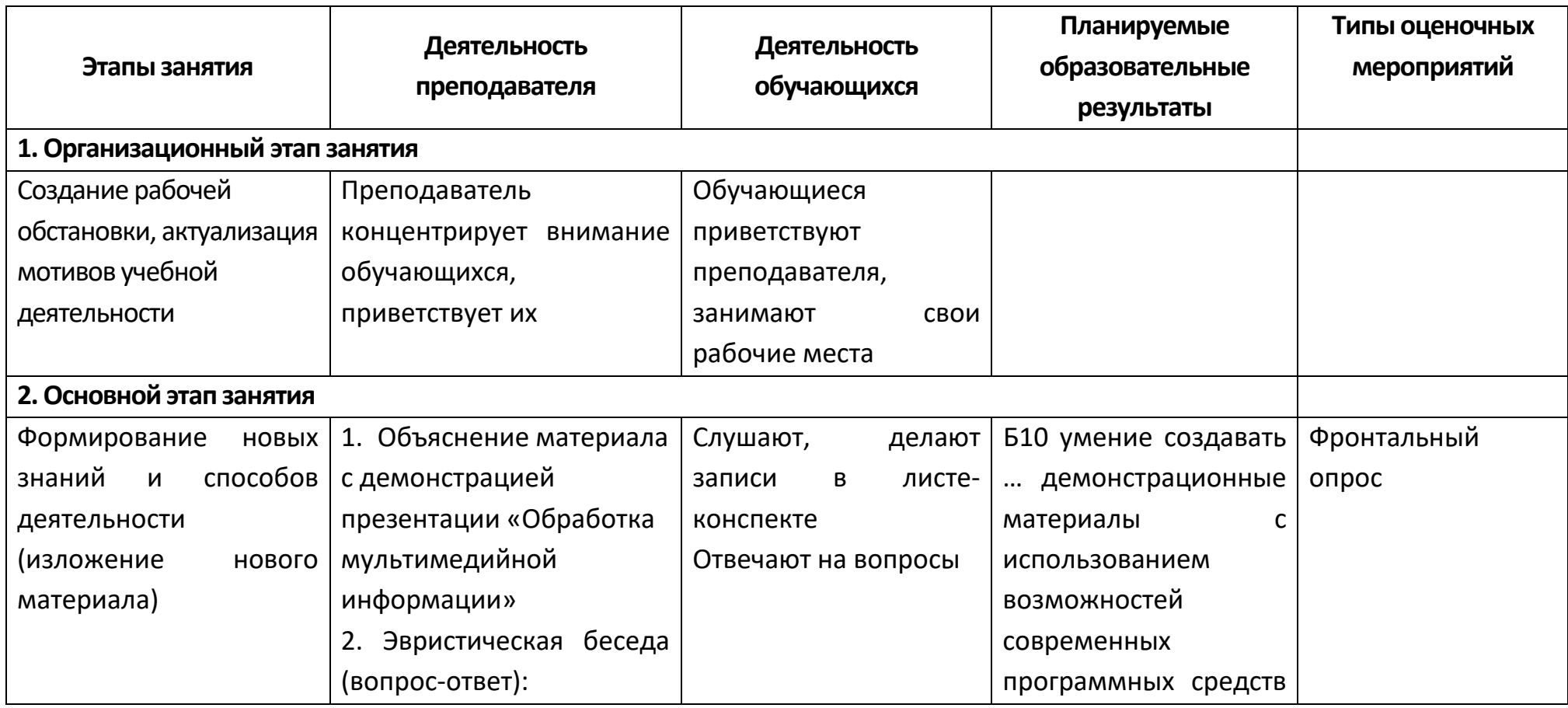

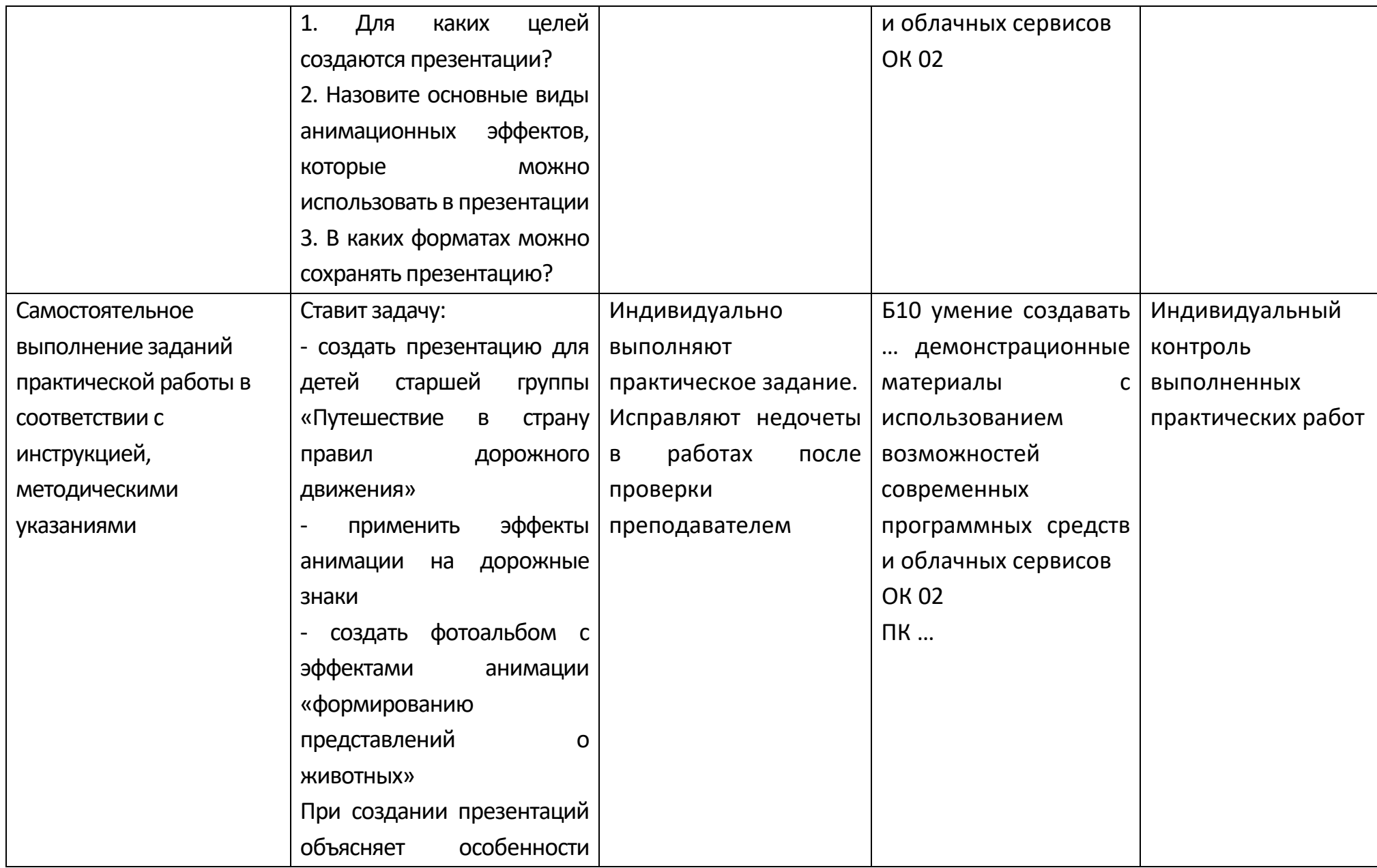

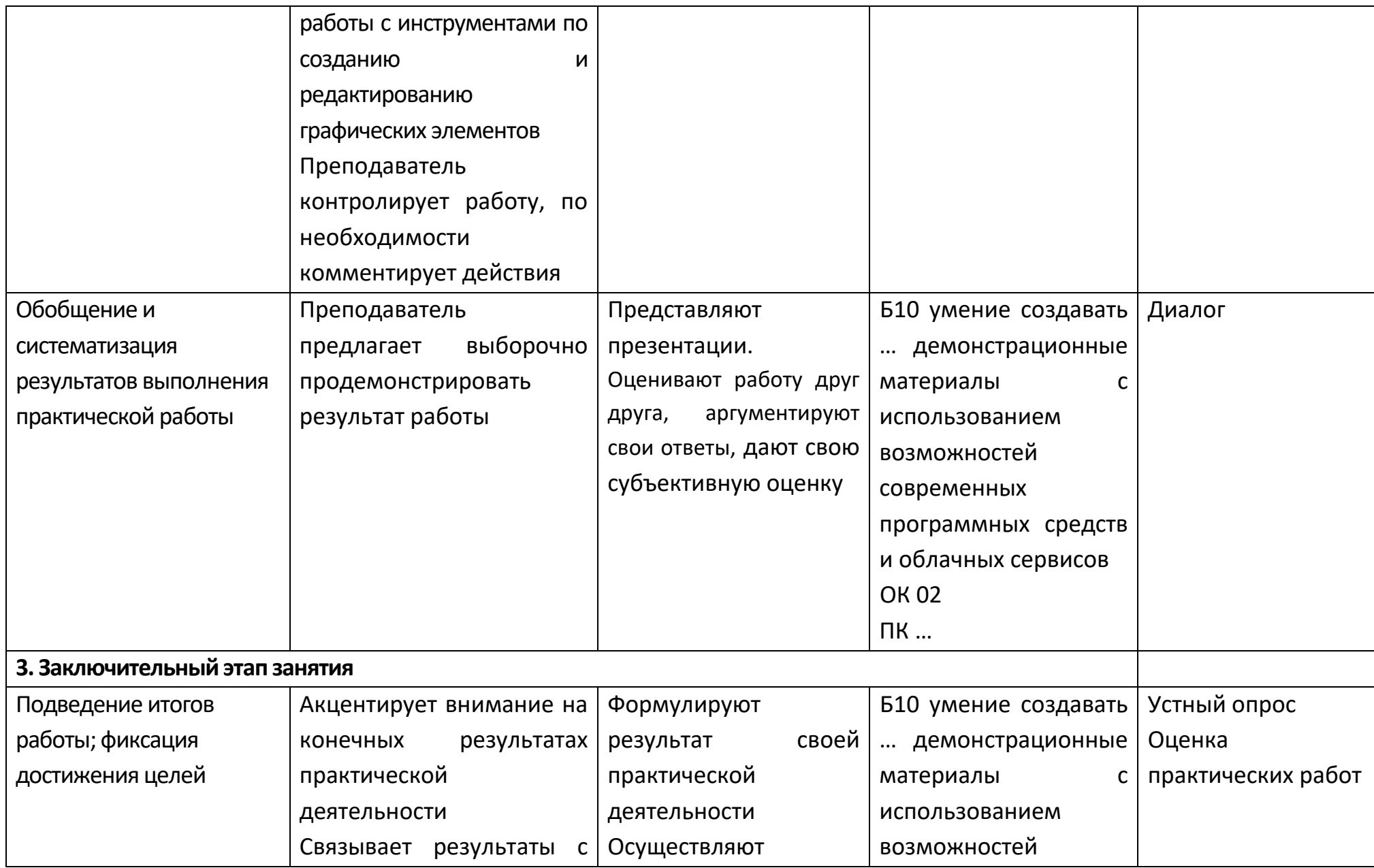

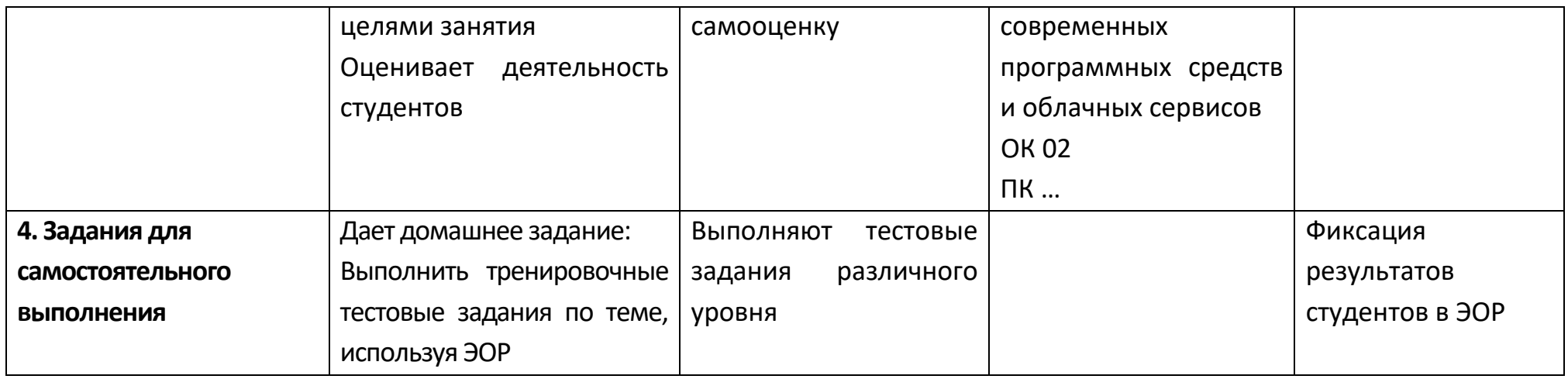

## **Опорный конспект Тема 2.6 Интерактивные и мультимедийные объекты на слайде**

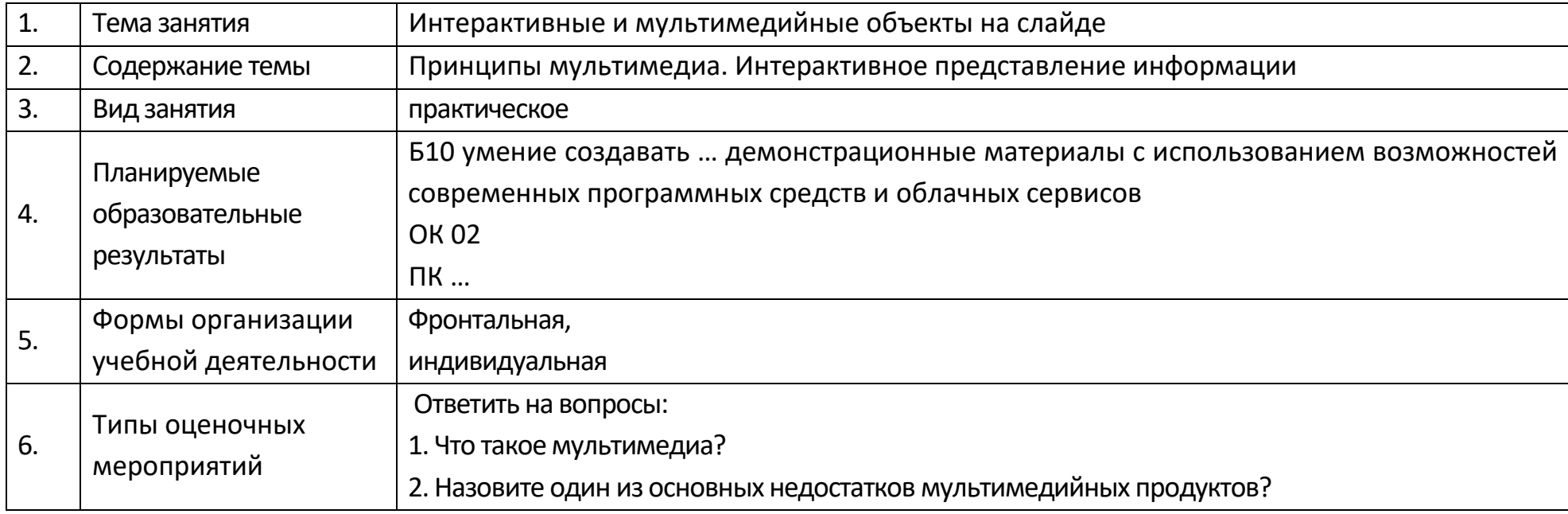

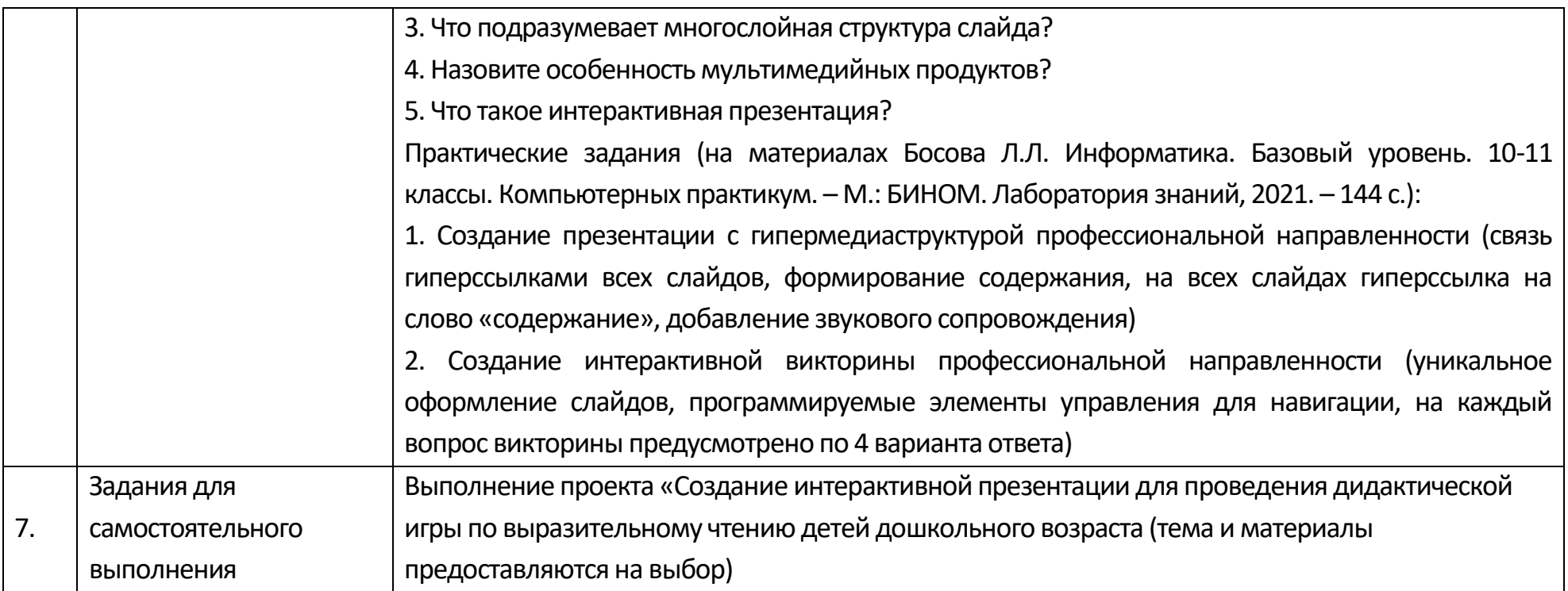

### **Технологическая карта Тема 2.6. Интерактивные и мультимедийные объекты на слайде**

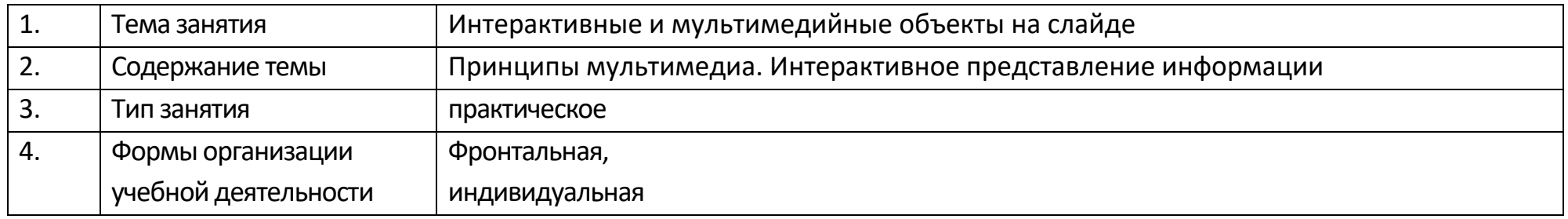

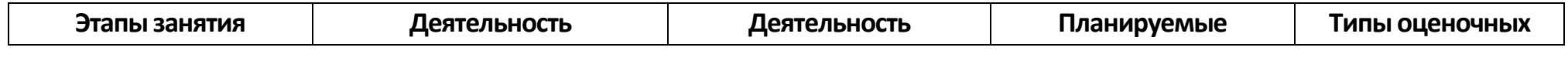

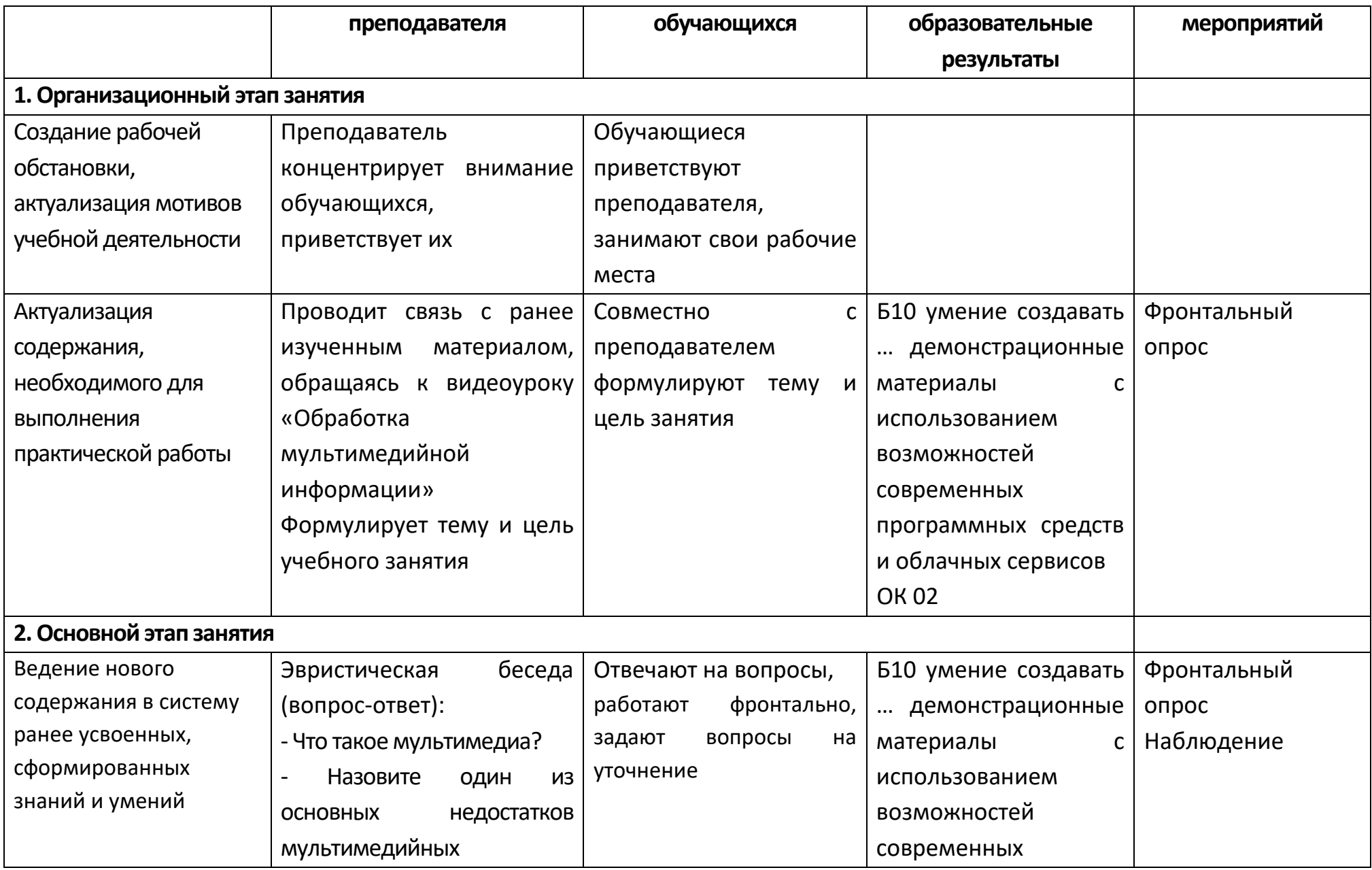

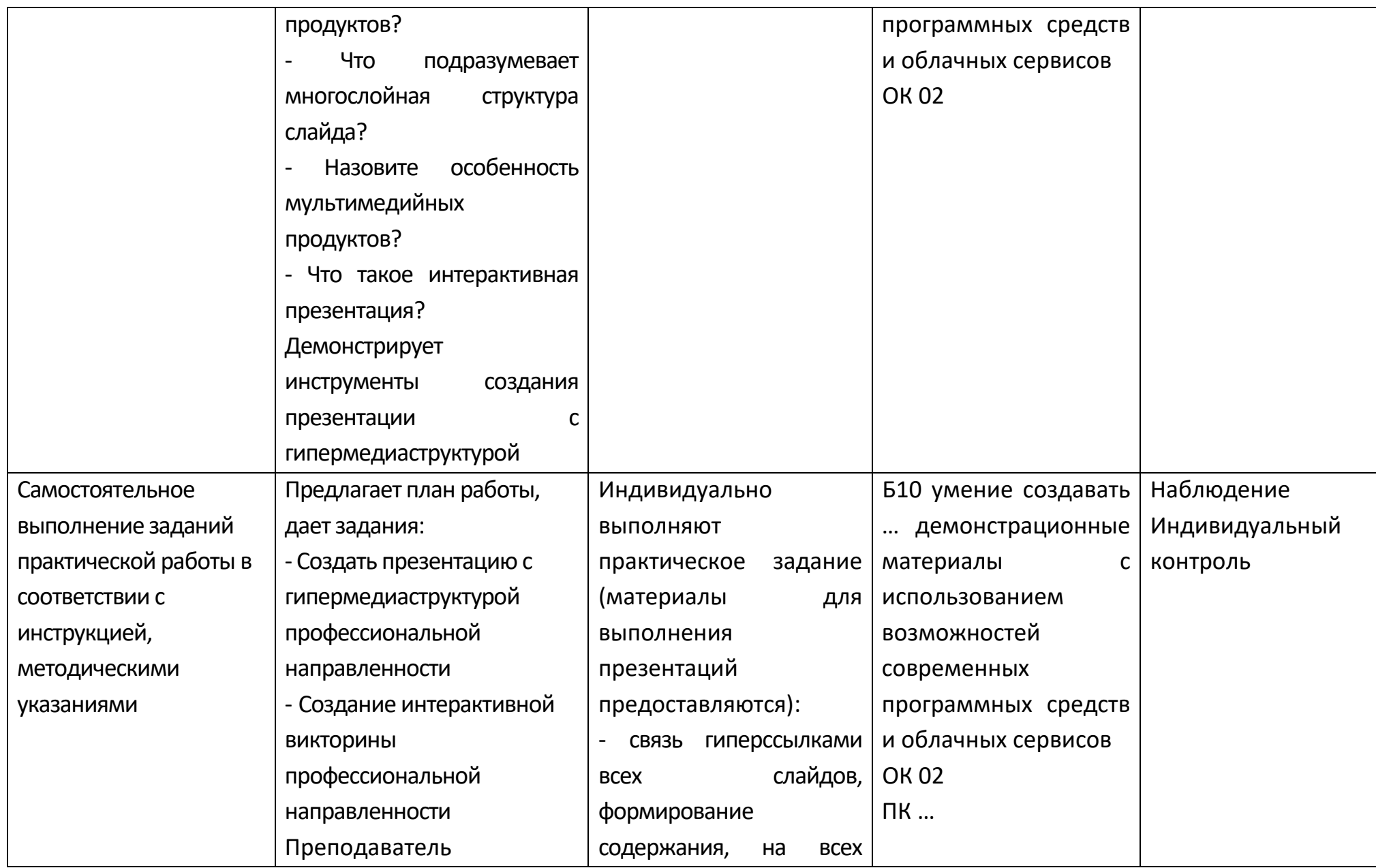

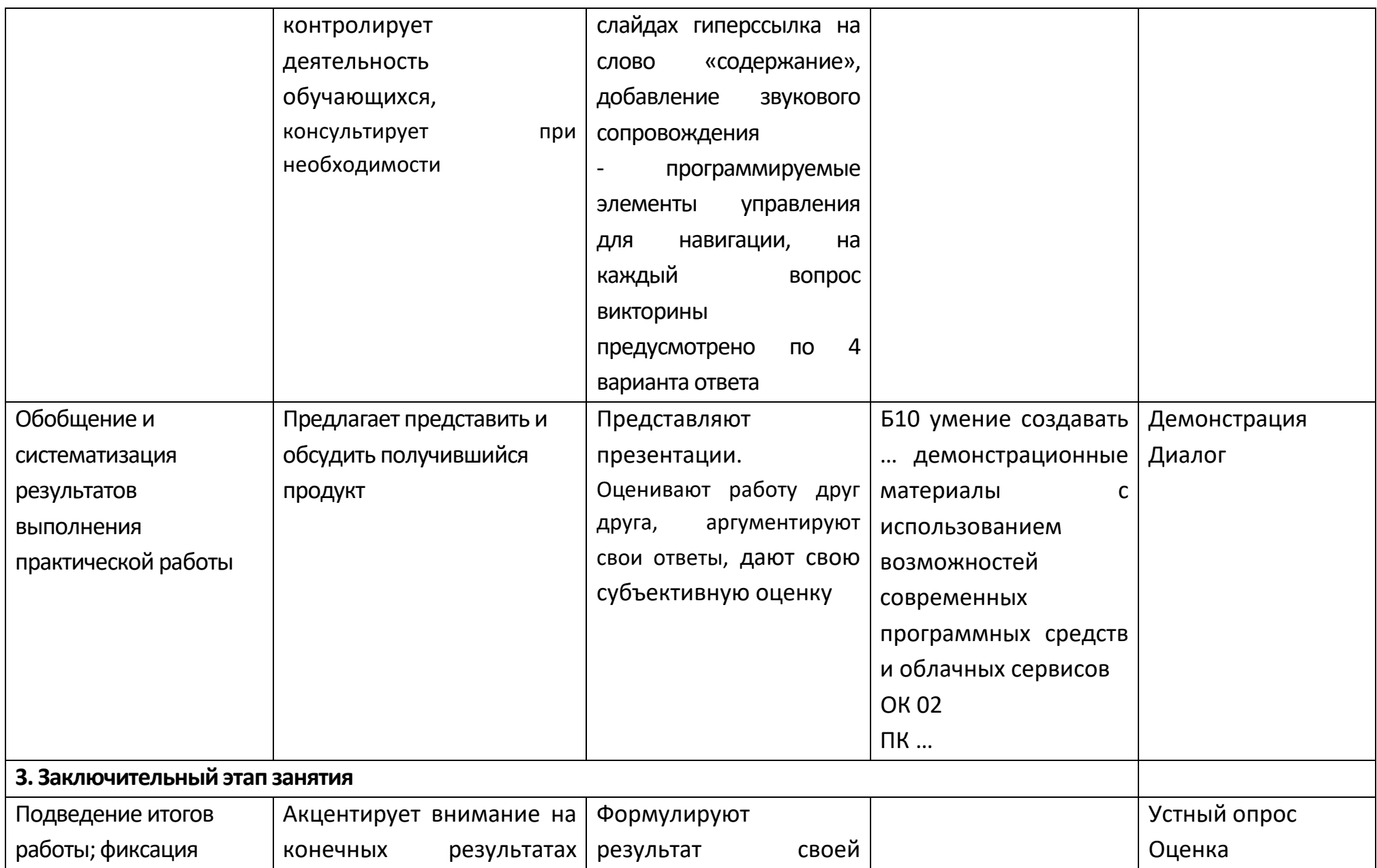

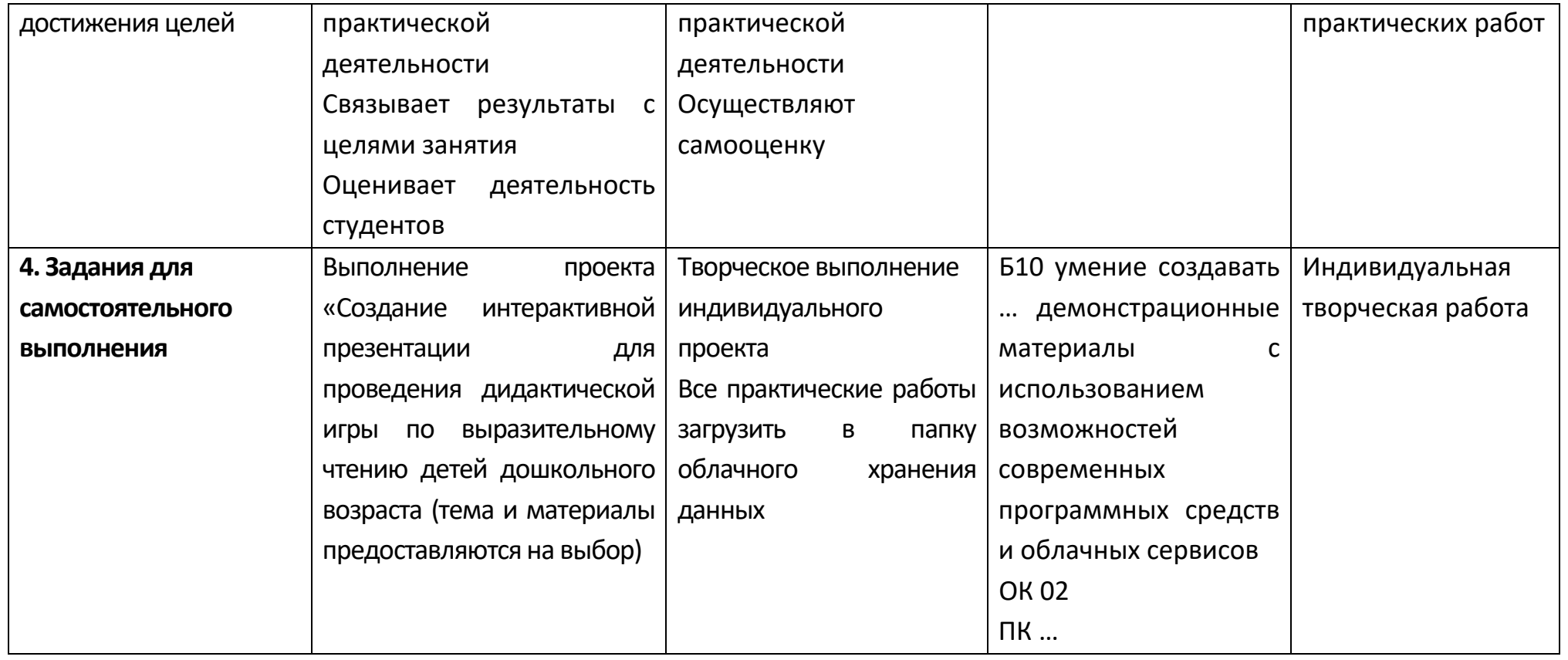

# **Опорный конспект Тема 2.7 Гипертекстовое представление информации**

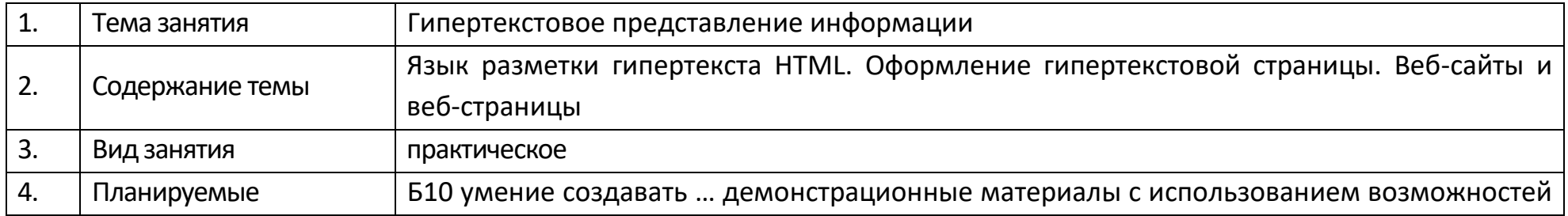

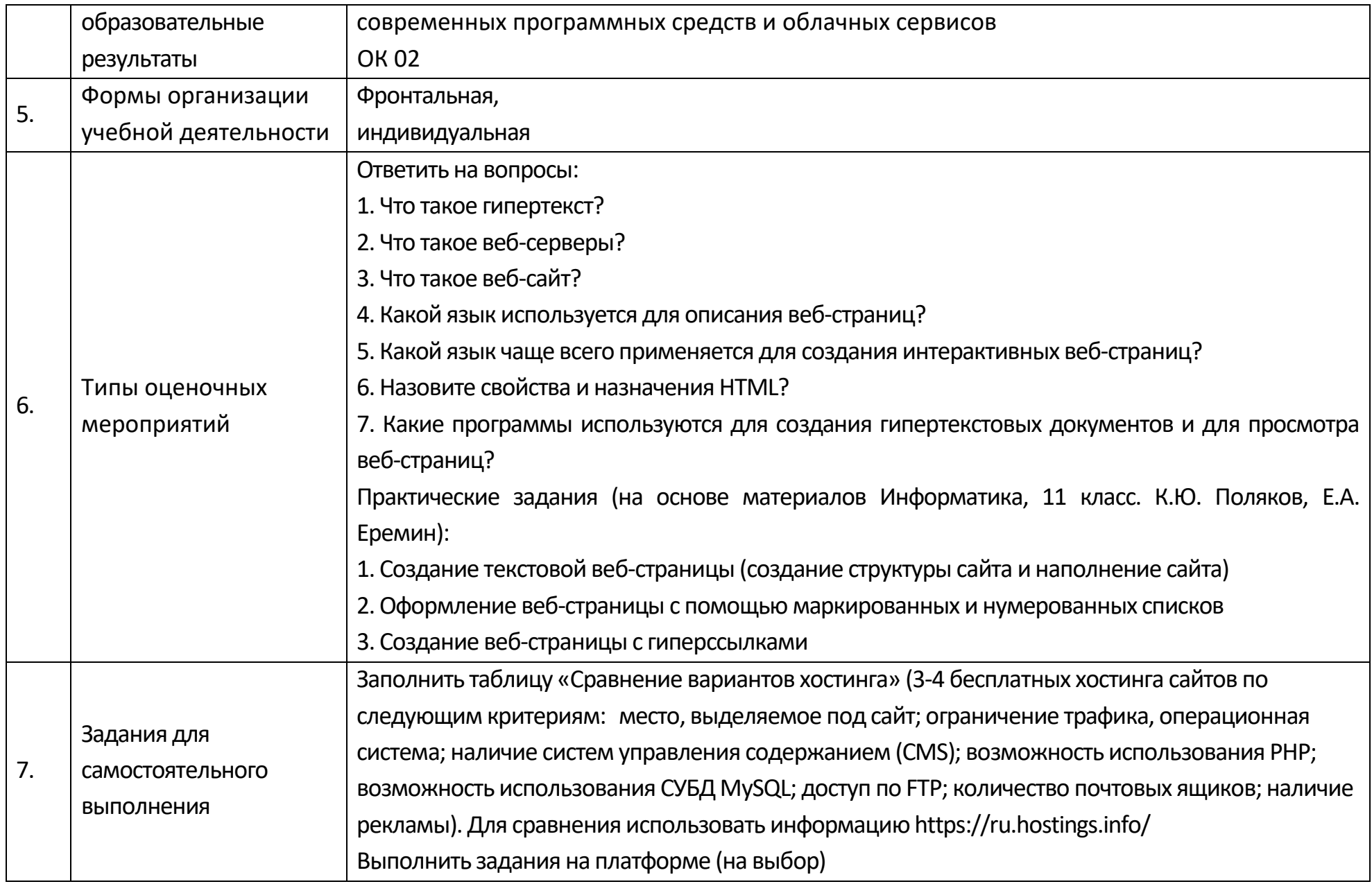

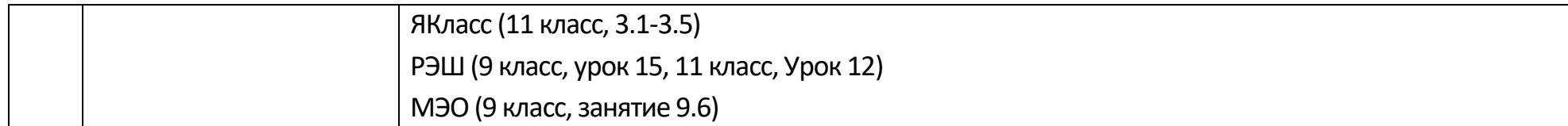

#### Раздел 3. Информационное моделирование

#### Опорный конспект Тема 3.1 Модели и моделирование. Этапы моделирования

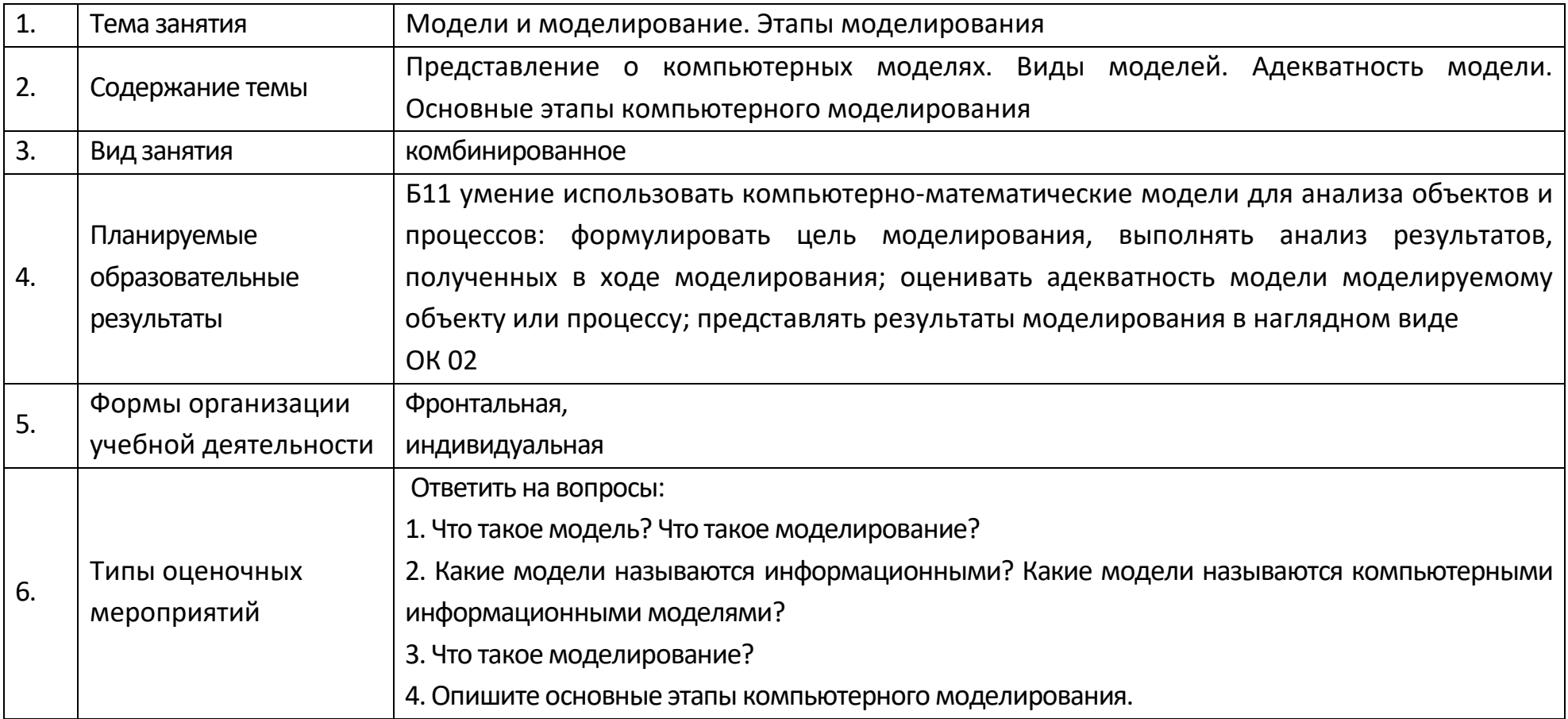

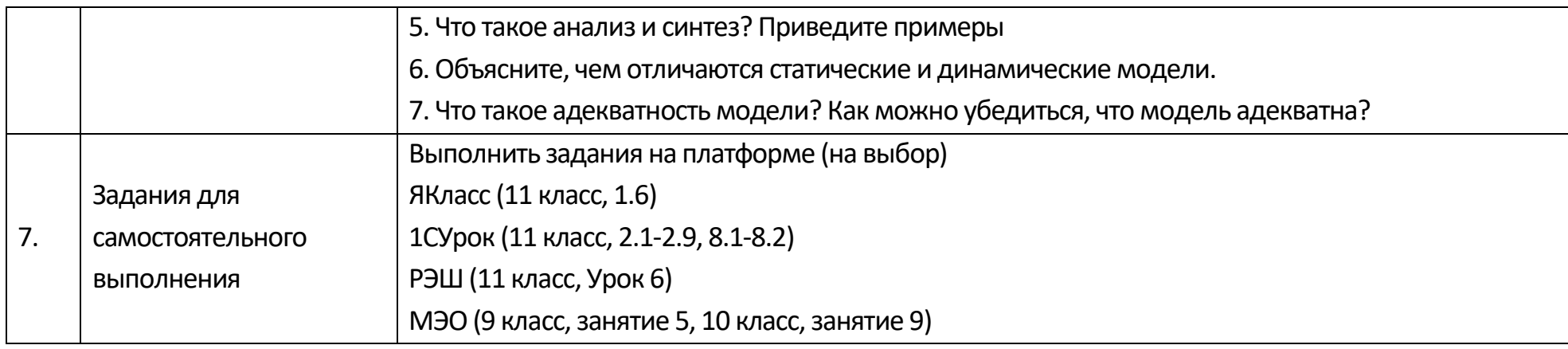

## **Опорный конспект Тема 3.2 Списки, графы, деревья**

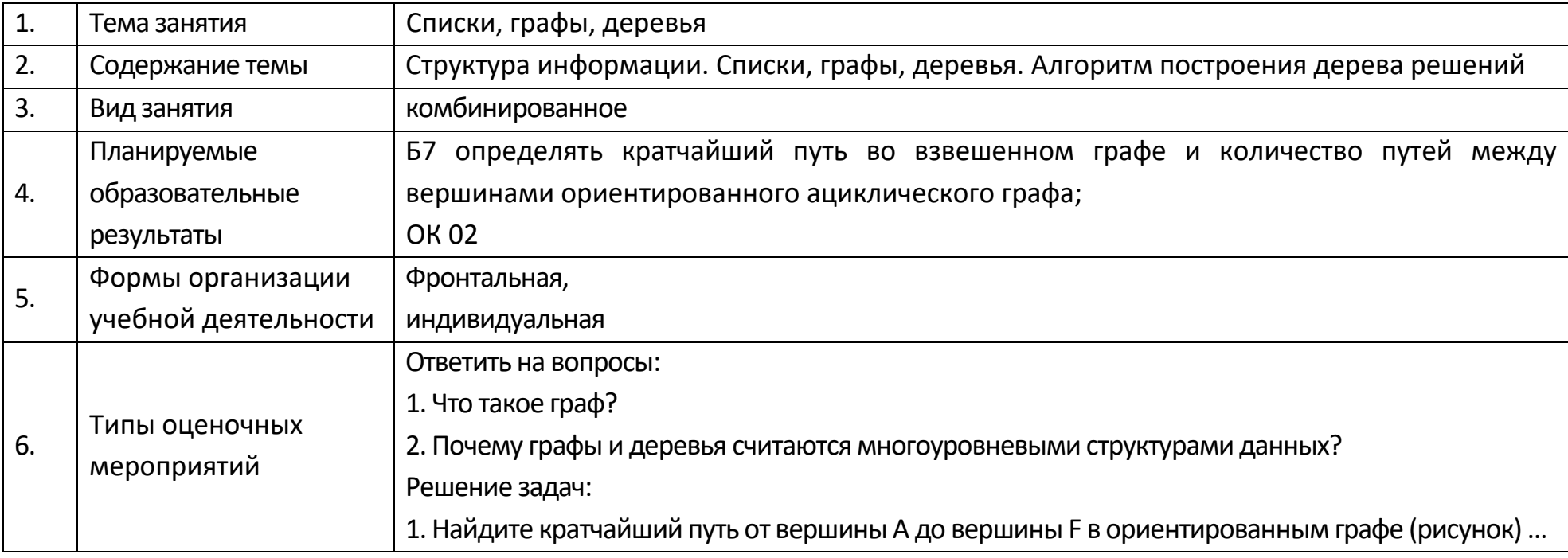

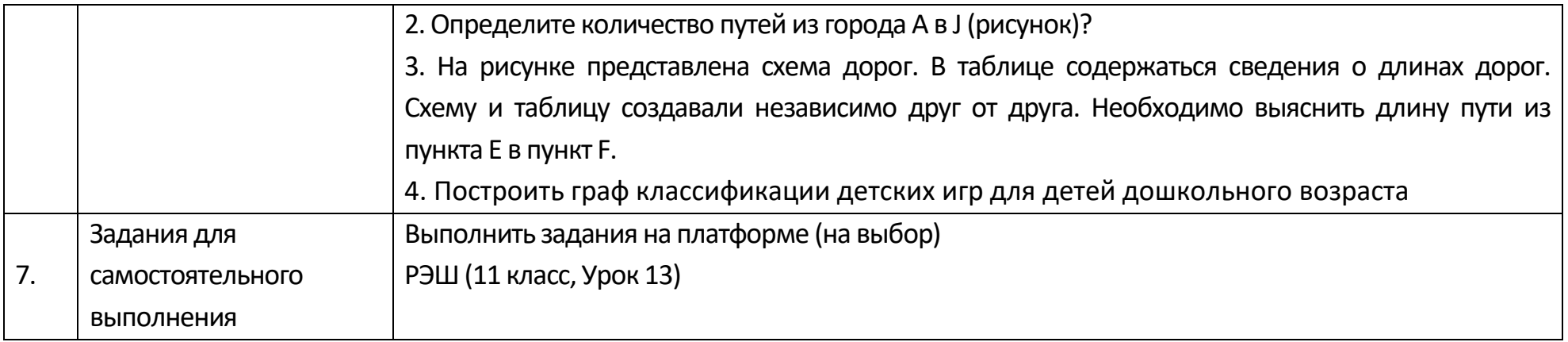

## Опорный конспект Тема 3.3 Математические модели в профессиональной области

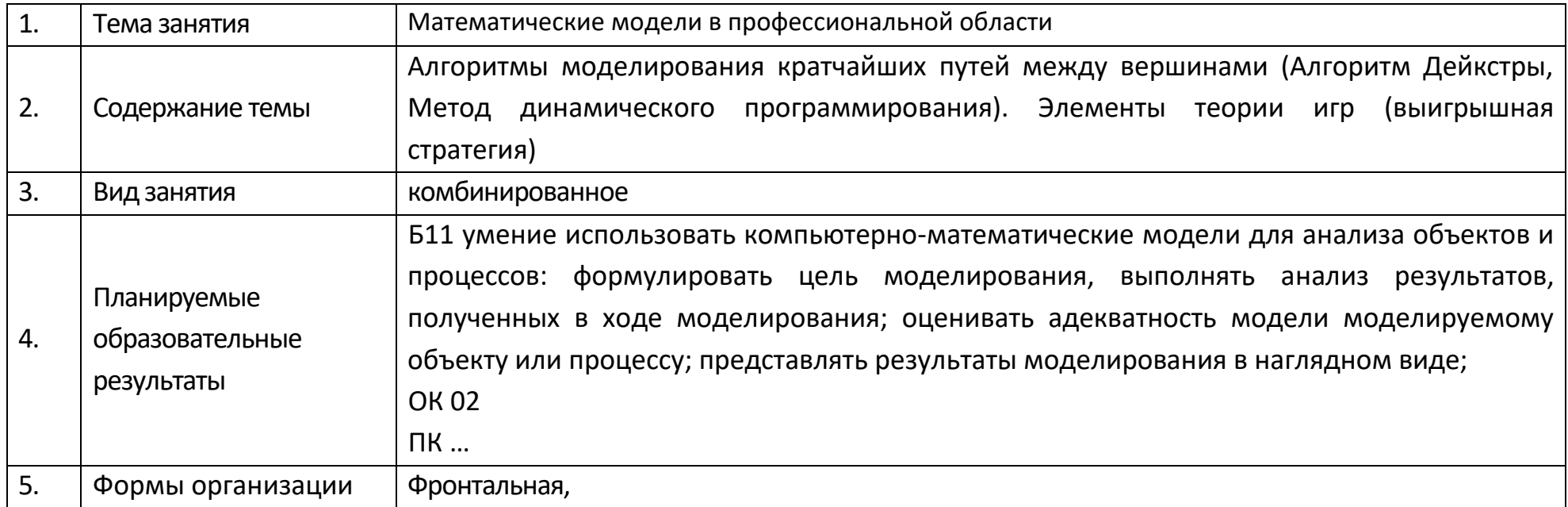

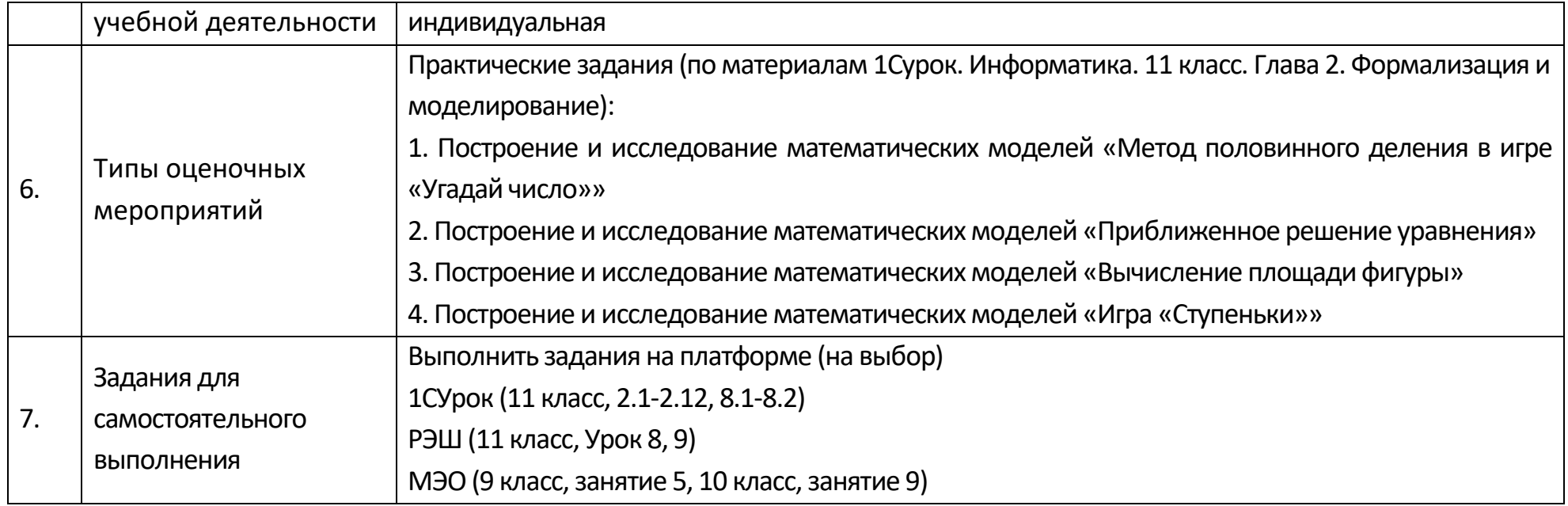

# **Технологическая карта Тема 3.3. Математические модели в профессиональной области**

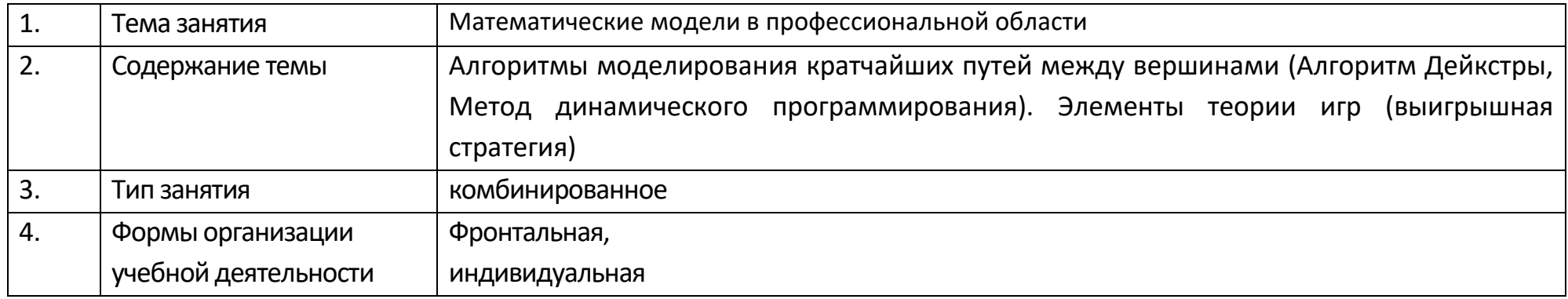

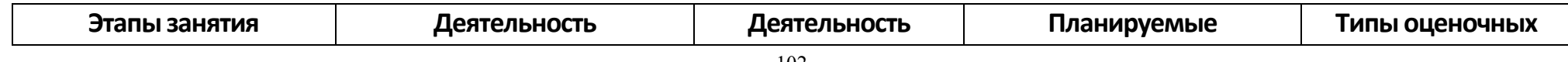

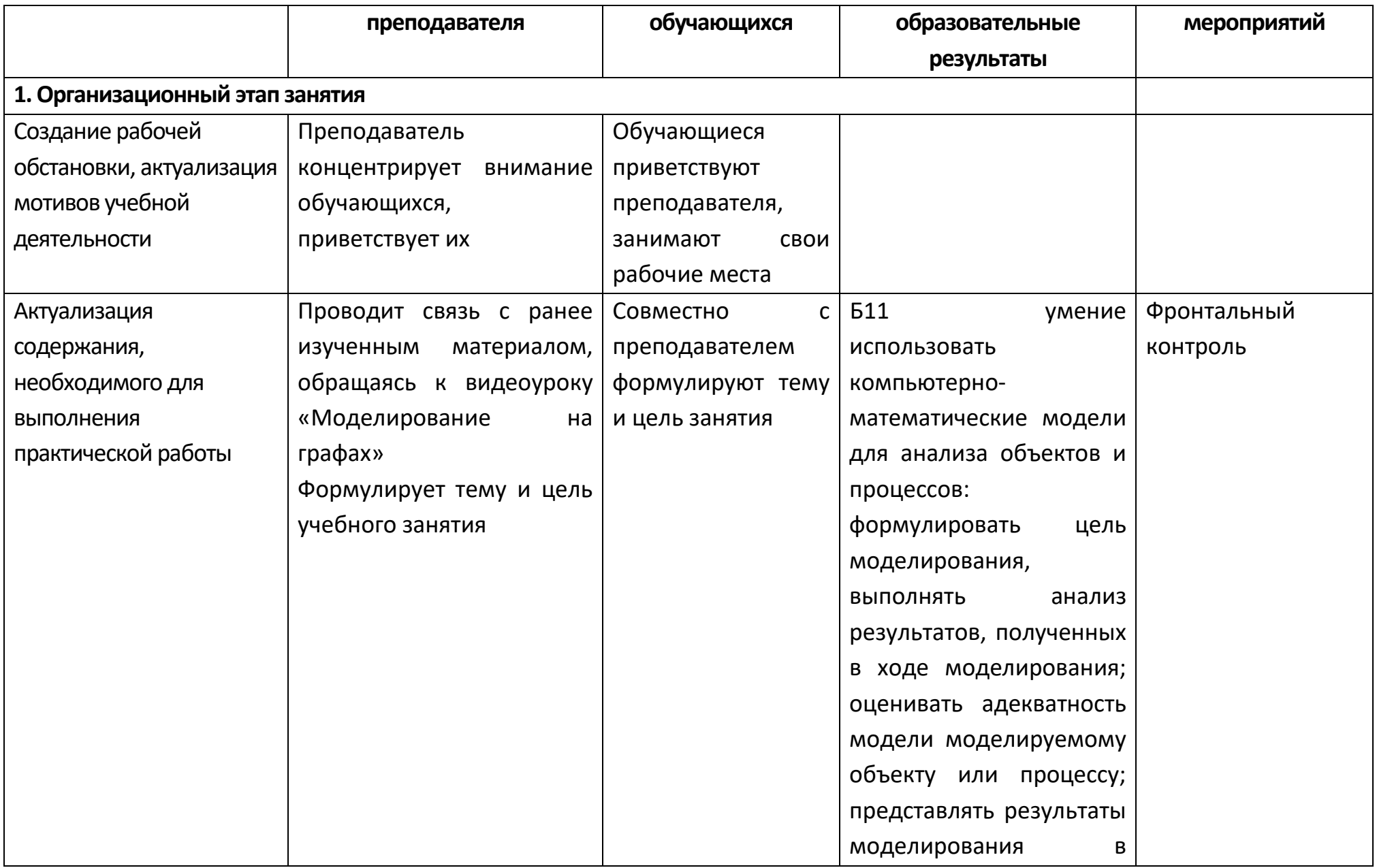

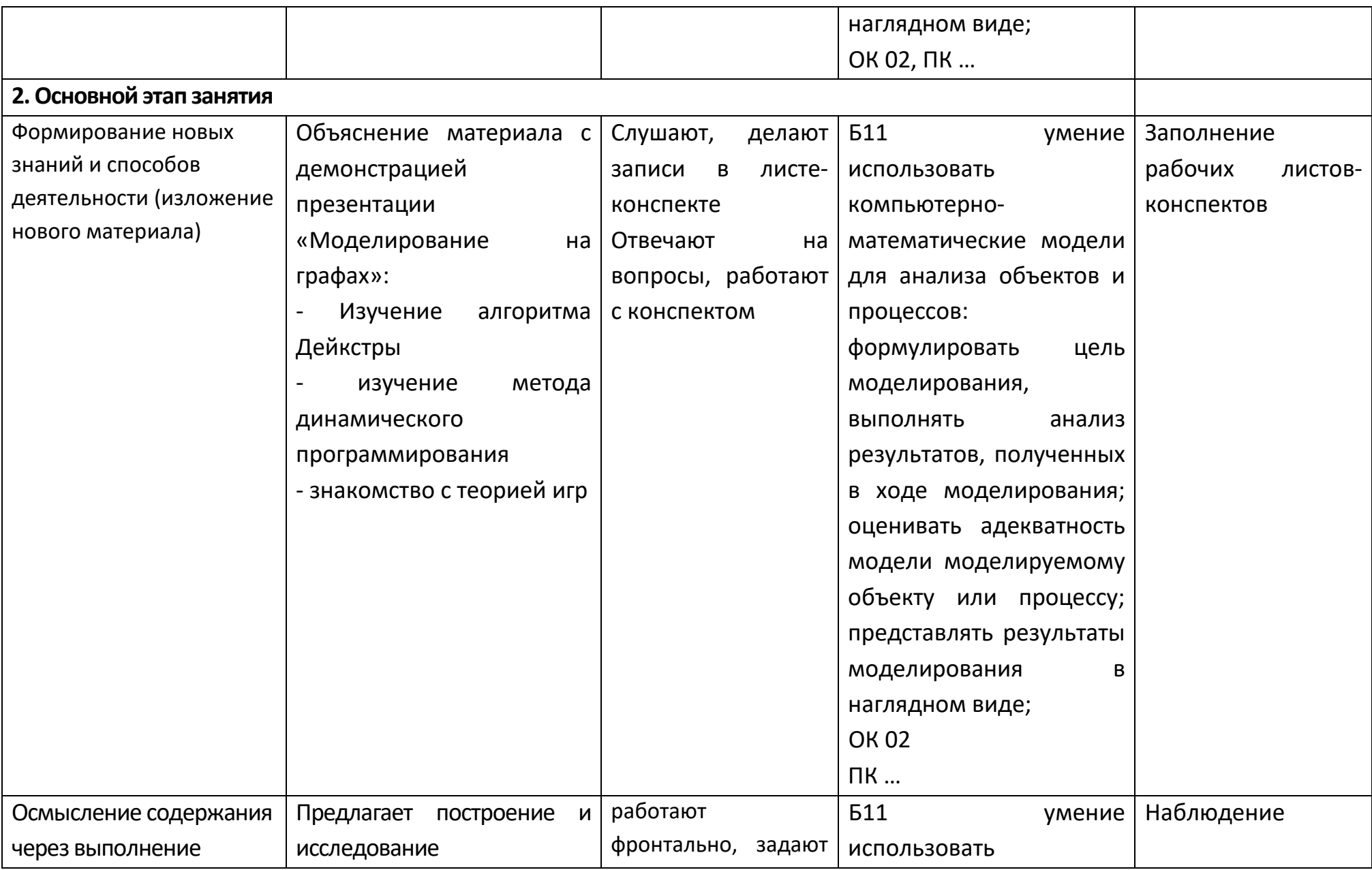

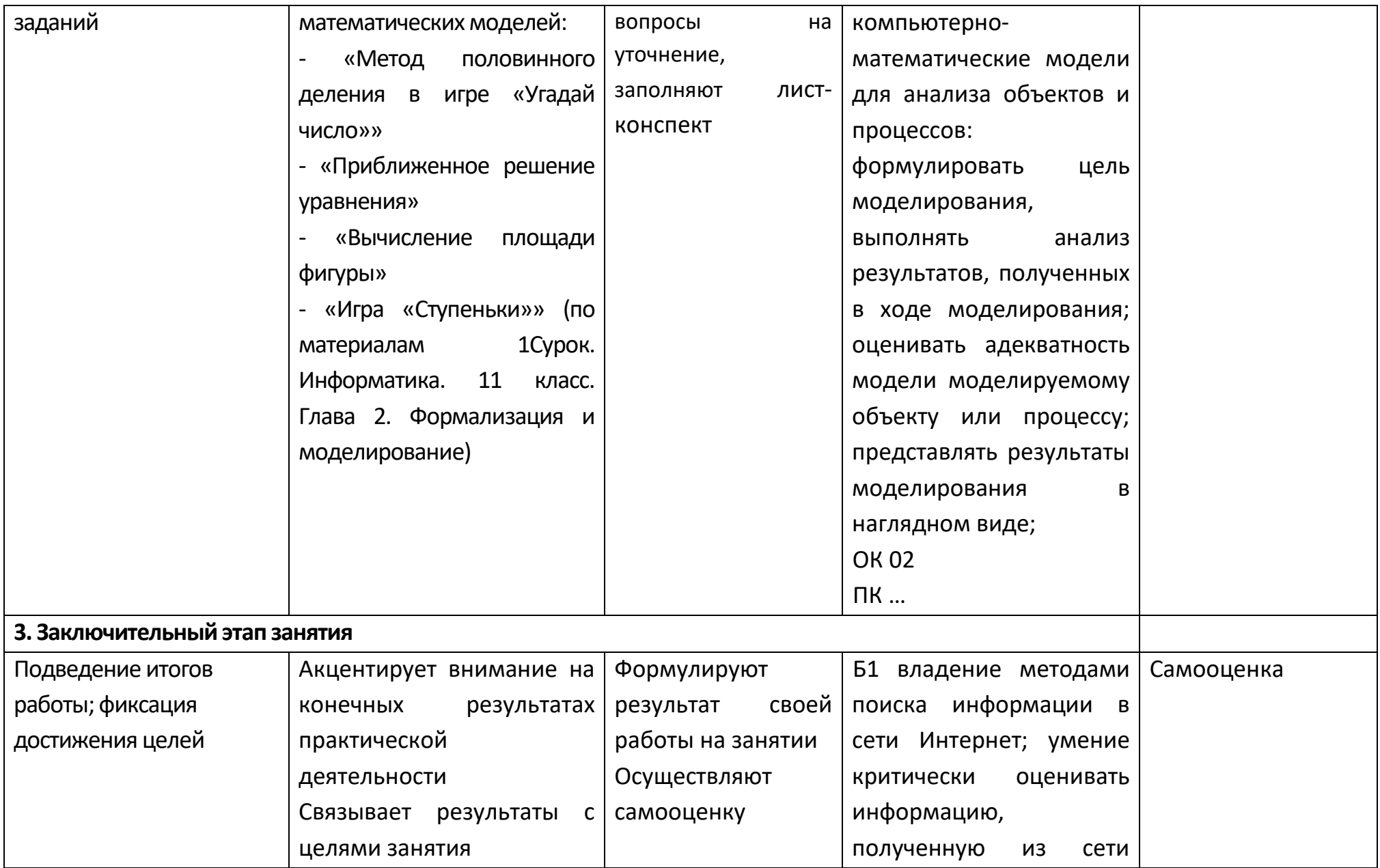

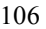

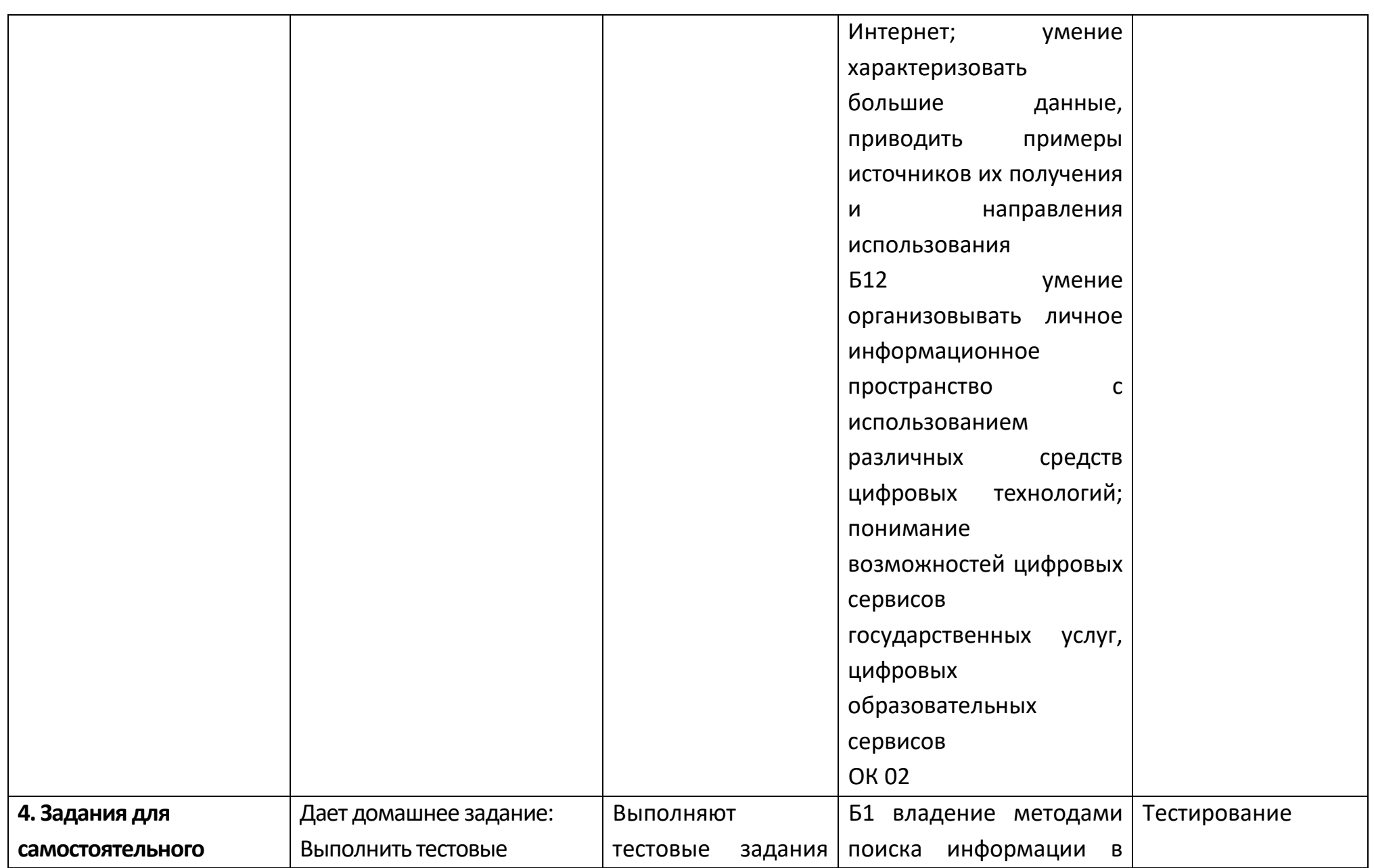

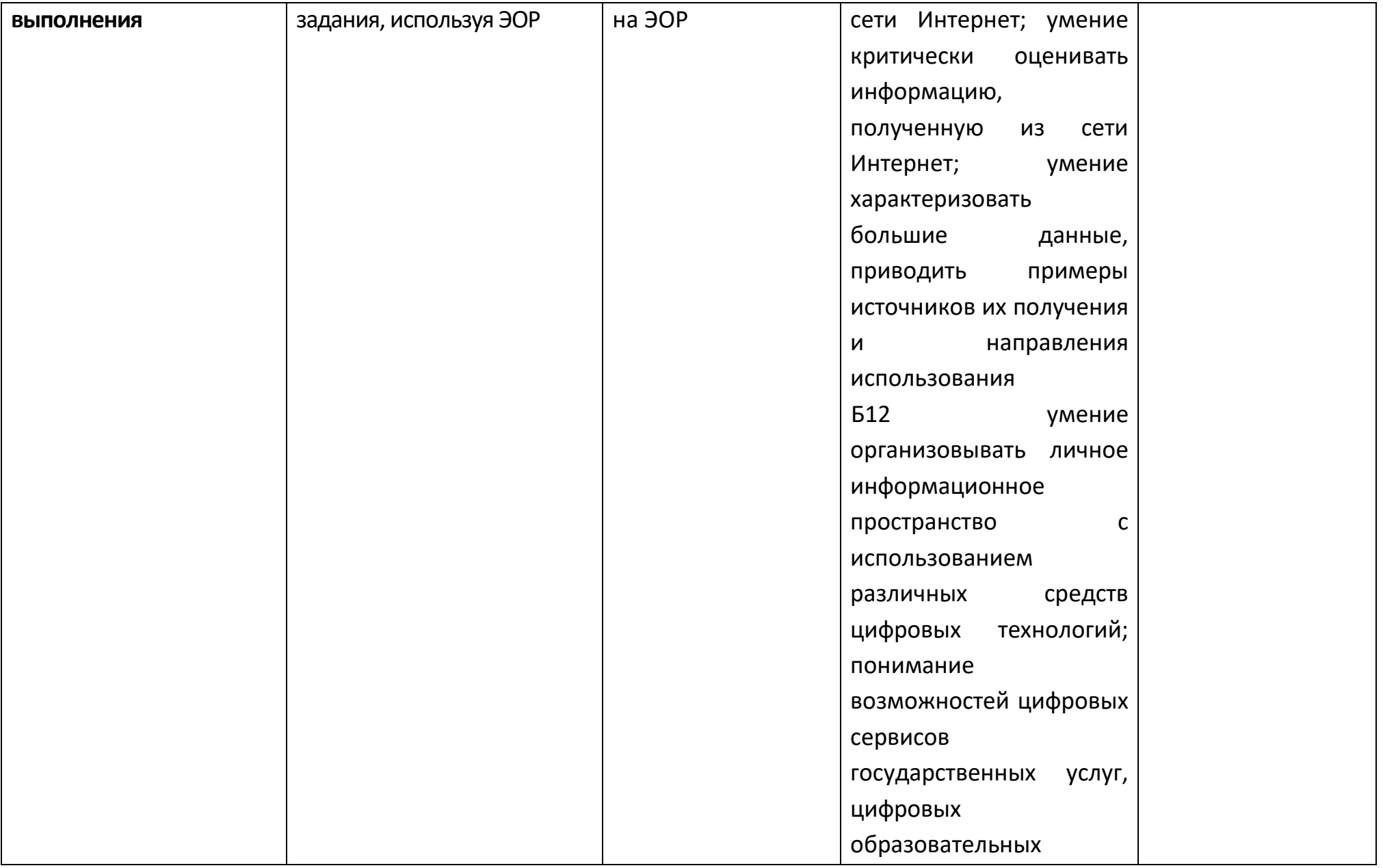

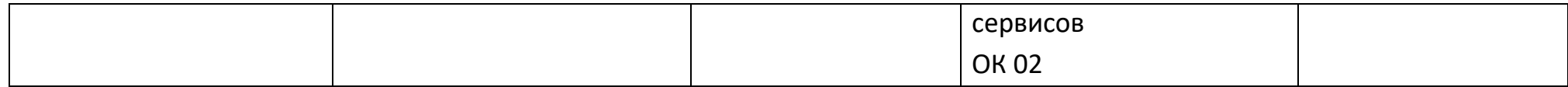

#### Опорный конспект Тема 3.4 Понятие алгоритма и основные алгоритмические структуры

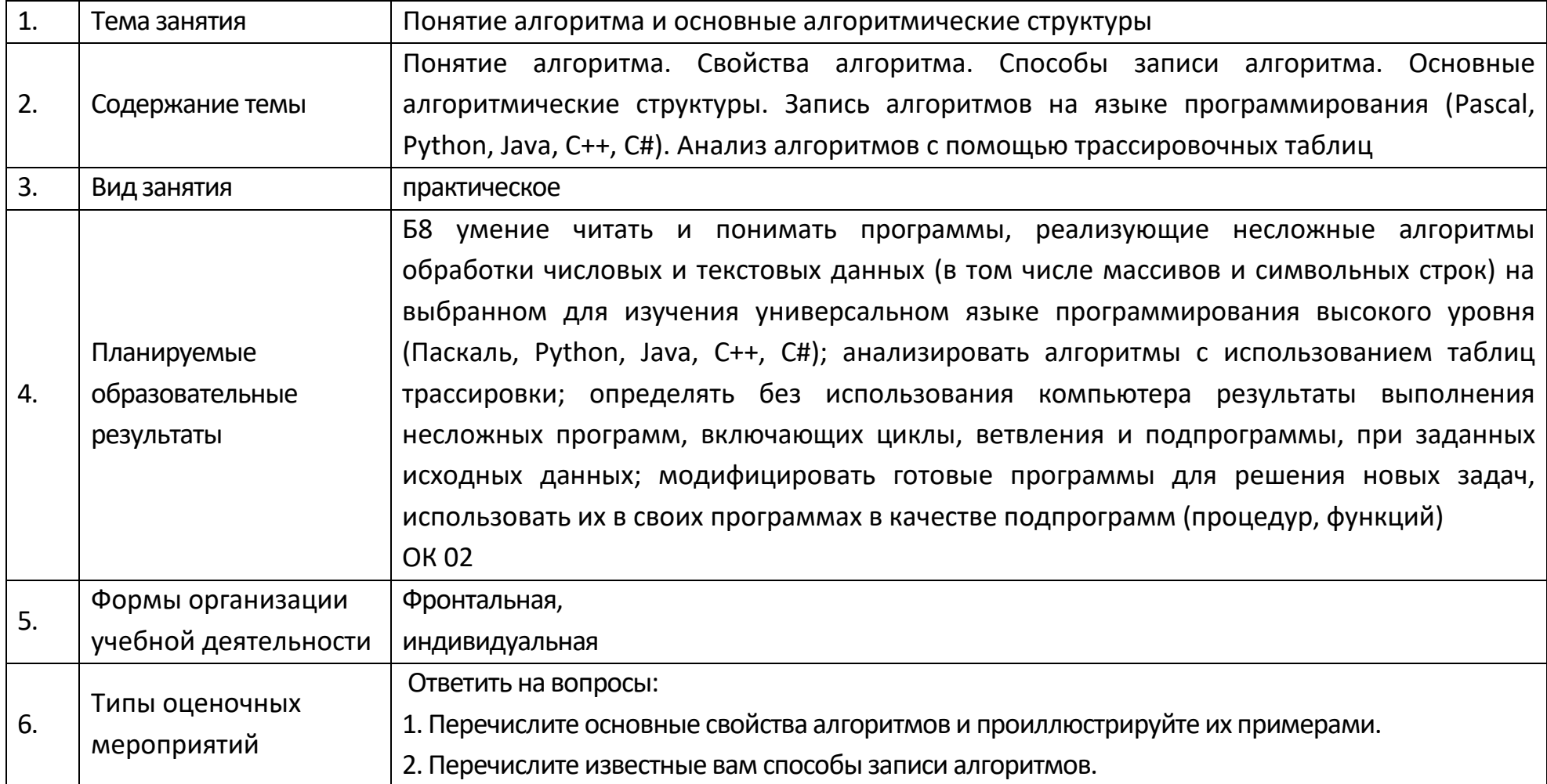
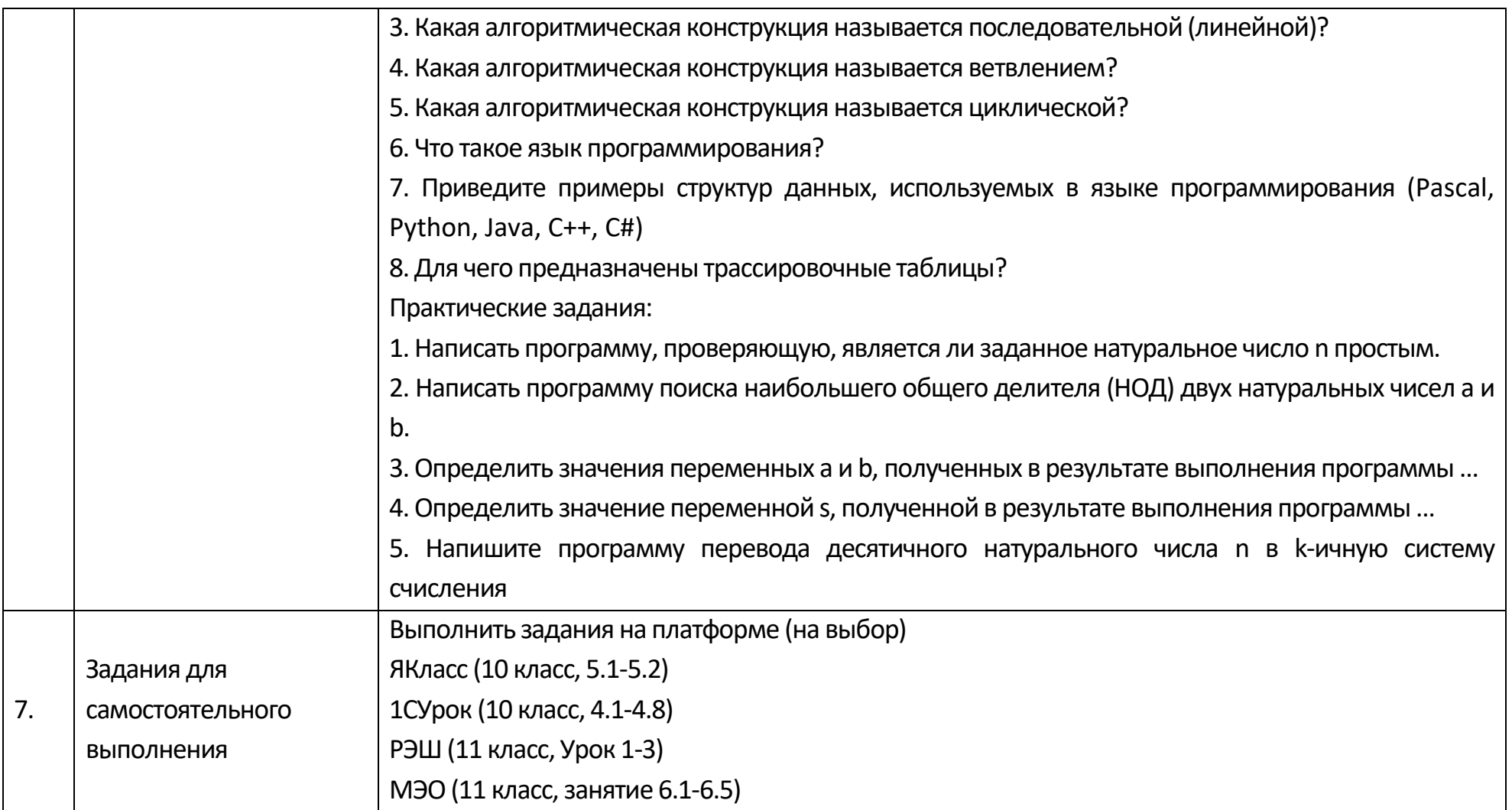

# Опорный конспект Тема 3.5 Анализ алгоритмов в профессиональной области

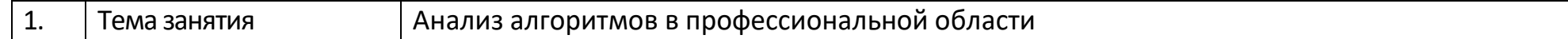

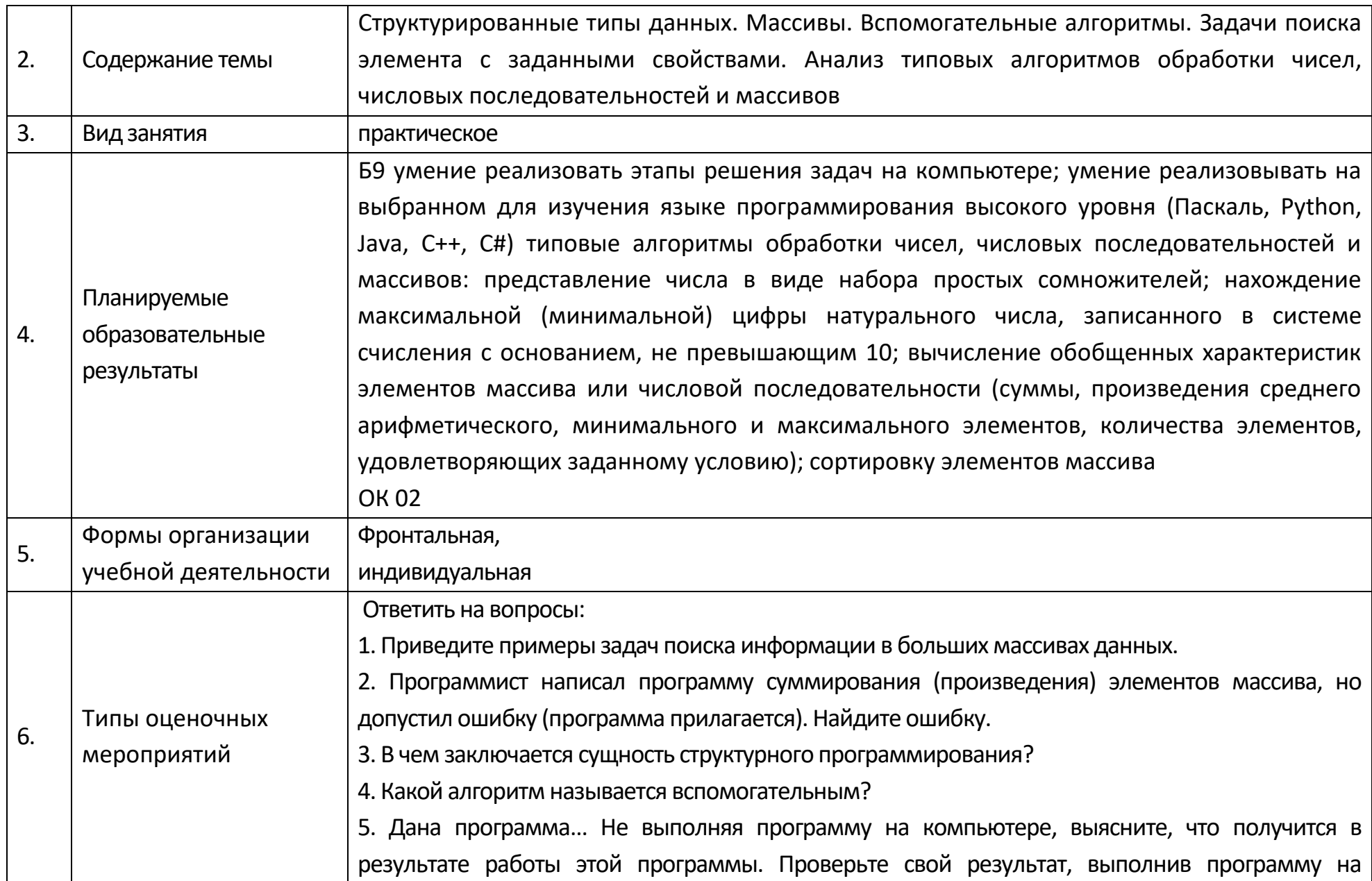

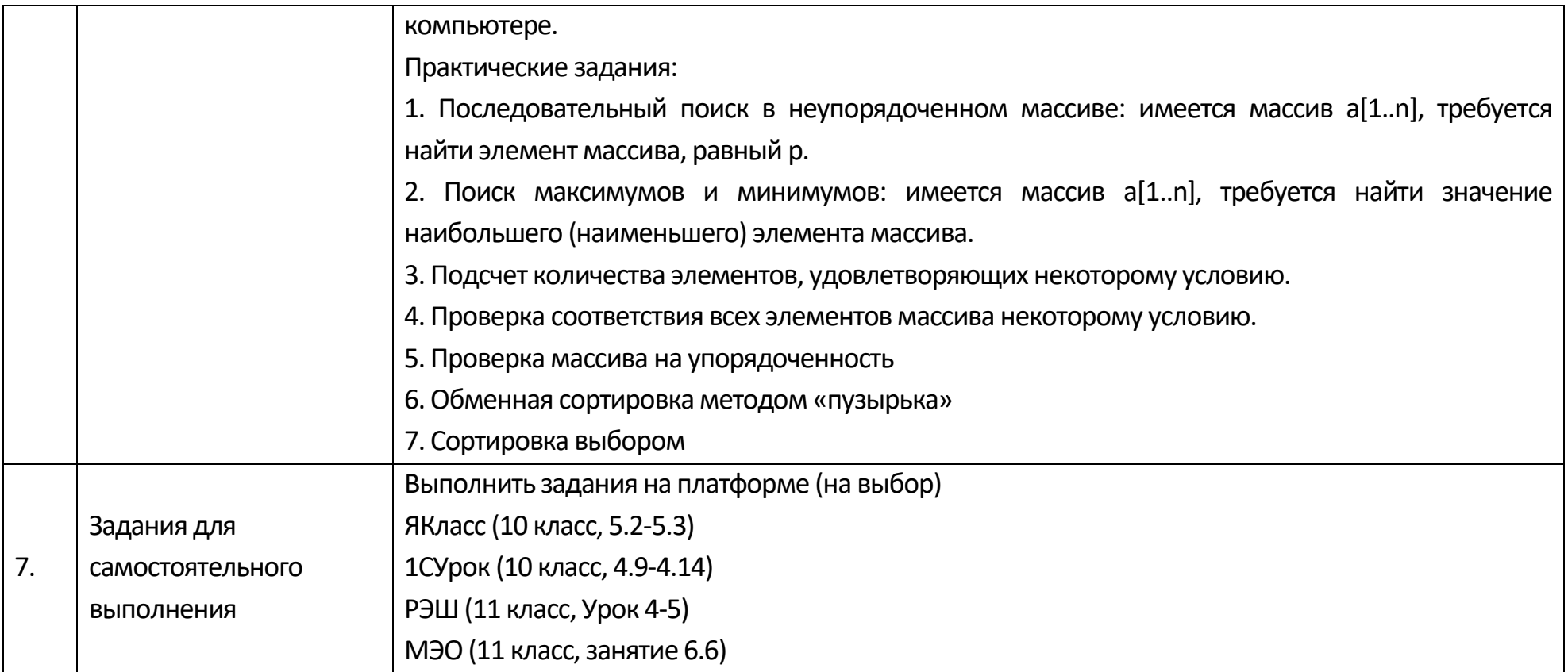

## **Опорный конспект Тема 3.6 Базы данных как модель предметной области. Таблицы и реляционные базы данных**

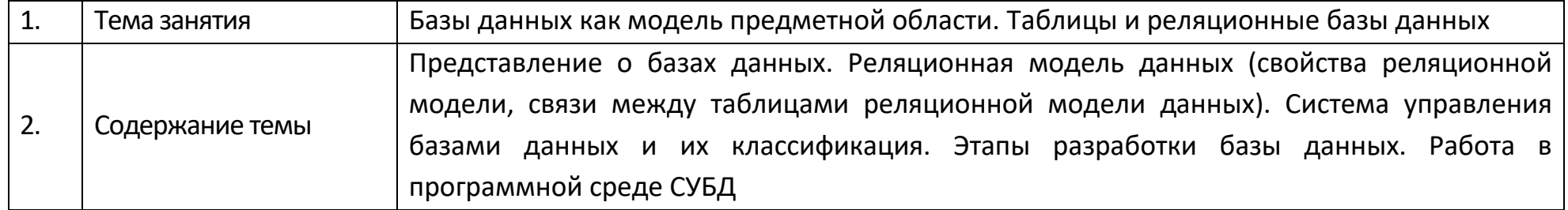

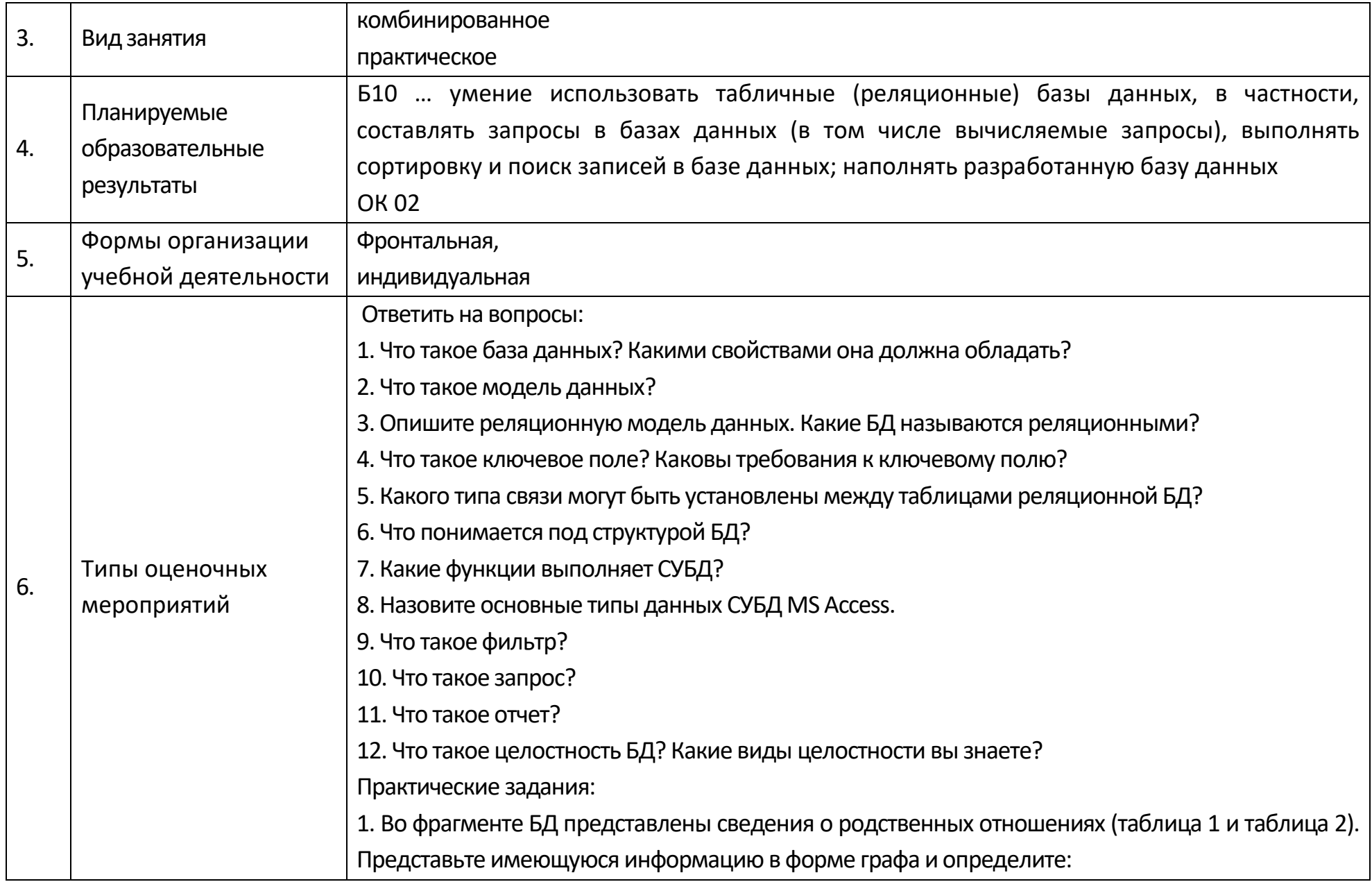

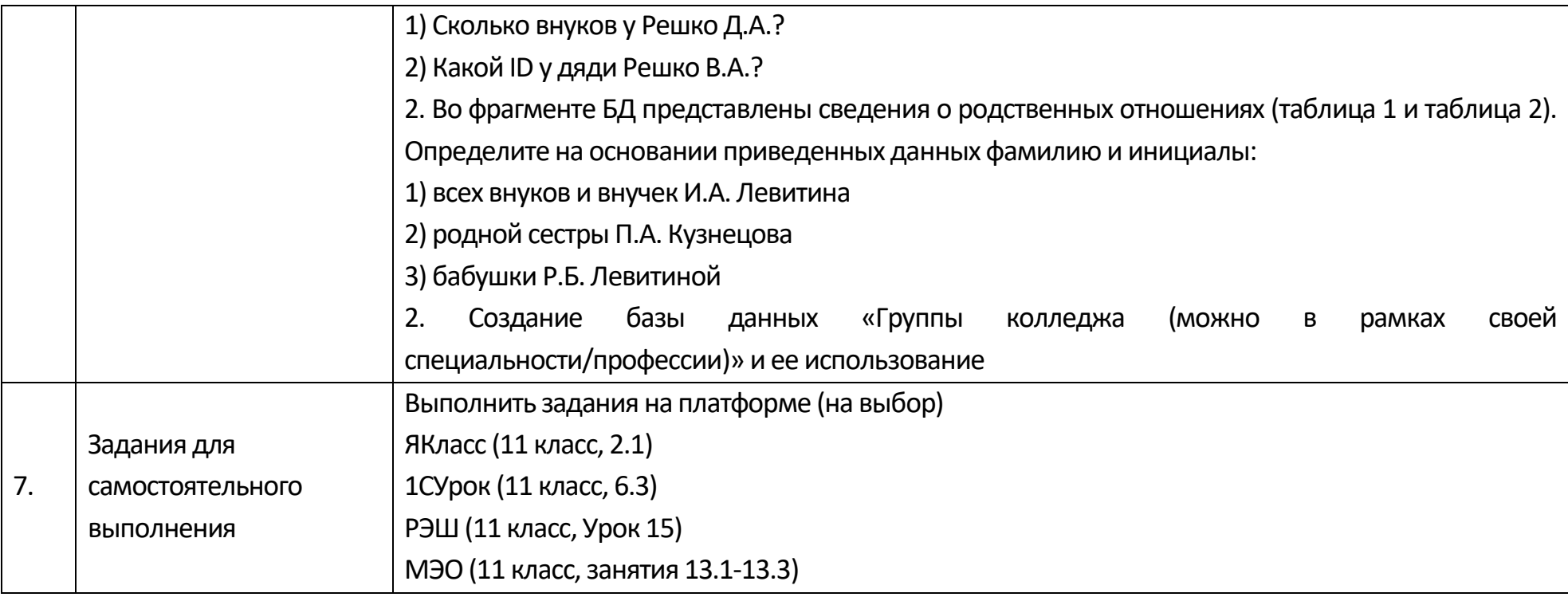

### Опорный конспект Тема 3.7 Технологии обработки информации в электронных таблицах

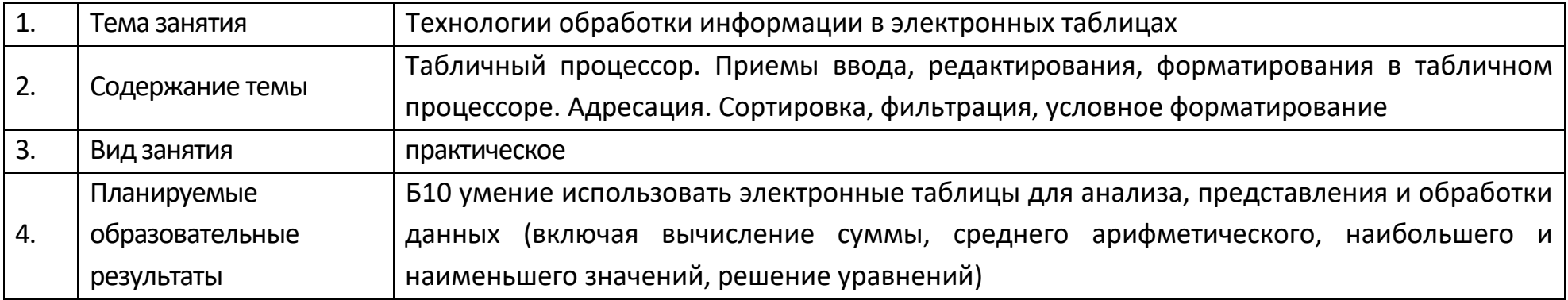

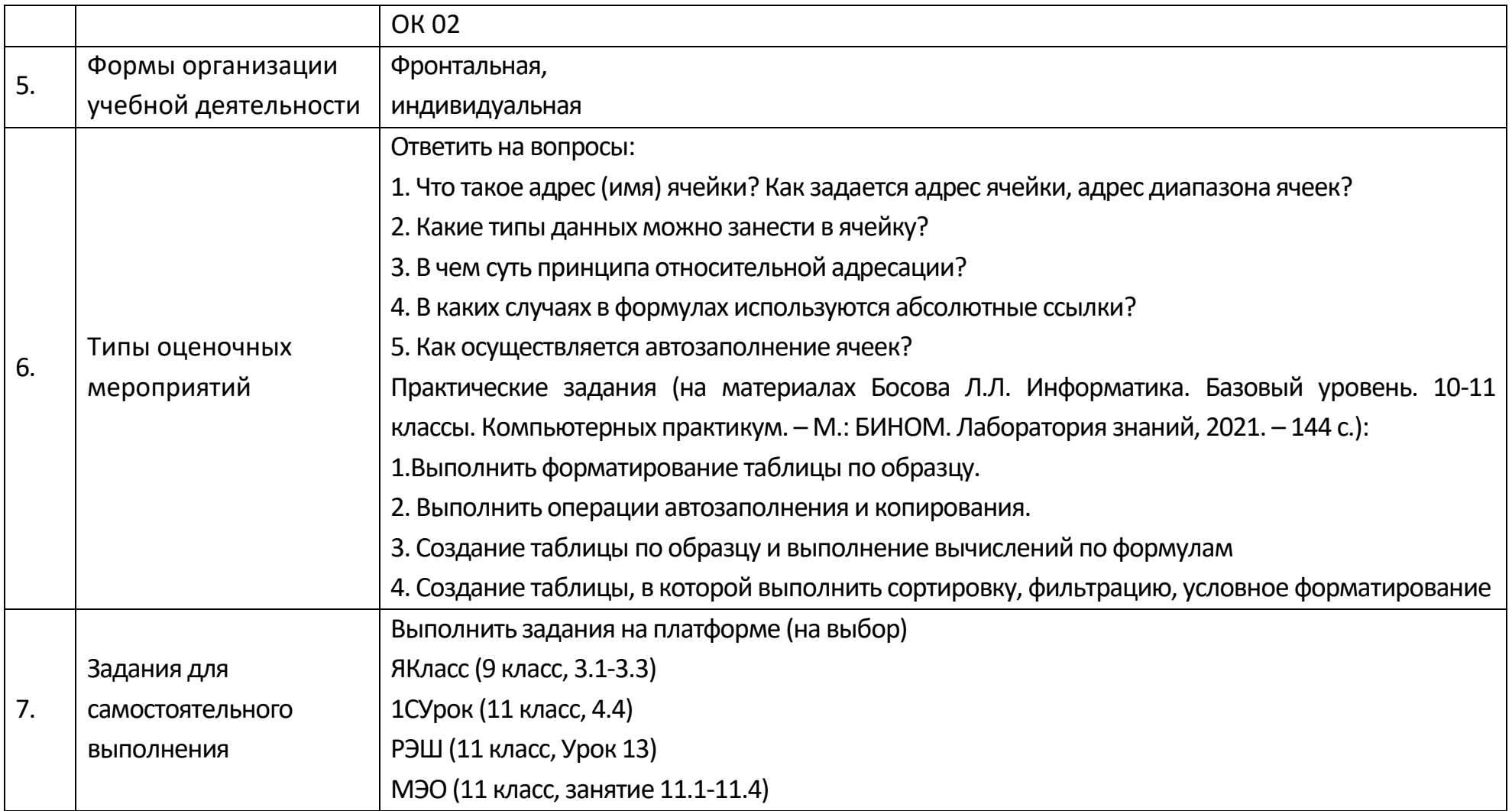

# **Опорный конспект Тема 3.8 Формулы и функции в электронных таблицах**

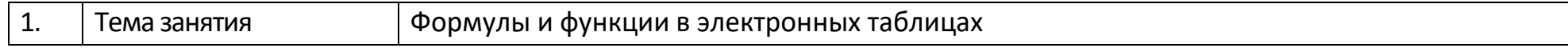

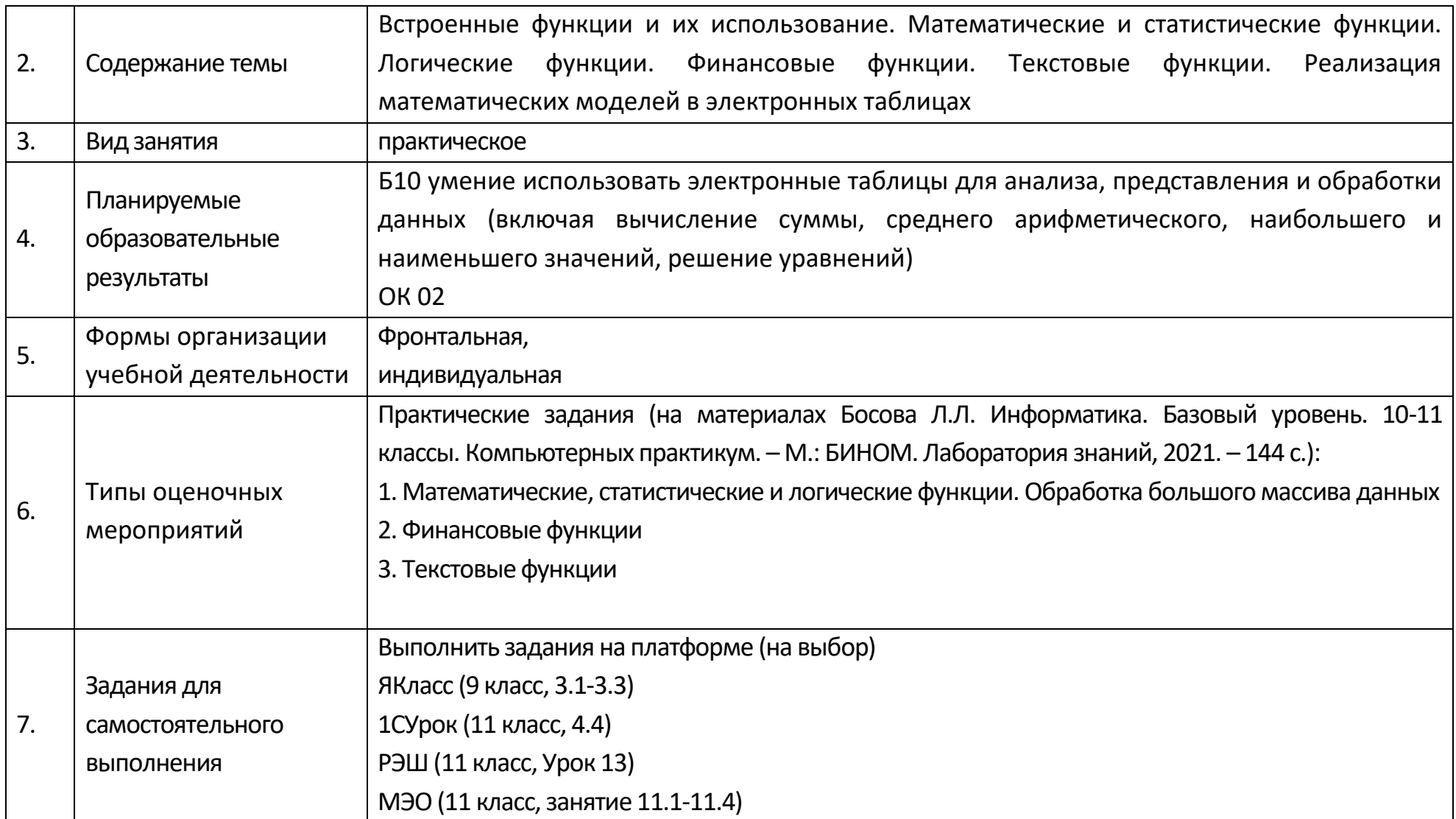

## Опорный конспект Тема 3.9 Визуализация данных в электронных таблицах

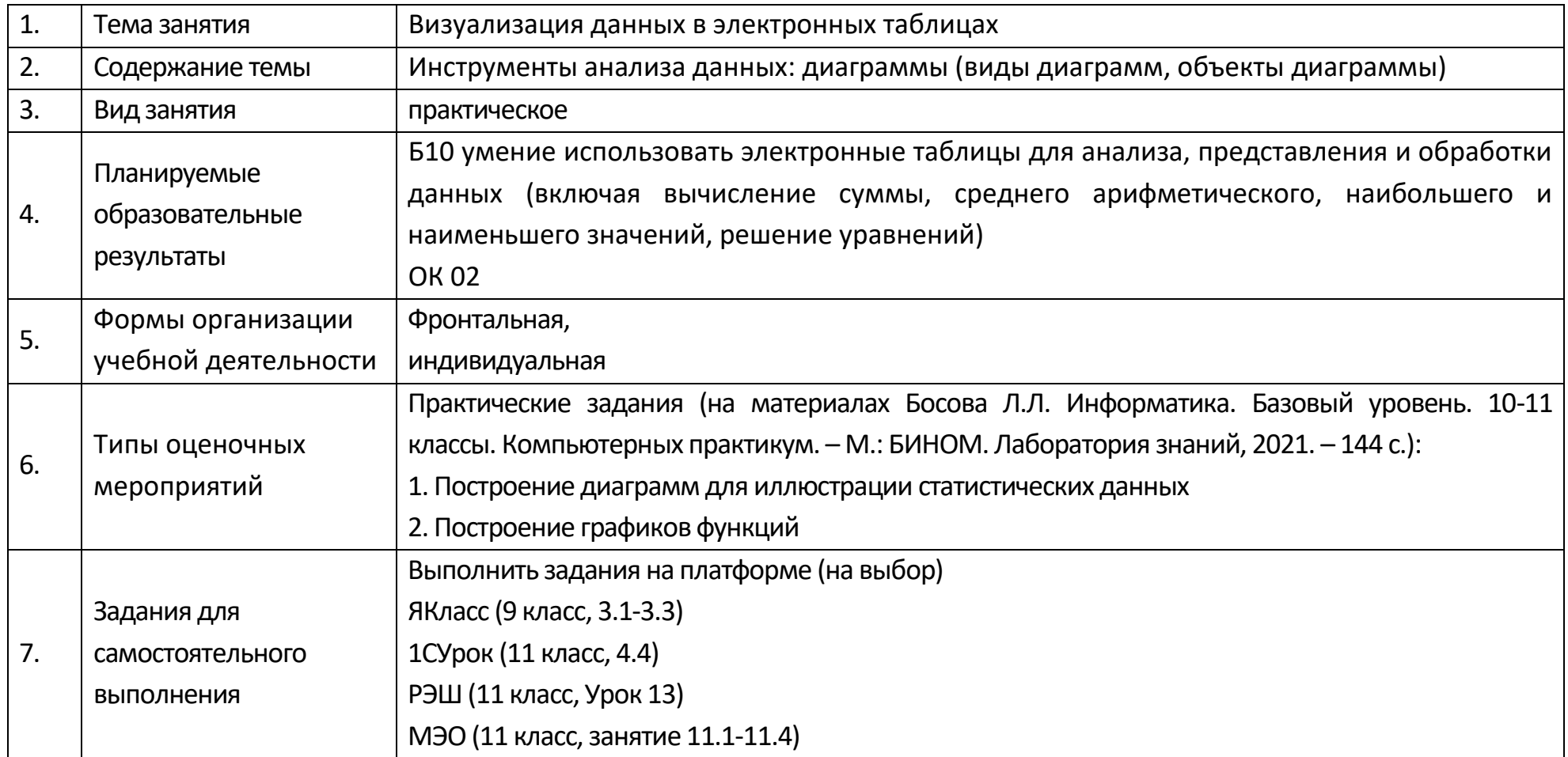

### **Опорный конспект Тема 3.10 Моделирование в электронных таблицах**

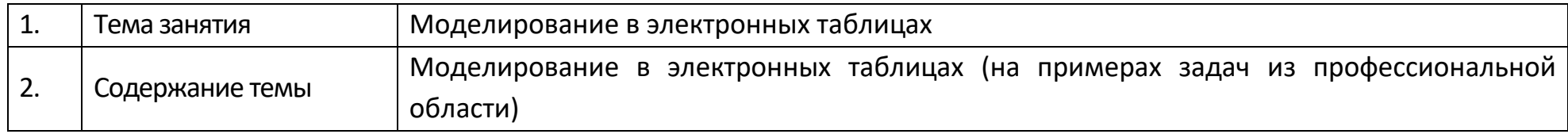

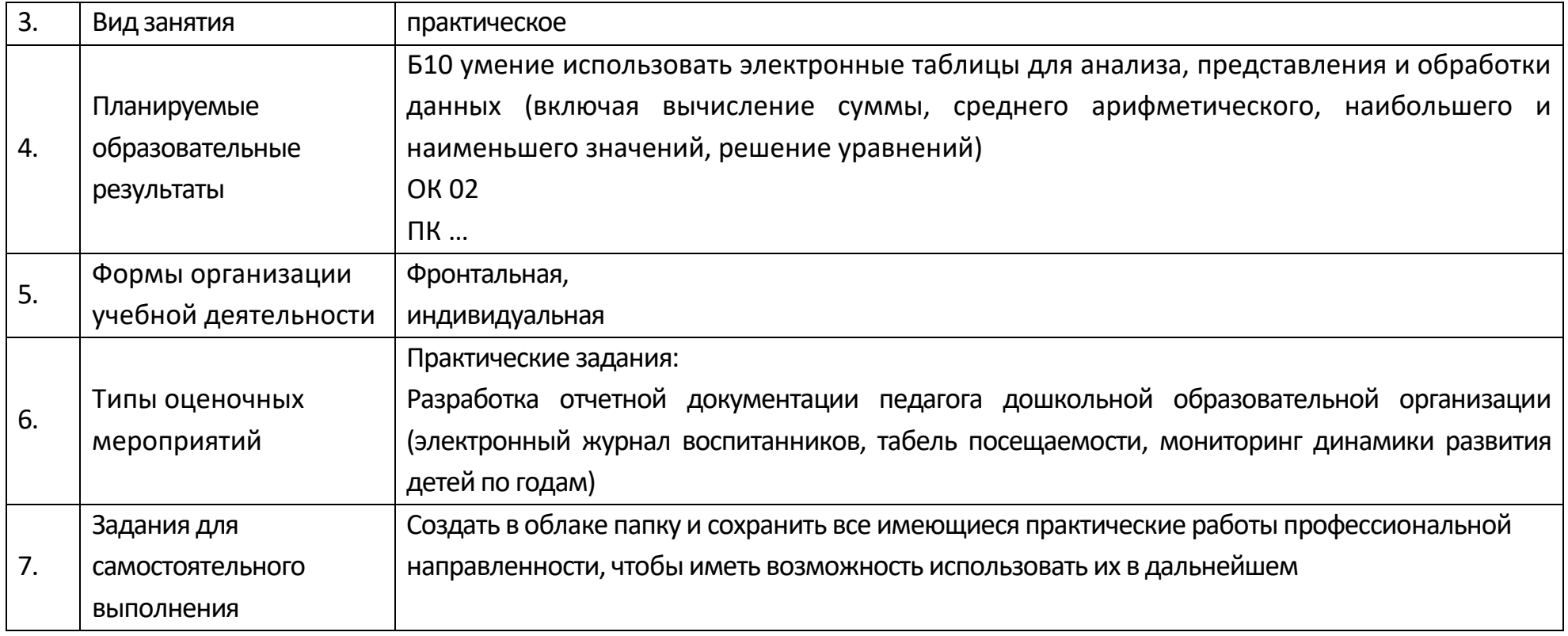

# **Технологическая карта Тема 3.10. Моделирование в электронных таблицах**

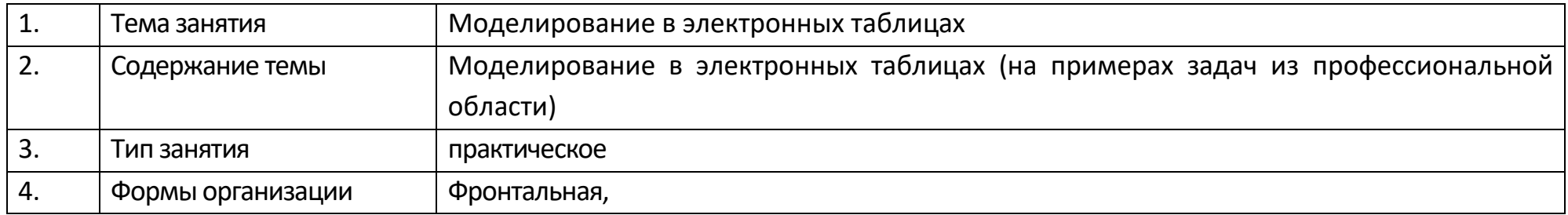

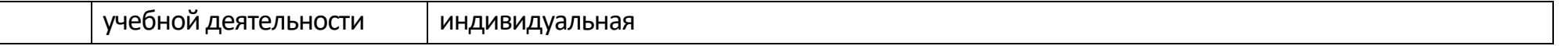

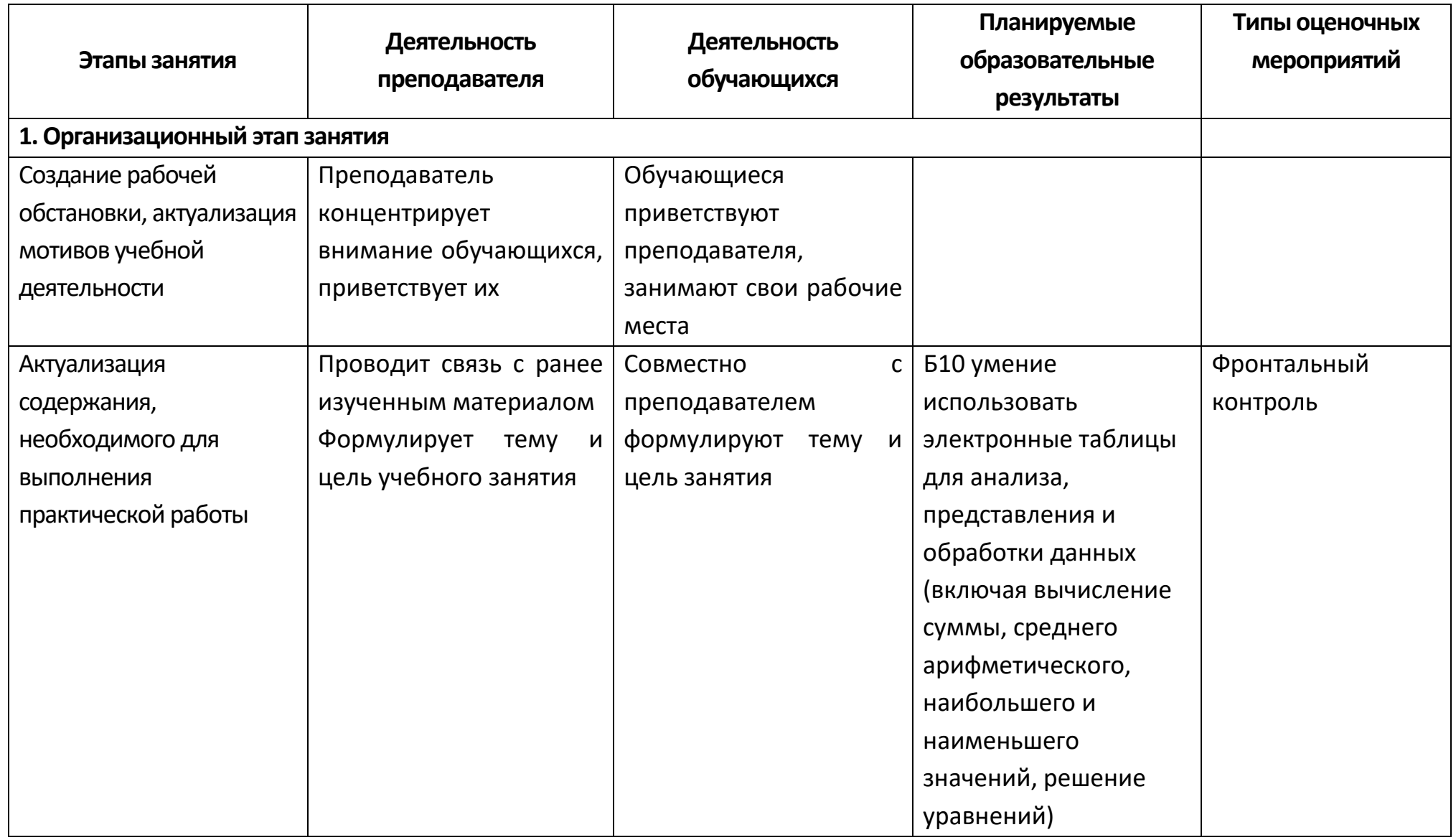

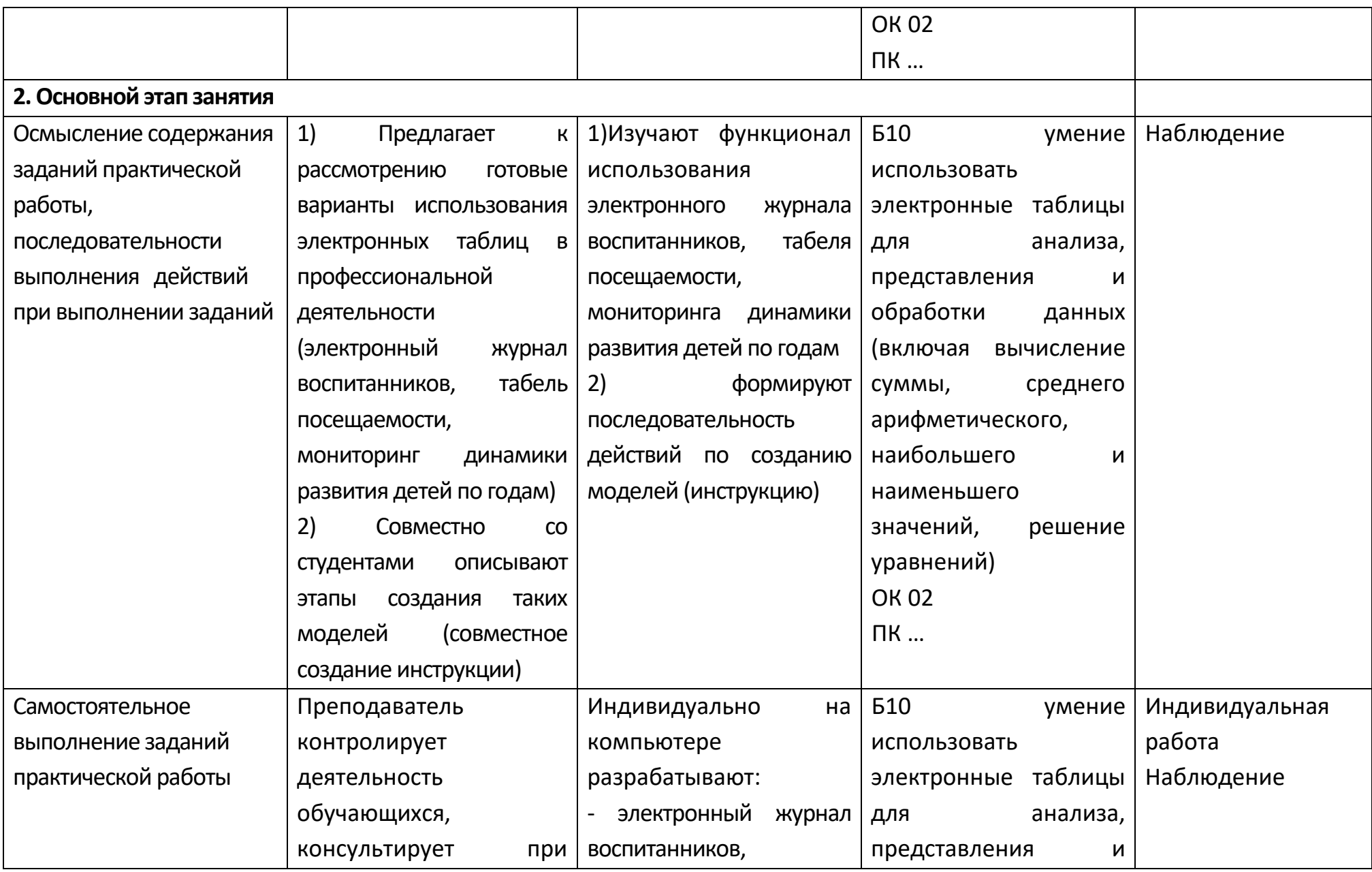

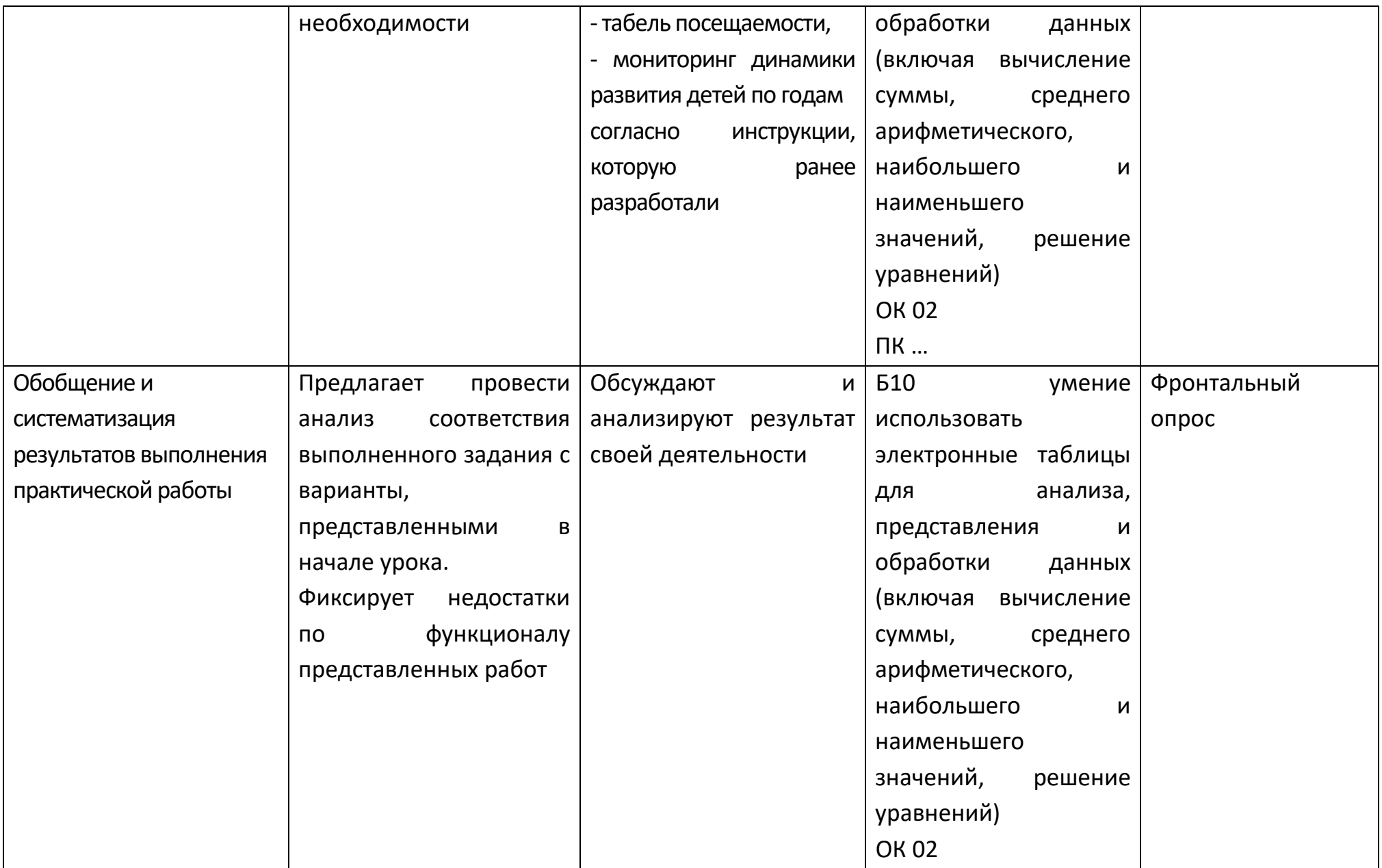

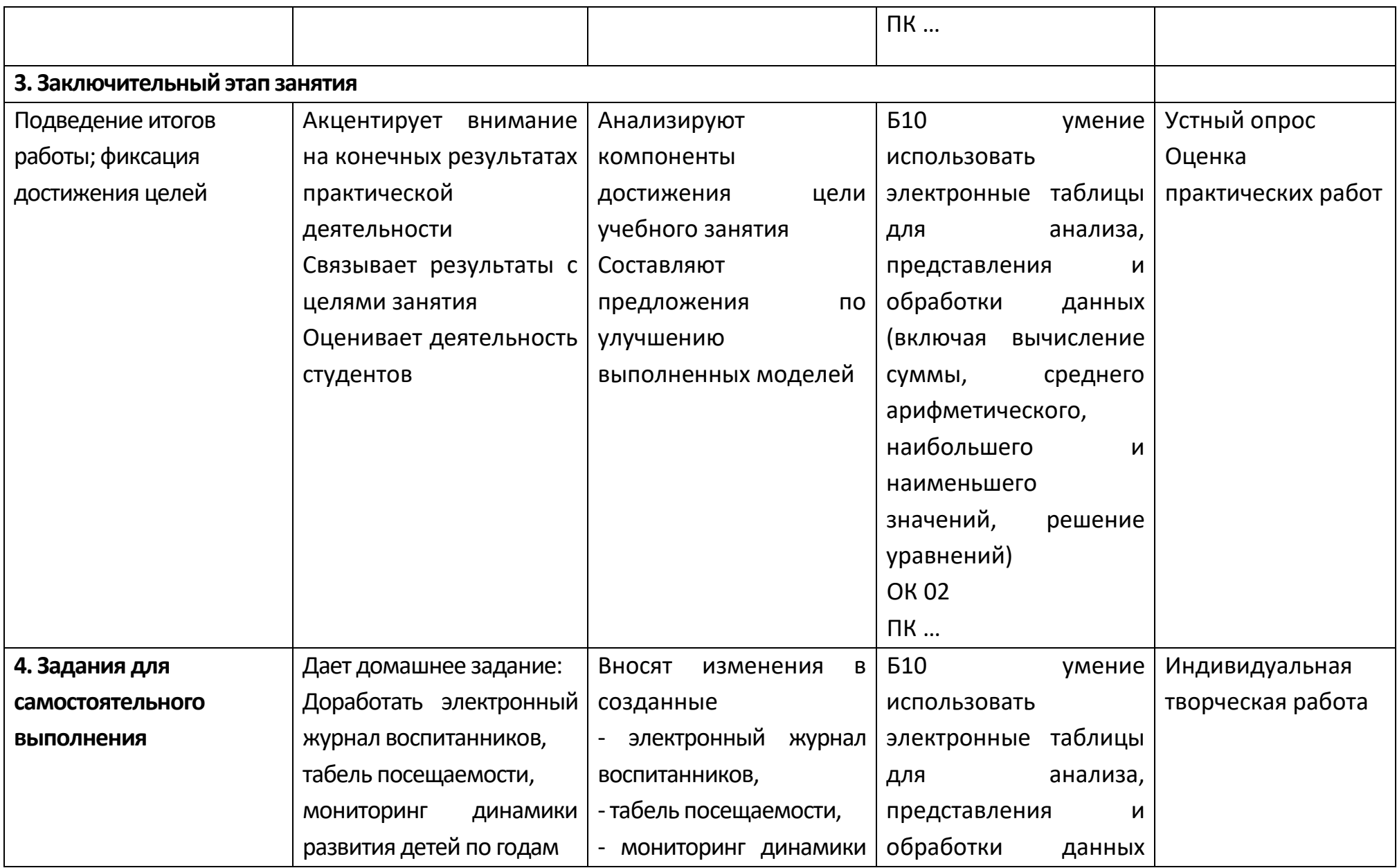

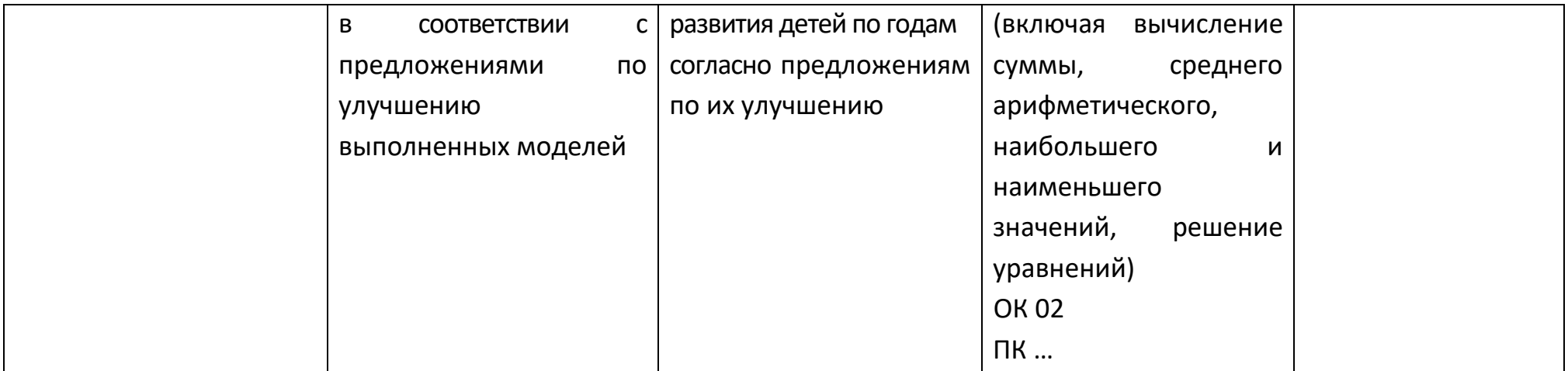